Tese apresentada à Pró-Reitoria de Pós-Graduação e Pesquisa do Instituto Tecnológico de Aeronáutica, como parte integrante dos requisitos do título de Doutor em Ciências no Curso de Física, Área Física Atômica e Molecular

### Gilberto Eiiti Murakami

# PORTAL DE EXPERIMENTAÇÃO VIA WEB BASEADO NO **MOODLE**

Tese aprovada em sua versão final pelos abaixo assinados:

Prof. Dr. Jose Silvério Edmundo Germano Orientador

Prof. Dr. Prof. Pedro Teixeira Lacava Pró-Reitor de Pós-Graduação e Pesquisa

Campo Montenegro São José dos Campos, SP - Brasil  $2017$ 

Tese apresentada à Pró-Reitoria de Pós-Graduação e Pesquisa do Instituto Tecnológico de Aeronáutica, como parte integrante dos requisitos do título de Doutor em Ciências no Curso de Física, Área Física Atômica e Molecular

### Gilberto Eiiti Murakami

# PORTAL DE EXPERIMENTAÇÃO VIA WEB BASEADO NO **MOODLE**

Tese aprovada em sua versão final pelos abaixo assinados:

Prof. Dr. Jose Silvério Edmundo Germano Orientador

Prof. Dr. Prof. Pedro Teixeira Lacava Pró-Reitor de Pós-Graduação e Pesquisa

Campo Montenegro São José dos Campos, SP - Brasil  $2017$ 

Dados Internacionais de Catalogação-na-Publicação (CIP) Divisão Biblioteca Central do ITA/CTA

Murakami, Gilberto Eiiti

PORTAL DE EXPERIMENTAÇÃO VIA WEB BASEADO NO MOODLE / Gilberto Eiiti Murakami

São José dos Campos, 2017

DCTA/ITA/TD-033/2017

Tese de Doutorado – Curso de Física. Área Física Atômica e Molecular – Instituto Tecnológico de Aeronáutica, 2007. Orientador: Prof. Dr. José Silvério Edmundo Germano.

1. Portal de Experimentação. 2. WebLAB. 3. *Moodle*. 4. Tamanho do Efeito. I. Departamento de Ciência e Tecnologia Aeroespacial. Instituto Tecnológico de Aeronáutica. Divisão de Física. II. Título.

#### REFERÊNCIA BIBLIOGRÁFICA

MURAKAMI, Gilberto Eiiti. Portal De Experimentação Via Web Baseado No Moodle. 2017. DCTA/ITA/TD-033/2017. Tese de Doutorado - Instituto Tecnológico de Aeronáutica,

São José dos Campos.

#### CESSÃO DE DIREITOS

NOME DO AUTOR: Gilberto Eiiti Murakami TÍTULO DO TRABALHO: Portal De Experimentação Via Web Baseado No Moodle TIPO DO TRABALHO/ANO: Tese / 2017

É concedida ao Instituto Tecnológico de Aeronáutica permissão para reproduzir cópias desta tese e para emprestar ou vender cópias somente para propósitos acadêmicos e científicos. O autor reserva outros direitos de publicação e nenhuma parte desta tese pode ser reproduzida sem a autorização do autor.

Gilberto Eiiti Murakami Rua Visconde de Pirajá, 659 - apto. 112 – Bloco B CEP: 04277-040 – São Paulo - SP

# PORTAL DE EXPERIMENTAÇÃO VIA WEB BASEADO NO *MOODLE*

# Gilberto Eiiti Murakami

Composição da Banca Examinadora:

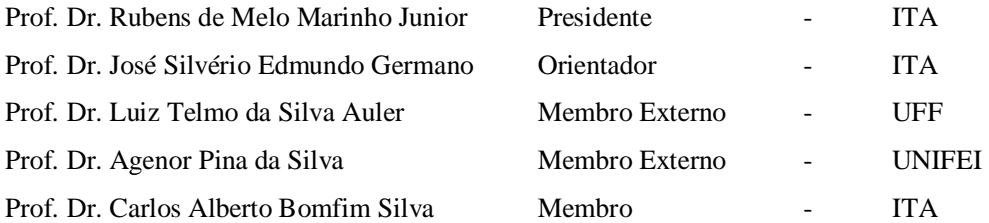

À minha noiva e futura esposa Denise, dedico esta tese pelo amor, compreensão, dedicação, carinho, paciência e sempre me apoiar nas horas mais difíceis ao longo da trajetória que me levou à concretização deste sonho.

Às minhas filhas, Ágatha, Sabrina e Samantha, motivos de minha alegria. Aos meus pais Gouro e Hatsue pela dedicação e incentivo à minha formação pessoal, acadêmica e profissional.

Ao meu enteado Diogo, sua esposa Jussara, minha afilhada Maria Eduarda, aos meus sogros Francisco e Maria Aparecida, os meus agradecimentos.

# Agradecimentos

Ao Prof. Dr. José Silvério Edmundo Germano pela confiança depositada em mim, pela orientação acadêmica segura, paciência, e sobretudo, pela amizade. A Professora Dra. Deborah Dibbern Brunelli pela amizade, orientação acadêmica e pelo apoio. Ao Professor Dr. Marco Aurélio Alvarenga Monteiro da UNESP – Guaratinguetá, pela amizade, sugestões neste trabalho e pelo apoio. Aos Professores do Instituto Mauá de Tecnologia, Dr. José Carlos Souza Jr, Dr. Marcelo Nitz, Dr. Hector Gil, Dr. Rodrigo Cutri, Dr. Vanderlei Cunha Parro, Dr. Joseph Youssif Saab Jr., Dr. Sérgio Augusto Ribeiro e Dr. Nori Beraldo.

A todos que contribuíram direta ou indiretamente para execução deste trabalho.

A DEUS por ter colocado estas pessoas no meu caminho.

*"Deus dá as batalhas mais difíceis aos seus melhores soldados."*

Papa Francisco

### Resumo

Neste trabalho desenvolvemos, testamos e avaliamos uma proposta de sistema de gestão para o ensino de física, baseada na plataforma *Moodle*, onde alunos têm acesso a um conjunto abrangente e inovadores de material didático que servirão de apoio para a análise do processo de ensino e aprendizagem num ambiente que funciona via internet. Entre os materiais utilizados, podemos citar: experimento real de física controlado remotamente (*WebLAB)*, material interativo, situações problema com animação, listas de exercícios propostos, simulações computacionais, sistema de avaliação baseado em questionários e questões dissertativas, roteiro detalhado para a construção de experimentos de baixo custo entre outros. A partir desse desenvolvimento, fizemos um estudo de caso, onde todo esse material será aplicado em aproximadamente 350 alunos de cinco escolas públicas de ensino médio. Nas atividades propostas dentro do ambiente *Moodle*, os alunos são orientados a participar de observações dos experimentos reais, análise dos dados experimentais coletados, discussões nos grupos, fóruns, simulações entre outras atividades. Os experimentos controlados remotamente (*WebLAB)* que servirão de base para a construção dessa proposta, são: *Galvanômetro de Tangentes – determinação da componente horizontal do campo magnético da Terra* e a *Difração da Luz – estudar fenômenos de interferência e difração da luz*.

## Abstract

In this work we developed, tested and evaluated a proposal for a Learning Management System as a teaching tool in physics based on the *Moodle* platform, where students have access to a comprehensive and innovative set of didactic material, which will serve as support for the analysis of the the teaching and learning process via an internet-based environment. These are some of the materials used: remotely controlled real physics experiment (WebLAB), interactive material, situation-based problemsolving through computer animation, lists of proposed exercises, computational simulations, evaluation system based on questionnaires and essay questions, detailed tscript to build low-cost experiments, among others. From this development we did a case study and all this material will be applied to approximately 350 students from five public high schools. In the activities proposed in the *Moodle* environment, students are instructed to participate in observations of real experiments, analysis of collected experimental data, join group discussions, forums, simulations and other activities. The Remotely Controlled Experiments (WebLAB) that will serve as the basis to construct this proposal are: Tangent Galvanometer *–* determination of the horizontal component of the Earth's magnetic field and Light Diffraction *–* study the phenomena of interference and diffraction of light.

# **SUMÁRIO**

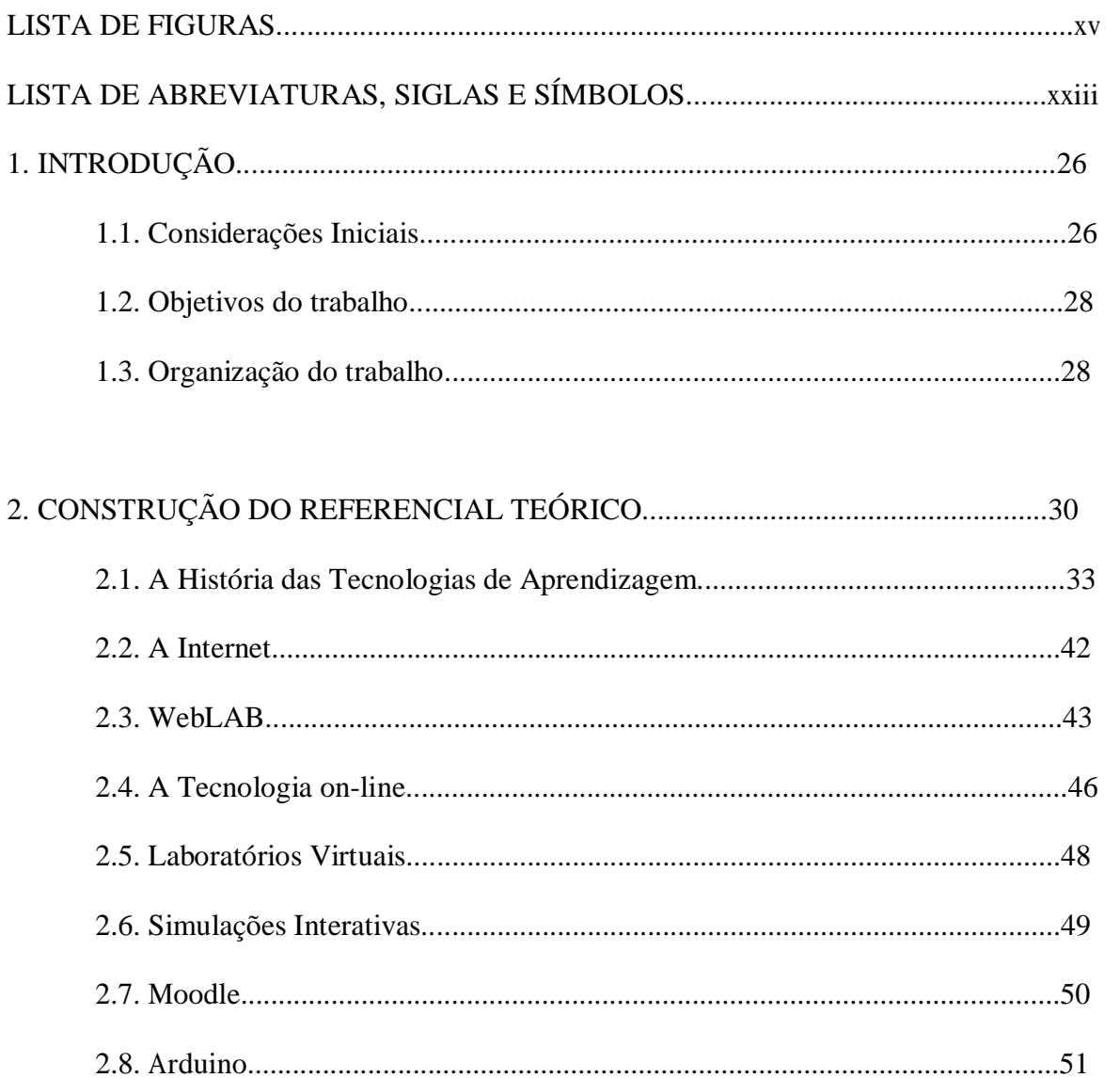

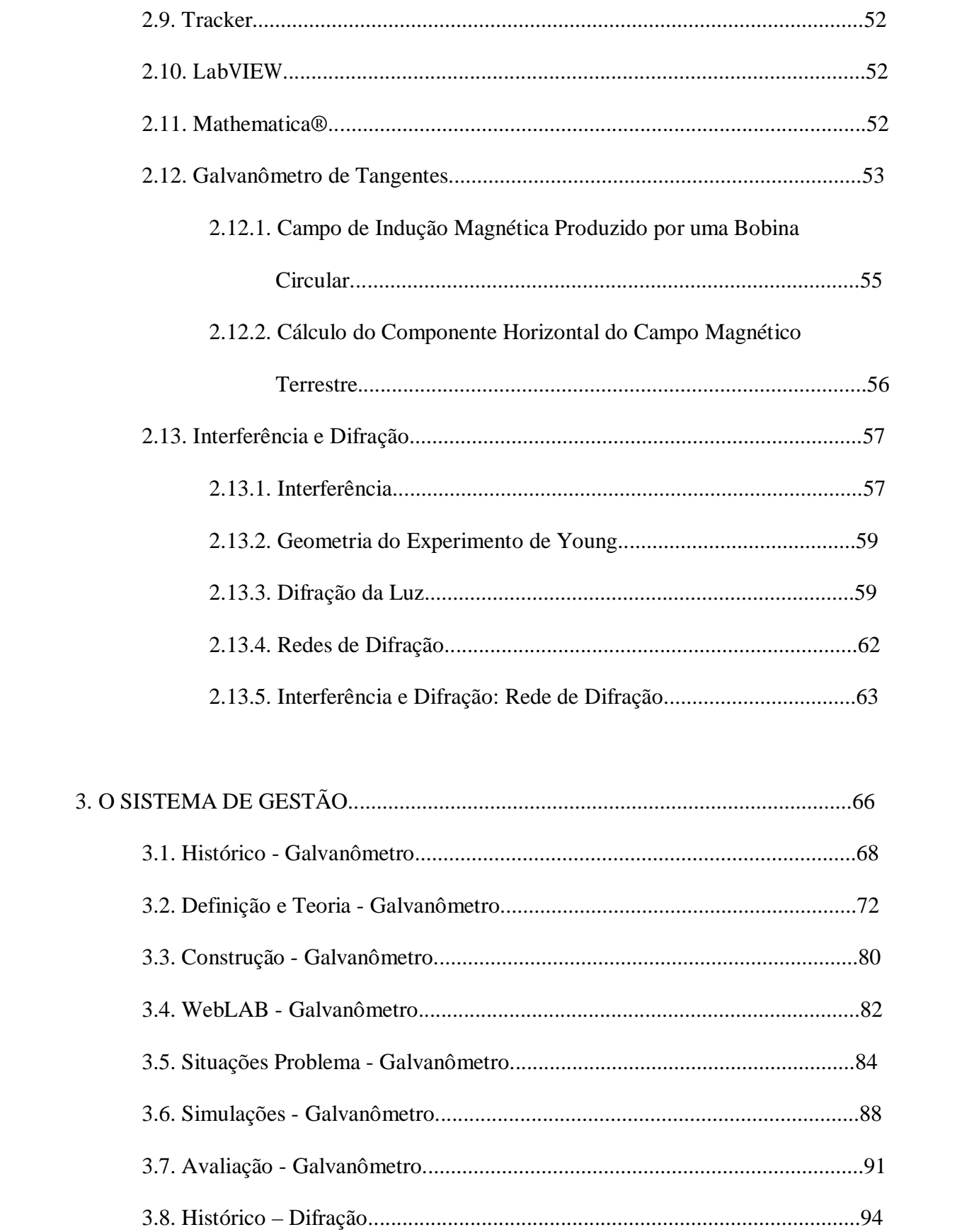

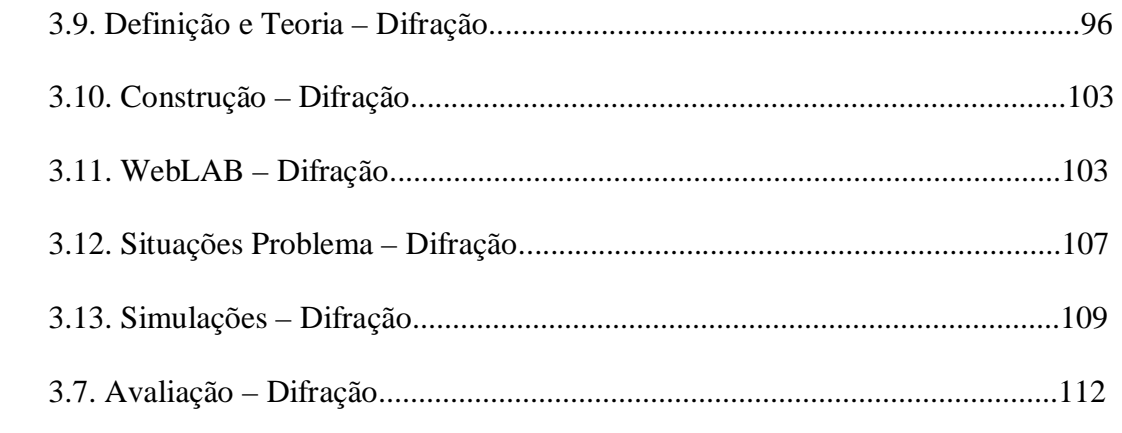

# 4. ESTUDO DE CASO E ANÁLISE QUANTITATIVA DA APLICAÇÃO

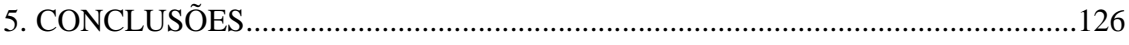

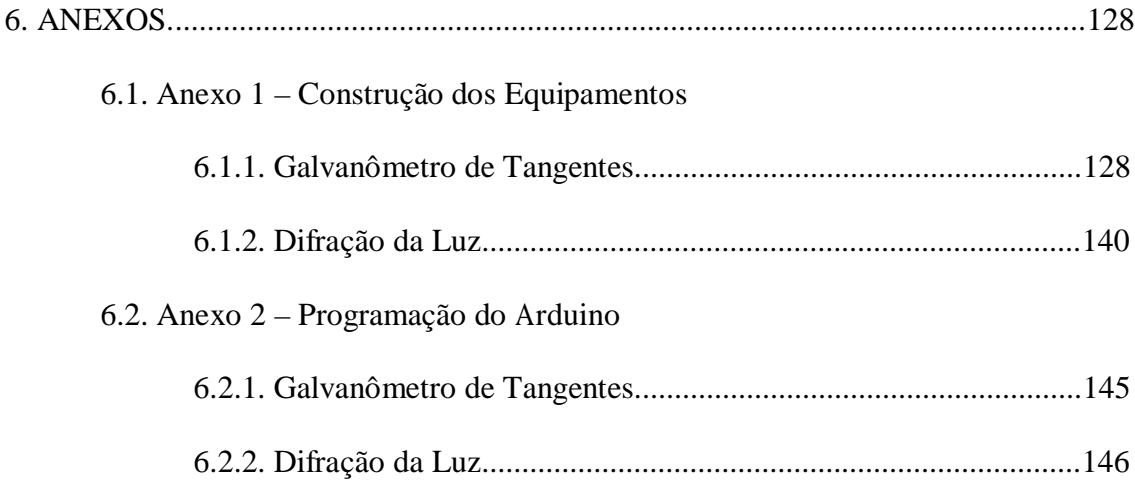

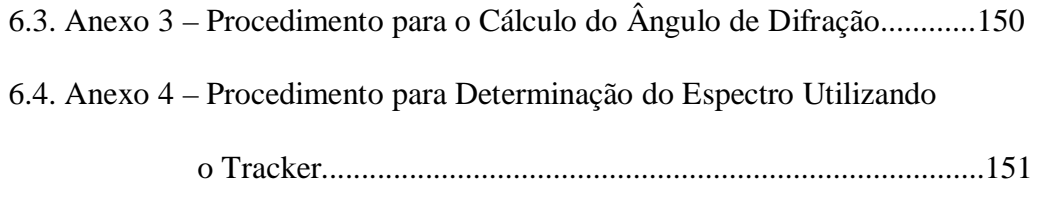

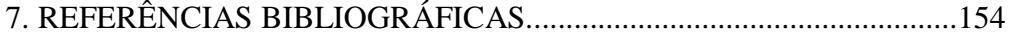

## LISTA DE FIGURAS

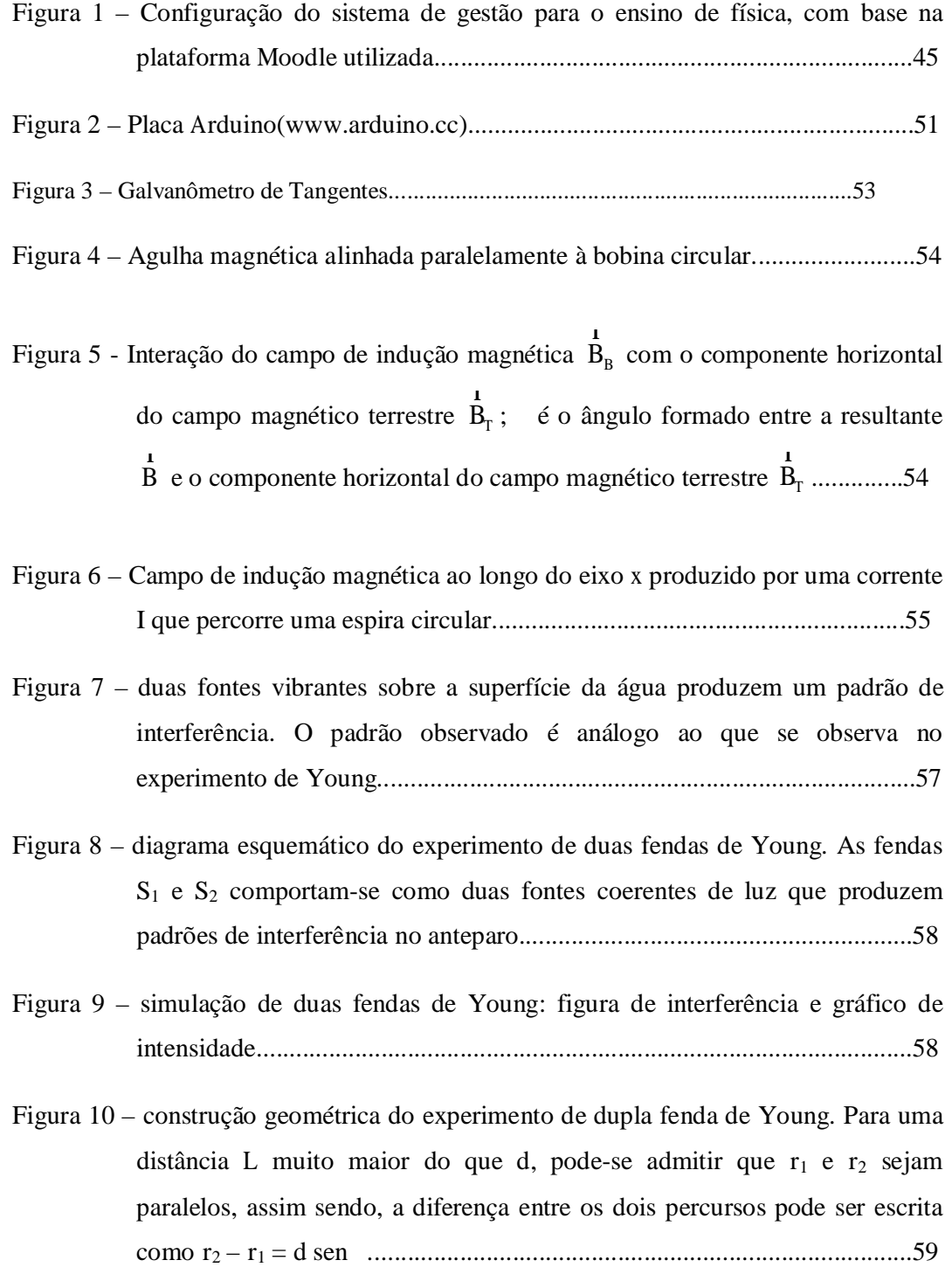

- Figura 11 estas ondas que se propagam na superfície da água e que passam através de uma abertura se comportam de modo exatamente análogo às ondas de luz na figura de difração de fenda única................................................................60
- Figura 12 se a luz se propagasse em linha reta, haveria uma área uniformemente iluminada e outra totalmente escura. A luz se desvia ao passar por um anteparo opaco. ............................................................................................61
- Figura 13 uma onda plana incidente sobre uma abertura. [a] quando o comprimento de onda for menor do que a abertura, quase não difração observável e a aproximação retilínea é válida. [b] quando o comprimento de onda é da ordem de grandeza, a difração se torna significativa. [c] quando o comprimento de onda é muito maior do que a abertura, a difração se comporta como se fosse uma fonte puntiforme emitindo ondas esféricas...62

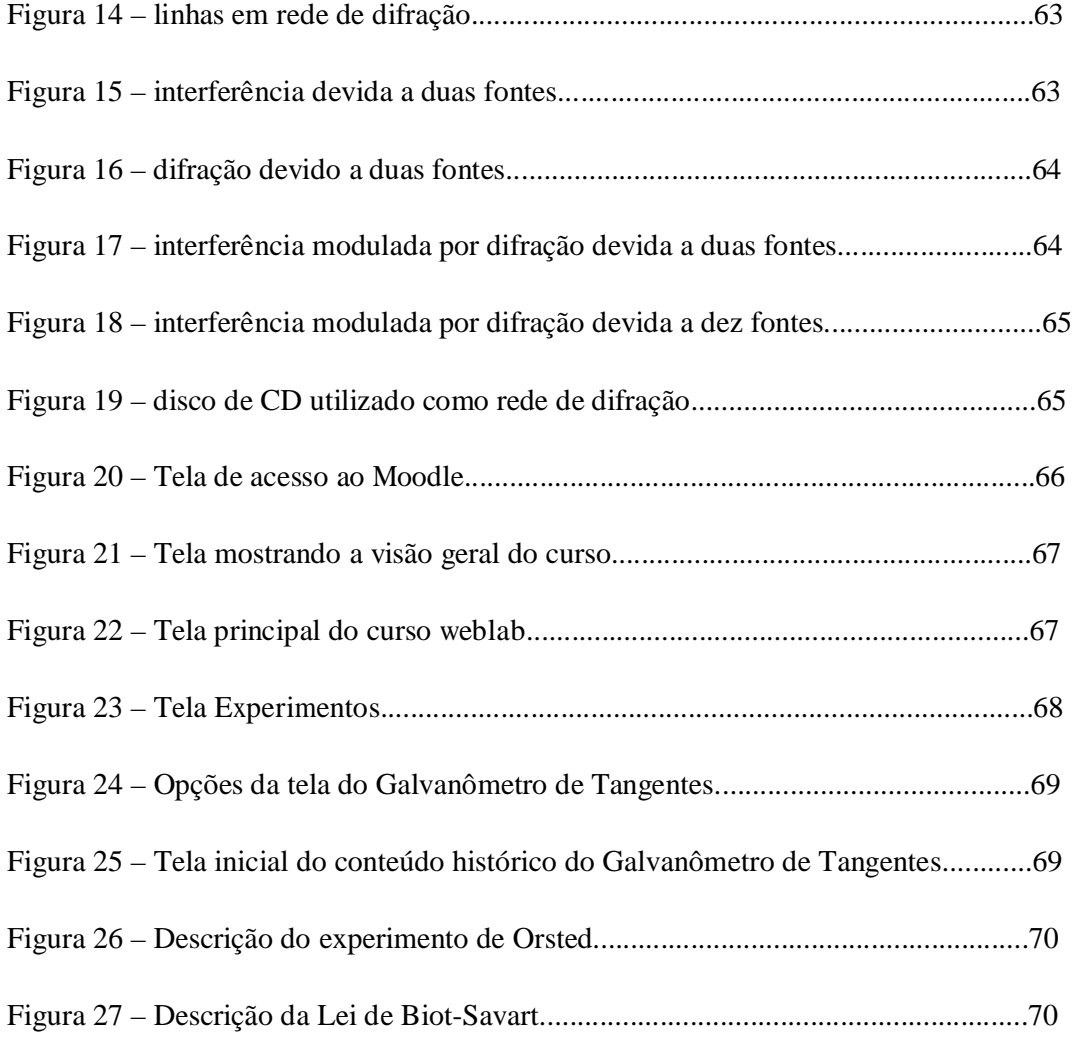

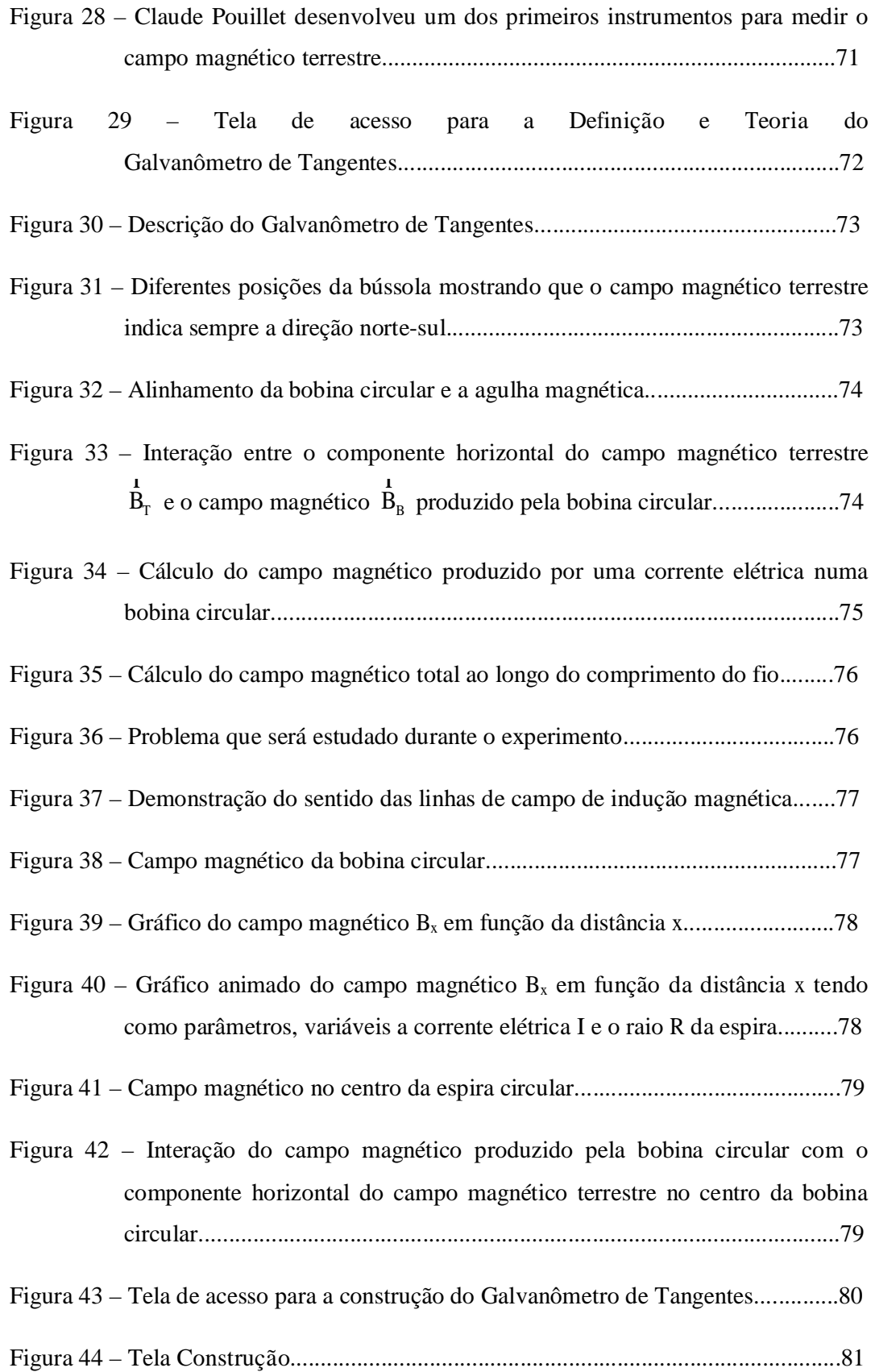

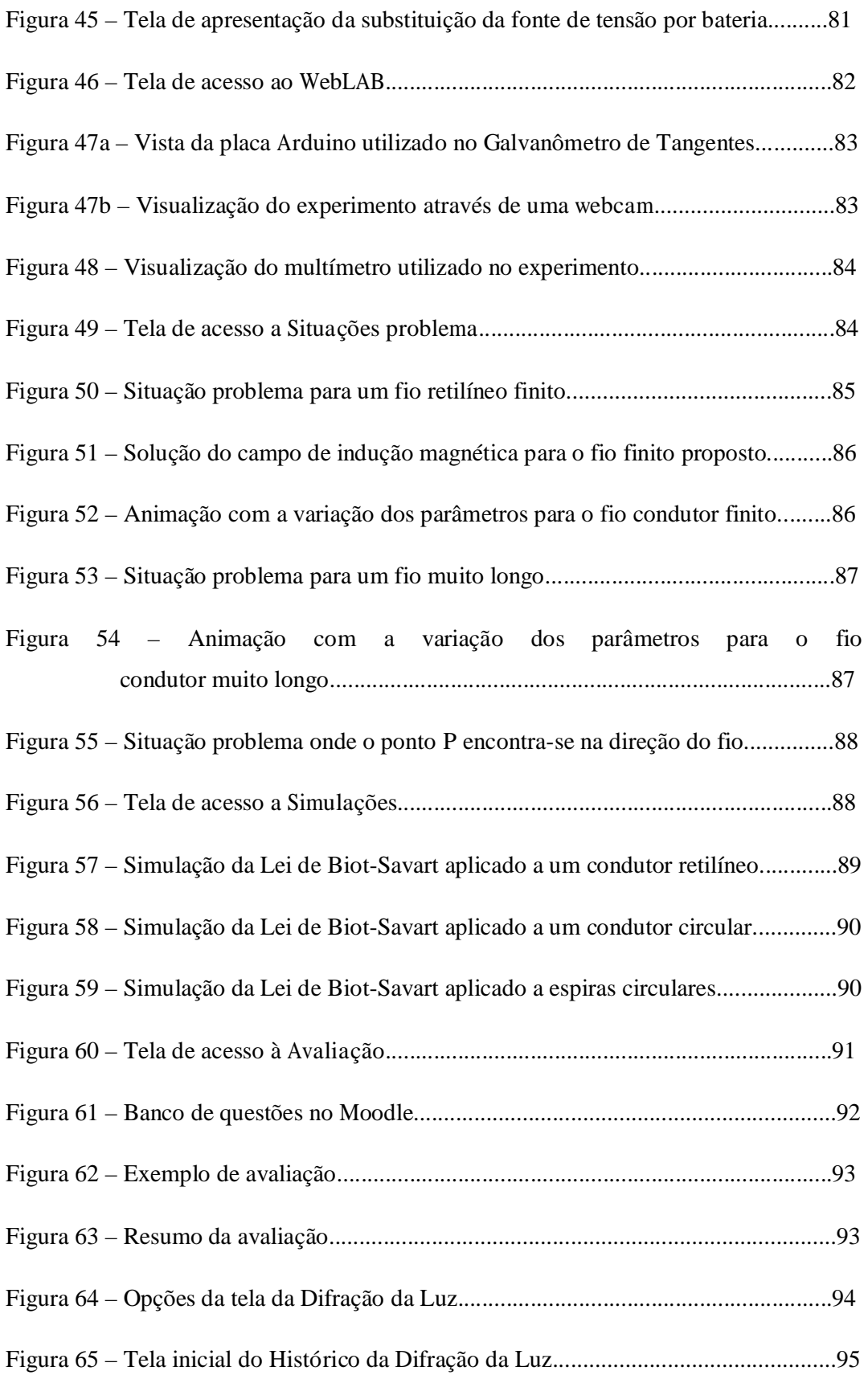

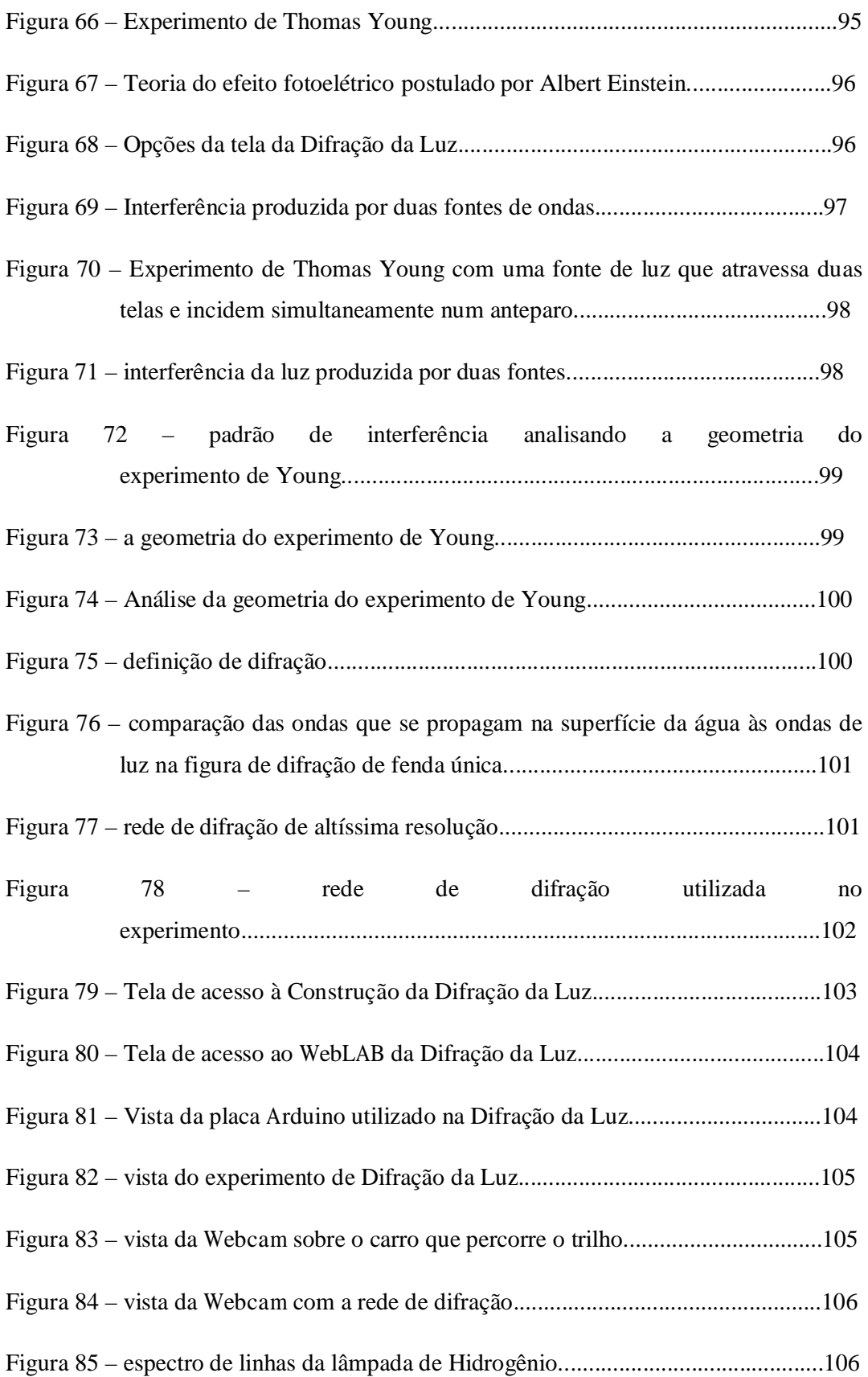

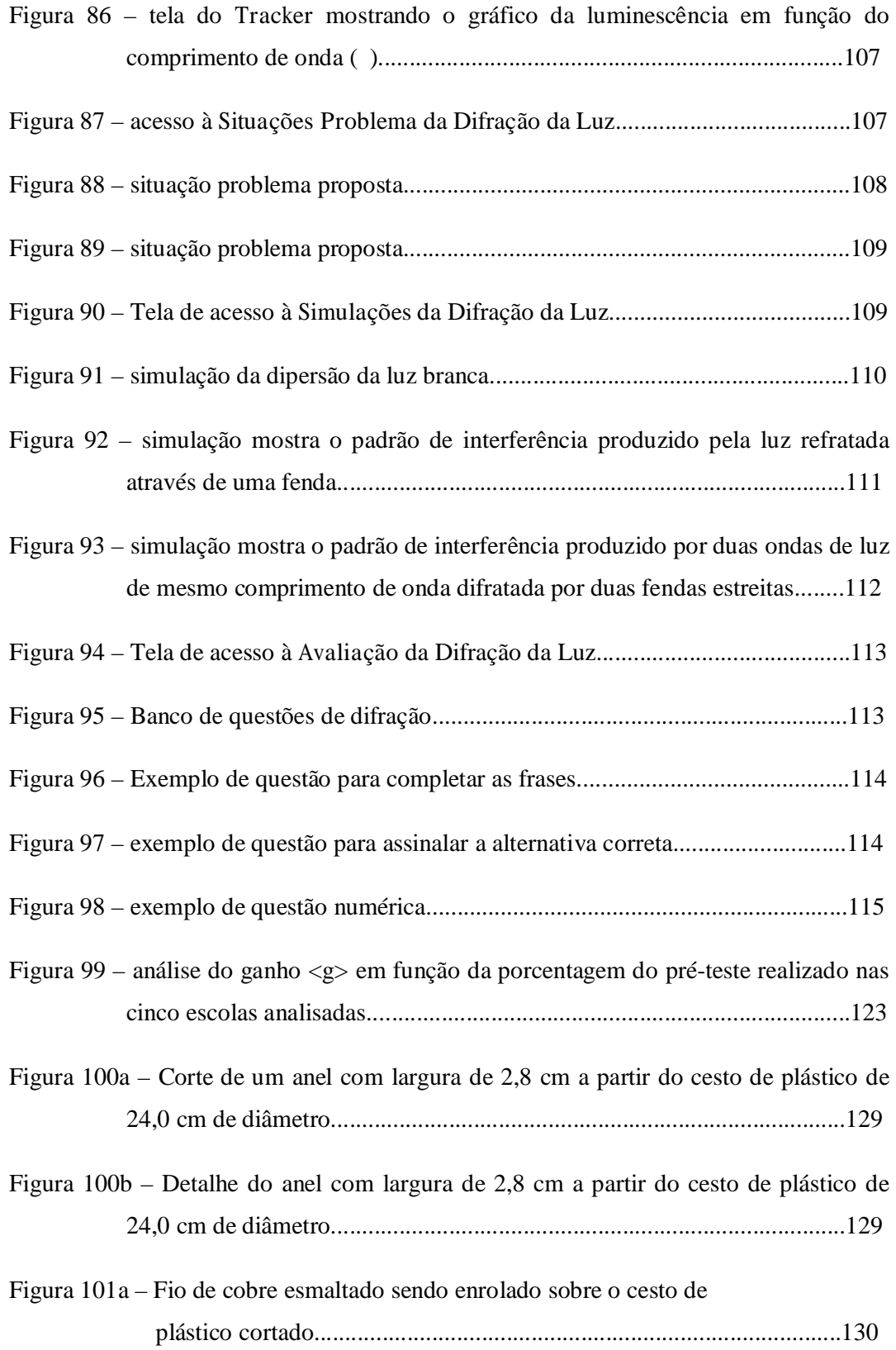

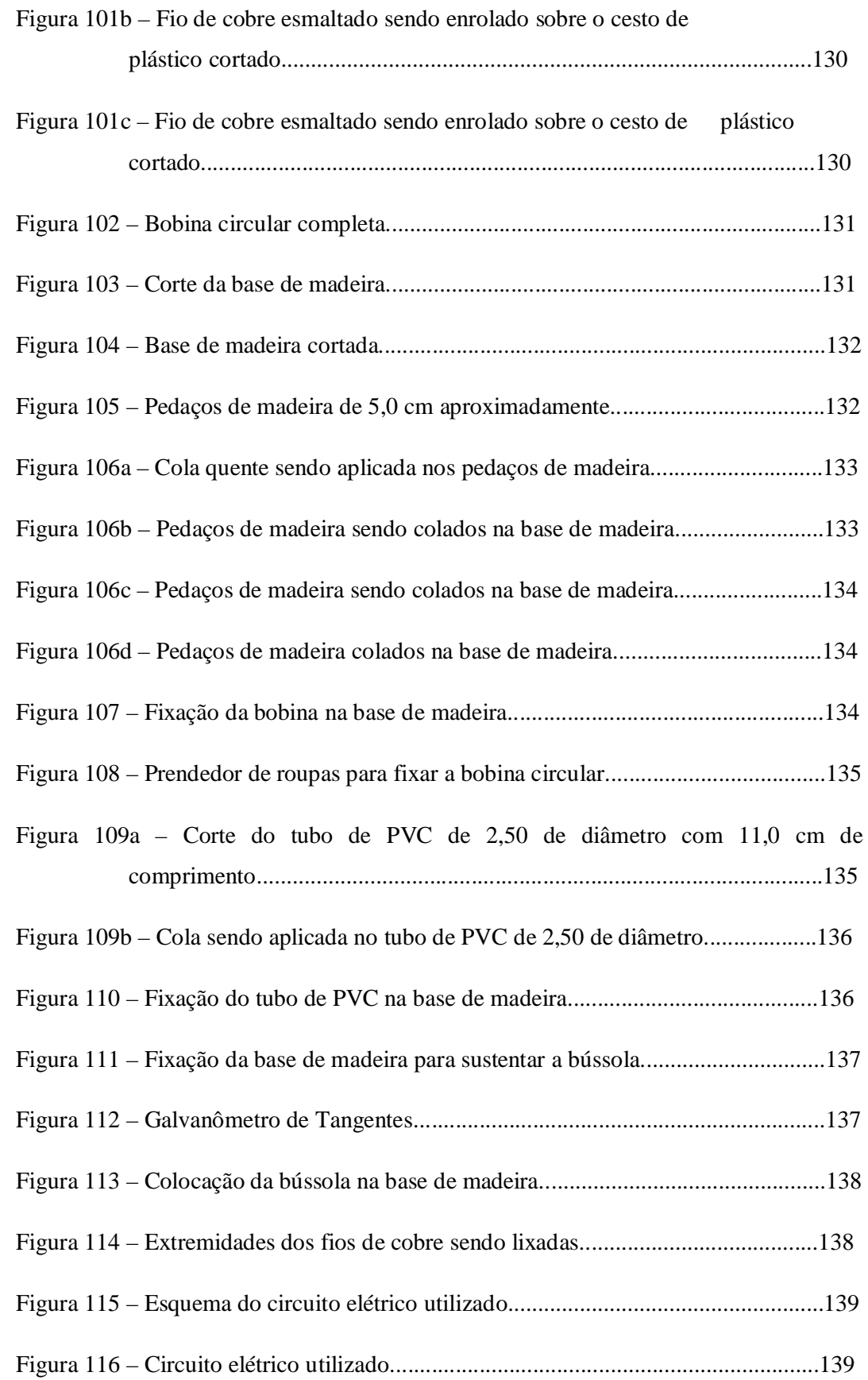

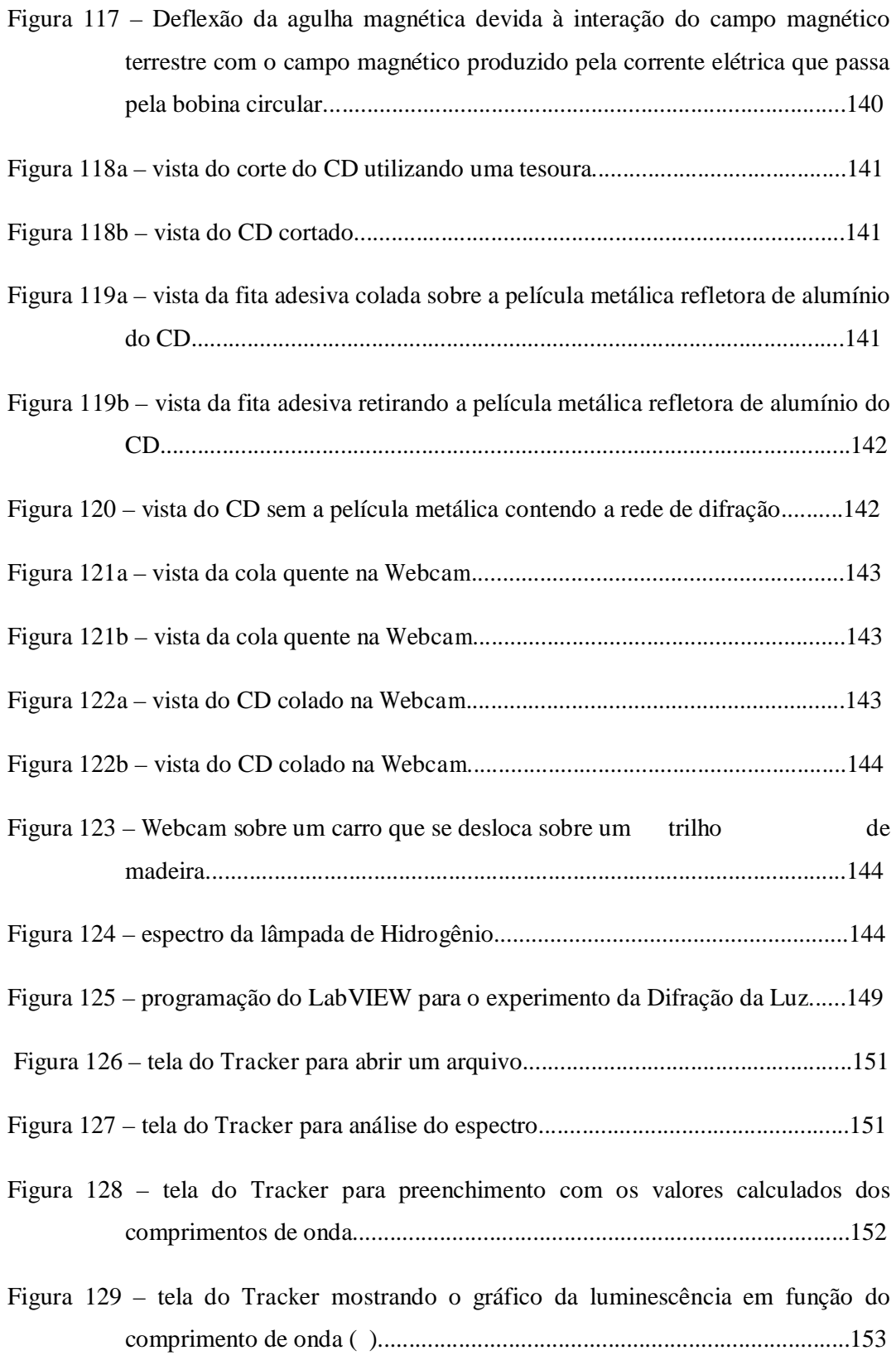

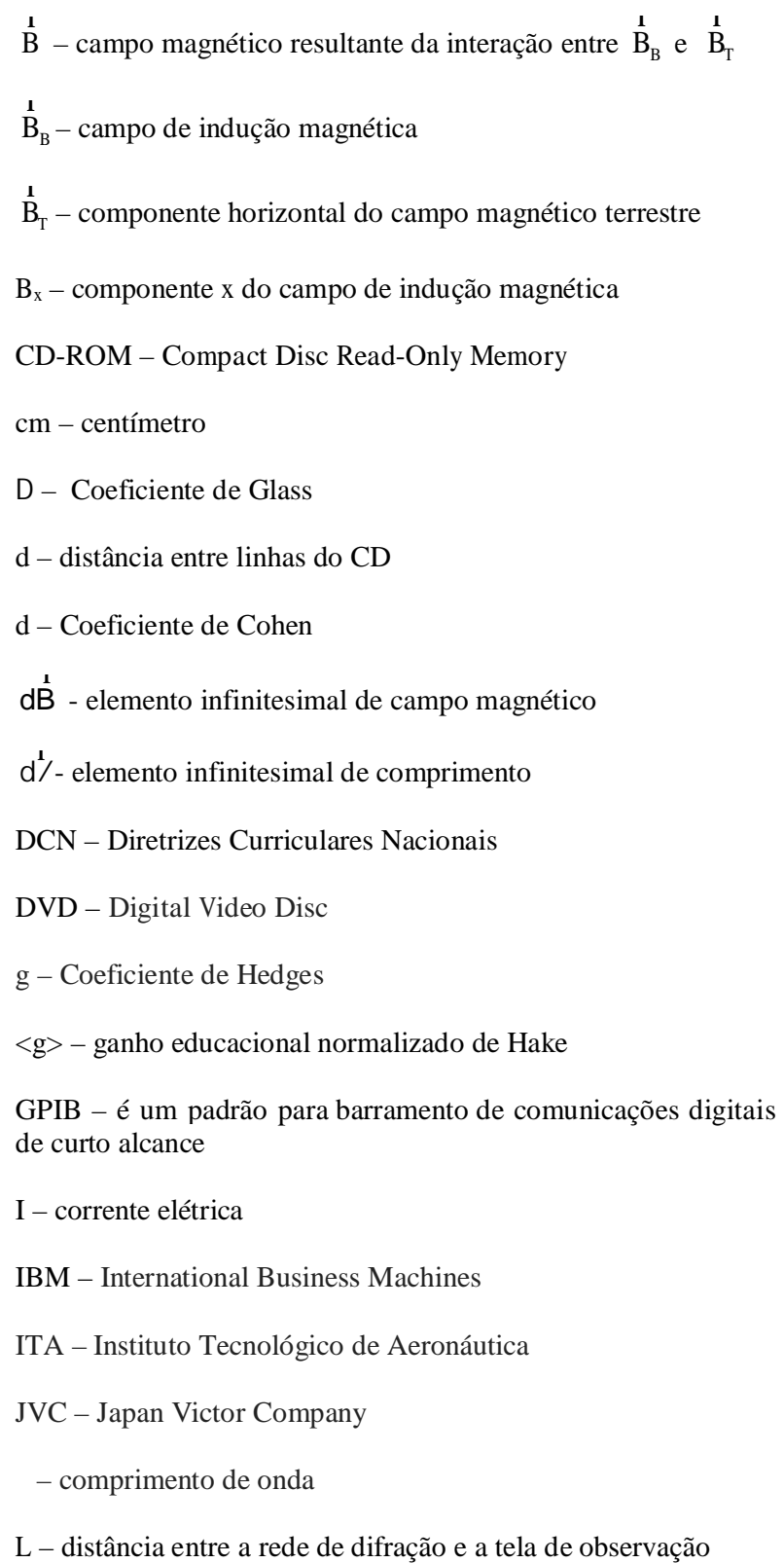

*LabVIEW* – *Laboratory Virtual Instrument Engineering Workbench*

LMS – Sistemas de Gestão de Aprendizagem

*m* – número de ordem

mm - milímetro

 $μ<sub>0</sub>$  – permeabilidade magnética do vácuo

MEC – Ministério da Educação

MOODLE – *Modular Object-Oriented Dynamic Learning Environment*

MP3 – *MPEG Layer 3*

n – número de espiras

*N1* – número de alunos que realizaram o pré-teste

*N2* – número de alunos que realizaram o pós-teste

NCRIPTL – Centro Nacional de Pesquisa para melhorar Ensino e Aprendizagem

nm - nanometro

OSP – *Open Source Physics* 

PVC – *Polyvinyl chloride*

*PhET Simulations* - *Physics Education Technology Simulations* 

 $S_n$  – fonte de luz

*s1* – desvio padrão dos acertos das questões do pré-teste

*s2* – desvio padrão dos acertos das questões do pós-teste

*< S >* pós teste <sup>−</sup> – nota média percentual no pós-teste

< S<sub>pré-teste</sub> > – nota média percentual no pré-teste

PLATO – *Programmed Logic for Automatic Teaching Operations* 

*R* – raio do arco

*xxiv* 

*r1* – distância da Geometria do experimento de Young

*r2* – distância da Geometria do experimento de Young

RS232 – é um padrão de protocolo para troca serial de dados binários entre um terminal de dados comunicador de dados

 – ângulo formado entre a resultante *B* r  $\mathbf{B}$  e o componente horizontal do campo magnético terrestre  $\vec{B}_T$ 

*<sup>1</sup>*: ângulo de difração calculado

*<sup>2</sup>*: ângulo de difração calculado

TDE – Tamanho do Efeito

UNESCO – *United Nations Educational, Scientific and Cultural Organization* 

VHS – *Video Home System*

VLE – Ambiente Virtual de Aprendizagem

*x* – distância do ponto ao centro da bobina circular

*x* – a razão entre o número de respostas corretas pelo número total de perguntas realizadas no pré-teste

*x1* – distância medida entre a imagem da lâmpada e o espectro

*x2* – distância medida entre a imagem da lâmpada e o espectro

 $\bar{x}_i$ : – média de acertos das questões do pré-teste

 $\bar{x}_2$ : – média de acertos das questões do pós-teste

*y* – a razão entre o número de respostas corretas pelo número total de perguntas realizadas no pós-teste

WebLAB - experimento real de física controlado remotamente

### 1. Introdução

### 1.1. Considerações Iniciais

O maior desafio para a educação na sociedade do conhecimento não é como efetivamente ajudar os alunos a adquirir um conjunto definido de conhecimentos e habilidades, mas sim ajudá-los a aprender a gerir, trabalhar criativamente com ideias e contribuir para a criação de novos conhecimentos (LAW *et al.*, 2003).

Ao longo dos últimos 20 anos, a forma de transmitir o conteúdo educacional mudou tão rapidamente que o conhecimento do conteúdo, por vezes, torna-se ultrapassado. Diante disso, a educação precisa responder deslocando o foco da aprendizagem para uma abordagem mais proativa, que engloba a aprendizagem com base em processos (VOGEL, D. *et al.*, 2001).

O Ensino Superior tem sofrido grandes mudanças nos últimos anos, mudanças que influenciaram decisivamente a utilização das Tecnologias de Informação e Comunicação e incrementaram o seu uso no processo de ensino-aprendizagem, tendo sido orientado para uma aprendizagem fundamentada na aquisição de competências e centrada no estudante, tal como recomendado pela UNESCO na sua Declaração Universal sobre Ensino Superior no Século XXI (UNESCO, 1998).

As considerações formuladas pela UNESCO neste documento estratégico estendem-se à criação de condições que potencializem a aprendizagem dos estudantes, entre as quais se destacam:

- Desenvolvimento de competências em novas tecnologias;
- Criação de novos ambientes de aprendizagem, desde contextos para Ensino à Distância até sistemas e instituições virtuais de ensino superior, de modo a encurtar distâncias e a democratizar o ensino;
- Utilização plena das tecnologias de informação e comunicação com propósitos educativos, assegurando acesso às novas tecnologias e à produção dos recursos correspondentes.

A tecnologia da informação tem trazido um enorme impacto na engenharia, fornecendo novas ferramentas em diversas disciplinas no curso de engenharia. Essas ferramentas facilitam o desenvolvimento de estratégias de ensino, incluindo novas formas de usá-las, tais como simulações, demonstrações, ilustrações, experimentações como também a comunicação de ideias (SELMER *et al.*, 2007).

A parte prática, isto é, a abordagem experimental em um curso de engenharia deveria ser amplamente explorada, o que é recomendado pelas Diretrizes Curriculares Nacionais – DCNs(MEC, 2002) – mas nem sempre é o que acontece, seja pela ausência de material apropriado ou pela quantidade excessiva de alunos dentro de uma mesma sala, inviabilizando a demonstração (GERMANO *et al.*, 2012).

Os experimentos de laboratório podem ajudar a reforçar e aprofundar a compreensão conceitual do conteúdo que têm enorme valor educativo e são fundamentais para a aquisição de competências nas disciplinas de engenharia, mas os laboratórios de ensino são caros e tem logística complexa com relação ao espaço, à equipe de programação e à segurança.

Em comparação com esses experimentos, aqueles que são operados remotamente através da Internet podem oferecer muitas vantagens. A Internet dá a opção de incluir experiências laboratoriais no ensino, em qualquer tempo, e podem ser realizadas de qualquer lugar com acesso à internet.

Nas últimas décadas, a *World Wide Web* entrou em todas as áreas da atividade humana, especialmente àquelas ligadas à troca de informações. Milhões de pessoas em todo o mundo começaram a usar a internet como um canal de comunicação. Diferentes tecnologias são utilizadas para melhorar a prática pedagógica cotidiana, mas o seu uso muitas vezes não é otimizado, deixando de atender às necessidades reais dos alunos (CMUK *et al.*, 2009).

Segundo Yu *et. al*:

*"O uso de tecnologias de informática tem apresentado inúmeras oportunidades para apoiar o ensino e a aprendizagem para educadores e melhora a qualidade e excelência em educação."*(YU *et al.*, 2010).

A capacidade de compartilhar experiências entre as diferentes instituições tem trazido mudanças na economia dos laboratórios, e, potencialmente, um enorme número de experimentos poderia estar disponível para uso, incluindo experiências que utilizam equipamentos caros, materiais raros e em locais remotos (AKTAN *et al.*, 1996).

### 1.2. Objetivo do trabalho

O objetivo deste trabalho é apresentar uma proposta de sistema de gestão para o ensino de física, com base na plataforma *Moodle*, onde os alunos terão acesso a um conjunto abrangente de material didático de apoio, denominados objetos de aprendizagem, que darão suporte à proposta de aprendizado com base nesse ambiente. Entre tais objetos podemos citar: experimento real de física controlado remotamente – conhecido como *WebLAB*, material interativo relacionado a conceitos teóricos, exercícios resolvidos com animação, listas de exercícios propostos, simulações computacionais dos conceitos abordados, sistema de avaliação baseado em questionários e questões dissertativas, roteiro detalhado para a construção de experimentos de baixo custo.

Nas atividades propostas dentro do ambiente *Moodle*, os alunos são orientados a construir seu conhecimento por meio de observações dos experimentos reais, análise dos dados experimentais coletados, discussões nos grupos e fóruns, como também simulações, entre outras atividades.

Os experimentos controlados remotamente que servirão de base para a construção desta proposta baseada no ambiente *Moodle*, são: *Galvanômetro de Tangentes – determinação do componente horizontal do campo magnético da Terra* e a *Difração da Luz – estudar fenômenos de interferência e difração da luz*.

### 1.3. Organização do trabalho

Esta tese começa com uma revisão literária pertinente mostrada no segundo capítulo. Esta revisão tem início com uma descrição histórica das tecnologias de aprendizagem e uma descrição suscinta da internet como ferramenta poderosa para facilitar o ensino e aprendizagem e para melhorar e enriquecer a vida acadêmica e social se for utilizada corretamente e de forma eficaz. Também são apresentadas as teorias envolvidas para a determinação do campo magnético da Terra e da Interferência e a Difração da Luz neste capítulo.

No terceiro capítulo é descrito todo o Sistema de Gestão para o ensino de física com base na plataforma *Moodle* que pode ser acessado utilizando qualquer computador, *notebook*, *tablet*, *smartphone* conectado à Internet.

No quarto capítulo é o resultado de um estudo de caso e uma análise quantitativa da aplicação do material disponível no portal *Moodle* e o WebLab (experimento controlado remotamente) no problema relativo ao Galvanômetro de Tangentes. Esse estudo de caso foi desenvolvido em cinco escolas públicas de ensino médio, onde cada escola participou com duas turmas de aproximadamente

35 alunos em cada turma, perfazendo um total de aproximadamente 350 alunos em todas as escolas.

E finalmente, a apresentação das conclusões e considerações finais estão no quinto capítulo.

No anexo 1 está descrita uma sugestão para construção do Galvanômetro de Tangentes e do Espectrômetro à baixo custo.

No anexo 2 está descrita a programação do *Arduino* utilizado como interface entre o computador ligado à internet e o experimento.

No anexo 3 está descrito o procedimento para o cálculo do ângulo de difração.

No anexo 4 está descrito o procedimento para a determinação do espectro eletromagnético utilizando do *Tracker*.

## 2. Construção do Referencial Teórico

Não é fácil identificar um ponto de partida na história das tecnologias de aprendizagem (WESTERA, 2010). Os homens das cavernas foram os primeiros a usar os seus pigmentos extraídos quimicamente para aulas de pintura. Muitos séculos depois, a invenção da escrita e as ferramentas associadas – penas de ganso, pergaminhos, etc – tornaram-se tecnologias de aprendizagem importantes que tiveram grande impacto sobre a cultura, a ciência e a sociedade como um todo.

O quadro negro é tratado como uma tecnologia educacional incontestada e persistente, constitui a base robusta de instruções de grupo como é o caso em sala de aula. Quase um século atrás, técnicas como cinema e rádio começaram a entrar nas salas de aula. Estes desenvolvimentos marcaram o início de esforços sistemáticos para a aplicação de novas tecnologias para a aprendizagem e ensino.

Na década de 1960, a televisão, as fitas cassete e as fitas de vídeo cassete foram introduzidas como ferramentas para instrução programada (WESTERA, 2010).

O advento do microcomputador na década de 1980 provocou um novo interesse de educadores. Aprendizagem assistida por computador desenvolveu um ramo bem estabelecido da assim chamada tecnologia educacional.

A tecnologia educacional tornou-se o novo rótulo abrangente, englobando o estudo da aprendizagem e do ensino, incluindo métodos de projeto de instrução, as tecnologias de apoio, bem como questões organizacionais e gerenciais.

O surgimento da Internet no início da década de 1990 permitiu um novo tipo de educação à distância que utilizou tecnologias a *Web* para a distribuição de conteúdos de aprendizagem através das fronteiras institucionais. Este, assim chamado ensino à distância*,* propiciou um paradigma revolucionário na medida em que melhorou substancialmente a flexibilidade da aprendizagem com relação ao tempo, ritmo e local.

Para expressar o poder inovador do ensino à distância*,* foi introduzido o novo conceito auxiliado por tecnologias. Inicialmente, a aprendizagem assistida por tecnologias foi, em grande parte, fortemente centrada na aprendizagem de conteúdos, nos sistemas de entrega de conteúdo e nos sistemas de gestão de aprendizagem, em conformidade com a noção de instrução de transferência de informação.

A aprendizagem de conteúdos foi muitas vezes substituída por textos impressos que foram digitalizados. A interatividade foi baixa. Novos desenvolvimentos tecnológicos, como processadores mais poderosos, redes de dados de banda larga, transmissão de vídeo e tecnologias de compressão, *webcams* e poderosos

dispositivos móveis para poder alterar o desenvolvimento da *Web*, transformando-a a partir de uma rede de informação em uma rede de pessoas e serviços.

Com base em diversos autores, Gomes (GOMES, 2003) sugere a existência de quatro gerações tecnológicas de educação à distância:

- A primeira geração caracteriza-se por uma quase exclusividade total do recurso ao texto como forma de representação dos conteúdos, com impressão dos documentos e distribuição por via postal. São os chamados cursos por correspondência;
- a segunda geração caracteriza-se pelo recurso a múltiplas mídias, sendo os conteúdos compostas por texto, som, imagem estática e imagem vídeo, sendo conhecida por telecursos;
- a terceira geração caracteriza-se pelos conteúdos multimídia e a sua integração em suportes digitais interativos, como CD-ROM ou DVD. É a geração do multimídia;
- a quarta geração caracteriza-se pela representação multimídia dos conteúdos sobre redes de comunicação por computador, naquilo que designa por "aprendizagem na rede".

As principais características das gerações de inovação tecnológica no ensino à distância estão sintetizadas na Tabela 1.

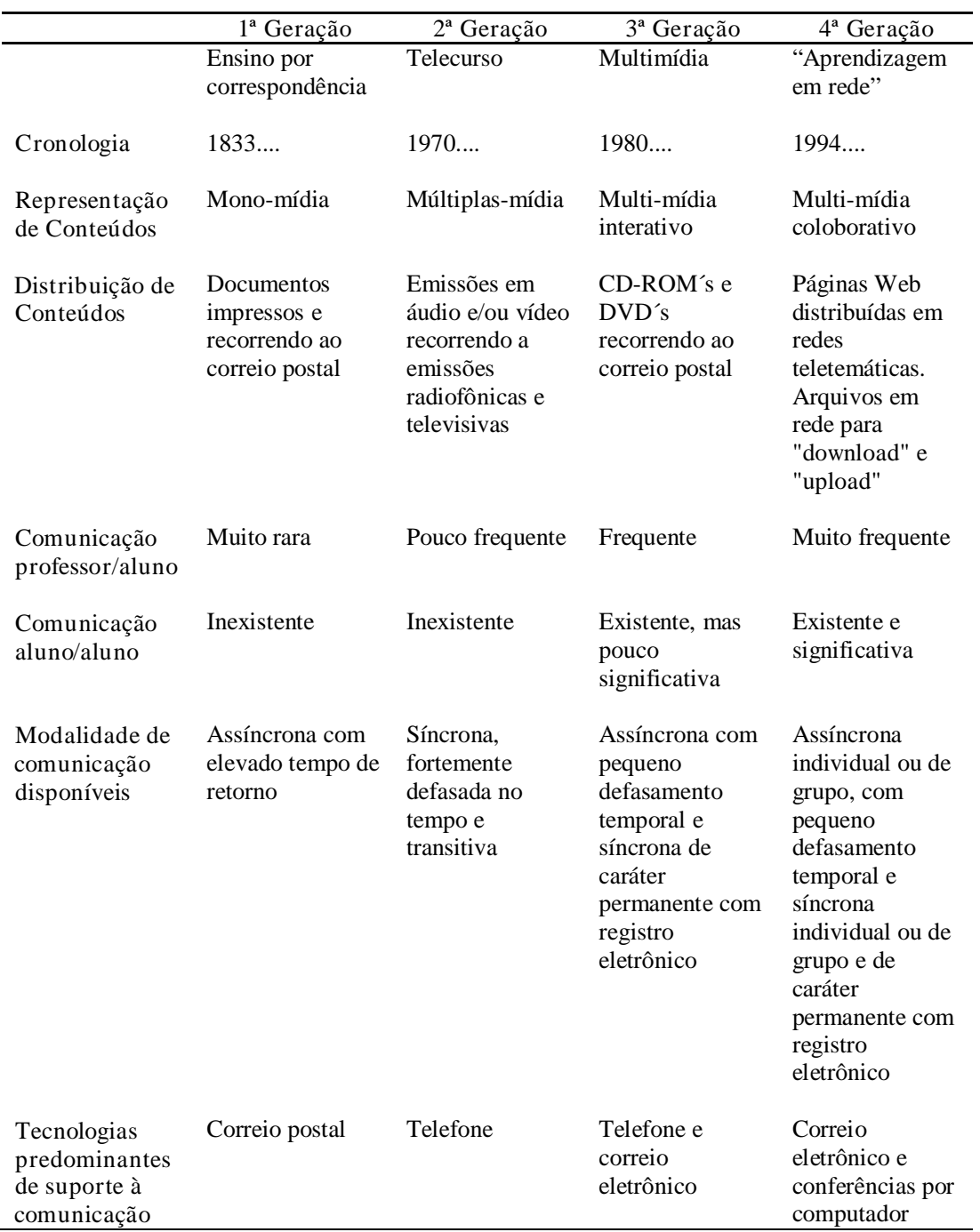

Tabela 1 - Características principais das gerações de inovação tecnológica no ensino à distância (GOMES, 2003).

### Segundo Taylor:

*"...estaremos a viver a 5ª geração da educação à distância, onde o estudante é o elemento-chave de cada processo de aprendizagem com base em ensino à distância."*(TAYLOR, 2001).

Segundo aspectos pedagógicos, o ensino à distância pode ser dividido em três partes (EBNER, 2010). Cada parte depende, principalmente, do alcance da aprendizagem que deve ser abordada, do tipo de conhecimento que será gerado pelos estudantes e da estratégia de ensino seguida pelos professores podendo ser designadas da seguinte maneira:

- ensino à distância por distribuição: o objetivo principal é distribuir conteúdo *on line* para a aprendizagem, constituindo uma reprodução *on line* do ensino tradicional;
- ensino à distância por interação: neste cenário, a interação tem lugar entre o estudante e o computador, o estudante e o professor bem como entre estudantes. A aprendizagem tem lugar através da interação com objetos de aprendizagem e atividades *on line*;
- ensino à distância por colaboração: através da utilização de diferentes técnicas de colaboração e comunicação. É o cenário que consome mais tempo.

Hoje, a aprendizagem auxiliada por tecnologias tem um escopo mais amplo, refletindo um ramo de pesquisa que inclui todos os tipos de inovações para as práticas de aprendizagem, sobre indivíduos e organizações, tornando-se assim, o sucessor da tecnologia instrucional e tecnologia educacional.

### 2.1. A história das tecnologias de aprendizagem

No final do século XIX, Thomas Alva Edison foi o primeiro a criar a tecnologia para gravar e exibir imagens, sem som, em movimento. Seu equipamento foi patenteado em 1892, um novo tipo de câmera que usava rolos de filme em vez de placas individuais para a gravação (BALDWIN, 2001). Sua invenção marcou o início do filme. Edison tinha grandes esperanças para o valor de instrução deste novo meio. Ele alegou que o filme iria revolucionar a educação, permitindo uma nova modalidade de conteúdos de aprendizagem, trazendo realidades gravadas em sala de aula. Era para, eventualmente, fazer com que os livros ficassem obsoletos, pois os alunos já não precisariam ler textos sobre como as coisas funcionam na prática, mas, em vez disso, poderiam apenas assistir às gravações. Assim como Edison, muitos inovadores tinham muitas expectativas. Mas a história tomou um rumo diferente.

Primeiro, houve alguns aspectos práticos técnicos ligados ao tamanho e à confiabilidade dos projetores: para exibir o filme padrão de 35 mm é necessário equipamento volumoso, barulhento e caro, que exibia falhas frequentes.

Em segundo lugar, as tiras de celulóide iniciais eram compostas por nitrato de celulose que poderiam quebrar facilmente e eram altamente inflamáveis. Em terceiro lugar, a quantidade de filmes didáticos disponíveis era bastante limitada e as licenças eram caras.

Além disso, as condições para a projeção de filmes em sala de aula escuras com 50 ou mais alunos com diferentes interesses nem sempre eram favoráveis. Duas circunstâncias adicionais criaram problemas na adoção do filme pelos professores. Em primeiro lugar, o sucesso rápido do filme como um meio de entretenimento tornou suspeito aos professores para usarem-no como meio de instrução. Outro problema surgiu quando o filme sonoro foi gradualmente substituindo o cinema mudo. Agora os professores começaram a se opor aos filmes em suas salas de aula, pois os mesmos alegavam que os filmes eram os únicos responsáveis pela narração. A narração do filme foi percebida como uma interferência indesejada com os seus deveres de ensino.

Estes poderiam ser considerados os antecessores audiovisuais dos objetos de aprendizagem que hoje lidam com um único conceito ou processo. Além disso, naqueles anos, os filmes de 16 mm tornaram-se disponíveis, pois os preços eram mais acessíveis.

Mas, ao mesmo tempo, o surgimento da televisão com sons e imagens em movimento, teria dificultado a adoção mundial do filme como um meio de instrução. O cinema na educação nunca passou de promessa.

Sidney L. Pressey (PRESSEY, 1926 ) foi professor de Psicologia na Universidade Estadual de Ohio, durante muitos anos. Ele é famoso por ter inventado uma máquina de ensinar muitos anos antes que a ideia se tornasse popular. A idéia de Pressey começou como uma máquina para administrar questões de múltipla escolha para os alunos. Este era – e ainda é – um método básico para testar os estudantes nos Estados Unidos.

No início de 1900, foram espalhadas estações de rádio por todo o mundo. A partir de 1910 foram feitos esforços para utilizar este novo meio de comunicação dentro das salas de aula. As vantagens potenciais eram óbvias: como o cinema, o rádio traria o mundo para a sala de aula, disponibilizando os melhores professores e trazendo a inspiração dos maiores líderes (CUBAN, 1986).

Novamente houve grandes esperanças: a utilização do rádio como ferramenta instrucional tinha um grande potencial inovador. No entanto, a sua utilização na sala de aula foi bastante limitada. Uma grande desvantagem do rádio era que o conteúdo era pré-definido e fixo para grandes grupos de ouvintes sem a oportunidade de adaptá-lo às necessidades específicas ou diferenças locais.

Um dos obstáculos da nova tecnologia que foram levantados relacionava-se aos intervalos de tempo fixos das transmissões que não necessariamente combinam com os horários de aula.

As transmissões de rádio foram facilmente chamadas de intrusas e indesejadas, pois obrigavam o verdadeiro professor a se tornar um. Naturalmente, os professores não gostaram da idéia, porque, como no caso do filme sonoro, eles mesmos preferiram falar. Como consequência, o uso de programas de rádio nas salas de aula foi bastante limitado. Alternativamente, o rádio como ferramenta de aprendizagem ofereceu um novo caminho para a educação à distância que, naqueles dias era, em grande parte, baseada na correspondência escrita por meio de serviços postais (WESTERA, 2010).

As transmissões de rádio poderiam fornecer palestras em tempo real nas casas das pessoas. Mas ao longo dos anos, o uso do rádio como ferramenta de aprendizado não conseguiu atrair grandes audiências.

Em 1928, os primeiros aparelhos de televisão se tornaram disponíveis. Mas a adoção da televisão pelo mercado em larga escala não ocorreu até a década de 1950. As expectativas para a televisão instrucional foram bastante elevadas, muito semelhantes às do rádio e do filme. Fora atribuído à televisão um futuro brilhante como um novo meio de comunicação de massa (WESTERA, 2010).

O poder combinado de palavras e fotos que mostram cenas ao ar livre são fenômenos importantes e inspiradores para as pessoas criarem grandes oportunidades para o ensino. Em comparação com os filmes, a distribuição de conteúdo era muito mais fácil, pois a transmissão das imagens ocorre sem fio. Uma nova pesquisa foi realizada sobre como a televisão instrucional afetava a aprendizagem em sala de aula. Reiser (REISER, 2001) também apresentou um interesse mais amplo na compreensão e teoria sobre como esses novos meios de comunicação poderiam melhorar a instrução e aprendizagem.

Embora tenham sido feitos diversos investimentos para estabelecer canais de televisão de instrução, oferecendo conteúdo de alta qualidade, estes tiveram pouco impacto na educação formal. Em relação às pequenas telas do momento e à má qualidade de som, não era fácil organizar com sucesso as sessões de instrução com uma televisão em uma sala de aula com 50 ou mais alunos. Então, mais uma vez os professores exerceram a sua resistência a outra nova tecnologia em suas salas de aula.

No entanto, a partir da década de 1960, a necessidade de abordagens alternativas ao ensino superior, apoiando a visão de livre acesso e a aprendizagem independente colaborou para o lançamento de universidades de educação à distância em todo o mundo. A Universidade Aberta da Grã-Bretanha desempenhou um papel fundamental no estabelecimento de modelos de entrega de novas e inovadoras tecnologias que incluem televisão instrucional (WESTERA, 2010). Mas
as dúvidas permaneceram, e a televisão foi utilizada para ilustração e enriquecimento, mas raramente se tornou portadora de um núcleo de conteúdos de aprendizagem.

Na década de 1950, o fluxo de alunos nas escolas primárias e secundárias disparou como resultado do pós-guerra. Naqueles dias, os professores ficaram sobrecarregados, o que levantou muitas questões sobre a manutenção da qualidade da educação.

Ao mesmo tempo, a Rússia lançou seu primeiro satélite Sputnik, sugerindo a superioridade tecnológica e científica do comunismo. O receio no mundo ocidental criou um grande incentivo para o setor de educação para melhorar e inovar os seus métodos e ferramentas. Na verdade, a educação foi subitamente considerada de importância estratégica e tornou-se prioridade.

Skinner (SKINNER, 1959) afirmou que sua abordagem era superior, pois as máquinas pareciam ser bastante eficazes e, ao contrário das outras invenções, as escolas e os professores passaram a adotar essas máquinas (BENJAMIN, 1988). Mas, de repente, o avanço dessa máquina parou. Desta vez, os pais se opuseram fortemente com uma abordagem oposta: eles temiam os efeitos adversos da falta de um professor real, que as máquinas poderiam produzir no aluno, a falta de paixão humana, o entusiasmo e a mente aberta que só um professor seria capaz de fazer.

Apenas duas décadas depois da era Hitler e Stalin, os pais suspeitaram da doutrinação pelas autoridades: eles não queriam que seus filhos fossem "programados" por robôs (MIRANDE, 2006).

A fita cassete foi uma das poucas tecnologias educacionais bem-sucedidas. No final dos anos 1960, tornou-se disponível como uma alternativa portátil. Muito apoiada pela indústria da música, foi adotada uma norma técnica em todo o mundo, o que ajudou a realizar uma penetração de mercado muito elevada de equipamentos de gravação de áudio. Seu uso educacional foi iniciado na educação à distância. As fitas cassete foram usadas principalmente para fornecer orientação para o material do curso por escrito (LAASER, 1986). Ela fez uma combinação perfeita com a flexibilidade necessária, pois cada aluno poderia usá-la a qualquer hora. Foram usadas para o ensino de conceitos científicos, experiências, análise de material de origem, e aconselhamento de alunos. Os chamados livros de áudio foram conhecidos a partir de 1930, como meio de comunicação do governo para deficientes visuais, mas a fita cassete estendeu muito a educação à distância. Ela também teve como objetivo aumentar a motivação dos alunos à distância, estabelecendo uma relação emocional mais pessoal e intensa entre o professor ou palestrante e o estudante (LAASER, 1986).

Embora a produção das fitas cassete precisasse de relativamente pouco conhecimento profissional, sua produção e duplicação fosse barata e demorada, a exceção seria no ensino de línguas estrangeiras. As fitas cassete persistiram algum tempo devido à maior flexibilidade em sistemas de rádio de carro e *walkmans*, até que foram gradualmente substituídas por disco compacto de áudio e MP3.

Muito semelhante aos casos de filme de instrução e televisão instrucional, os vídeos cassete foram pensados como a próxima revolução de imagem em movimento para a educação. Na verdade, eles poderiam estender os materiais de aprendizagem impressos com sons e imagens em movimento, de modo que o mundo exterior pudesse ser representado de uma forma mais direta. Gravadores de vídeo cassete também permitiam a captura de programas de televisão relevantes que poderiam ser vistos mais tarde, sem as restrições dos sistemas de radiodifusão. Mas ainda permaneceram algumas barreiras. A produção desses vídeos era muito mais cara do que a gravação de áudio.

Havia uma falta geral de conteúdo apropriado que fosse acessível aos professores e que combinasse com os requisitos específicos de cada professor e alunos. Embora o número de gravadores e reprodutores de vídeo cassete tenha se tornado cada vez maior, suas dimensões não cumpriam um dos requisitos necessários para serem usados em uma sala de aula com 30 ou 40 alunos. Em contraste com as fitas cassete, não houve acordo sobre uma norma técnica comum para fitas de vídeo. Em vez disso, o mercado foi confrontado com três sistemas técnicos diferentes que eram totalmente incompatíveis: o sistema VHS da JVC, sistema V2000 da Philips e o sistema Betamax da Sony. No momento em que o vencedor – que era o VHS – tornou-se evidente, o interesse em vídeo-aula já estava desaparecendo, enquanto novos meios de comunicação tornaram-se disponíveis, como o microcomputador, CD-ROM multimídia, DVD-Video e *vídeo streaming*.

Em 1943 a IBM estimou um mercado mundial para apenas cinco computadores. Algumas décadas mais tarde, novas tecnologias de chip permitiram a produção em massa de microcomputadores poderosos e a preços acessíveis que inundaram o mercado consumidor. A educação, mais uma vez foi confrontada com uma nova tecnologia que suscitou grandes expectativas. Em contraste com áudio ou programas de vídeo, que ofereceram transferência de mensagens, o microcomputador permitiu programas interativos que inteligentemente levou em conta as entradas dos alunos.

Na época surgiu um novo ramo da tecnologia educacional: aprendizagem assistida por computador. Ela trouxe toda uma nova gama de tutoriais de instrução, exercício e prática de exercícios e simulações para fins de formação que poderiam ser utilizados pelos alunos de forma independente.

Diversos autores afirmaram que o computador iria revolucionar a educação. Após o construtivismo de Piaget, Papert (PAPERT, 1980) sugeriu que a interação com o computador iria oferecer o ambiente ideal para a construção do conhecimento. Sua abordagem no micromundo visa ao desenvolvimento de ideias abstratas por crianças através da experimentação.

Shank e Cleary (SCHANK *et al.*, 1995) promoveram o computador para compensar todas as falhas do sistema escolar. O computador deveria devolver todas as coisas que estão ausentes nas escolas, mas que são essenciais para que qualquer aprendizagem ocorra: excitação criativa, a ânsia, curiosidade, exploração, aprendizagem natural e divertida. No entanto, cinco grandes barreiras frustraram esta nova revolução.

Primeiramente, os microcomputadores eram caros. As escolas simplesmente não podiam se dar ao luxo de comprar muitos deles, o que resultou em baixos índices de computadores para os alunos. Nos primeiros anos, as escolas tiveram a sorte de ter um ou dois computadores disponíveis para serem compartilhados por muitas centenas de alunos.

Em segundo lugar, os microcomputadores necessitavam ser substituídos com frequência por causa da rápida obsolescência. Na prática, muitas escolas foram confrontadas com computadores desatualizados com qualidades de desempenho muito inferiores aos dos computadores que os alunos utilizavam em casa.

Um terceiro problema, especialmente nos primeiros anos, foi a falta de material didático apropriado que combinasse com as preferências dos professores.

Em quarto lugar, os funcionários da escola não tinham o conhecimento técnico para a solução de *software* ou problemas de *hardware*, deixando muitos computadores parados.

Em quinto lugar, o microcomputador, que tinha o potencial de apoiar o desenvolvimento de talentos individuais através de ofertas de conteúdos diferenciados. Mas o principal problema que impediu a revolução foi o papel instrumental do microcomputador dentro do sistema educacional. O microcomputador foi usado como um instrumento de ensino sensível, muito útil para um subconjunto específico de atividades de aprendizagem, mas nunca desafiou o sistema educacional como um todo.

Em 1965, o Laboratório de Ciência Coordenado pela Universidade de Illinois desenvolveu e experimentou um sistema de ensino automático chamado PLATO (BITZER *et al.*, 1965) para explorar as possibilidades de automação na Instrução Individual.

O sistema PLATO utilizava um computador digital de alta velocidade como elemento de controle central para o ensino de um certo número de estudantes simultaneamente, permitindo que cada aluno prosseguisse com o material da lição de forma independente. Em seguida, a pesquisa não pôde estabelecer diferenças apreciáveis entre o ensino em sala de aula tradicional e aprendizagem com as novas tecnologias. Aos poucos, torna-se claro que as tecnologias tinham alguns inconvenientes práticos e complicações que dificultam o ensino em vez de apoiá-lo. Às vezes, os alunos ou seus pais expressavam suas objeções. Depois de algum tempo, verifica-se que a aplicação da nova tecnologia na prática educacional continuava a ser bastante limitada.

O sistema educacional atual tem o mesmo modelo desde o século XIX. O objetivo do sistema é preparar os trabalhadores para empregos nas fábricas durante a revolução industrial. A escola foi concebida como uma indústria dedicada à conversão de alunos em trabalhadores qualificados que poderiam demonstrar normas acordadas de conhecimentos e habilidades (BATES, 2005).

Wagner (WAGNER, 1998) e Clark (CLARK *et al.*, 1998) criticam a cultura conservadora da prática educativa que estaria enraizada nos métodos intuitivos e tradicionais do modelo de aprendizagem pré-medieval, com um mestre onisciente e um aluno ingênuo.

Bates (BATES, 2005) critica o modelo de organização do ensino em sala de aula fixa e faz um julgamento severo sobre o papel dos professores. Segundo Bates, o ensino, como tal, não é profissionalizado. Dificilmente tem sido influenciado por pesquisas sobre *design* instrucional, psicologia da aprendizagem ou outros temas relativos funcionamento humano.

Westera (WESTERA, 2006) sugere que muitos pesquisadores educacionais agem como instrumentistas do século XIX, dizendo que a pedagogia é o principal motor para a inovação educacional e negligenciam o papel dominante e o impacto substancial de novas tecnologias.

Vários professores experientes possuem conhecimento prático e útil sobre como tratar os alunos para dar apoio, como dar apoio, ou quando suspender o apoio. Descobrir evidências para estas práticas intuitivas é um objetivo razoável de pesquisa.

Um caso ao acaso, mas exemplar seria o estudo em grande escala sobre os comportamentos de aprendizagem de Loken (LOKEN *et al.*, 2004). Alegando a observação mais detalhada do comportamento, cita o relatório de estudos de mais de 100 000 estudantes que usaram uma ferramenta com base na *Web* para se prepararem para os testes de admissão das faculdades norte-americanas. Foi possível constatar que a maioria dos estudantes entregou atrasada sua atividade de aprendizagem. Embora os padrões sejam conhecidos, foram verificados e apoiados por evidências científicas que tais estudos não chegam a estender o nosso conhecimento.

A pesquisa em educação de hoje tem uma posição semelhante à termodinâmica e aerodinâmica em tempos anteriores. Naquele tempo essas disciplinas eram inúteis, ou mesmo inexistentes; a máquina a vapor já fora amplamente utilizada antes de que qualquer teoria científica que pudesse provar que ela iria funcionar; aviões cruzaram o oceano antes de qualquer embasamento científico disponível.

Shaver (SHAVER, 1983) propõe que, em qualquer cenário educacional prático, as causas e os efeitos não podem ser identificados de forma inequívoca. Sua conclusão preocupante é que os métodos estatísticos e da noção de significância estatística são inúteis já que muitas variáveis de entrada permaneciam descontroladas.

Tais críticas levaram às ideias alternativas sobre como fazer pesquisa em educação. Pesquisa com base em projeto centra-se na aprendizagem em um contexto prático, combinando perguntas com o desenvolvimento de ambientes de aprendizagem específicos (BURKHARDT *et al.*, 2003).

Essa idéia de ligação entre investigação e prática não é nova. É geralmente aceito que a explosão do conhecimento ao longo dos últimos séculos é o resultado de um casamento bem sucedido entre pesquisa científica e prática de trabalho (LEEZENBERG *et al.*, 2001). Estudiosos da universidade como Galilei cooperaram estreitamente com os artesãos e técnicos para a criação de novos instrumentos como o telescópio.

Por mais de um século, os inovadores educacionais anunciaram orgulhosamente novas tecnologias que produzem uma melhor aprendizagem com menor custo. Na maioria dos casos, no entanto, os resultados não atenderam às expectativas. Isso não significa necessariamente que os inovadores devem ser responsabilizados por isso, pois como vimos, diversos fatores limitantes concorreram para este insucesso.

Para uma compreensão mais profunda do conceito de inovação, é necessário verificar as razões de inovação e investigar os motivos intrínsecos. Os seres humanos são seres essencialmente criativos que veem continuamente novas maneiras de fazer as coisas melhores, mais fáceis ou mais rapidamente. A roda, o alfabeto, a matemática, etc, são, essencialmente, ideias que compõem a nossa cultura.

A riqueza de ideias é um recurso humano único que corresponde fortemente ao poder de inovação. Por isso, a inovação é um fenômeno que está intimamente ligada à humanidade, e, provavelmente, a principal característica evolutiva responsável pela nossa existência.

Ao longo dos últimos séculos, esforços inovadores produziram impressionantes conquistas tecnológicas: curas médicas sofisticadas, métodos agrícolas, novos meios de transporte, meios de comunicação, tecnologias da informação, etc. Essas conquistas servem para fomentar o otimismo para a prosperidade, melhores padrões de vida ou, num sentido mais amplo, melhores condições de vida (WESTERA, 2010).

O berço do otimismo remonta ao Iluminismo, um movimento intelectual no século XVII e XVIII que fortemente influenciou o retrato da humanidade. É a era

dos grandes cientistas, filósofos e escritores, como Descartes, Newton, Leibniz, Locke, Kant, Voltaire e Diderot. Eles afirmam que o homem é racional e bom por natureza. Também Darwin deve ser mencionado, cuja teoria da evolução refletia o conflito entre ciência e religião, ao mesmo tempo em que rejeitou a idéia de criação de vida de acordo com o livro bíblico do Gênesis.

Ao contrário da crença criacionista, de que cada espécie foi criada individualmente por Deus, e não estão sujeitas a alteração ou ao progresso, Darwin afirmou que a vida se desenvolveu de forma progressiva a partir de formas primitivas de organismos complexos. O Iluminismo marcou a liberação das doutrinas medievais de magia, superstição, preconceitos e o medo de Deus, substituindo-o pela racionalidade humana.

A inovação é condição necessária para todo funcionamento econômico. As inovações promovem a criação de novos produtos, serviços e processos de produção, o que dá uma vantagem sobre seus concorrentes.

Abandonar a inovação significa estagnação, e estagnação significa declínio. O declínio não diz respeito apenas à nossa economia, mas afeta a nossa cultura como um todo. Inovação não é simples. É inevitável dentro das limitações de nosso sistema social (WESTERA, 2005).

Nos últimos anos, o ritmo com que as novas tecnologias estão se tornando disponíveis tem aumentado rapidamente. A internet, computadores, *tablets* e *smartphones* representam um mercado em rápido crescimento. A natureza dessas tecnologias de informação e comunicação pode ter um grande impacto sobre as formas de ensino e aprendizagem. Hoje, no entanto, os sistemas educativos são confrontados com uma forte demanda de alunos para incorporação de novas tecnologias em seus serviços.

Hoje, a influência da tecnologia leva a outra rota. A tecnologia está mais acessível e é altamente eficaz no mercado de consumo; novos computadores, *smartphones*, tocadores de música, câmeras, *e-readers* conseguem mercado rápido. Alunos de hoje crescem imersos em novas tecnologias de comunicação digital e podem perguntar-se assombradamente porque não podem usar na escola as ferramentas que eles usam em casa.

A principal conclusão desta evolução é que a educação deve e irá fazer um grande esforço para a sua inovação. Isto sugere que, apesar de todas as falhas do passado, a aprendizagem assistida por tecnologias será de grande importância para a educação. O domínio da educação é confrontado com o grande desafio de melhorar a sua prática de ensino e aprendizagem proporcionada pelas tecnologias modernas incorporando inovações valiosas.

A experiência de tentativas de inovações do passado pode ajudar a evitar novos erros. É importante ressaltar que as condições mudaram, a pressão sobre a educação é alta, as novas tecnologias estão inundando os mercados, e os alunos esperam alta qualidade, flexibilidade, serviços de aprendizagem modernos e adaptados.

As novas tecnologias de informação e comunicação, como *notebooks, tablets e smartphones*, navegadores e acesso à rede de banda larga são adotadas pelo público a taxas sem precedentes. Em contraste com o passado, novos dispositivos são acessíveis e confiáveis. Durante a última década, o número de pessoas que têm acesso à internet de banda larga apresentou um crescimento constante a cada ano, atingindo níveis de até 80% ou mais. Também as escolas e instituições de ensino adotaram essas novas tecnologias como decorrência das conexões à Internet, o aumento do número de sites de escolas, e as ferramentas de ensino à distância para a gestão de conteúdos.

Estas novas tecnologias estão se tornando evidentes. Elas vão transformar toda a nossa cultura, como o rádio, a televisão e o telefone o fizeram, e dará à luz um novo tipo de homem: o homem nas novas tecnologias.

## 2.2. A Internet

A Internet que se iniciou na década de 1990, era, sobretudo texto com hiperligações, complementada mais tarde com outras mídias – imagens, sons e vídeo (BERNERS-LEE *et al.*, 1990). A evolução das páginas *web* passou do excesso de cor e som para a maturidade traduzida em sobriedade e simplicidade. Democratizou-se a publicação *on-line* e o acesso à informação.

Segundo Moe *et. al.*:

*"...núcleo de e-conhecimento, a Internet, vai democratizar a aprendizagem, proporcionando maior acesso a baixo custo, em última análise, a melhoria da qualidade. Computadores pessoais onipresentes combinados com a banda de alta velocidade irão facilitar a conexão a qualquer hora, em qualquer lugar de aprendizagem e de gestão de capital humano. A aprendizagem on-line deve se tornar o novo aplicativo para a Internet, fornecendo atraente potencial de crescimento para a empresa e-conhecimento que efetivamente pode se integrar a aprendizagem, tecnologia e comércio eletrônico."*(MOE *et al.*, 2000).

A educação tem sido confrontada com a crescente demanda para aumentar a produtividade, para oferecer programas acadêmicos de qualidade e permitir um maior e mais fácil acesso dos alunos a materiais de aprendizagem. Como resultado

destes desafios formidáveis, as instituições estão recorrendo às novas tecnologias de informação e comunicação que pretendem aumentar o acesso, promover a qualidade do ensino e na melhor das hipóteses, os custos de controle (BAER, 1998).

Com a chegada da Internet de alta velocidade, foi possível criar ambientes virtuais de aprendizagem apoiados por meio de modelos de comunicação bidirecional – assíncrona ou síncrona – o que justifica o aumento exponencial de cursos disponíveis *on-line*.

A Internet pode ser uma ferramenta poderosa para facilitar o ensino e aprendizagem e para melhorar e enriquecer a vida acadêmica e social se for utilizada corretamente e de forma eficaz (YANG *et al.*, 2010).

A Internet e a *Web* têm sofrido uma evolução não só do ponto de vista tecnológico, mas, sobretudo, nos aspectos sociais e culturais, estendendo-se a todas as áreas da sociedade contemporânea.

As escolas tentam ultrapassar os limites entre os prédios da escola e o mundo exterior oferecendo acesso à Internet aos seus alunos. Além disso, a Internet encarna a primeira inovação tecnológica que permite aos provedores de educação implementar mudanças a nível institucional e organizacional. Desta forma, o microcomputador é transformado a partir de uma ferramenta local isolada em uma estação de comunicação em todo o mundo.

O desenvolvimento da Internet tem sido elogiado para acelerar a transformação tecnológica no ensino. Com a sua vasta quantidade de informações e constante surgimento criativo, como blogs da *web*, mensagens instantâneas, *streaming* de vídeos e outras mídias interativas.

### 2.3. WebLAB

O ensino também passou por mudanças notáveis impulsionadas pelos avanços acelerados na tecnologia dos computadores, a mesma força que remodelou nossa sociedade e muitos aspectos da vida. Essas mudanças incluem uma dependência muito pesada em sistemas de gestão e administração das escolas. Em termos de ensino e de bolsa de estudos, acredita-se que resultados mais promissores podem ser vistos e que os alunos estão mais bem servidos em um ambiente de aprendizagem mediada por computador (YU *et al.*, 2010) devido à capacidade aparentemente infinita do computador para multiplicar e expandir, para simular fenômenos físicos, para criar experiências virtuais e abrir ambientes de aprendizagem disponibilizados pelas poderosas redes de informações (BRODE, 2005) e (GREMENTIERI, 1998).

Atualmente o uso de *WebLAB´s* ou laboratórios remotos está se estendendo. O *WebLAB* é uma combinação de hardware e software que permite ao aluno executar as tarefas de laboratório remotamente, por exemplo de sua casa, como se estivesse presente em um laboratório. O aluno controla remotamente os dispositivos em laboratório através de uma interface e monitora os resultados de sua interação através de uma *webcam*.

A implementação do *WebLAB* tem como objetivos:

- melhoria da compreensão dos conteúdos vistos em sala de aula e laboratório;
- compartilhamento dos experimentos com outras instituições de ensino;
- permitir aos alunos o acesso de experimentos de qualidade;
- redução de custos na compra de materiais caros e de manutenção dos equipamentos de laboratório;
- inclusão de experimentos de laboratório no ensino a qualquer momento;
- permitir a repetição dos experimentos;
- permitir a aquisição de dados reais para análise através de tabelas e gráficos.

Nossa proposta de trabalho é apresentar um sistema de gestão para o ensino de física, com base na plataforma *Moodle*. A Figura 1 mostra o sistema de gestão onde os alunos terão acesso a um conjunto abrangente de material didático de apoio, denominados objetos de aprendizagem, que darão suporte à proposta de aprendizado baseada nesse ambiente.

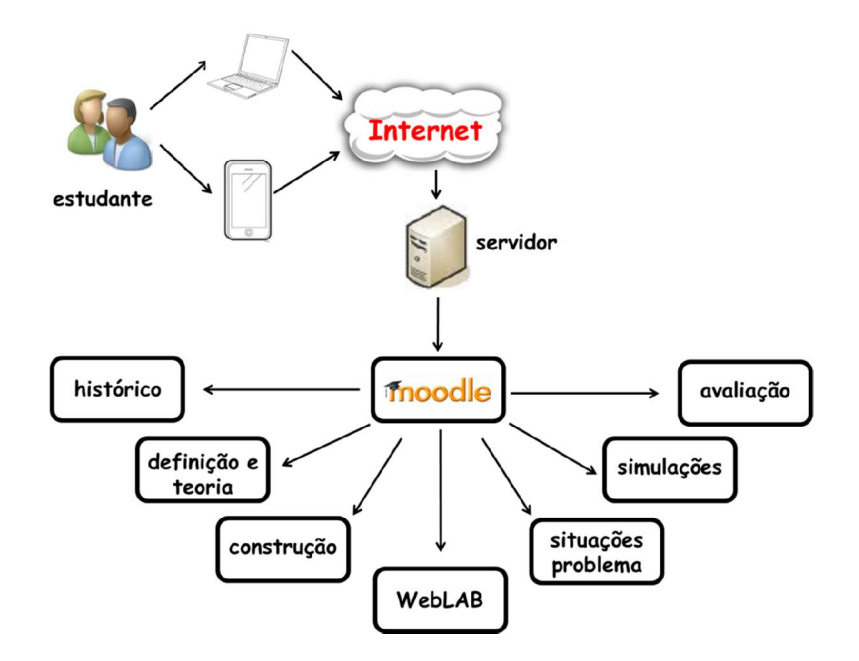

Figura 1 – Configuração do sistema de gestão para o ensino de física, com base na plataforma *Moodle* utilizada.

Este sistema de gestão para o ensino de física, com base na plataforma *Moodle* pode ser interessante para alunos de engenharia, que possuem diferentes perfis, pois cada aluno pode criar a sequência mais adequada para o acompanhamento pedagógico podendo começar em qualquer tópico ou executando-o quantas vezes sejam necessárias.

O aluno pode utilizar o WebLAB para analisar os resultados coletados por meio de tabelas e gráficos além de visualizar o experimento em uma janela de vídeo em tempo real através de uma *webcam* que transmite as imagens utilizando a tecnologia *streaming* como mostra a Figura 1.

A perspectiva da realização de experimentos de Física através da Internet pode fornecer ao aluno um novo ambiente de aprendizagem para adquirir novas habilidades (SANCRISTOBAL *et al.*, 2012).

Além disso, os experimentos controlados remotamente oferecem aos alunos o controle dos experimentos reais em locais distantes permitindo aos alunos resultados reais, incluindo possíveis erros experimentais, quando comparados aos laboratórios virtuais que tem resultados reais, porém artificiais.

Os experimentos controlados remotamente pela Internet podem estimular o trabalho individual sem desconsiderar a importância do trabalho em equipe.

Nas últimas décadas, temos visto um avanço na comunicação e nas redes de computadores, e a evolução das linguagens de programação. Novas ferramentas de ensino à distância que surgiram e permitiram a utilização de metodologias de aprendizagem, como a aprendizagem mista e distância. Entre estas "novas" ferramentas de ensino à distância, podemos destacar laboratórios virtuais e remotos.

Ensino à distância é tudo o que é entregue, disponibilizado ou mediado pela tecnologia com o propósito explícito de aprendizagem (ROSSEN *et al.*, 2001). É uma das possibilidades de Educação à Distância. A comunicação entre alunos e professores representa o elemento chave para o sucesso do ensino à distância (KULJIC *et al.*, 2013)

Por vezes, observa-se na literatura referente a *ensino à distância*, a utilização indiferenciada dos termos Learning Management Systems – *LMS,* Sistemas de Gestão de Aprendizagem e *Virtual Learning Environment – VLE*, Ambiente Virtual de Aprendizagem, para referir-se a sistemas de gestão de aprendizagem. No entanto, existem diferenças nas funcionalidades de cada um dos sistemas. O *VLE* permite a disponibilização de conteúdo para a aprendizagem, avaliação, comunicação professor/aluno e monitorização da atividade e progresso do estudante. O *LMS* disponibiliza funções para a gestão dos estudantes e dos eventos de aprendizagem e suporta a administração da aprendizagem. Com a evolução verificada ao longo do tempo, o *VLE* passou a incorporar funcionalidades do *LMS* e vice-versa (PAGANI, 2005).

# 2.4. A Tecnologia *on-line*

Segundo Vogel *et al.*:

*"...métodos de ensino que assumem uma única linha e homogeneidade compartilhada de proficiências, estilos de aprendizagem e sistemas motivacionais são cada vez mais inadequadas e inapropriadas"* (VOGEL, D. *et al.*, 2001).

Eles sugeriram que os educadores devem reavaliar metodologias de ensino atuais e incorporar uma variedade de métodos de ensino.

Quase todas as instituições de ensino superior pretendem incorporar ou já incorporaram algumas características das tecnologias de informação e comunicação em seu sistema de entrega do conteúdo, mesmo que cada uma varie na forma de organização da tecnologia e integração (RUDESTAM *et al.*, 2002). Harasim (HARASIM *et al.*, 1998) afirmou que existem basicamente três níveis de aplicação da tecnologia instrucional na educação:

- a. Como mecanismo pedagógico dominante para um ou mais cursos;
- b. como um meio facilitador ou aprimorado para aulas convencionais presenciais;
- c. como uma plataforma para a troca de informações e discussões e para acessar recursos através da Internet.

O ensino superior, com relação ao ensino e à aprendizagem com a tecnologia *on-line*, pode assumir muitas formas. Por exemplo, algumas faculdades e universidades optaram por oferecer alguns de seus cursos exclusivamente *on-line* para educação à distância; algumas preferem tirar o máximo proveito de redes de computadores para complementar o ensino e aprendizagem (RUDESTAM *et al.*, 2002); outros, ainda, incentivam a possibilidade de usar "tecnologias combinadas", isto é, a utilização de sistemas de vídeo conferência por computador.

Rogers (ROGERS *et al.*, 2002) definiu as seguintes opções de tecnologia disponíveis para os designers instrucionais: Televisão Interativa – iTV, currículo com base na *Web*, incluindo sites, tecnologias de CD-ROM, e outras tecnologias como vídeo conferência e mensagens instantâneas. A aprendizagem *on-line* tornouse uma parte crucial da aprendizagem mediada por computador.

Segundo Dr. Donald J. Senese:

*"Os computadores têm um papel vital na área da educação, e é inevitável que o papel vai continuar a crescer a um ritmo cada vez maior"* (SENESE, 1983).

Senese foi secretário adjunto de Investigação em Educação e Aperfeiçoamento do Departamento de Educação dos Estados Unidos da América. A tecnologia dos computadores disponíveis para uso educacional melhorou muito desde que o Dr. Senese fez seu discurso há mais de 30 anos. Várias tendências estão surgindo neste ambiente em transformação. Oliver (OLIVER, 2005) ofereceu suas próprias observações em termos de progresso do desenvolvimento da informática educativa, observando os crescentes gastos com hardware, software e suporte técnico a partir de meados da década de 1990.

Como a tecnologia do computador continua a avançar em capacidades e competências (CHIEN *et al.*, 2008), o computador está ganhando popularidade nas salas de aula. Os computadores a cada dia se tornam mais capazes de armazenar, processar e analisar grandes quantidades de dados cada vez mais rapidamente. Além disso, Chien (CHIEN *et al.*, 2008) e Vogel (VOGEL, D. *et al.*, 2001) afirmam que a natureza adaptativa da informática permite aos professores atender às necessidades de aprendizagem dos alunos, abordando uma variedade de estilos e habilidades de aprendizagem.

As empresas de programas e aplicativos para educação também têm se esforçado para produzir, programas de alta qualidade, mais acessíveis para atender às necessidades de professores e alunos. Os professores que ensinam utilizando computadores parecem estar em melhores condições para promover as tendências educacionais emergentes de aprendizagem, a aprendizagem cooperativa e autônoma (ANNAND *et al.*, 2007) e (VOGEL, D *et al.*, 2001).

Segundo Baer (BAER, 1998), Hiemstra (HIEMSTRA *et al.*, 2007) e Vogel (VOGEL, D. *et al.*, 2001), outra tendência muito perceptível em tecnologia educacional é a disponibilidade e a ampla adoção da Internet de banda larga. Mais de 90% dos estudantes universitários tem acesso à Internet em faculdades e universidades (TUTTY *et al.*, 2006), e quase 79% dos estudantes universitários concordam que o uso da Internet aumentou sua experiência acadêmica da faculdade. A Internet de alta velocidade permite que as pessoas utilizem multimídia para enriquecimento de áudio e vídeo para criar complexas redes sociais em que as pessoas se comunicam, trocam ideias, exploraram e aprendem.

A Internet também oferece benefícios adicionais para um ambiente de ensino/aprendizagem mediada por computador. Como sugerido no relatório do NCRIPTL – Centro Nacional de Pesquisa para melhorar Ensino e Aprendizagem – estudo do uso do computador no ensino superior:

> *"...computadores aumentam o envolvimento dos alunos, adicionam realismo à instrução, promovem o domínio de habilidades... e incentivam o pensamento inferencial "* (JOHNSTON *et al.*, 1989)*.*

Não é incomum ver os computadores sendo usados em disciplinas como línguas estrangeiras, matemática e ciências, só para citar alguns.

Para ajudar os alunos a se tornarem membros produtivos do mundo de amanhã, nossas escolas precisam tornar os computadores uma parte integrante do ambiente educacional. Como o Dr. Senese (SENESE, 1983) disse uma vez, a informática oferece ao educador uma grande oportunidade para melhorar a educação, e ele está aqui para ficar. Ele concluiu que:

> *"Não devemos tratar esta tecnologia como um modismo ou jogo, mas como uma ferramenta ligada à qualidade e excelência na educação"* (SENESE, 1983).

# 2.5. Laboratórios Virtuais

Os Laboratórios Virtuais são programas de simulação representados por um modelo matemático que podem permitir aos alunos realizar experiências a partir de seu computador. Estes podem ser classificados como aplicativos de laboratórios e laboratórios virtuais (SANCRISTOBAL *et al.*, 2012).

O principal objetivo do ensino de Engenharia é preparar engenheiros que possam lidar com equipamentos e instrumentos. A engenharia é uma ciência aplicada, seus cursos contêm a maior parte dos estudos nos laboratórios. Por isso, os laboratórios são essenciais na educação científica (ABU SHANAB *et al.*, 2012).

Recentemente, os ambientes de laboratórios foram alterados por tecnologias educacionais que tem aberto muitas portas na educação. Os alunos aprendem de forma mais eficiente se eles tiverem a oportunidade de realizar experimentos, e de comparar teorias com experimentos, de colaborar uns com os outros, e se lhes forem dadas oportunidade de seguir os seus interesses. Diferentes tecnologias oferecem novas maneiras de implementar muitos objetivos educacionais, os quais mudaram a forma de lida com o laboratório. Usando texto, imagens e ilustrações, e multimídia, podemos construir programas e modelos de processos complexos que não são facilmente acessíveis em tempo real.

#### 2.6. Simulações Interativas

As simulações interativas são programas que devem ser instalados nos computadores (SANCRISTOBAL *et al.*, 2012). Não há necessidade de estar conectado à Internet para executar esses programas de simulação. Podemos citar como exemplo o *Interactive Physics* (GERMANO *et al.*, 2012), *Virtual Labs* (Virtual Labs - Editora Pearson) e o *PhET Simulations* (MCKAGAN *et al.*, 2008).

Segundo Germano *et. al.*:

*"Deve-se salientar que a simulação não é de apenas resultados numéricos, mas também dispõe de representação gráfica bidimensional animada da situação física ao longo de um período de tempo. De maneira que tal recurso visual promove auxílio inconteste à interpretação do fenômeno."* (GERMANO *et al.*, 2007).

# *2.7. Moodle*

O *Moodle* é um acrônimo de *Modular Object-Oriented Dynamic Learning Environment*, ou seja, Ambiente de aprendizado Modular Orientado ao Objeto, começou na década de 90, criado por Martin Dougiamas que era *Webmaster* na Curtin University of Technology na Austrália e responsável pela administração do sistema de gerenciamento educacional, usado pela Universidade naquela época. A versão oficial saiu em 2002 (https://moodle.org/).

O *Moodle* é uma plataforma de aprendizagem projetada para fornecer a educadores, administradores e alunos um único sistema robusto, seguro e integrado para criar ambientes de aprendizagem personalizados e para incentivar a interação e a construção colaborativa de conteúdos de aprendizagem (https://moodle.org/).

Os módulos são componentes criados através do *Moodle*, a fim de proporcionar a interação entre alunos e professores no sentido de manipulação e transformação de conteúdo (COSTA *et al.*, 2012). Neste contexto, a plataforma *Moodle* oferece vários módulos, tais como banco de dados, lições, atribuições, *Workshops*, *chats*, fóruns, notícias, Glossário, *Wikis*, Escolha, *quiz*, *Survey*, *feedback*, SCORM – *Sharable Content Object Reference Model* – e ferramentas externas (COSTA *et al.*, 2012).

Também de acordo com Costa *et al*.(COSTA *et al.*, 2012), a plataforma *Moodle* é caracterizada por um conjunto de funcionalidades agrupadas em duas classes diferentes: recursos e módulos. Recursos representam materiais instrucionais, que são normalmente criados em formatos digitais e, em seguida, enviados para a plataforma. Páginas da *Web*, arquivos do *PowerPoint*, documentos de texto, animações em *Flash*, vídeos e arquivos de áudio representam alguns exemplos desses recursos.

Atualmente o *Moodle* é um sistema consagrado, com uma das maiores bases de usuários do mundo, com mais de 25 mil instalações, mais de 360 mil cursos e mais de quatro milhões de alunos em 155 países, sendo que algumas universidades baseiam toda sua estratégia de educação à distância na plataforma *Moodle*. O sistema é extremamente robusto, suportando dezenas de milhares de alunos em uma única instalação. A maior instalação do *Moodle* tem mais de 6 mil cursos e mais de 45000 alunos. A Universidade Aberta da Inglaterra recentemente adotou o *Moodle* para seus 200000 estudantes, assim como a Universidade Aberta do Brasil. O *Moodle* tem a maior participação de mercado internacional, com 54% de todos os sistemas de apoio on-line ao ensino e aprendizado.

Esta plataforma permite a troca de informações entre os usuários geograficamente dispersos, através de mecanismos síncronos ou *chats* e as comunicações síncronas ou fóruns de discussões. Possui características facilmente

configuráveis, permitindo a criação de processos de avaliação dos alunos, como por exemplo, testes, pesquisas, questionários *on line* além de oferecer uma grande variedade de ferramentas complementares para apoiar o processo de ensino e aprendizagem (COSTA *et al.*, 2012).

# *2.8. Arduino*

O *Arduino* surgiu em 2005 para promover a interação física entre o ambiente e o computador utilizando dispositivos eletrônicos de forma simples e com base em software e hardware livres. Ao receber a entrada de uma variedade de sensores, pode atuar sobre led´s, lâmpadas, motores e outros atuadores (*www.arduino.cc*).

O microcontrolador na placa mostrado na Figura 2 é constituído de um microprocessador, memória e periféricos de entrada e saída que pode ser programado para o controle de máquinas e outros .

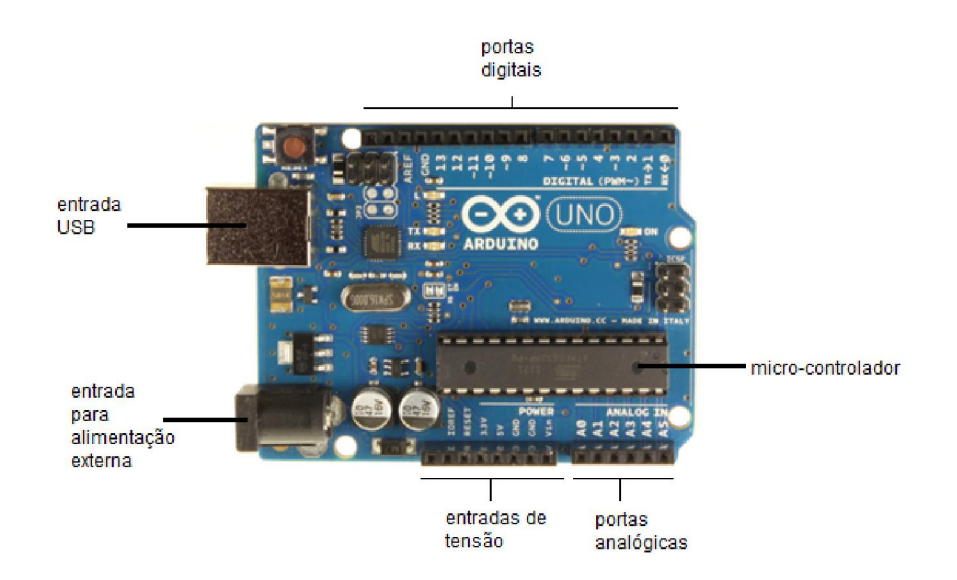

Figura 2 – Placa *Arduino*(www.arduino.cc).

### 2.9. Tracker

O *Tracker* é um pacote de análise de vídeos e modelagem desenvolvido pelo *Open Source Physics* (OSP) Java (http://www.compadre.org/OSP/). Alguns dos atributos inclusos são posição, velocidade, aceleração sobrepostas e gráficos, filtros de efeito especial, referência a múltiplos quadros, calibração de ponta, perfil de linhas para análises e modelos de partículas dinâmicas. O *Tracker* foi desenvolvido para cursos introdutórios de Física.

A análise de vídeo do *Tracker* permite aos usuários analisar vídeos em movimento quadro a quadro a partir de vídeos realizados por câmeras digitais, *smartphones* ou *webcams*.

#### *2.10. LabVIEW*

O *LabVIEW* da *National Instruments* é uma linguagem de programação gráfica que tem suas raízes no controle de automação e aquisição de dados (ELLIOTT *et al.*, 2007). Sua representação gráfica, semelhante a um diagrama de fluxo de processos, foi criada para fornecer um ambiente de programação intuitiva para cientistas e engenheiros. O *LabVIEW* tem várias características que o tornam uma boa escolha em um ambiente para automação.

*LabVIEW*, que significa Laboratório de Instrumentação Virtual Engenharia Workbench é uma linguagem de programação gráfica lançado pela primeira vez em 1986 pela National Instruments. *LabVIEW* implementa um paradigma de fluxo de dados em que o código não está escrito, mas sim desenhados ou representados graficamente semelhante a um diagrama de fluxograma. A execução do programa segue fios do conector de ligação de processamento dos nós juntos. Cada função ou rotina é armazenada como um instrumento virtual tendo três componentes principais: o painel da frente que é essencialmente uma forma que contém entradas e controles e pode ser exibido em tempo de execução, um diagrama de blocos onde o código é editado e representado graficamente, e um painel de conectores, que serve como uma interface.

## *2.11. Mathematica®*

O *Mathematica®* foi criado por Stephen Wolfram, um físico teórico que fez importantes contribuições para a matemática e ciência da computação. Wolfram descreve o *Mathematica®* como "ambiente totalmente integrado do mundo para técnicos de computação". O *Mathematica®* é um sistema de álgebra computacional, ou seja, um sistema para fazer manipulações algébricas. No entanto, o *Mathematica* também incorpora a aritmética, gráficos, simulações e processamento de texto. É também um ambiente de programação amplamente utilizado na Engenharia, na Física (http://www.wolfram.com/mathematica/).

# 2.12. Galvanômetro de Tangentes

O galvanômetro de Tangentes é composto por uma fonte de tensão contínua, uma bobina circular, uma bússola e fios para ligações elétricas, como mostra a Figura 3.

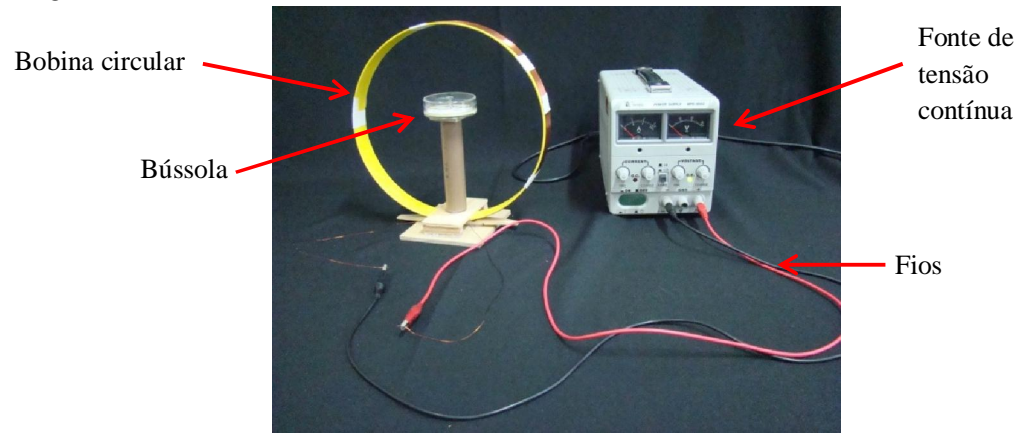

Figura 3 – Galvanômetro de Tangentes.

O galvanômetro de Tangentes é um instrumento de grande sensibilidade no qual a agulha magnética de uma bússola interage com o campo de indução magnética produzido por uma corrente elétrica no centro de uma bobina circular, conforme mostra a Figura 3.

A agulha magnética indica a direção do campo magnético terrestre. Enquanto não houver corrente elétrica, a agulha magnética deve ficar alinhada paralelamente à bobina circular para facilitar as medições na bússola durante o experimento, como mostra a Figura 4.

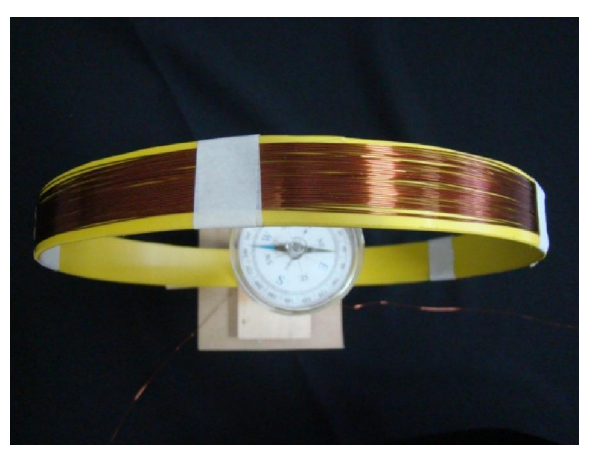

Figura 4 – Agulha magnética alinhada paralelamente à bobina circular.

A Figura 4 mostra que a agulha magnética pode girar horizontalmente em torno de um eixo vertical que passa pelo centro da bobina.

Quando uma corrente elétrica *I* passar pela bobina circular, será produzido um r campo de indução magnética B<sub>B</sub> que interage com o componente horizontal do campo magnético terrestre B<sub>T</sub> r . A Figura 5 mostra a interação do campo de indução magnética B<sub>B</sub> r com o componente horizontal do campo magnético terrestre B<sub>T</sub> r , e é o ângulo formado entre a resultante *B* r e o componente horizontal do campo  $\frac{1}{2}$  magnético terrestre  $B_T$ .

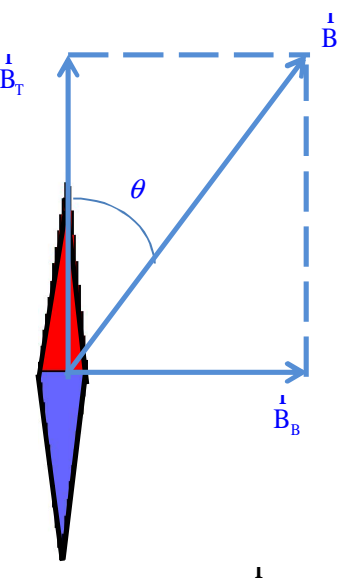

Figura 5 - Interação do campo de indução magnética B<sub>B</sub> com o componente horizontal do campo magnético terrestre B<sub>T</sub> r ; é o ângulo formado entre a resultante *B* r e o componente horizontal do campo magnético terrestre  $\overrightarrow{B_T}$ .

A partir da Figura 5 é possível escrever:

$$
tg\theta = \frac{B_B}{B_T}
$$
 [1]

## 2.12.1. Campo De Indução Magnética Produzido Por Uma Bobina Circular

O campo de indução magnética produzido por uma bobina circular pode ser determinado através da Lei de Biot-Savart:

$$
dB = \frac{\mu_0}{4} \pm \frac{d \ln \frac{r}{2}}{r^3}
$$

A Figura 6 mostra o campo de indução magnética ao longo do eixo *x*, produzido por uma corrente *I* que percorre uma espira circular.

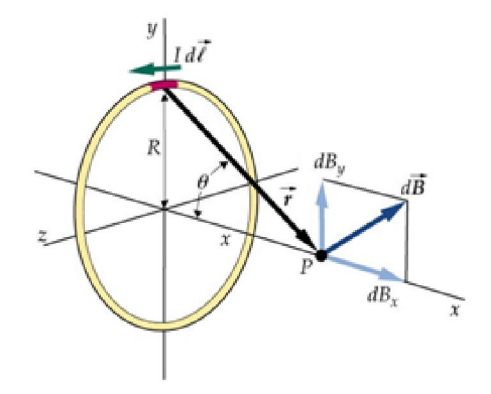

Figura 6 – Campo de indução magnética ao longo do eixo *x* produzido por uma corrente *I* que percorre uma espira circular.

Segundo Young & Freedman (YOUNG *et al.*, 2009a), o campo de indução magnética produzido por uma bobina circular, ao longo de seu eixo *x*, é dado por:

$$
B = \frac{\mu_0}{2} I \frac{R^2}{(R^2 + x^2)^{3/2}}
$$

Onde:

*I* é a corrente que circular pela bobina circular;

*R* é o raio do arco;

*x* é a distância do ponto *P* ao centro da bobina.

No caso particular do Galvanômetro de Tangentes a distância do ponto à bobina é zero, pois a interação ocorre no centro da bobina circular. Assim, a equação simplificada:

$$
B = \frac{\mu_0}{2} \frac{I}{R}
$$
 [2]

# 2.12.2. Cálculo Do Componente Horizontal Do Campo Magnético Terrestre

A partir das Equações 1 e 2, é possível calcular o componente horizontal do campo magnético terrestre para um número *n* de espiras:

$$
B_T = n \frac{\mu_0}{2} \frac{I}{R} \frac{1}{\tau g \theta}
$$
 [3]

# 2.13. Interferência e Difração

#### 2.13.1 Interferência

Duas fontes de ondas podem interferir se forem satisfeitas as seguintes condições: devem ser coerentes, isto é, devem manter a mesma fase uma com relação à outra, e devem ser monocromáticas, isto é, devem ter o mesmo comprimento de onda.

Estas condições aplicam-se a ondas que se propagam em cordas, na superfície da água ou mesmo no ar. Na superfície da água observa-se o seguinte padrão de interferência na Figura 7.

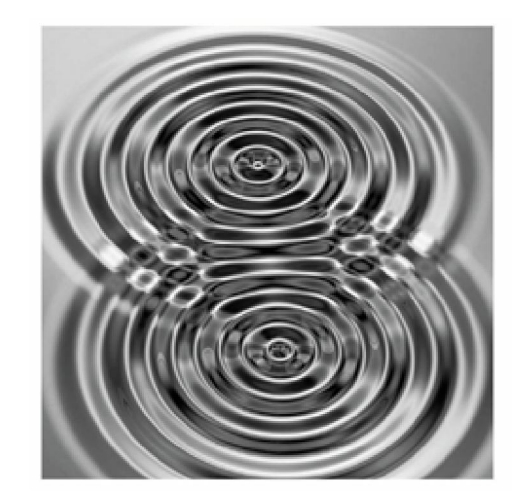

Figura 7 – Duas fontes vibrantes sobre a superfície da água produzem um padrão de interferência. O padrão observado é análogo ao que se observa no experimento de Young (YOUNG *et al.*, 2009b).

Em 1801 Thomas Young realizou um experimento com a luz. A fim de obter duas fontes coerentes de luz ele utilizou uma fonte simples  $S_0$  que produzia frentes de ondas que incidiam simultaneamente num segundo anteparo, originando assim duas fontes secundárias de luz  $S_1$  e  $S_2$  mostrado na Figura 8. Dessa maneira, obteve uma figura no anteparo cujo padrão de interferência é semelhante ao da Figura 7. Young demonstrou, com este experimento, que a luz comporta-se como uma onda.

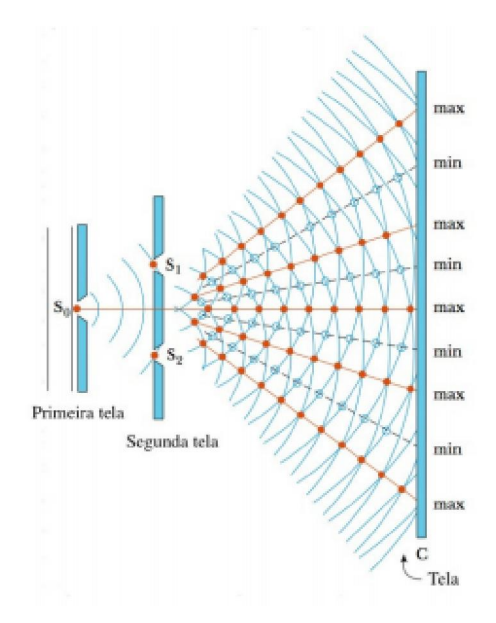

Figura 8 – Diagrama esquemático do experimento de duas fendas de Young. As fendas  $S_1$  e  $S_2$  comportam-se como duas fontes coerentes de luz que produzem padrões de interferência no anteparo (SERWAY *et al.*, 2015).

Na Figura 9 está representada uma possível visualização do fenômeno, como também o gráfico devido à interferência da luz proveniente das duas fontes, sobre um anteparo.

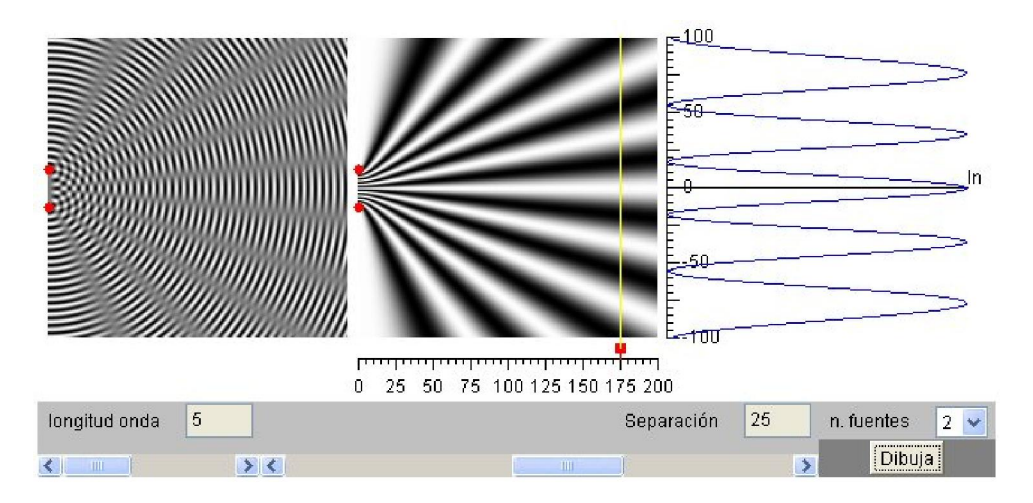

Figura 9 – Simulação de duas fendas de Young: figura de interferência e gráfico de intensidade (GARCIA, 2005).

#### 2.13.2. Geometria do experimento de Young

O padrão de interferência pode ser compreendido analisando a geometria do experimento de Young, conforme pode ser visto na Figura 10.

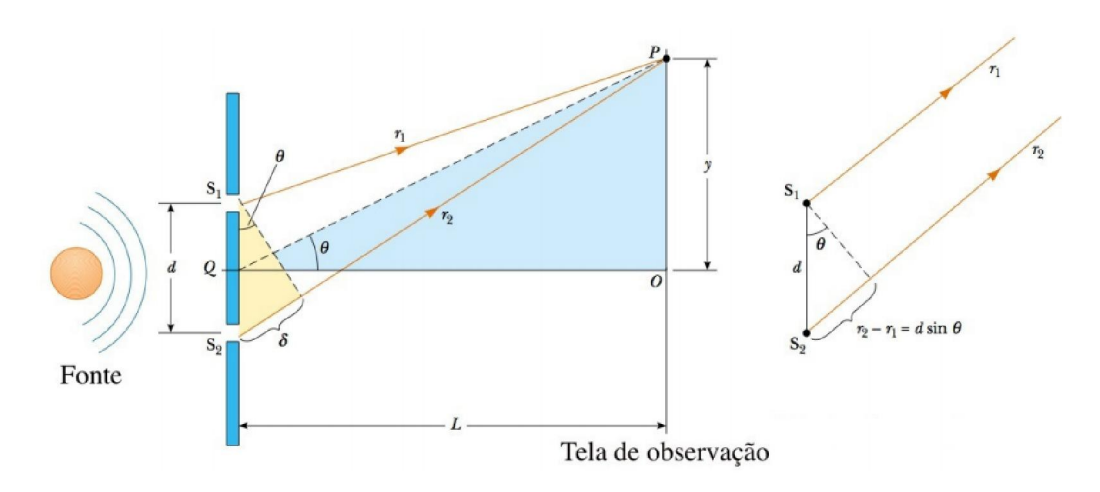

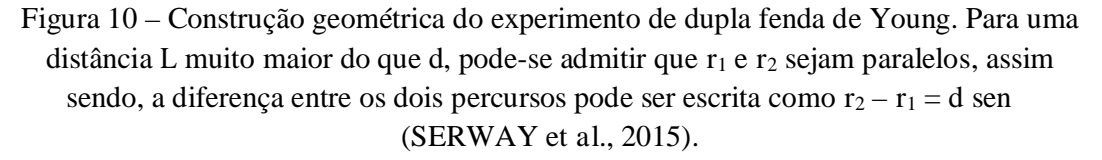

Observando-se a Figura 10 pode-se concluir que as condições para que ocorra a interferência construtiva devem satisfazer a equação [4],

$$
m \lambda = d \text{ sen}
$$
  $m = 0, \pm 1, \pm 2, ...$  [4]

O número *m* é denominado número de ordem. A faixa iluminada no centro da Figura 9 corresponde a <sup>θ</sup> = 0 e *m* = 0 e é denominada *máximo de ordem zero*. O primeiro máximo ocorre de ambos os lados onde *m* = ±1 e é denominado de *máximo de primeira ordem*, e assim por diante.

#### 2.13.3. Difração da Luz

Denomina-se difração ao fenômeno do desvio da direção original de propagação de uma onda. O fenômeno da difração é típico de quaisquer ondas que se propaguem em duas ou três dimensões. As ondas que se propagam na superfície da água e que atravessam uma passagem estreita – abertura comparada ao comprimento de onda – apresentam o fenômeno da difração: sua

direção de propagação se desvia da direção original, quando seu comprimento de onda é da ordem de grandeza da dimensão da abertura mostrada na Figura 11.

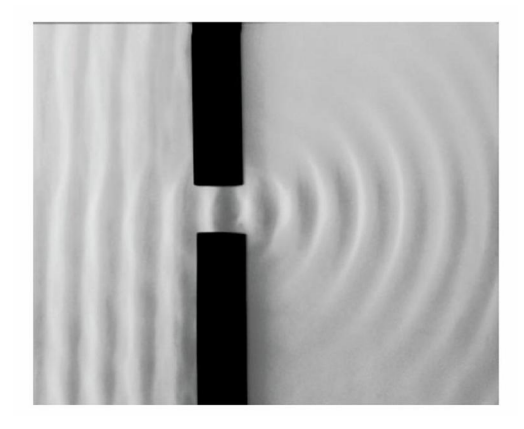

Figura 11 – Ondas que se propagam na superfície da água e que passam através de uma abertura se comportam de modo exatamente análogo às ondas de luz na figura de difração de fenda única (YOUNG *et al.*, 2009b).

Sempre que se ouve algum som do outro lado de uma porta, e não se vê a fonte que o produz, está ocorrendo o fenômeno da difração da onda sonora. Isto é, a onda não se propaga simplesmente em linha reta, mas contorna os obstáculos que estão em seu percurso. As ondas sonoras têm comprimento de onda entre 20 mm e 10 m, razão pela qual o som pode ser ouvido quando passa por aberturas dessas ordens de grandeza, como janelas ou portas.

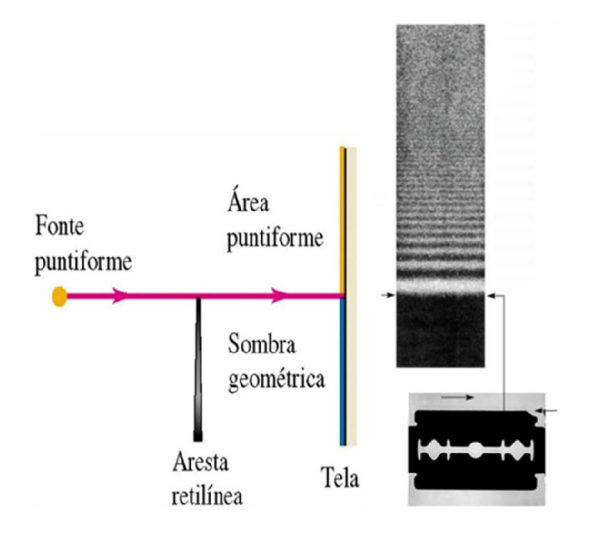

Figura 12 – Se a luz se propagasse em linha reta, haveria uma área uniformemente iluminada e outra totalmente escura. A luz se desvia ao passar por um anteparo opaco. O resultado é uma série de franjas alternadas, escuras e brilhantes, na região que estaria completamente na sombra se não houvesse este desvio da luz em torno do anteparo (YOUNG *et al.*, 2009b).

O fenômeno da difração da luz obedece a condições especiais relativas à relação entre o comprimento de onda da luz e a abertura de alguma fenda ou orifício pelo qual essa luz deva passar. Quanto menor for a abertura, maior será o desvio da direção original de propagação que a luz sofrerá Figura 13.

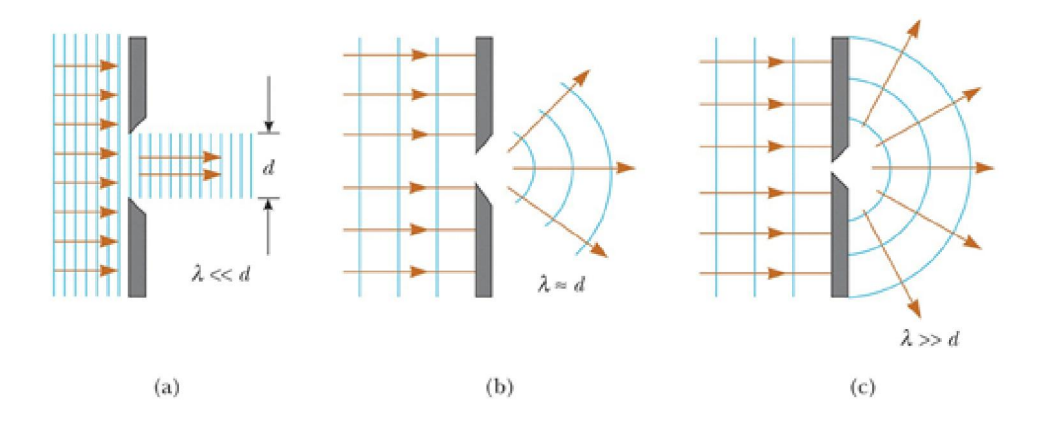

Figura 13 – Uma onda plana incidente sobre uma abertura. [a] quando o comprimento de onda for menor do que a abertura, quase não difração observável e a aproximação retilínea é válida. [b] quando o comprimento de onda é da ordem de grandeza, a difração se torna significativa. [c] quando o comprimento de onda é muito maior do que a abertura, a difração se comporta como se fosse uma fonte puntiforme emitindo ondas esféricas (YOUNG *et al.*, 2009b).

A parte [c] da Figura 13 indica como se pode conseguir uma fonte puntiforme secundária. Portanto, se tivermos *duas* fontes puntiformes secundárias, teremos as condições adequadas – fontes coerentes e puntiformes – que possibilitaram a Young realizar seu experimento, isto é, pode-se obter a *interferência* entre as ondas provenientes de *duas* ou mais fontes puntiformes.

#### 2.13.4. Redes de difração

Uma rede de difração consiste de um número muito grande de fendas igualmente espaçadas e é um instrumento muito útil para se analisar a composição das fontes de luz. A rede mostrada na fotografia da Figura 14, é de altíssima resolução, tendo cerca de 0,53 μm de abertura, sendo que o espaçamento entre essas aberturas é da ordem de 0,76 μm resultando em cerca de 1300 linhas/mm. Nos laboratórios didáticos de Física utilizam-se redes que tem cerca de 570 linhas/mm. Este tipo de rede é raro.

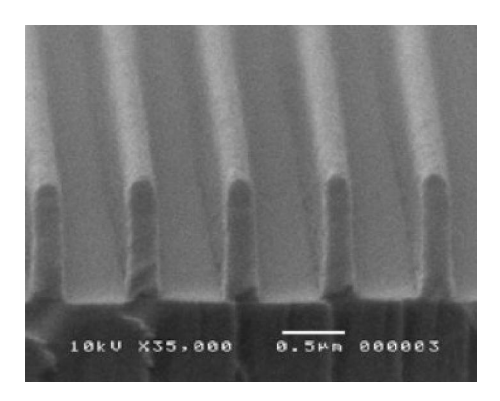

Figura 14 – Linhas em rede de difração (UNICAMP, 2005).

2.13.5. Interferência e Difração: Rede de difração

O efeito devido apenas à interferência da luz proveniente de duas fontes – experimento de Young – pode ser visualizado por meio da Figura 15. Os números na escala horizontal do gráfico indicam os diversos picos de interferência.

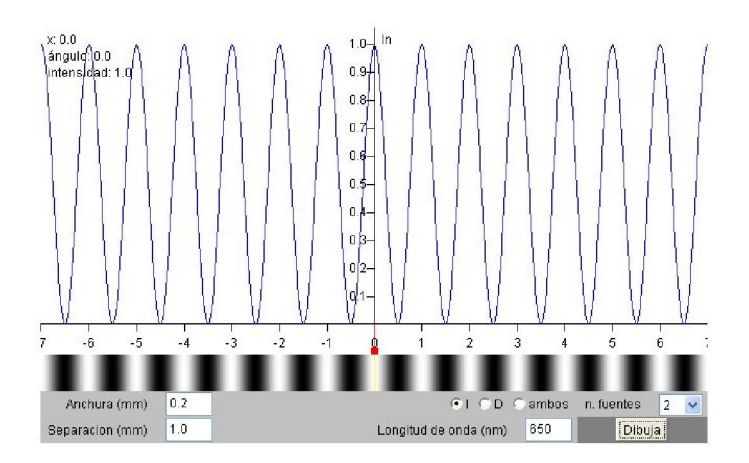

Figura 15 – Interferência devida a duas fontes (GARCIA, 2005).

Considerando apenas o efeito devido à difração da luz, também para duas fontes, o resultado pode ser visualizado na Figura 16. O máximo de intensidade ocorre no centro da figura e o primeiro mínimo ocorre quase nas extremidades da figura. Os números 1 e -1 na parte superior da escala horizontal indicam a posição dos primeiros mínimos de intensidade. Esses mínimos correspondem aos números 5 e -5 da parte inferior da escala horizontal.

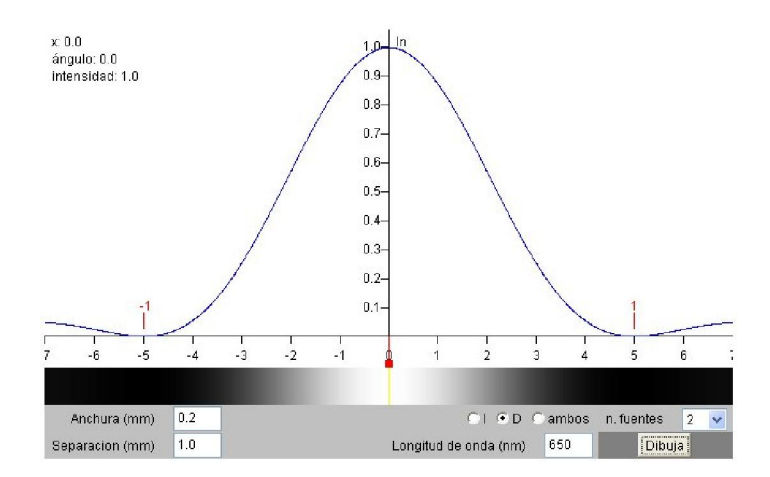

Figura 16 – Difração devido a duas fontes (GARCIA, 2005).

O efeito combinado dos dois fenômenos é o da interferência da luz que emerge das duas fontes, *modulado* pela difração que é devida a cada uma das duas aberturas. O resultado está representado na Figura 17.

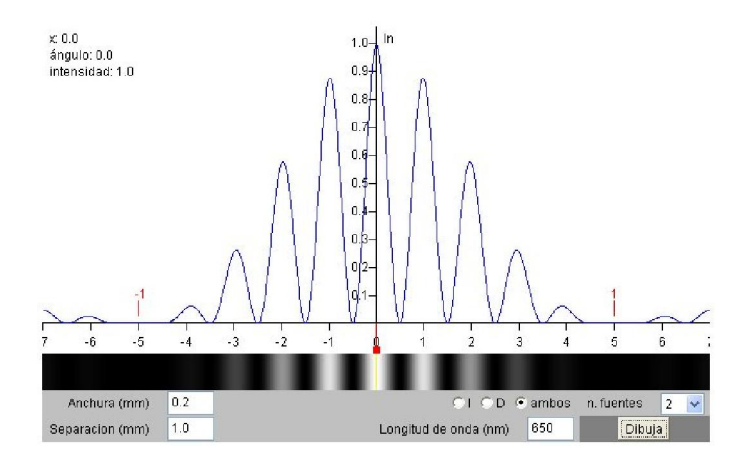

Figura 17 – Interferência modulada por difração devida a duas fontes (GARCIA, 2005).

Note que o padrão da figura de interferência é modulado pelo padrão da figura de difração. Por exemplo, onde deveria estar o pico número 5 de interferência, o resultado é nulo, porque esta é a posição do primeiro mínimo devido à difração.

Ao considerarmos um número elevado de fontes de luz – ou fendas na rede de difração – estamos lidando com o fenômeno da interferência entre essas fontes, também modulado pela difração. O resultado para um número elevado de fontes – ou fendas – pode ser visualizado na Figura 18. O efeito de um número maior de fontes de luz – ou fendas da rede – é o de aumentar consideravelmente a resolução do sistema. Compare a Figura 18, que tem 10 fontes, com a Figura 17, que possui apenas 2 fontes.

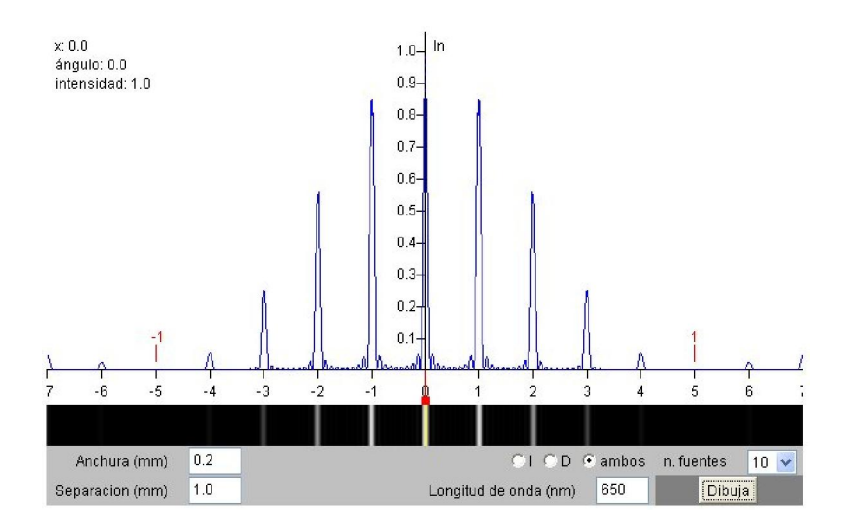

Figura 18 – Interferência modulada por difração devida a dez fontes (GARCIA, 2005).

No experimento que implementamos, utilizaremos outro tipo de rede, um disco de CD mostrada na Figura 19, que é muito fácil de ser obtido a baixo custo.

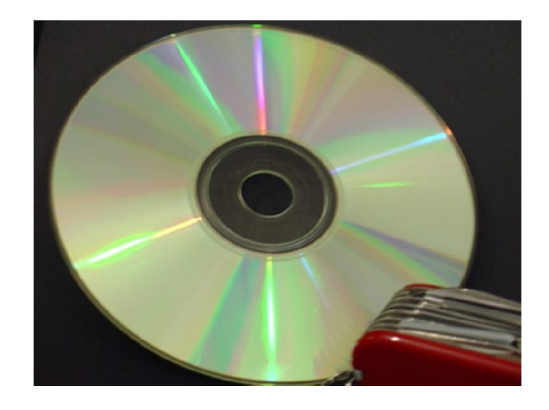

Figura 19 – Disco de CD utilizado como rede de difração.

# 3. O Sistema de Gestão

O sistema de gestão para o ensino de física com base na plataforma *Moodle* pode ser acessado utilizando qualquer computador, *notebook*, *tablet* ou *smartphone* conectado à Internet.

Nas atividades propostas dentro do ambiente *Moodle*, os alunos são orientados a construir seu conhecimento por meio de observações dos experimentos reais, análise dos dados experimentais coletados, discussões nos grupos e fóruns, simulações entre outras atividades.

Os alunos têm acesso a um conjunto abrangente de material didático de apoio, denominados objetos de aprendizagem, que darão suporte à proposta de aprendizado baseada nesse ambiente. Entre tais objetos podemos citar: experimento real de física controlado remotamente – conhecido como *WebLAB*, material interativo relacionado a conceitos teóricos, exercícios resolvidos com animação, listas de exercícios propostos, simulações computacionais dos conceitos abordados, sistema de avaliação baseado em questionários e questões dissertativas, roteiro detalhado para a construção de experimentos de baixo custo.

A tela de acesso está mostrada na Figura 20. Nesta tela o aluno cadastrado ou visitante deverá ser identificado.

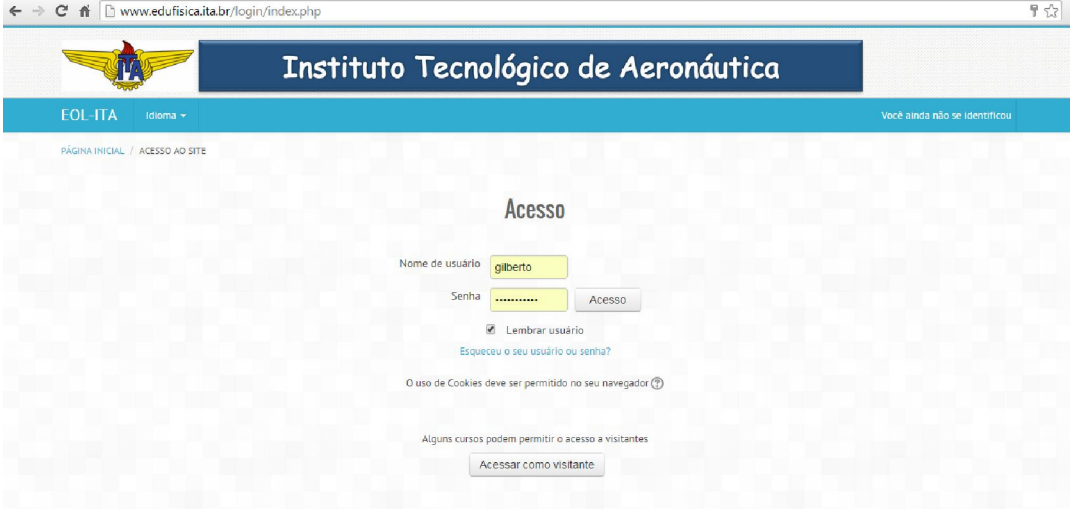

Figura 20 – Tela de acesso ao *Moodle*.

Quando acessar o *Moodle*, o aluno terá uma visão geral do curso, como mostra a Figura 21.

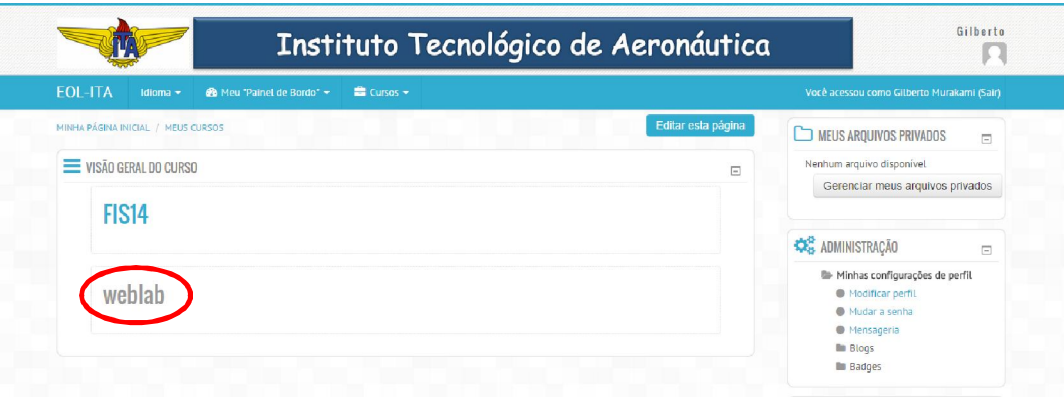

Figura 21 – Tela mostrando a visão geral do curso.

A página principal do curso *weblab* está sendo mostrada na Figura 22. Nesta página o aluno recebe uma mensagem de boas-vindas, e um explicativo sobre os objetivos e poderá acessar os experimentos utilizando os ícones na parte superior da tela, além de assistir ao *Vídeo da Semana* do site *Youtube*.

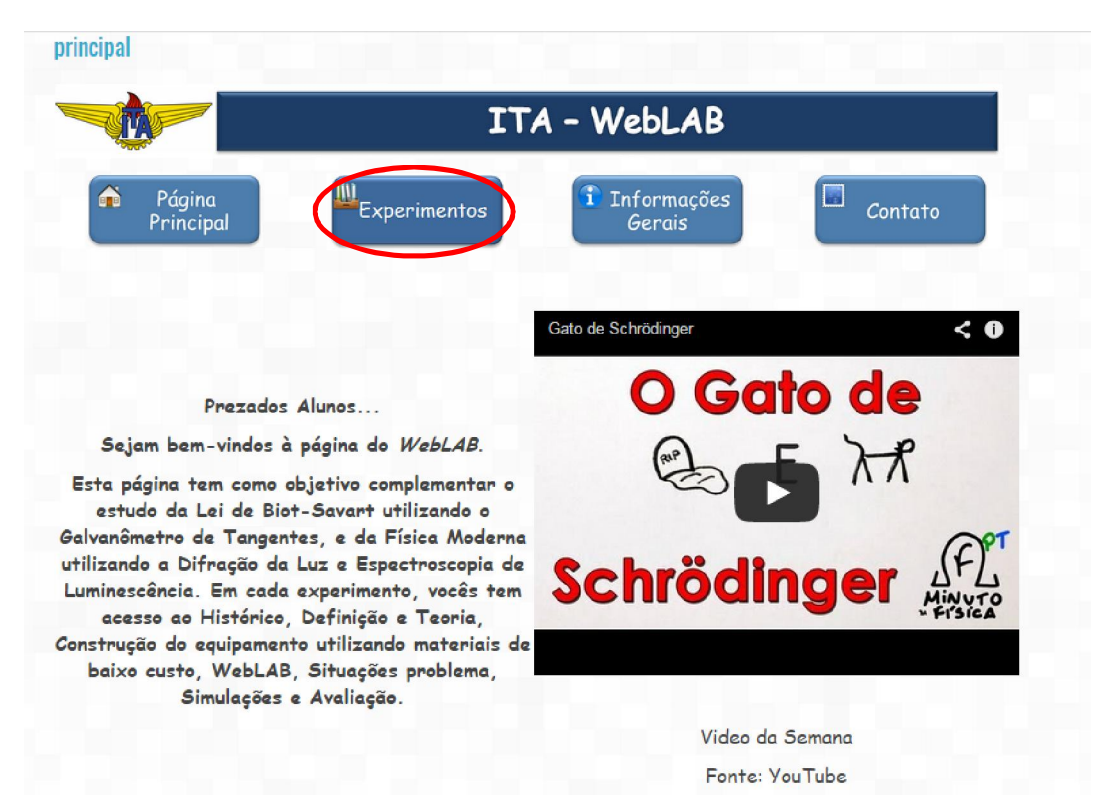

Figura 22 – Tela principal do curso *weblab*.

Ao escolher o ícone *Experimentos* mostrada da Figura 22, o aluno tem acesso à tela mostrada na Figura 23.

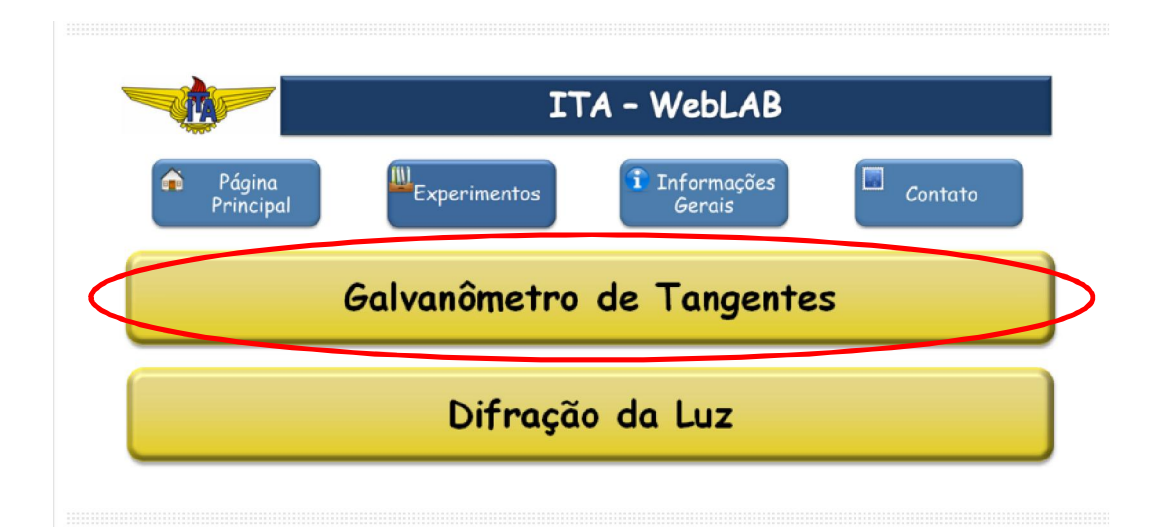

Figura 23 – Tela *Experimentos*.

# 3.1. Histórico

Ao acessar o ícone *Galvanômetro de Tangentes*, o aluno será encaminhado para a tela mostrada na Figura 24.

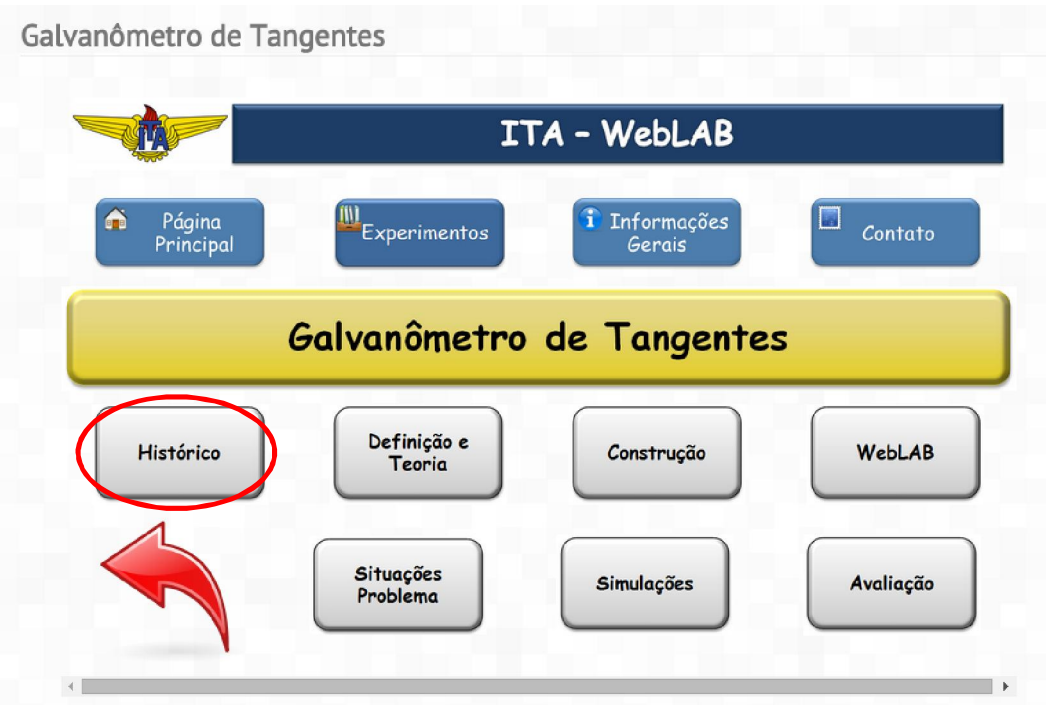

Figura 24 – Opções da tela do Galvanômetro de Tangentes.

Nesta tela o aluno terá acesso ao *Histórico, Definição e Teoria, Construção, WebLAB, Situações Problema, Simulações* e *Avaliação*.

Na opção *Histórico* da Figura 24, o aluno terá acesso ao conteúdo histórico do estudo do Eletromagnetismo e do Galvanômetro de Tangentes como mostra a Figura 25.

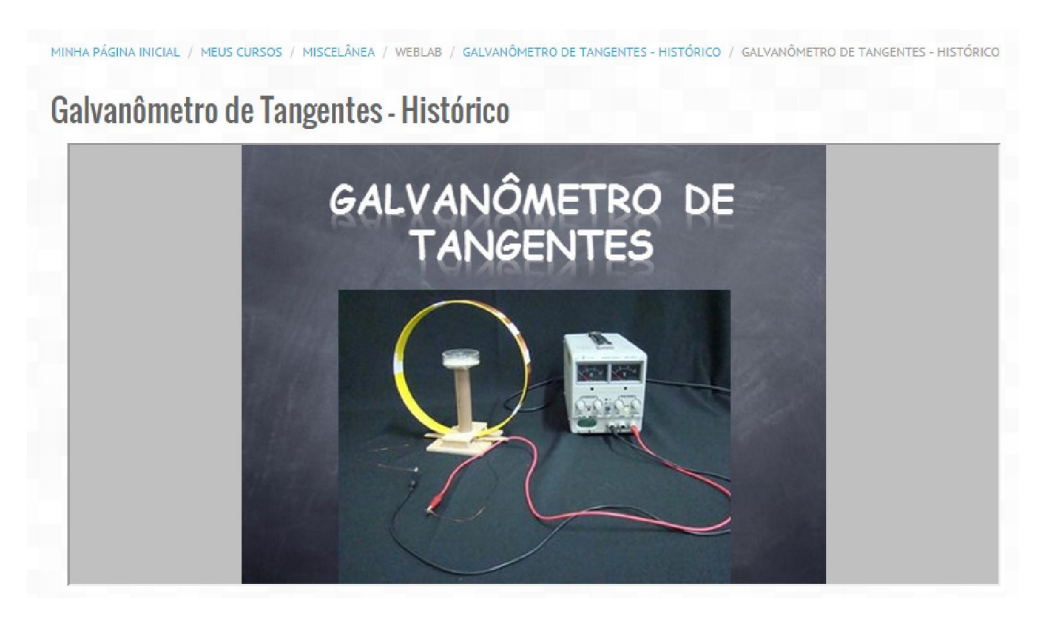

Figura 25 – Tela inicial do conteúdo histórico do Galvanômetro de Tangentes.

Para navegar nesta tela, o aluno deverá utilizar o botão da esquerda do *mouse* sobre os slides para avançar.

Nesta seção resume-se brevemente o experimento de Oersted, no qual ele concluiu que a corrente elétrica circulando num fio condutor cria um campo magnético que interage com uma bússola como se vê na Figura 26.

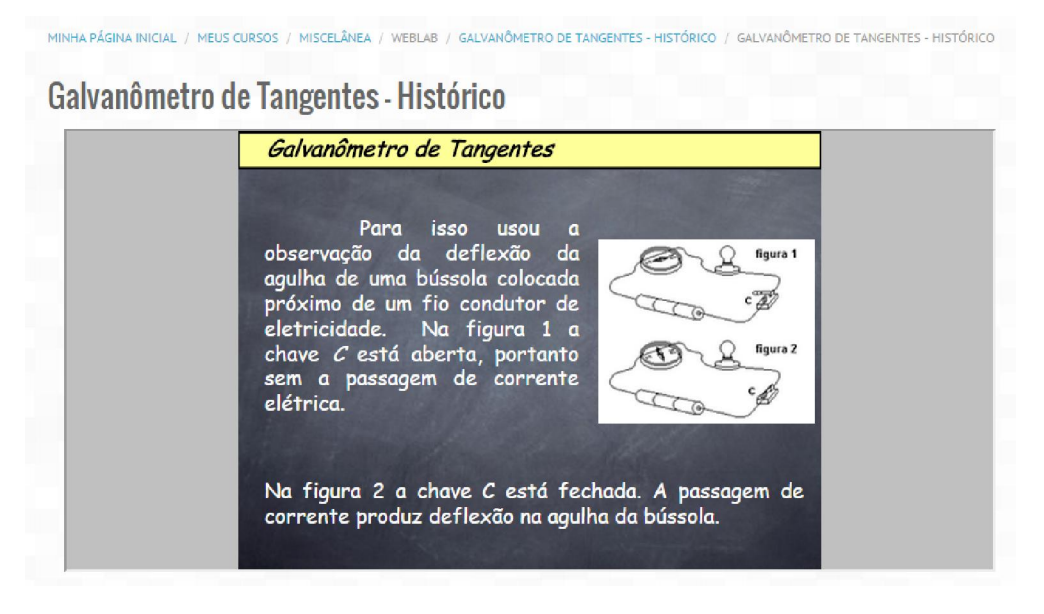

Figura 26 – Descrição do experimento de Orsted.

A Figura 27 descreve a relação obtida experimentalmente, Lei de Biot-Savart para o campo magnético que varia com inverso do quadrado das distâncias.

Galvanômetro de Tangentes - Histórico

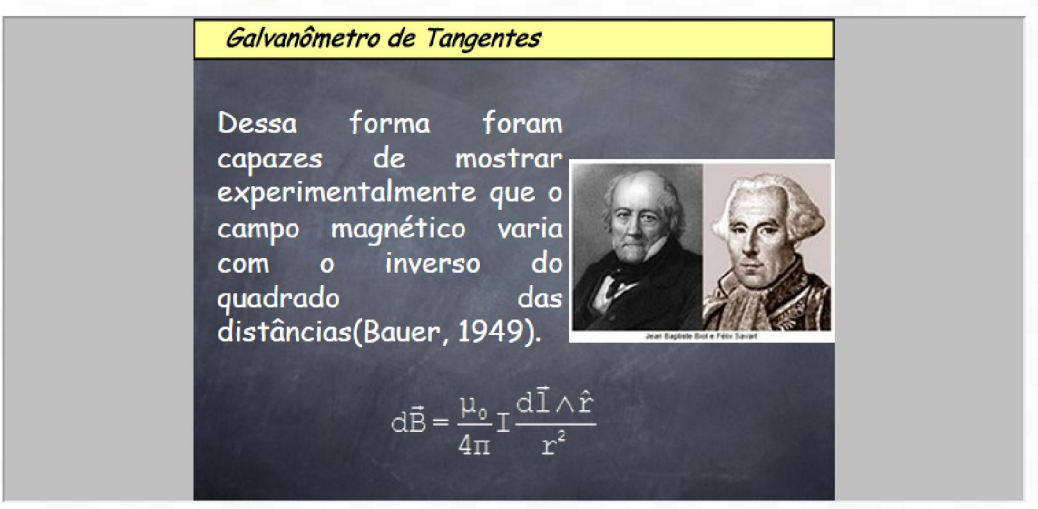

Figura 27 – Descrição da Lei de Biot-Savart.

A Figura 28 mostra a aplicação da Lei de Biot-Savart por Claude Pouillet no Galvanômetro de Tangentes, considerado um dos primeiros instrumentos para medir o valor do campo magnético terrestre.

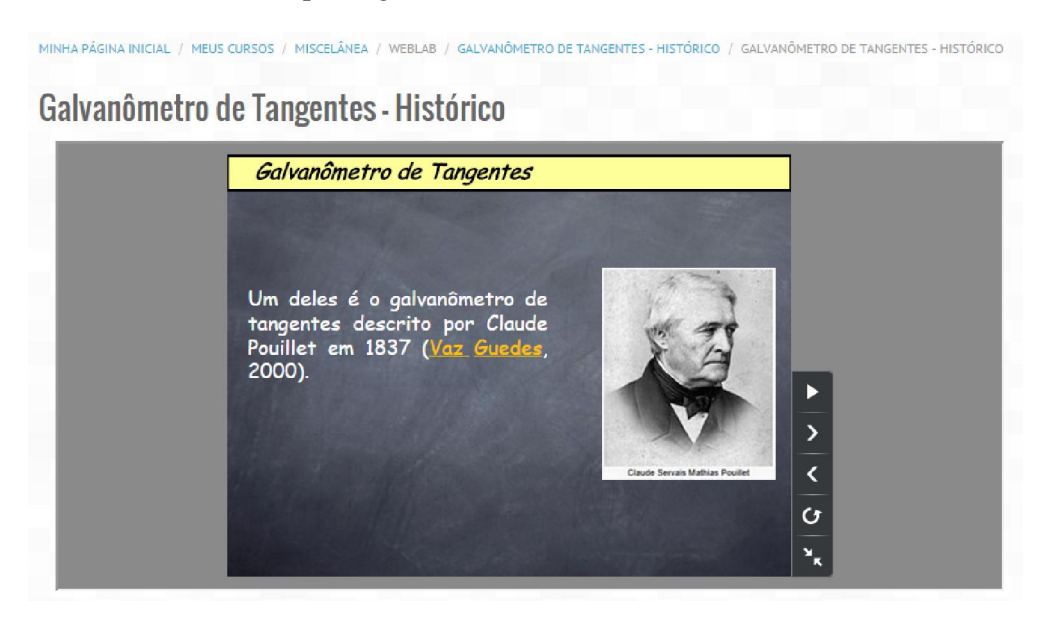

Figura 28 – Claude Pouillet desenvolveu um dos primeiros instrumentos para medir o campo magnético terrestre.
# 3.2. Definição e Teoria

Na opção *Definição e Teoria* da Figura 29, o aluno terá acesso ao conteúdo teórico envolvido no Galvanômetro de Tangentes.

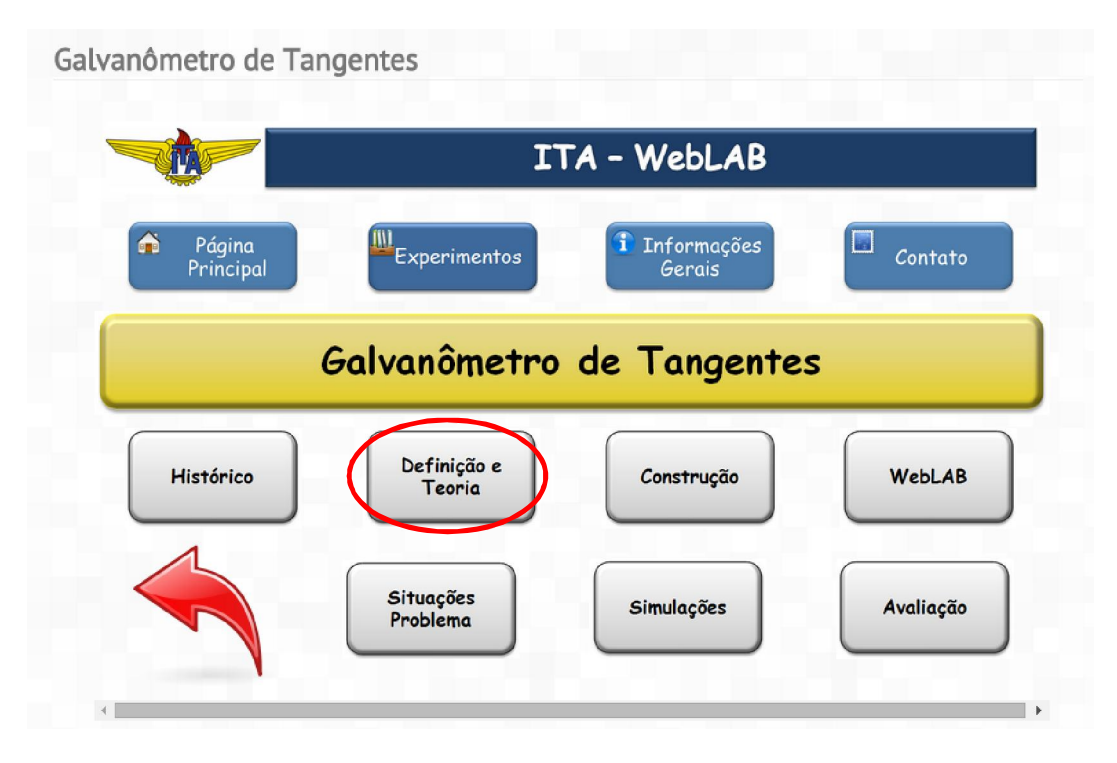

Figura 29 – Tela de acesso para a *Definição e Teoria* do Galvanômetro de Tangentes.

O Galvanômetro de Tangentes é composto por uma bobina circular, uma bússola, uma fonte de tensão contínua e fios para conexão, como mostra a Figura 30.

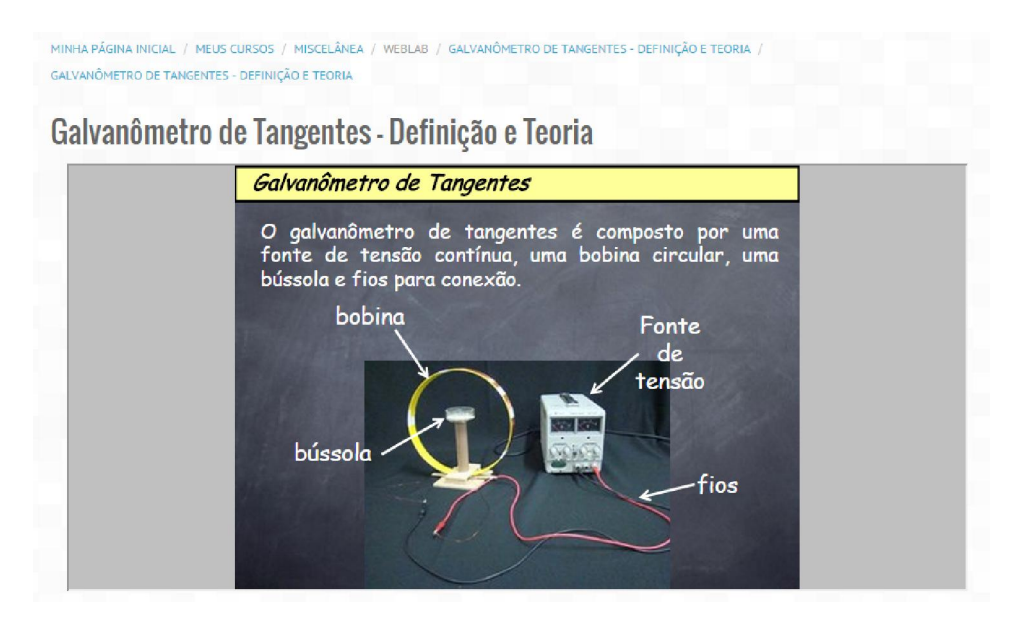

Figura 30 – Descrição do Galvanômetro de Tangentes.

Independentemente da posição da bobina circular, é mostrado ao aluno que a agulha da bússola indica sempre a direção norte-sul do campo magnético terrestre como mostra a Figura 31.

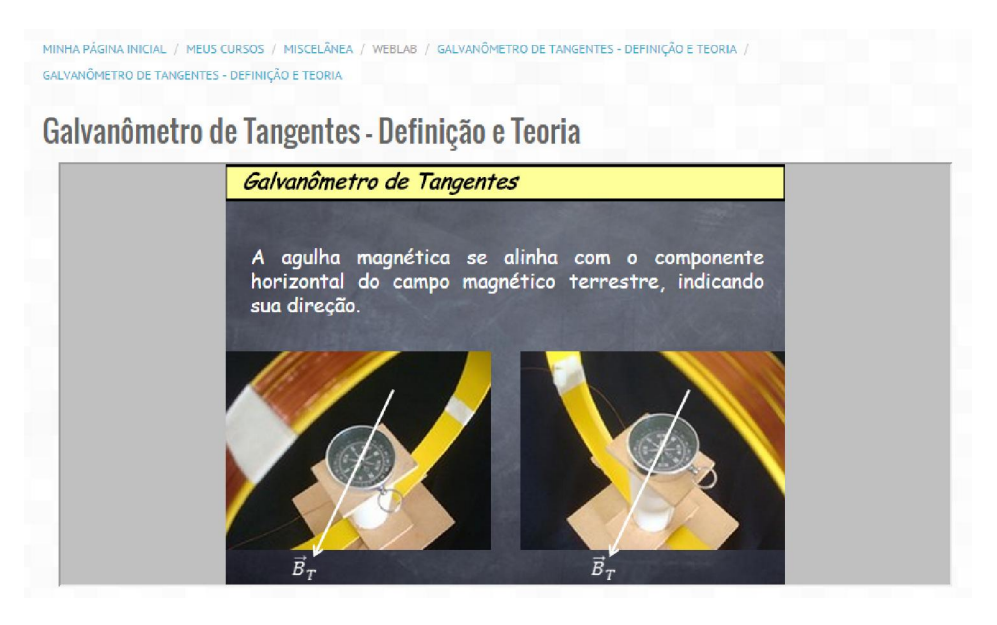

Figura 31 – Diferentes posições da bússola mostrando que o campo magnético terrestre indica sempre a direção norte-sul.

Para a realização do experimento, a bobina circular e a agulha da bússola deverão estar inicialmente alinhadas paralelamente para facilitar as medições da bússola, como mostra a Figura 32.

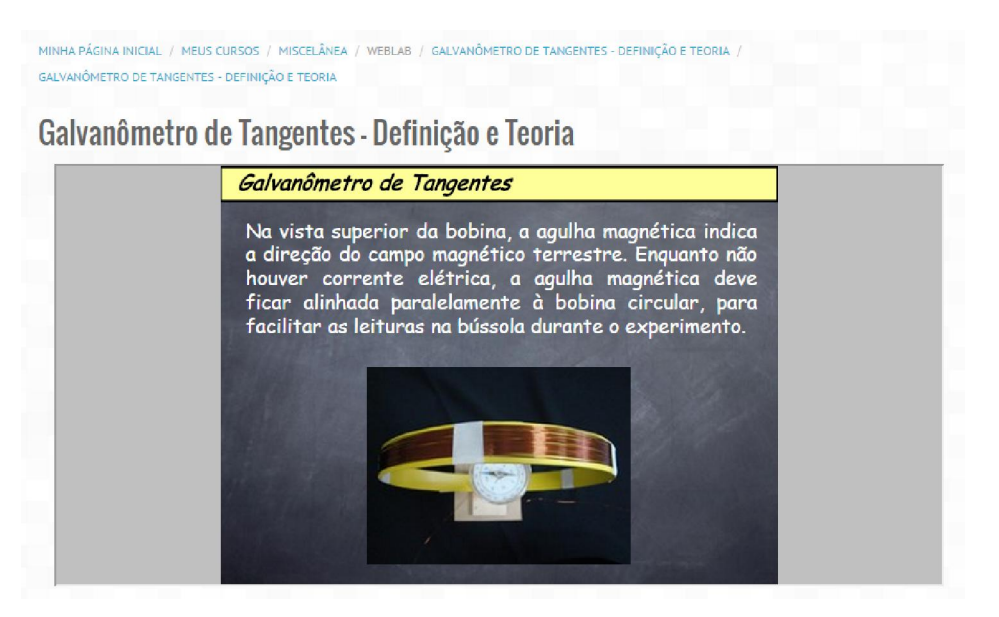

Figura 32 – Alinhamento da bobina circular e a agulha magnética.

A Figura 33 mostra a interação entre o componente horizontal do campo magnético terrestre B<sub>T</sub> r<br>1 e o campo magnético B<sub>B</sub> r<br>1 produzido pela corrente elétrica que percorre a bobina circular que ocorre durante a execução do experimento.

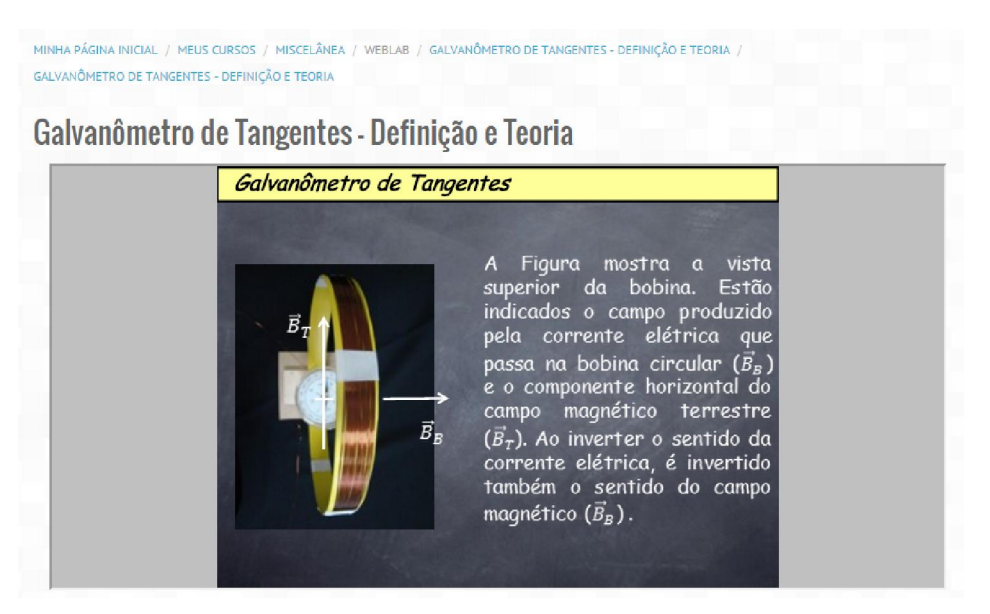

Figura 33 – Interação entre o componente horizontal do campo magnético terrestre  $B_T$ r e o campo magnético  $B_B$  $\frac{1}{1}$ produzido pela bobina circular.

Como o Galvanômetro de Tangentes utiliza uma bobina circular, é apresentada ao aluno, a Lei de Biot-Savart que relaciona o campo magnético com a corrente elétrica que o produz, como mostra a Figura 34. Para calcular o campo magnético no ponto *P* situado a uma distância *x*, vamos utilizar a Lei de Biot-Savart que fornece o elemento infinitesimal de campo magnético r d*B* criado pelo elemento infinitesimal de comprimento d r *l* de um condutor produzido pela corrente *I*. O sentido de u<br>⊥ d*B* é dado pela regra da mão direita.

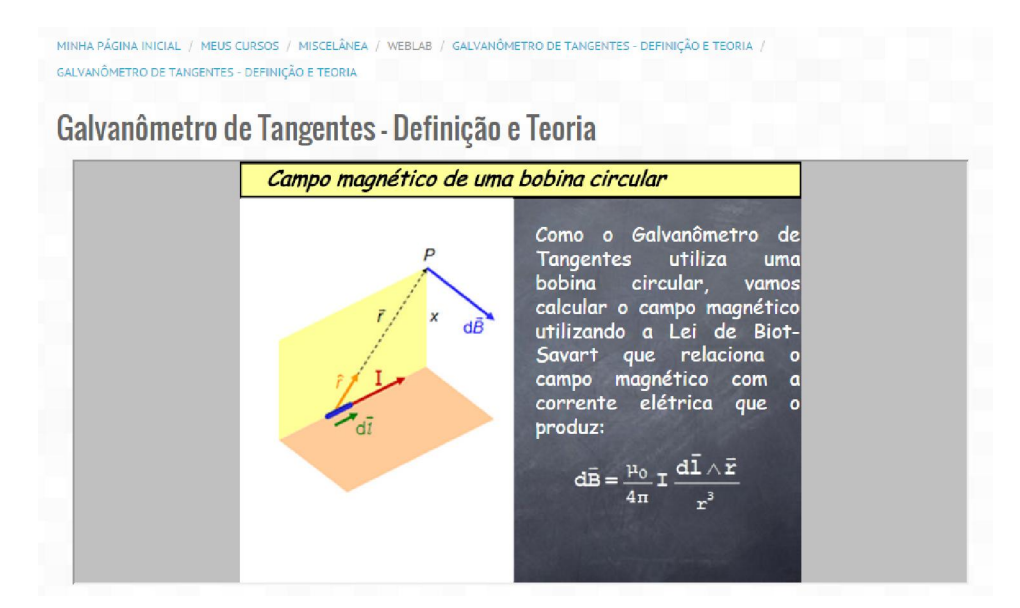

Figura 34 – Cálculo do campo magnético produzido por uma corrente elétrica numa bobina circular.

O campo magnético total pode ser calculado pela integral de campo magnético r d*B* ao longo do comprimento total do fio, como mostra a Figura 35.

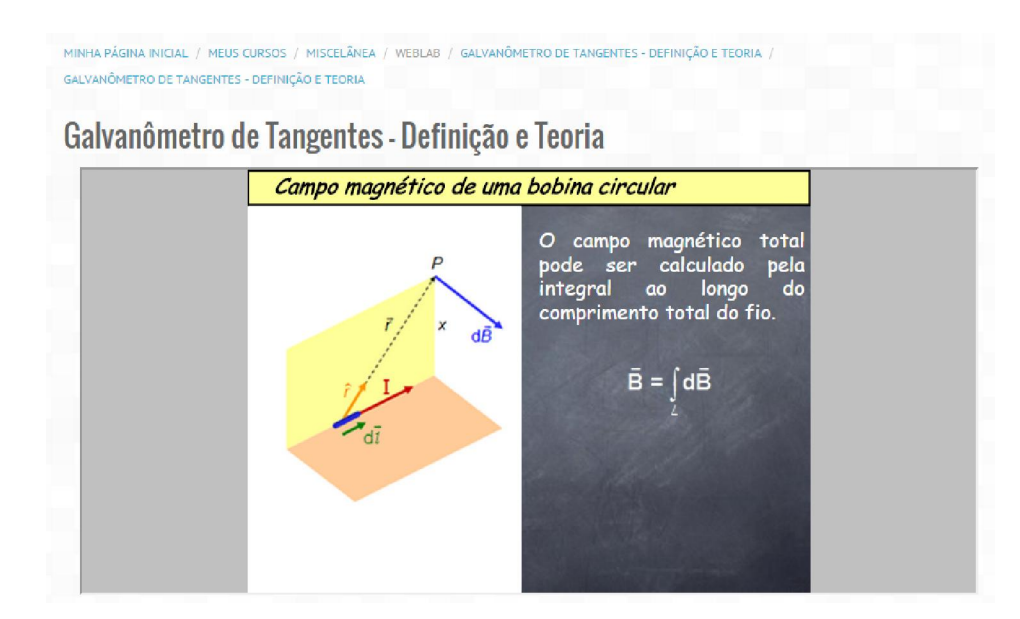

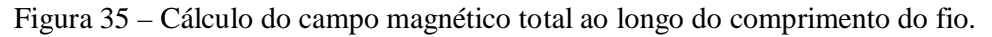

A Figura 36 mostra o problema que será estudado durante o experimento.

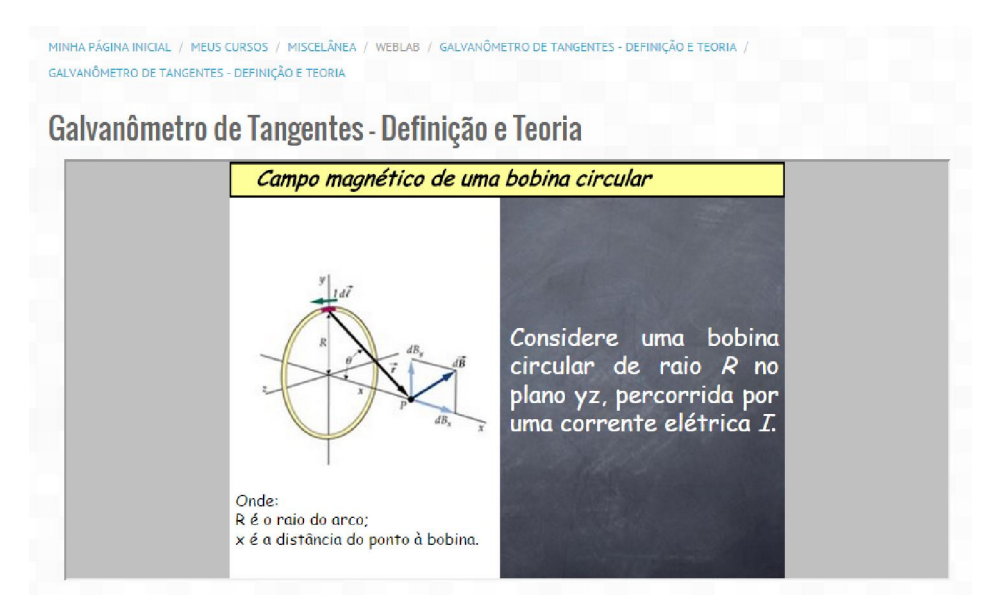

Figura 36 – Problema que será estudado durante o experimento.

A Figura 37 demonstra a determinação do sentido das linhas de campo de indução magnética pela regra da mão direita.

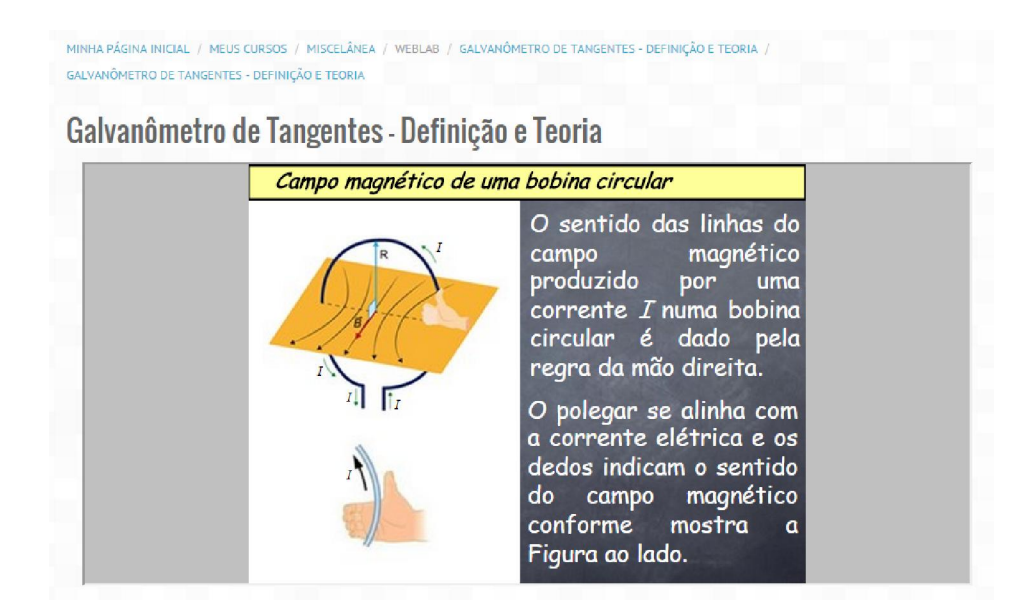

Figura 37 – Demonstração do sentido das linhas de campo de indução magnética, numa bobina circular.

Segundo Young & Freedman (YOUNG *et al.*, 2009a), o campo magnético no ponto *P* é mostrado na Figura 38. Pela simetria da bobina circular, o campo magnético apresenta apenas componente *x*.

MINHA PÁGINA INICIAL / MEUS CURSOS / MISCELÂNEA / WEBLAB / GALVANÔMETRO DE TANGENTES - DEFINIÇÃO E TEORIA GALVANÔMETRO DE TANGENTES - DEFINIÇÃO E TEORIA

Galvanômetro de Tangentes - Definição e Teoria

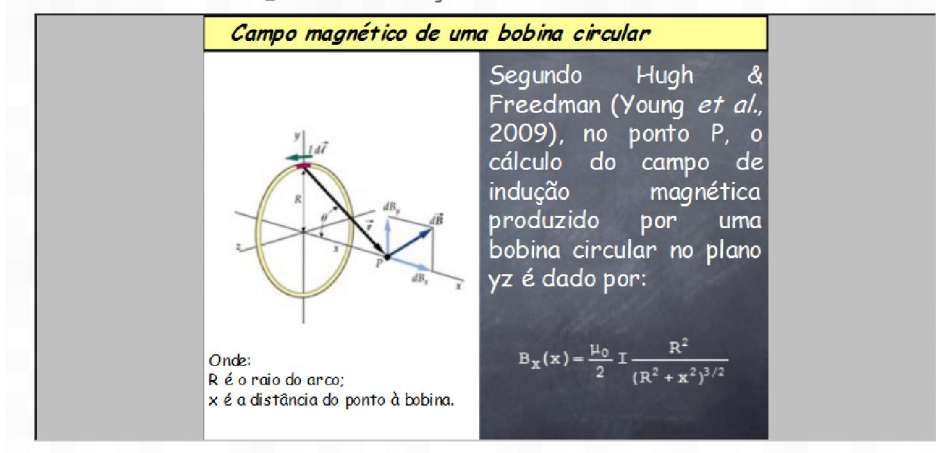

Figura 38 – Campo magnético da bobina circular.

Na Figura 39 é apresentado ao aluno, o gráfico do campo magnético  $B_x$  em função da distância *x* do ponto *P* ao centro da bobina circular.

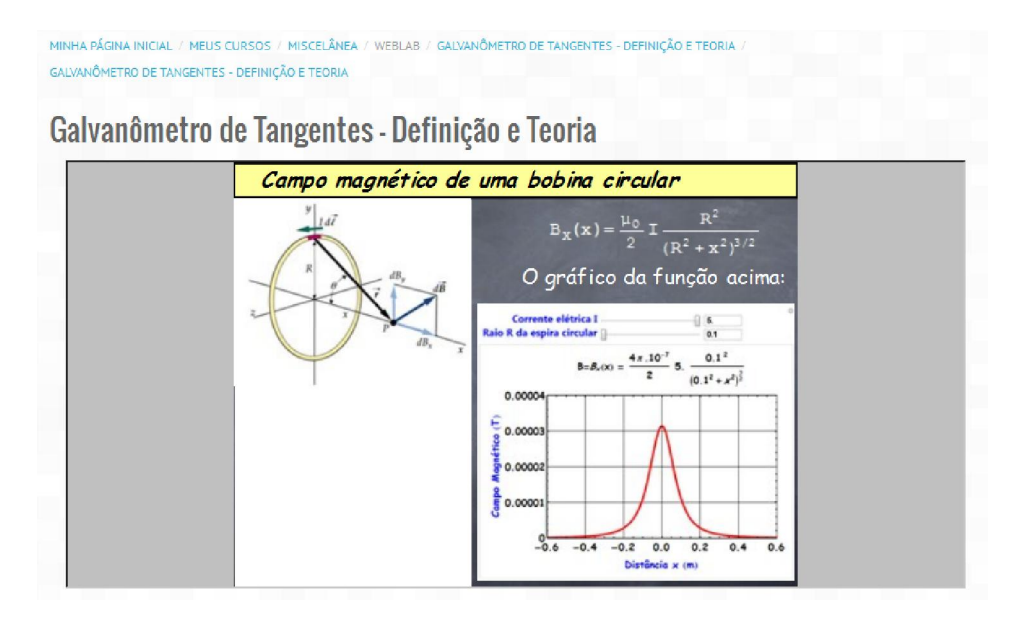

Figura 39 – Gráfico do campo magnético *Bx* em função da distância *x*.

Na Figura 40 é apresentado ao aluno o gráfico animado do campo magnético *Bx* em função da distância *x* tendo como parâmetros variados, a corrente elétrica *I* e o raio *R* da espira.

```
MINHA PÁGINA INICIAL / MEUS CURSOS / MISCELÂNEA
                                                  WEBLAB / GALVANÔMETRO DE TANGENTES - DEFINIÇÃO E TEORIA
GALVANÔMETRO DE TANGENTES - DEFINIÇÃO E TEORIA
```
Galvanômetro de Tangentes - Definição e Teoria

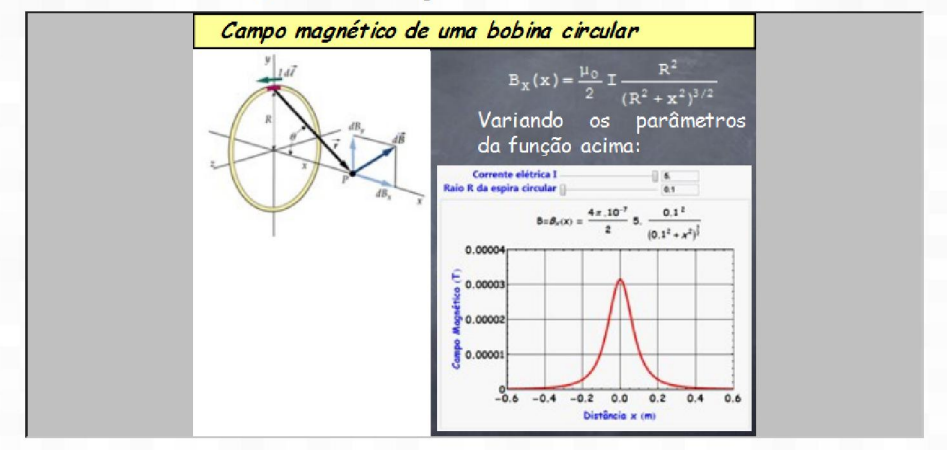

Figura 40 – Gráfico animado do campo magnético *Bx* em função da distância *x* tendo como parâmetros variáveis a corrente elétrica *I* e o raio *R* da espira.

No caso particular do Galvanômetro de Tangentes, a distância *x* do ponto *P* ao centro da espira é zero, como mostra a Figura 41, onde ocorre a interação entre o campo magnético da bobina circular e o componente horizontal do campo magnético terrestre pois a bússola encontra-se no centro da espira circular.

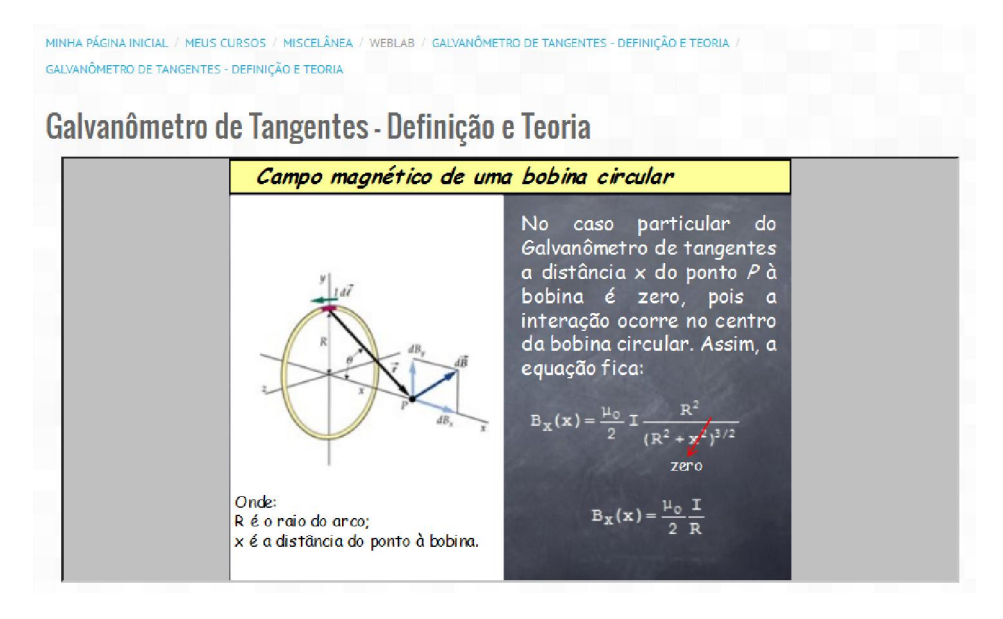

Figura 41 – Campo magnético no centro da espira circular.

A interação do campo magnético produzido pela bobina circular com o componente horizontal do campo magnético terrestre no centro da bobina circular permite escrever a relação para calcular o componente horizontal do campo magnético terrestre para um número *n* de espiras, como é mostrada na Figura 42.

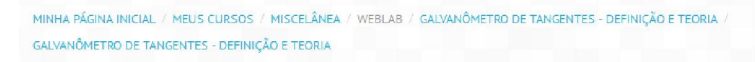

### Galvanômetro de Tangentes - Definição e Teoria

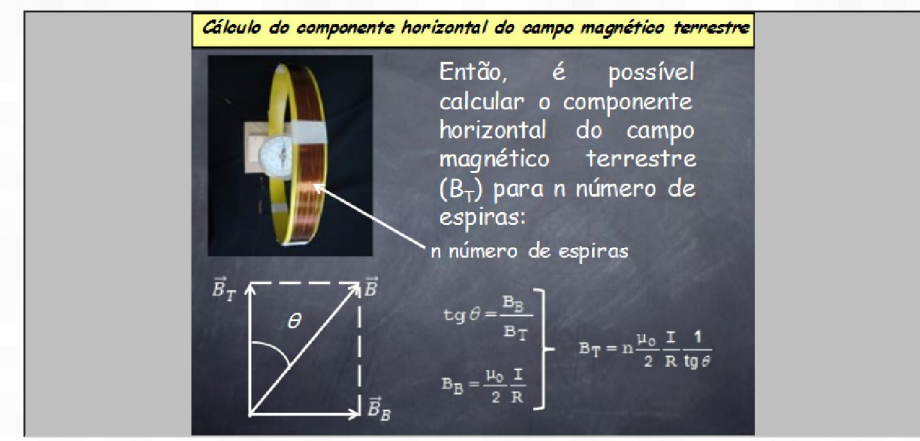

Figura 42 – Interação do campo magnético produzido pela bobina circular com o componente horizontal do campo magnético terrestre no centro da bobina circular.

### 3.3. Construção

Na opção *Construção* da Figura 43, o aluno terá acesso à sugestão de construção do Galvanômetro de Tangentes a baixo custo.

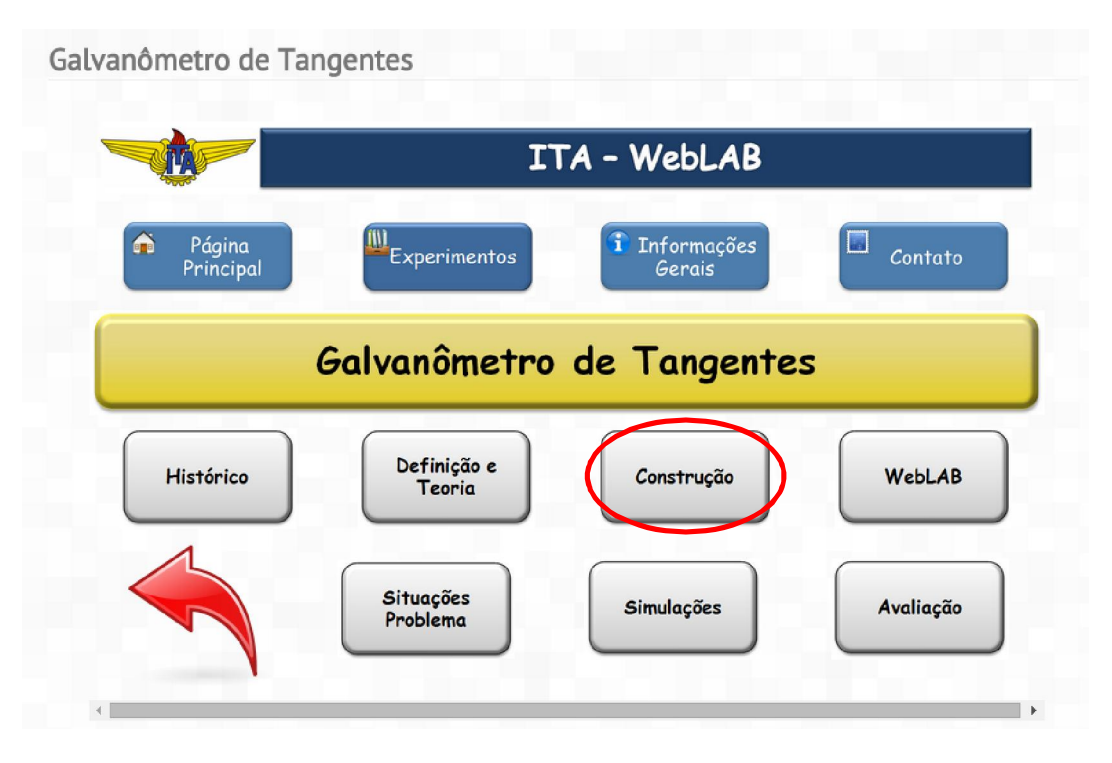

Figura 43 – Tela de acesso para a construção do Galvanômetro de Tangentes.

Na Figura 44, na tela *Construção*, existem dois ícones: *Construção* e *Substituição por bateria*. O ícone *Construção* descreve passo-a-passo a construção do Galvanômetro de Tangentes a baixo custo. Este procedimento está descrito no Anexo 6.1.1 – Construção dos equipamentos.

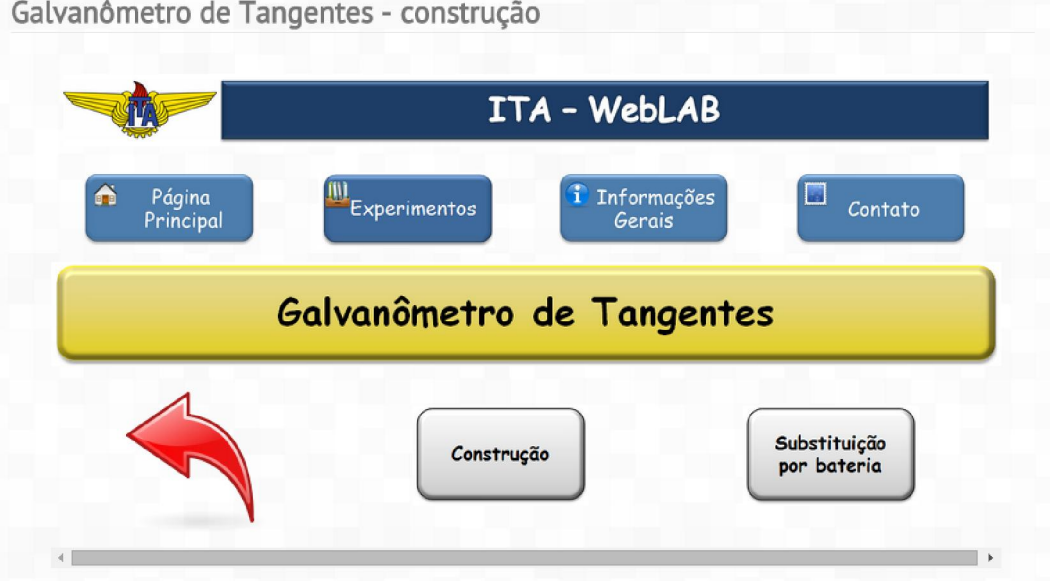

Figura 44 – Tela *Construção*.

O ícone *Substituição por bateria* sugere, em caso de ausência de uma fonte de tensão contínua, a substituição para alimentação do circuito por bateria. É proposto um circuito divisor de tensão utilizando um potenciômetro, como mostra a Figura 45. Este procedimento está descrito no Anexo 6.1.1.

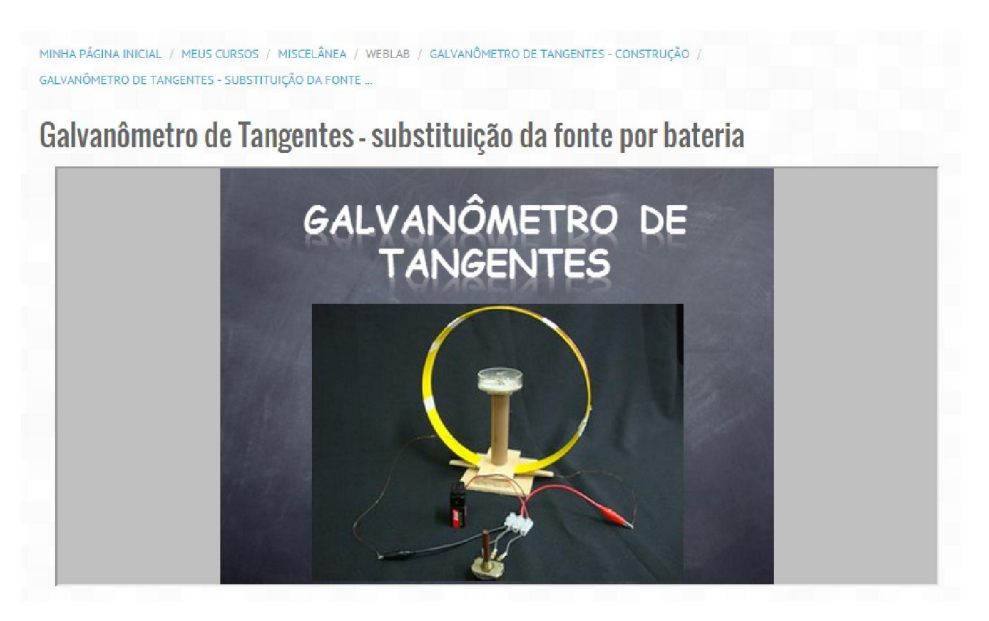

Figura 45 – Tela de apresentação da substituição da fonte de tensão por bateria.

## 3.4. WebLAB

Na opção *WebLAB* da Figura 46, o aluno terá acesso ao experimento que poderá ser realizado remotamente e com interação instantânea.

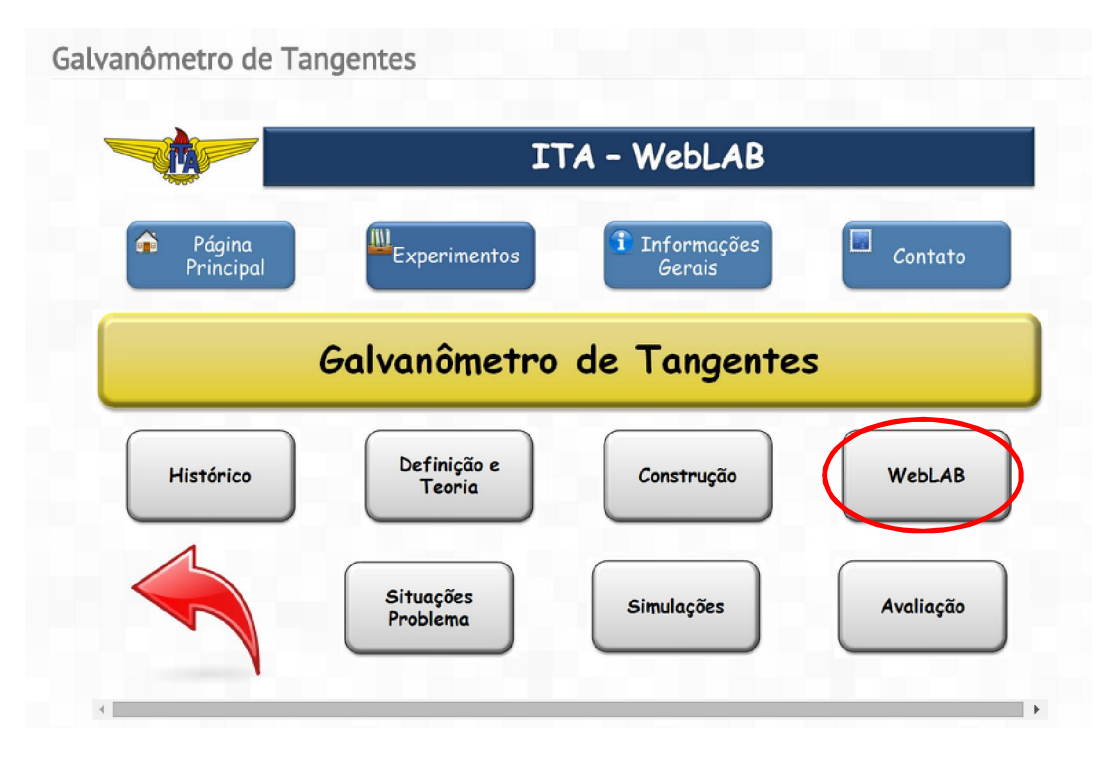

Figura 46 – Tela de acesso ao *WebLAB*.

A interação entre o computador e o experimento é feita por meio de uma placa *Arduino* mostrada na Figura 47a. A programação do *Arduino* está descrita no Anexo 6.2.1.

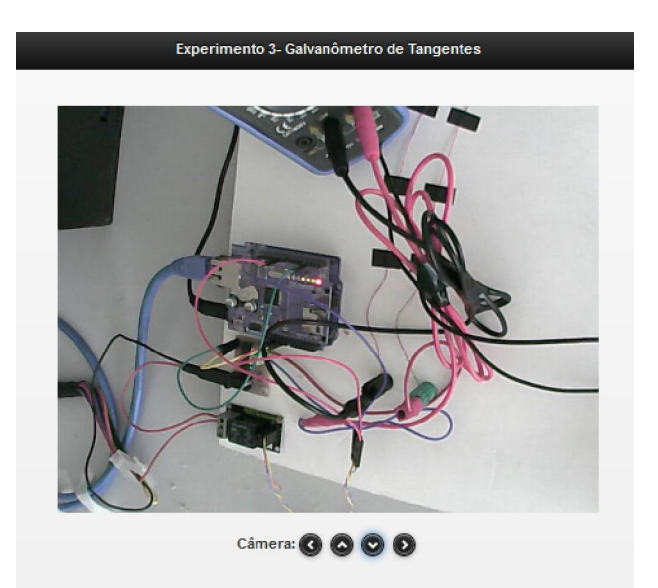

Figura 47a – Vista da placa *Arduino* utilizado no Galvanômetro de Tangentes.

O experimento pode ser visualizado através de uma *Webcam*, como mostra a Figura 47b.

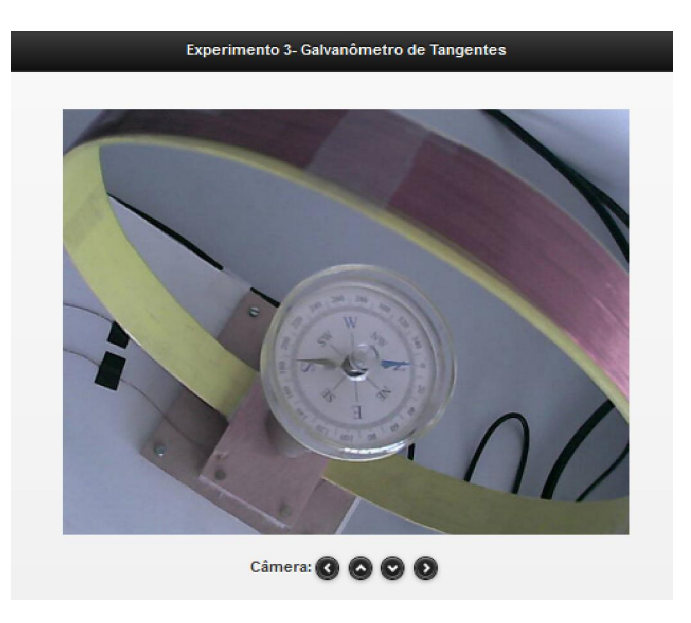

Figura 47b – Visualização do experimento através de uma *webcam*.

É possível interagir com o experimento por meio de ícones, através dos quais pode-se movimentar a câmera, fazer leituras no multímetro mostrada na Figura 48, selecionar os valores das correntes elétricas e visualizar a bússola para medir os ângulos de deflexão da agulha magnética.

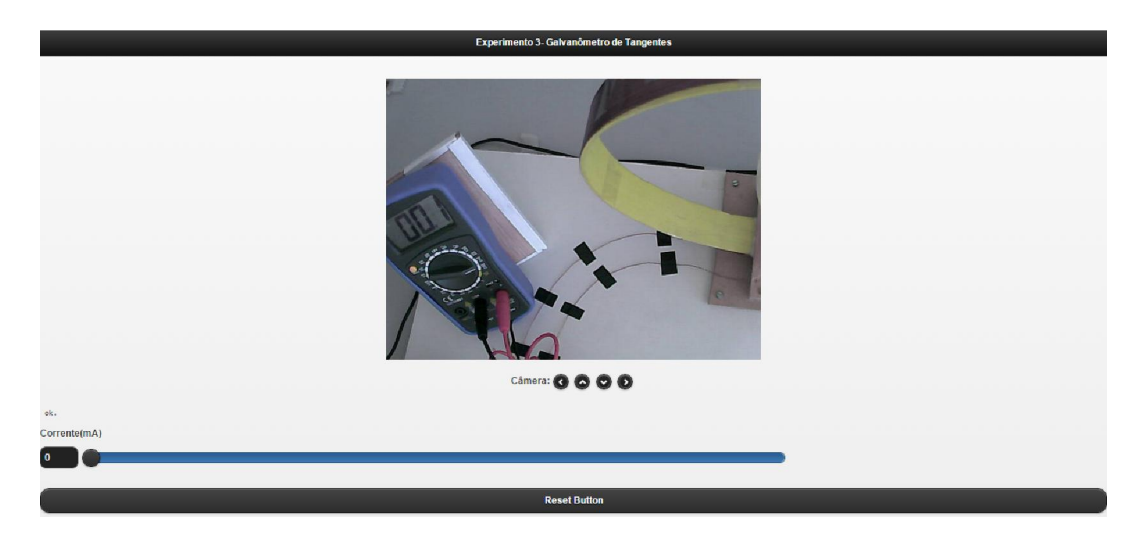

Figura 48 – Visualização do multímetro utilizado no experimento.

A Figura 48 mostra que a corrente elétrica pode ser variada por meio de um botão do tipo *slider* e um botão *Reset* para re-inicializar o experimento.

# 3.5. Situações problema

Na opção *Situações problema* da Figura 49, o aluno terá acesso à Situações problema.

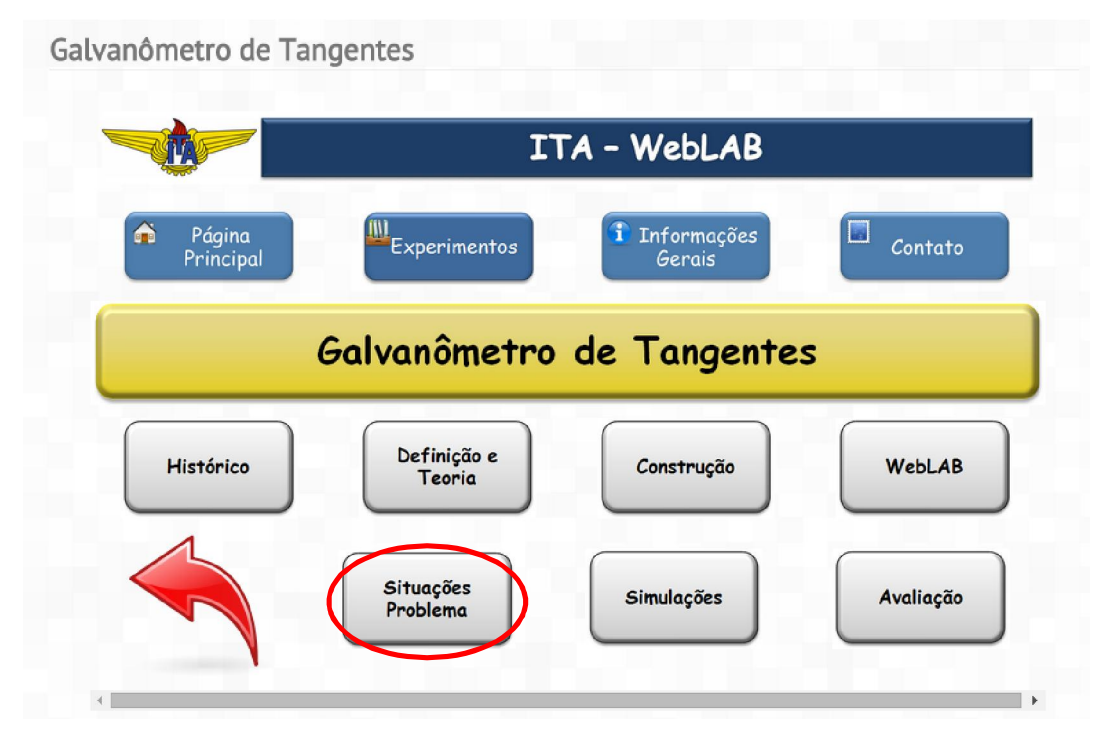

Figura 49 – Tela de acesso a *Situações problema*.

Nesta seção são sugeridas algumas situações problema relacionadas ao campo de indução magnética produzido por um fio condutor percorrido por uma corrente elétrica e são apresentadas suas respectivas soluções utilizando a Lei de Biot-Savart.

A primeira situação problemas sugerida é o cálculo do campo de indução magnética produzido por um fio retilíneo finito, como mostra Figura 50.

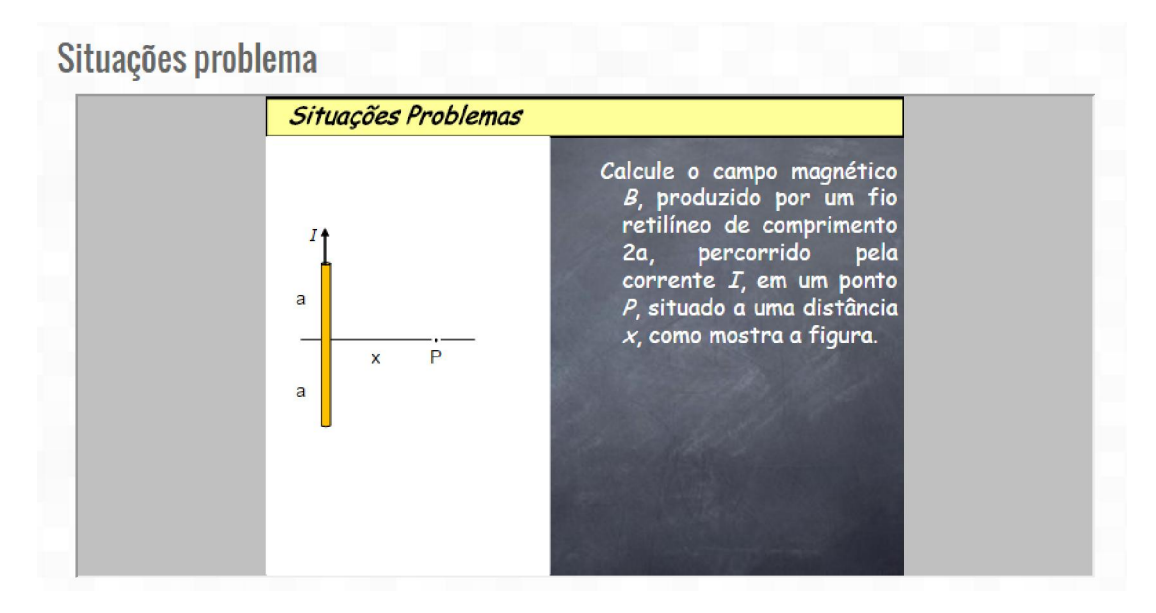

Figura 50 – Situação problema para um fio retilíneo finito.

 Todo o desenvolvimento matemático e a solução da situação proposta é apresentada ao aluno, como mostra a Figura 51.

# Situações problema

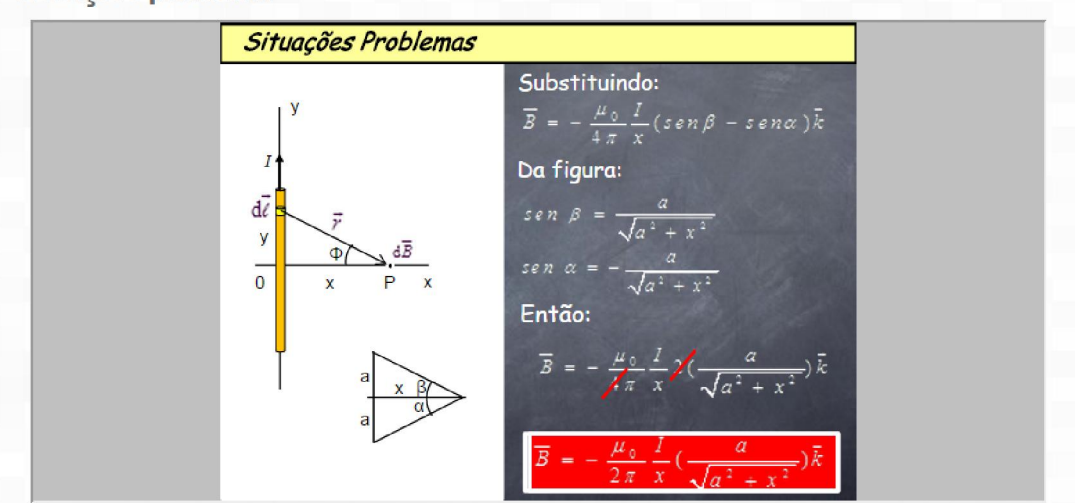

Figura 51 – Solução do campo de indução magnética para o fio finito proposto.

 Além da solução matemática, também é apresentado ao aluno o gráfico da função e uma animação com a variação dos parâmetros como mostra a Figura 52.

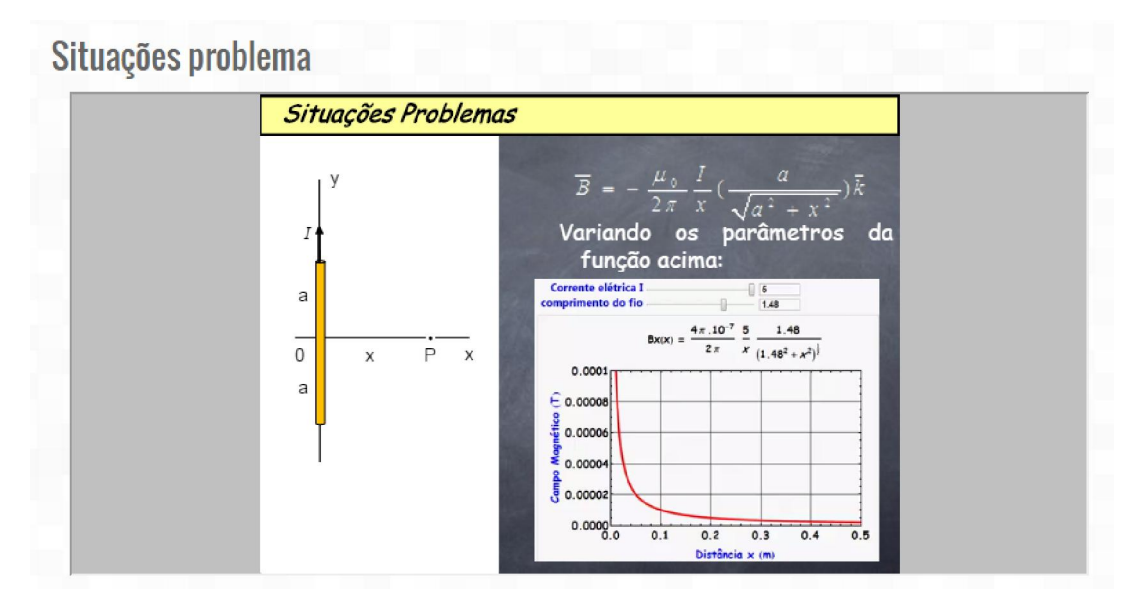

Figura 52 – Animação com a variação dos parâmetros para o fio condutor finito.

A segunda situação problema apresentada é para o caso de um fio muito longo, ou seja, para um fio chamado "infinito", como mostra a Figura 53.

# Situações problema

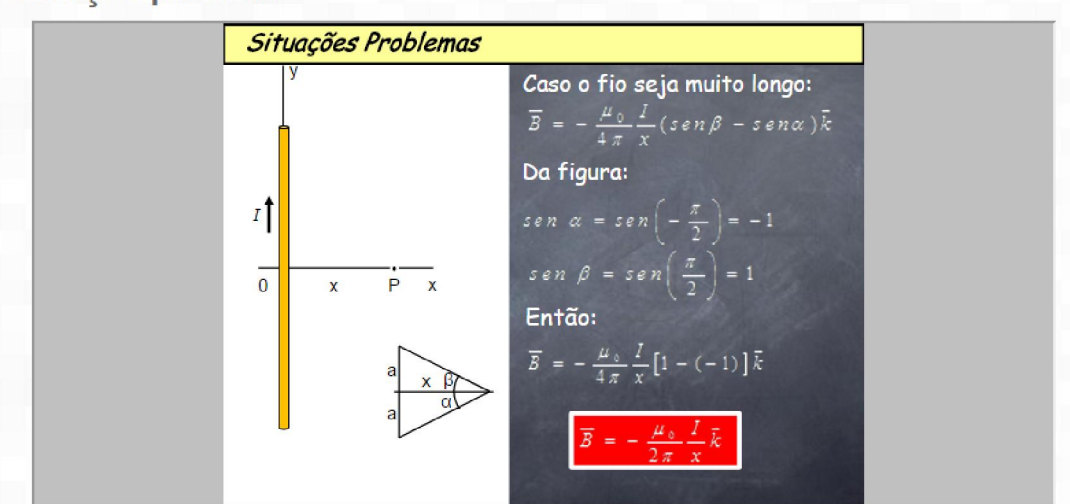

Figura 53 – Situação problema para um fio muito longo.

Além da solução matemática, também é apresentado ao aluno o gráfico da função e uma animação com a variação dos parâmetros, como mostra a Figura 54.

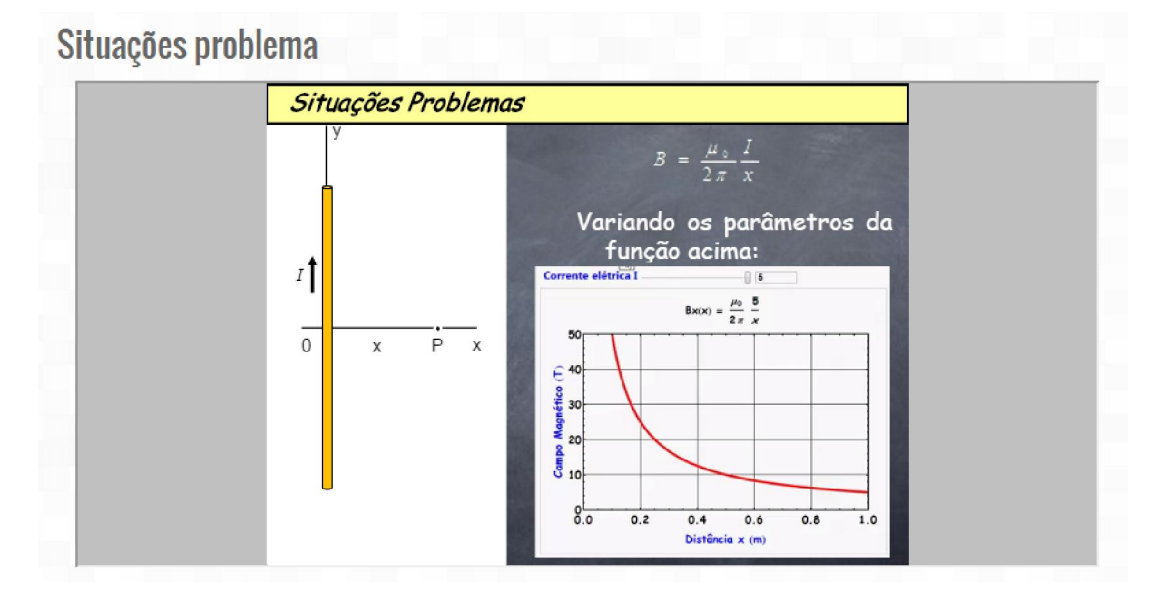

#### Figura 54 – Animação com a variação dos parâmetros para o fio condutor muito longo.

A terceira situação problema apresentada é para o caso onde o ponto *P* encontrase na direção do fio retilíneo, como mostra a Figura 55.

# Situações problema

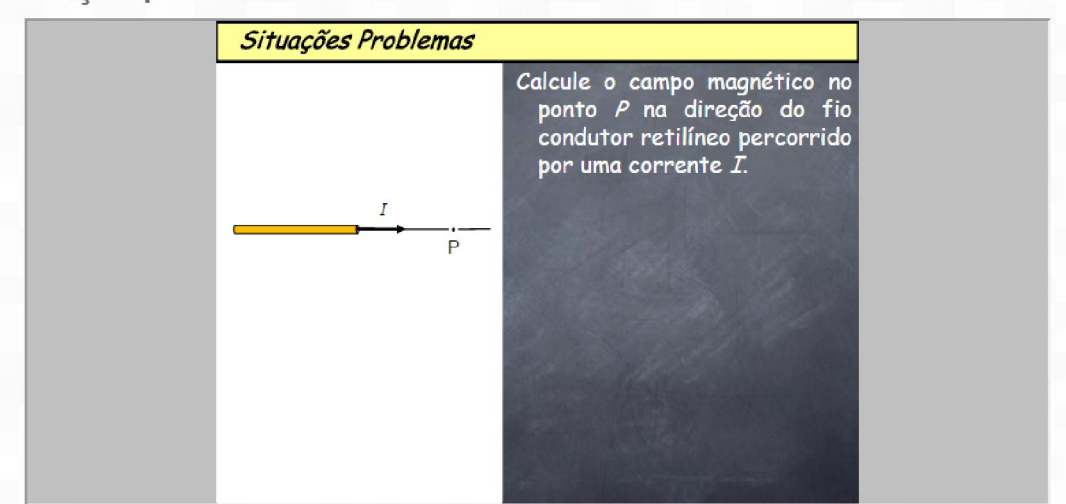

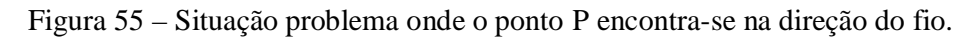

É apresentada também a solução matemática ao aluno.

# 3.6. Simulações

Na opção *Simulações* da Figura 56, o aluno terá acesso a algumas Simulações relacionadas com a Lei de Biot-Savart disponíveis na internet.

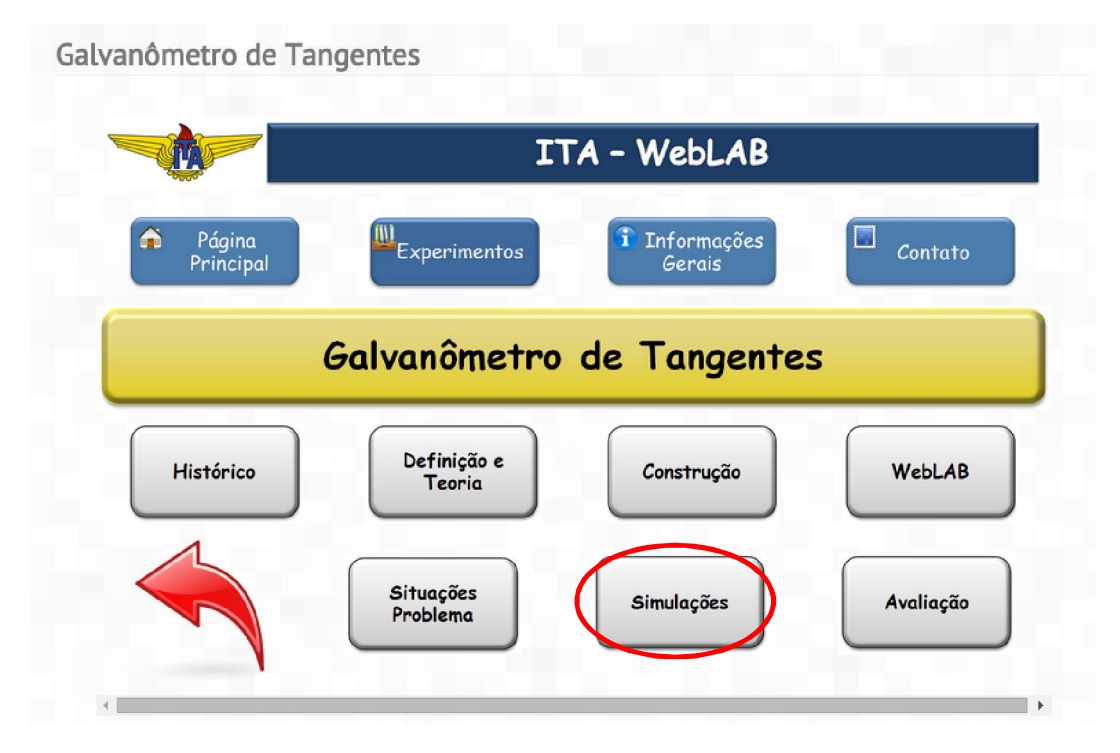

Figura 56 – Tela de acesso a *Simulações*.

 Neste trabalho apresentamos duas simulações que envolvem a Lei de Biot-Savart.

 A primeira simulação está disponível no site: http://www.walterfendt.de/ph14br/mfwire\_br.htm como se vê na Figura 57. Esta simulação mostra as linhas de campo do campo magnético produzido por um fio condutor retilíneo. O aluno pode inverter o sentido da corrente elétrica e verificar que o sentido das linhas de campo magnético também é invertido, como pode ser visto pela inversão do sentido indicado pela agulha da bússola. Depois de assistir à animação, o aluno pode ser encaminhado ao site pelo link colocado na parte inferior da tela.

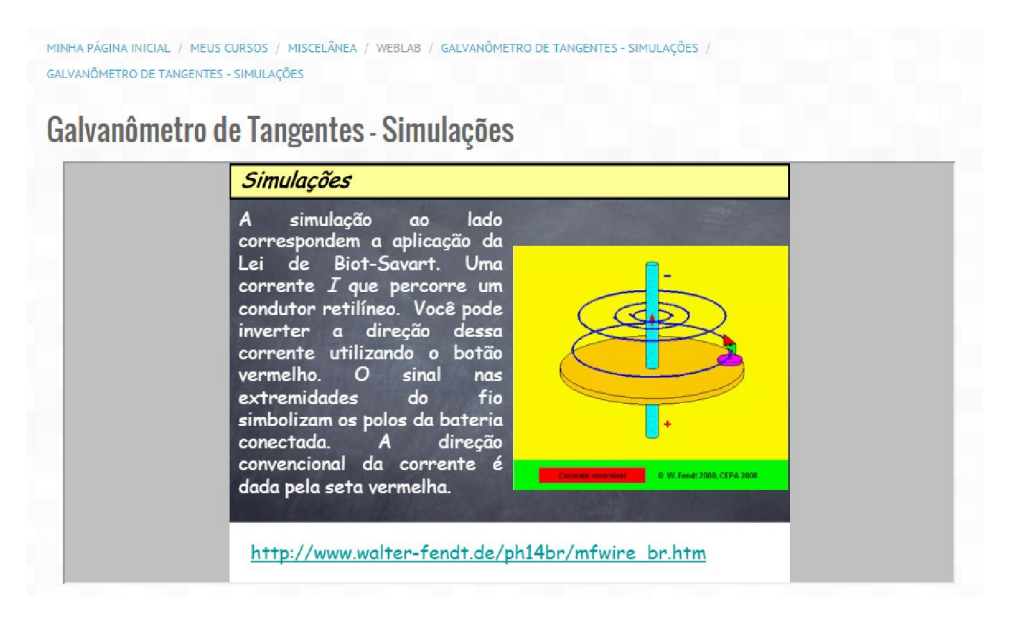

Figura 57 – Simulação da Lei de Biot-Savart aplicado a um condutor retilíneo.

A segunda simulação foi desenvolvida no *Mathematica®*. Esta simulação mostra as linhas de campo magnético num condutor circular percorrido pela corrente elétrica *I*. Verifica-se na simulação a influência do raio do condutor circular e da intensidade da corrente elétrica no campo magnético como mostra a Figura 58.

#### Galvanômetro - Simulações

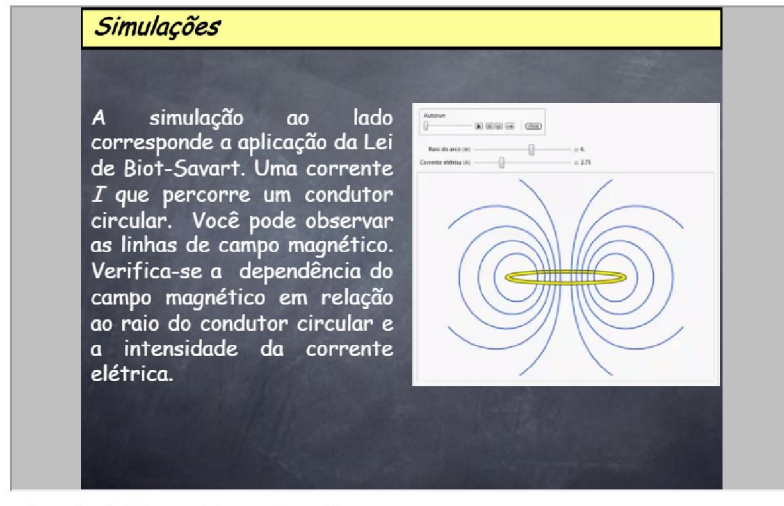

Por favor, utilize o botão da esquerda do mouse sobre os slides para avançar.

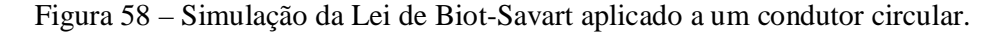

 A terceira simulação está disponível no site: http://web.mit.edu/8.02t/www/802TEAL3D/visualizations/magnetostatics/MagneticF orceAttract/MagForceAtt\_640.mpg. Esta simulação mostra as linhas de campo do campo magnético produzido por uma corrente elétrica em duas espiras circulares como mostra a Figura 59.

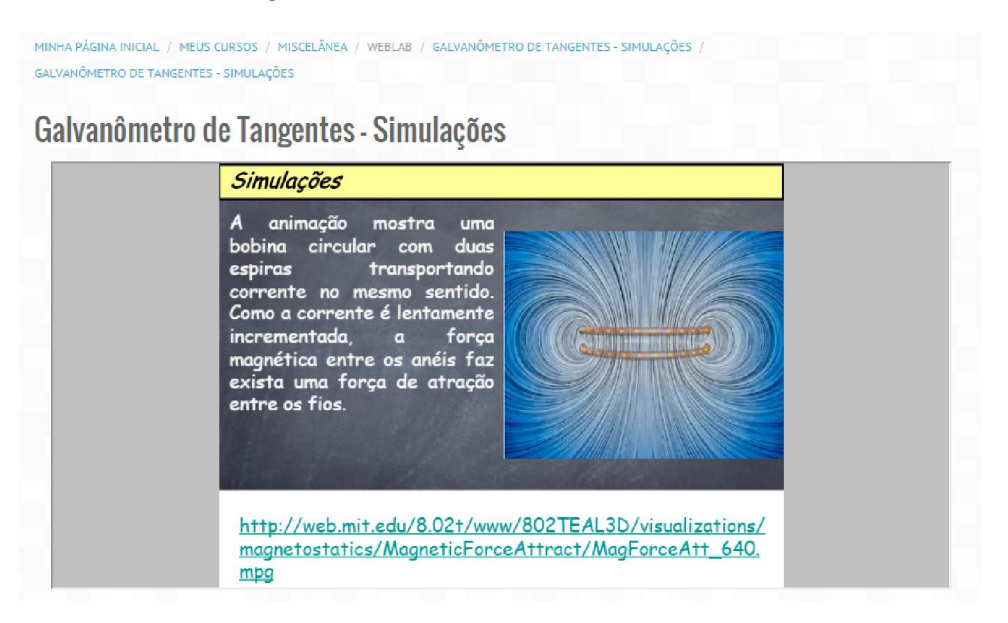

Figura 59 – Simulação da Lei de Biot-Savart aplicado a espiras circulares.

 A simulação mostra a força de interação entre as espiras quando percorridas por correntes elétricas.

# 3.7. Avaliação

Na opção *Avaliação* da Figura 60, o aluno poderá verificar os conhecimentos adquiridos após o acesso ao conjunto de material didático de apoio.

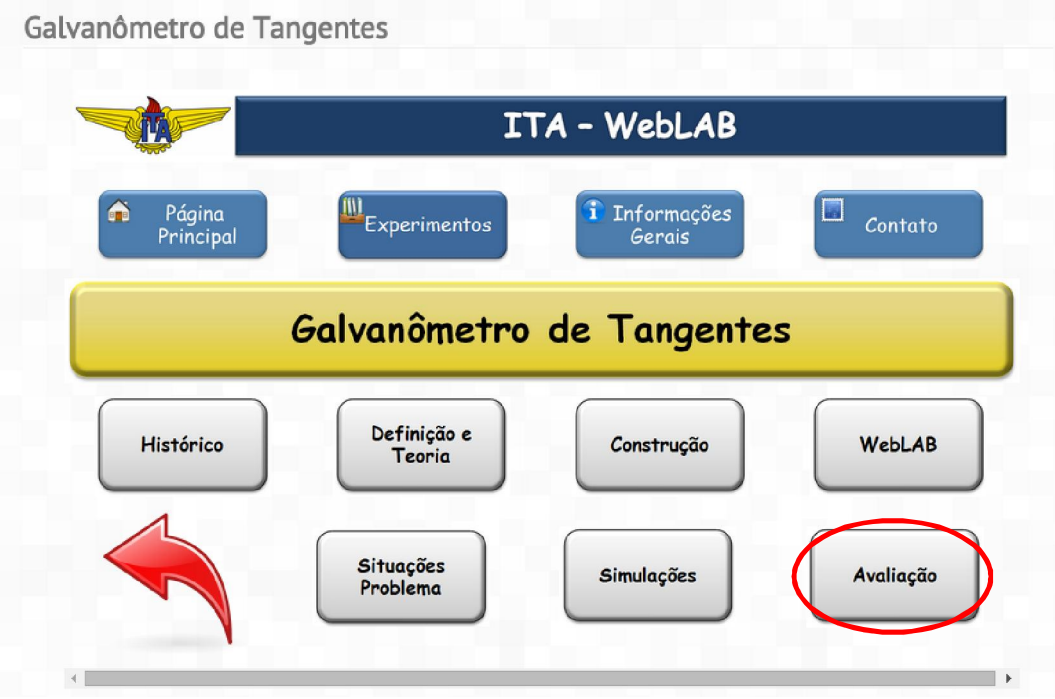

Figura 60 – Tela de acesso à *Avaliação*.

No banco de questões existem questões dissertativas, questões numéricas e questões do tipo verdadeiro ou falso, como mostra a Figura 61.

|               | Selecione uma categoria:                      |                                                                          |                                                                           |                    |
|---------------|-----------------------------------------------|--------------------------------------------------------------------------|---------------------------------------------------------------------------|--------------------|
|               | Padrão para weblab (13)                       | ۰                                                                        |                                                                           |                    |
| $\mathcal{L}$ | Também mostrar questões de sub-categorias     |                                                                          |                                                                           |                    |
|               | Também exibir questões antigas                |                                                                          |                                                                           |                    |
| ۰             | Mostrar texto da questão na lista de questões |                                                                          |                                                                           |                    |
|               |                                               | A categoria padrão para as questões compartilhadas no contexto 'weblab'. |                                                                           |                    |
|               | Criar uma nova questão                        |                                                                          |                                                                           |                    |
|               |                                               |                                                                          |                                                                           | Última modificação |
| ⊟             | $T^*$                                         | Ouestão                                                                  | Criado por                                                                | por                |
|               |                                               |                                                                          | Nome / Sobrenome                                                          | Nome / Sobrenome   |
| □             | <sup>12</sup> N-biot-01                       |                                                                          | ※ Q < ※ Gilberto Murakami Gilberto Murakami                               |                    |
| u             | $12$ N-biot-02                                |                                                                          | © <> X Gilberto Murakami Gilberto Murakami                                |                    |
| o             | 12 N-biot-03                                  |                                                                          | ☆Q <> X Gilberto Murakami Gilberto Murakami                               |                    |
| o             | $-$ P-biot-01                                 |                                                                          | ※ Q <> X Gilberto Murakami Gilberto Murakami                              |                    |
| ∩             | $-$ P-biot-02                                 |                                                                          | ※ Q <> X Gilberto Murakami Gilberto Murakami                              |                    |
| o             | $\rightarrow$ P-biot-03                       |                                                                          | © Q <> X Gilberto Murakami Gilberto Murakami                              |                    |
| □             | $\bullet$ T-biot-01                           |                                                                          | © Q <> X Gilberto Murakami Gilberto Murakami                              |                    |
| o             | $\cdots$ T-biot-02                            |                                                                          |                                                                           |                    |
| □             | $\cdots$ T-biot-03                            |                                                                          | ※ Q <> X Gilberto Murakami Gilberto Murakami                              |                    |
| n             | $\bullet\bullet$ T-biot-04                    |                                                                          | ※ Q <> ※ Gilberto Murakami Gilberto Murakami                              |                    |
| □             | $\bullet$ T-biot-05                           |                                                                          | <b>@ Q &amp; X Gilberto Murakami Gilberto Murakami</b>                    |                    |
| o             | $\bullet\bullet$ T-biot-06                    |                                                                          | <br><br>$\triangle \cong \triangle$ X Gilberto Murakami Gilberto Murakami |                    |
| ∩             | $\ldots$ T-biot-08                            |                                                                          | ※ Q <> X Gilberto Murakami Gilberto Murakami                              |                    |

Figura 61 – Banco de questões no *Moodle*.

O *Moodle* escolhe aleatoriamente cinco questões que serão respondidas pelos alunos. O valor de cada questão é de 2,0 pontos; a nota final do aluno pode variar de zero a dez conforme o aproveitamento do aluno.

 A Figura 62 mostra um exemplo de avaliação que será respondida pelos alunos. As respostas são apresentadas para verificação dos alunos e enviadas para análise do professor.

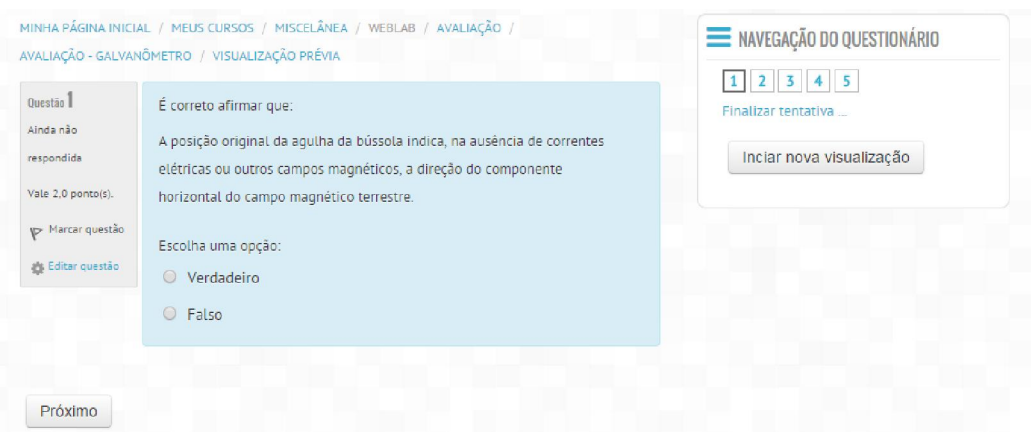

Figura 62 – Exemplo de avaliação.

No final da avaliação, o aluno tem acesso ao resumo da avaliação como mostra a Figura 63. É possível visualizar as datas e horários de início e término da atividade, a situação da atividade, ou seja, se a atividade está em andamento ou finalizada, o tempo utilizado pelo aluno para concluir a atividade e a nota obtida.

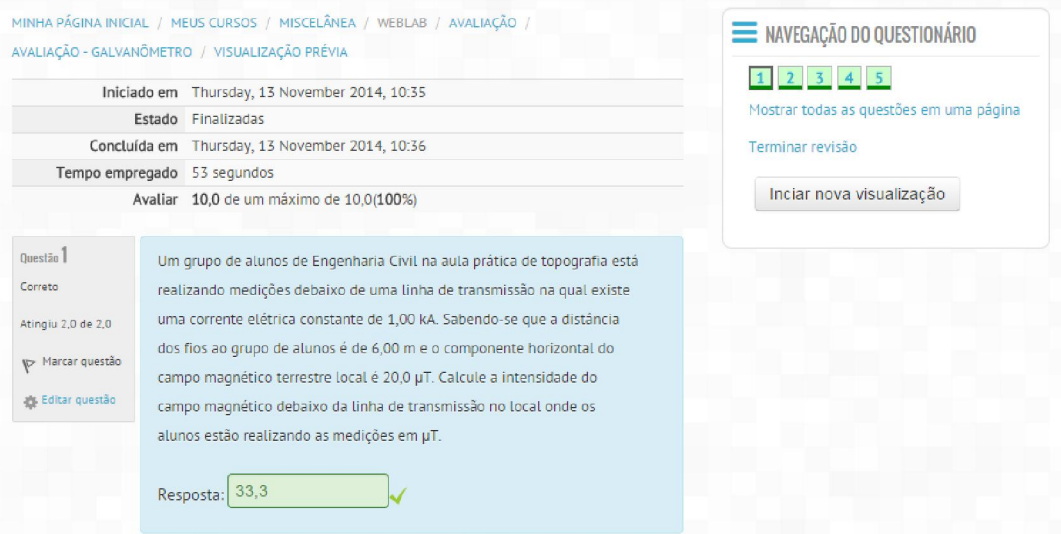

Figura 63 – Resumo da avaliação.

Nas questões numéricas, o *Moodle* permite que o professor estabeleça uma tolerância na resposta do aluno, resposta com unidades na medida, etc.

## 3.8. Histórico

Nesta tela mostrada na Figura 64, o aluno terá acesso ao conteúdo da Difração da Luz: *Histórico, Definição e Teoria, Construção, WebLAB, Situações Problema, Simulações* e *Avaliação*.

Na opção *Histórico* da Figura 64, o aluno poderá acessar ao conteúdo histórico do experimento.

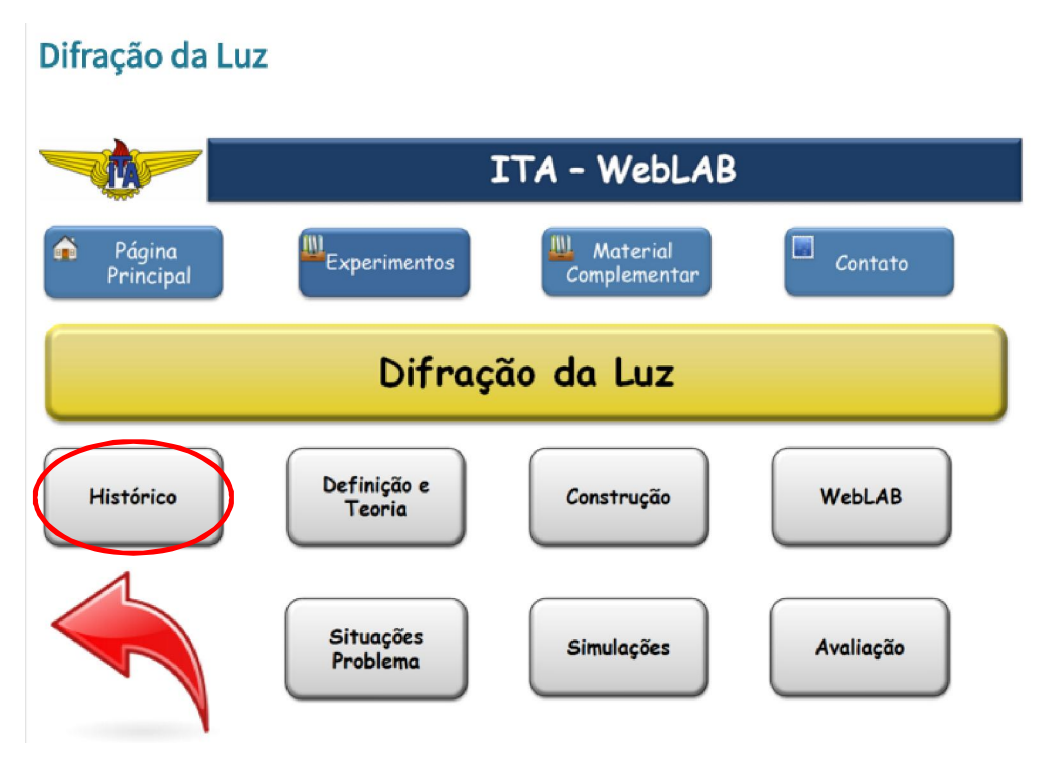

Figura 64 – Opções da tela da Difração da Luz.

Na opção *Histórico* da Figura 65, o aluno terá acesso ao conteúdo postulado por Isaac Newton, que postulou que a luz seria constituída por partículas, explicando fenômenos de reflexão e refração da luz, hipótese corpuscular da luz, como mostra a Figura 65.

#### Difração da Luz - Histórico

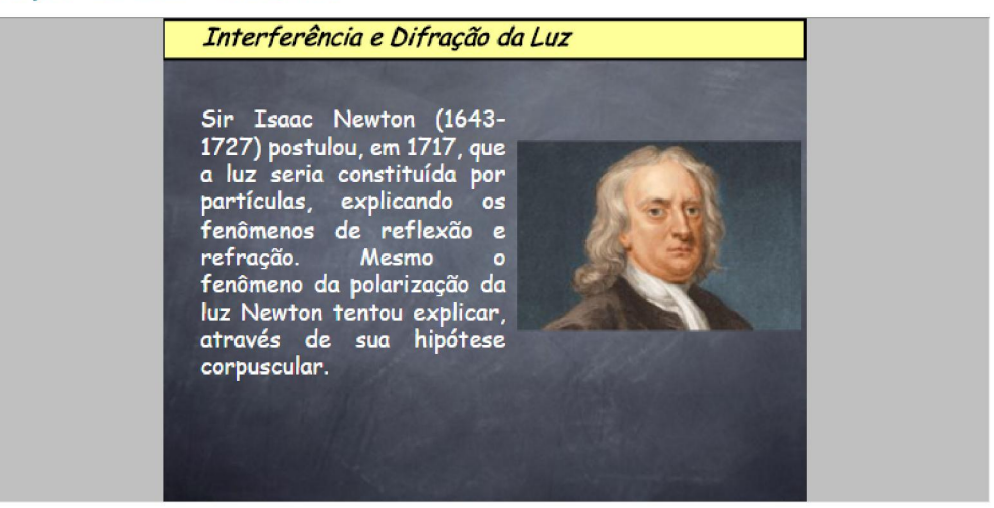

Figura 65 – Tela inicial do *Histórico* da Difração da Luz.

Nesta seção resume-se brevemente o experimento de Thomas Young, no qual ele concluiu que a interferência da luz é um fenômeno ondulatório, criando um impasse entre a teoria corpuscular e a teoria ondulatória da luz como mostra a Figura 66.

### Difração da Luz - Histórico

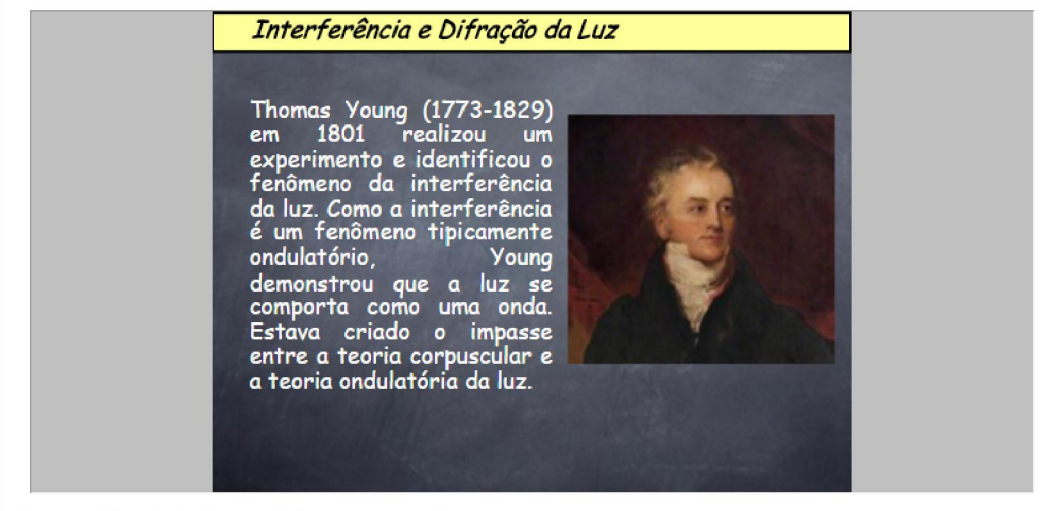

Por favor, utilize o botão da esquerda do mouse sobre os slides para avançar.

Figura 66 – Experimento de Thomas Young.

 A Figura 67 mostra um breve resumo da teoria do efeito fotoelétrico postulado por Albert Einstein, considerando que a luz seja constituída por partículas denominadas fótons.

#### Difração da Luz - Histórico

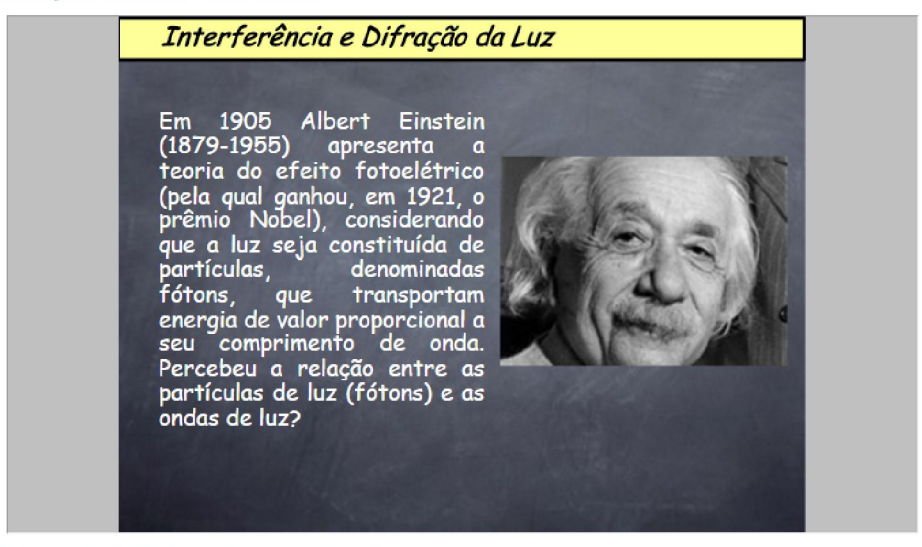

Por favor, utilize o botão da esquerda do mouse sobre os slides para avançar.

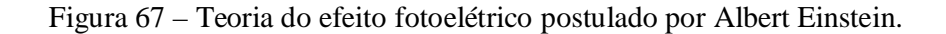

# 3.9. Definição e Teoria

Na opção *Definição e Teoria* da Figura 68, o aluno terá acesso ao conteúdo teórico envolvido na Difração da Luz.

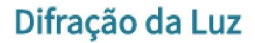

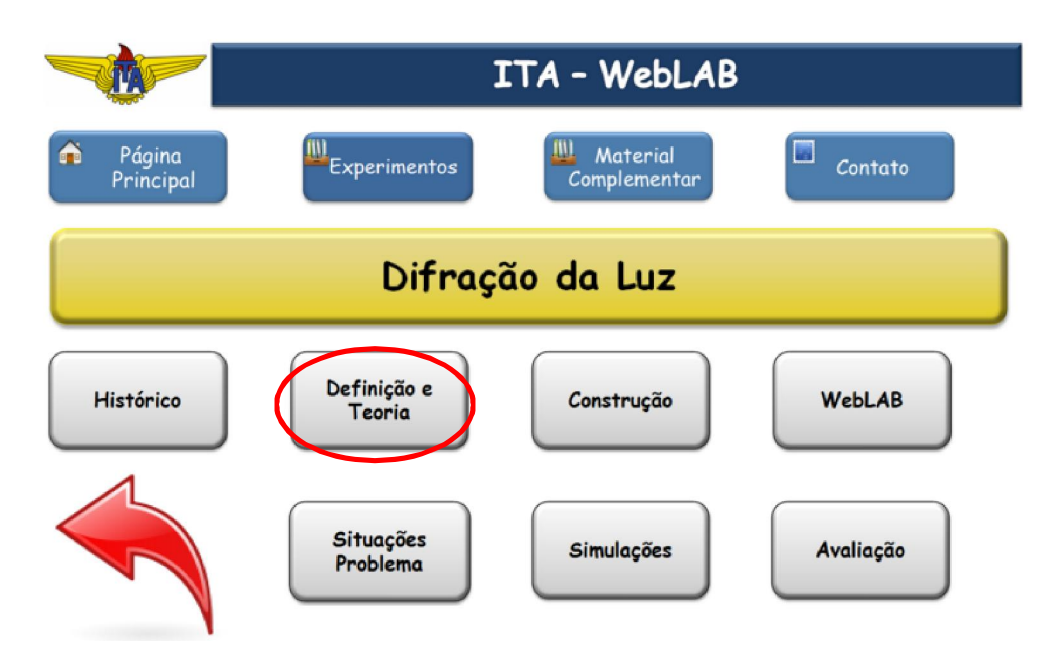

Figura 68 – Opções da tela da Difração da Luz.

 A Figura 69 mostra o conceito de interferência quando produzida por duas fontes de ondas.

# Difração da Luz - Definição e Teoria

| Interferência                                                                                                    |  |
|----------------------------------------------------------------------------------------------------|--|
| Duas fontes de ondas podem<br>interferir se forem<br>satisfeitas as seguintes<br>condições: devem ser<br>coerentes, isto é, devem<br>manter a mesma fase uma com<br>relação à outra, e devem ser<br>monocromáticas, isto é, devem<br>ter o mesmo comprimento de<br>onda. Estas condições aplicam-<br>se a ondas que se propagam<br>em cordas (ondas lineares), na<br>em cordas (oridas medias), na<br>superfície da água (ondas<br>bidimensionais) ou mesmo no<br>ar (ondas em três dimensões).<br>Na superfície da água<br>observa-se na figura ao lado o<br>padrão de interferência. |  |

Por favor, utilize o botão da esquerda do mouse sobre os slides para avançar.

Figura 69 – Interferência produzida por duas fontes de ondas.

A Figura 70 mostra o experimento de Thomas Young com uma fonte de luz que atravessa duas telas e incidem simultaneamente num anteparo.

#### Difração da Luz - Definição e Teoria

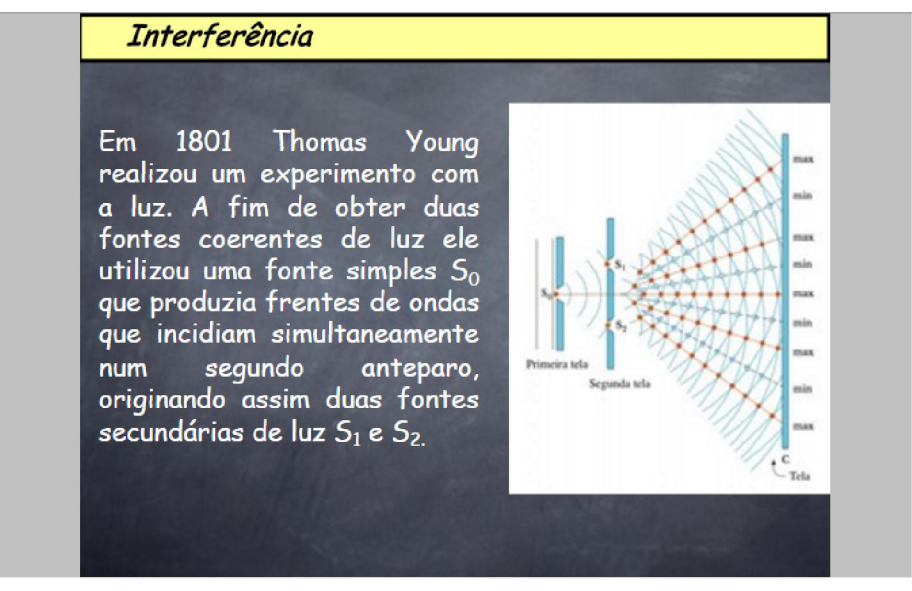

Por favor, utilize o botão da esquerda do mouse sobre os slides para avançar.

Figura 70 – Experimento de Thomas Young com uma fonte de luz que atravessa duas telas e incidem simultaneamente num anteparo.

 A Figura 71 mostra a interferência da luz proveniente de duas fontes sobre um anteparo, bem como o gráfico.

# **Interferência** Na figura abaixo, está representada uma possível visualização do fenômeno, como também o gráfico devido à interferência da luz proveniente das duas fontes, sobre um anteparo. 0 25 50 75 100 125 150 175 200 longitud onda 5 Separación 25  $n.$  fuentes  $2 \vee$

#### Difração da Luz - Definição e Teoria

Por favor, utilize o botão da esquerda do mouse sobre os slides para avançar.

Figura 71 – Interferência da luz produzida por duas fontes.

O padrão de interferência produzido pela luz emitida por uma fonte luminosa que atravessa duas fendas pode ser compreendido analisando a geometria do experimento de Young como mostra a Figura 72.

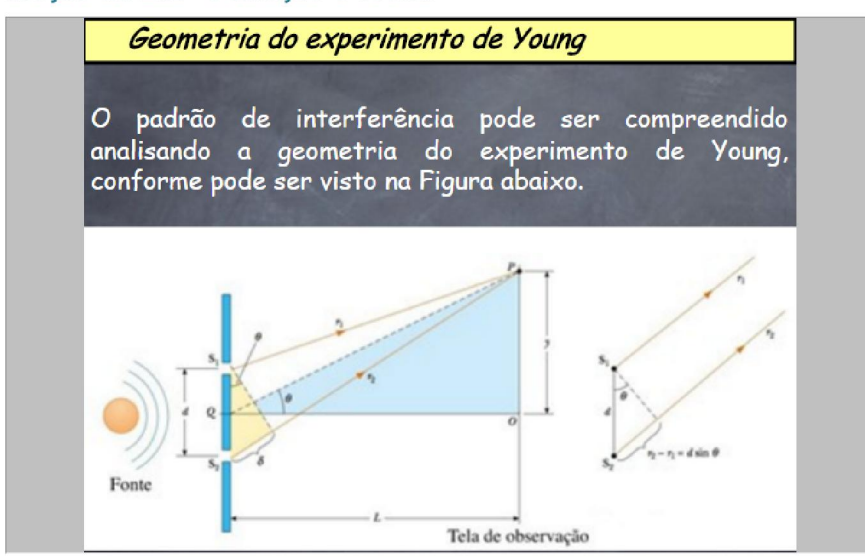

Difração da Luz - Definição e Teoria

Figura 72 – Padrão de interferência analisando a geometria do experimento de Young.

 A Figura 73 mostra a construção geométrica do experimento de dupla fenda de Young – fora de escala. Supondo-se a distância *L* entre a rede de difração e a tela de observação muito maior do que a distância *d* entre as fendas, admite-se que as distâncias *r1* e *r2* sejam paralelas. Assim, a diferença entre os dois percursos pode ser escrita como  $r_2 - r_1 = d$  sen().

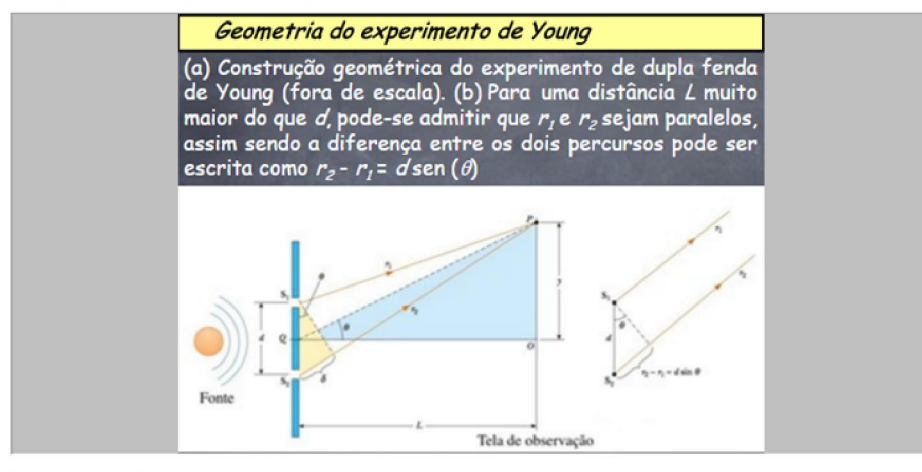

#### Difração da Luz - Definição e Teoria

Por favor, utilize o botão da esquerda do mouse sobre os slides para avançar.

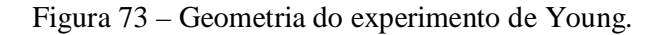

Por favor, utilize o botão da esquerda do mouse sobre os slides para avançar.

 Como as condições para que ocorra a interferência construtiva deve satisfazer a equação mostrada na Figura 74.

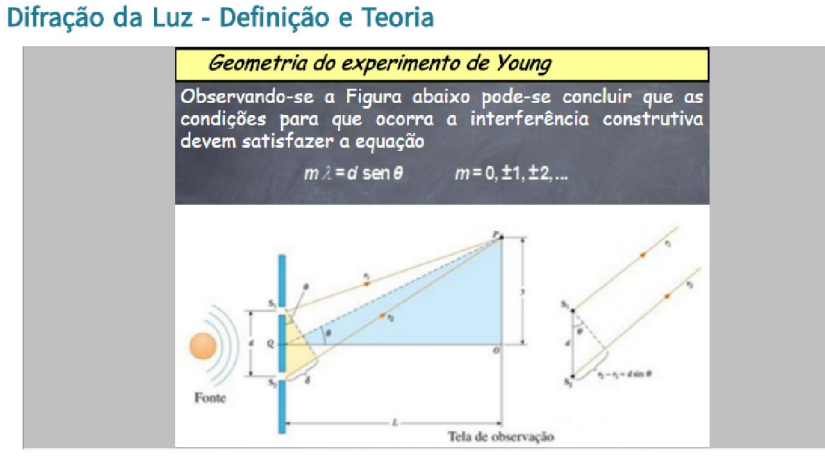

Por favor, utilize o botão da esquerda do mouse sobre os slides para avançar.

Figura 74 – Análise da geometria do experimento de Young.

 A Figura 75 mostra a definição de difração ressaltando o desvio da direção sofrido pela onda quando encontra obstáculos à propagação.

#### Difração da Luz - Definição e Teoria

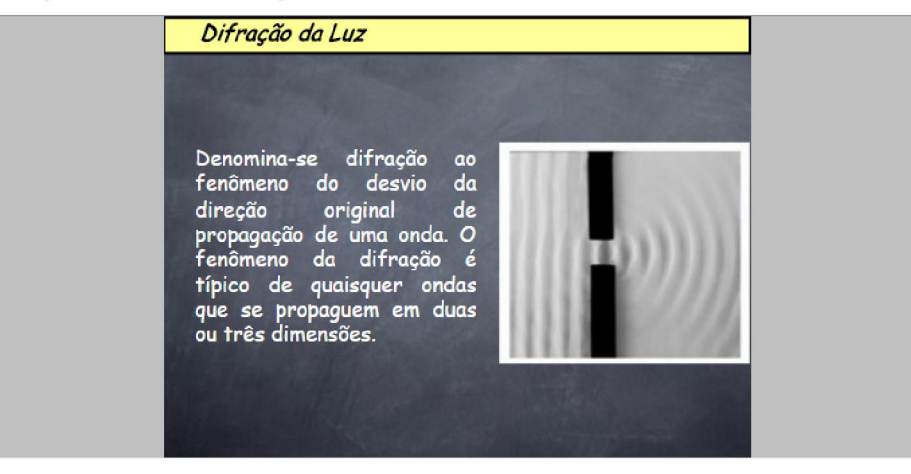

Por favor, utilize o botão da esquerda do mouse sobre os slides para avançar.

Figura 75 – Definição de difração.

 A Figura 76 compara as ondas que se propagam na superfície da água e que passam através de uma abertura com as ondas de luz na figura de difração de fenda única.

### Difração da Luz - Definição e Teoria

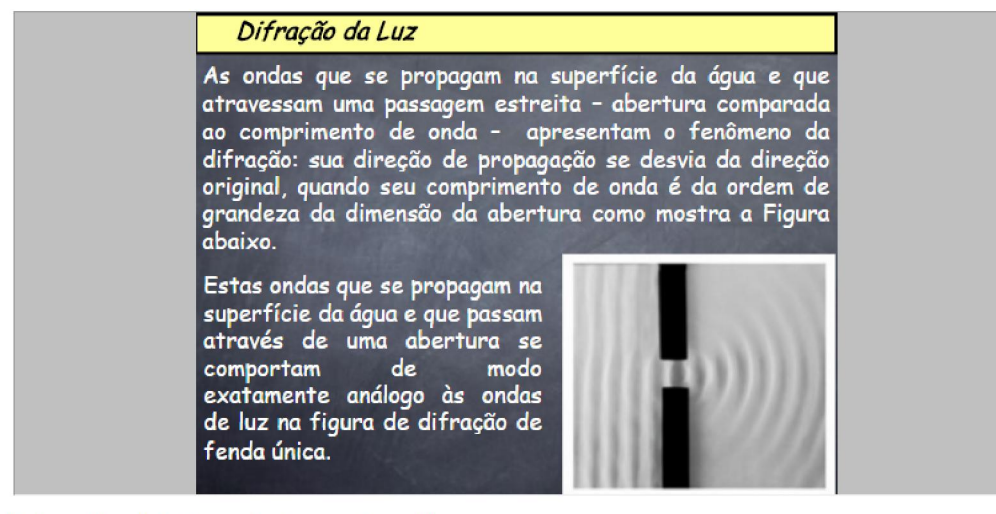

Por favor, utilize o botão da esquerda do mouse sobre os slides para avançar.

Figura 76 – Comparação das ondas que se propagam na superfície da água com as ondas de luz na figura de difração de fenda única.

 A Figura 77 mostra a definição de Rede de Difração e uma fotografia de uma rede de difração de altíssima definição. Uma rede de difração consiste de um número muito grande de fendas igualmente espaçadas e é muito útil para analisar a composição das fontes de luz.

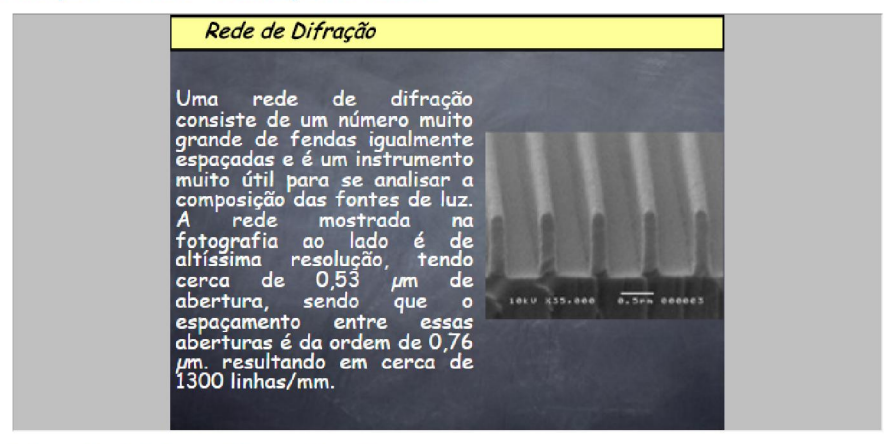

#### Difração da Luz - Definição e Teoria

Por favor, utilize o botão da esquerda do mouse sobre os slides para avançar.

Figura 77 – Rede de difração de altíssima resolução.

 A Figura 78 mostra um CD que é constituído por uma rede de difração, fácil de ser obtido a baixo custo. As trilhas onde são codificados os arquivos e sons funcionam como uma rede de difração devido à largura e comprimento. Esta rede de difração possui 625 linhas/mm.

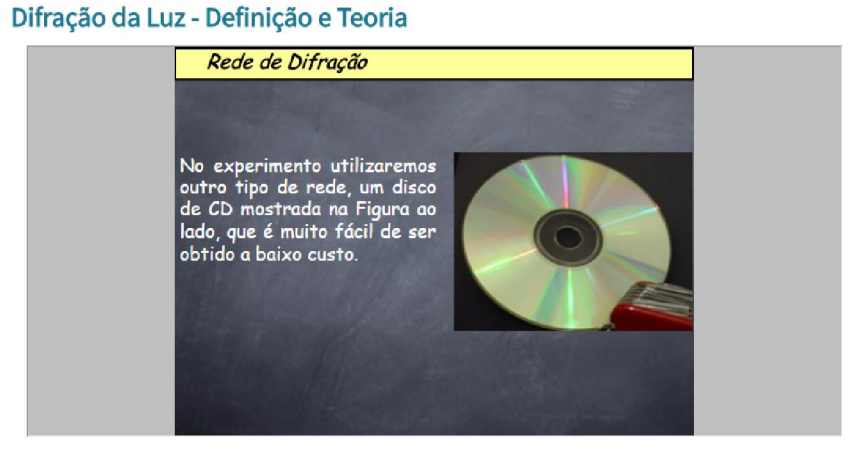

Por favor, utilize o botão da esquerda do mouse sobre os slides para avançar.

Figura 78 – Rede de difração utilizada no experimento.

### 3.10. Construção

Na opção *Construção* da Figura 79, o aluno terá acesso à construção do Espectrômetro.

#### Difração da Luz

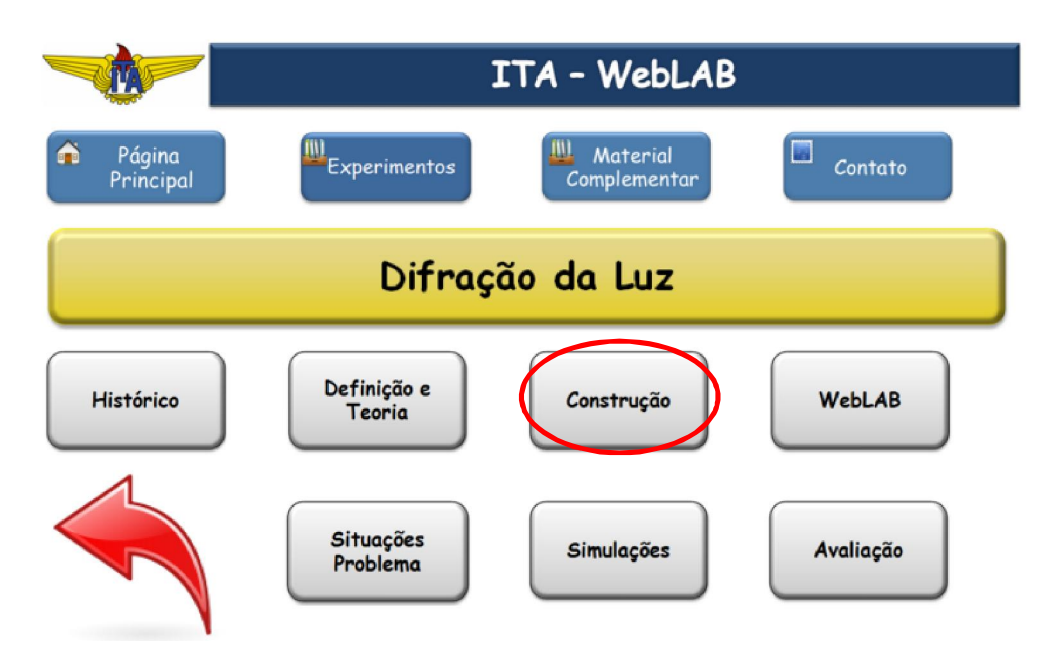

Figura 79 – Tela de acesso à *Construção* da Difração da Luz.

O ícone *Construção* descreve passo-a-passo a construção do Espectrômetro à baixo custo. Este procedimento está descrito no Anexo 6.1.2 – Construção dos equipamentos.

#### 3.11. WebLAB

Na opção *WebLAB* da Figura 80, o aluno terá acesso ao experimento que poderá ser realizado remotamente e com interação instantânea.

# Difração da Luz

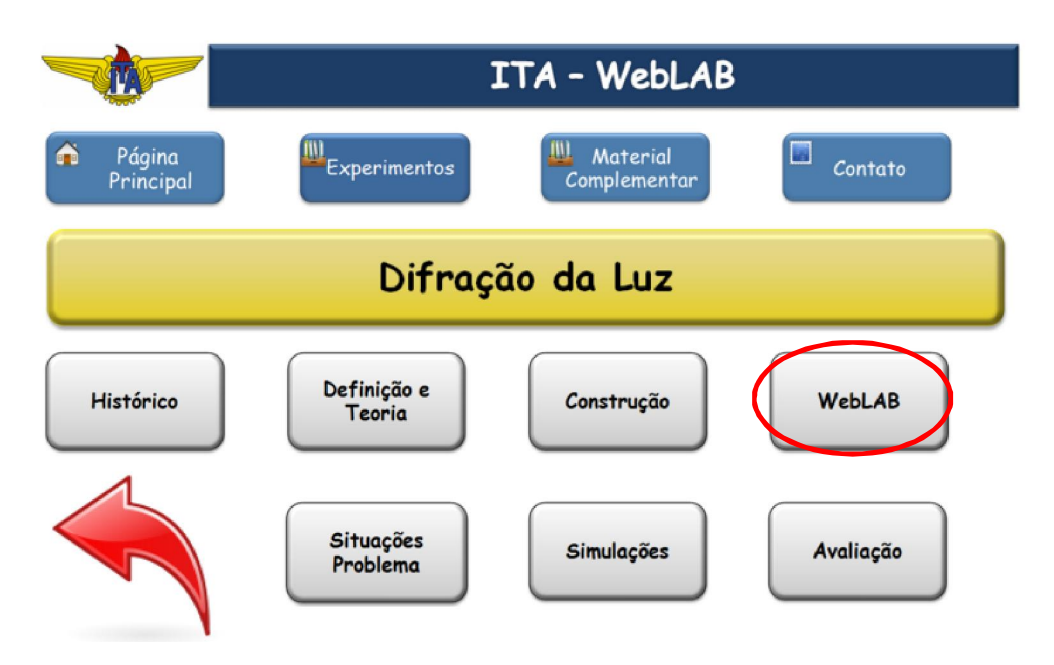

Figura 80 – Tela de acesso ao *WebLAB* da Difração da Luz.

A programação do LabVIEW está descrita no Anexo 6.2.2.

A interação entre o computador e o experimento é feita por meio de uma placa *Arduino* mostrada na Figura 81. A programação do *Arduino* está descrita no Anexo 6.2.2.

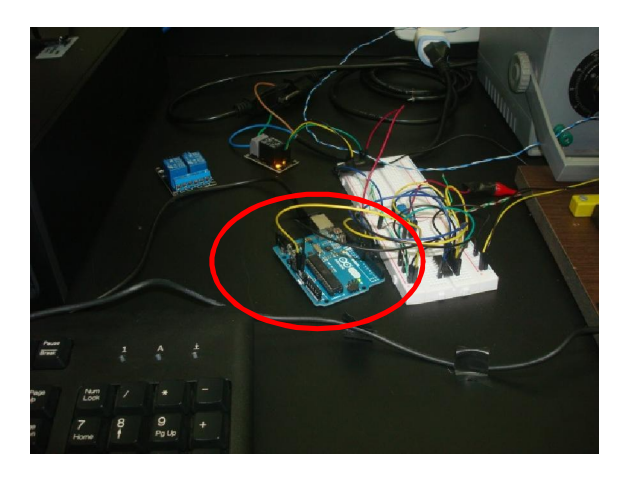

Figura 81 – Vista da placa *Arduino* utilizado na Difração da Luz.

O experimento pode ser visualizado na Figura 82. Nesta Figura destacase o computador conectado à *Internet* que atua no experimento, a placa *Arduino*, uma fonte de alimentação de corrente contínua, as lâmpadas de Mercúrio e Hidrogênio, a *Webcam* sobre o carro que se desloca sobre o trilho.

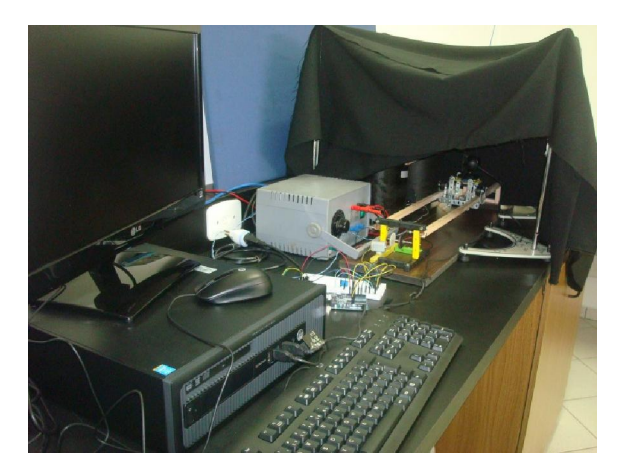

Figura 82 – Vista do experimento da Difração da Luz.

A Figura 83 mostra a *Webcam* sobre o carro que percorre o trilho para se deslocar diante das lâmpadas de Mercúrio e Hidrogênio.

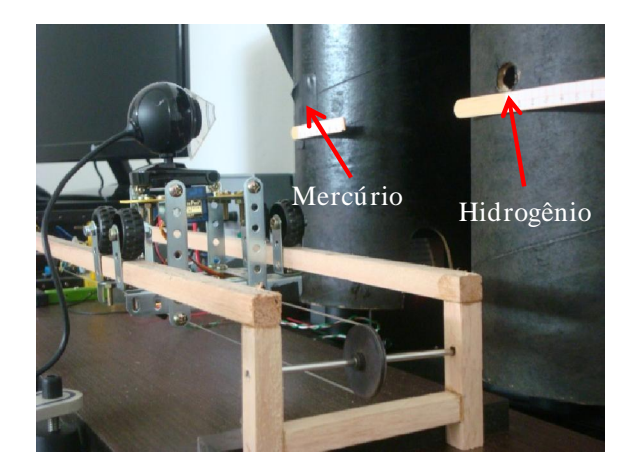

Figura 83 – Vista da *Webcam* sobre o carro que percorre o trilho.

A Figura 84 mostra a *Webcam* sobre o carro e a rede de difração do CD.

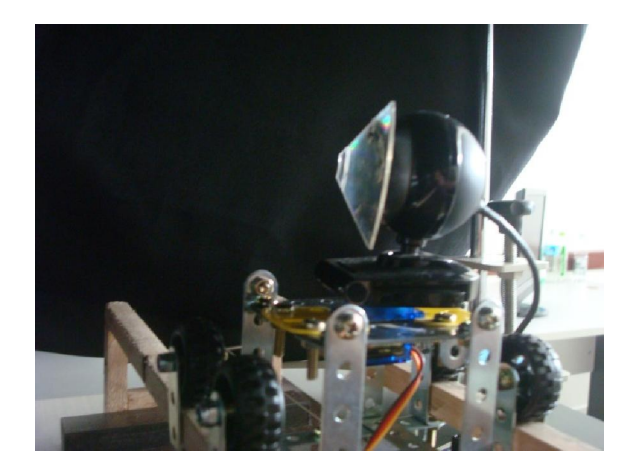

Figura 84 – Vista da *Webcam* com a rede de difração.

 No experimento realizado remotamente, o aluno faz a captura do espectro da lâmpada de Hidrogênio, mostrado na Figura 85.

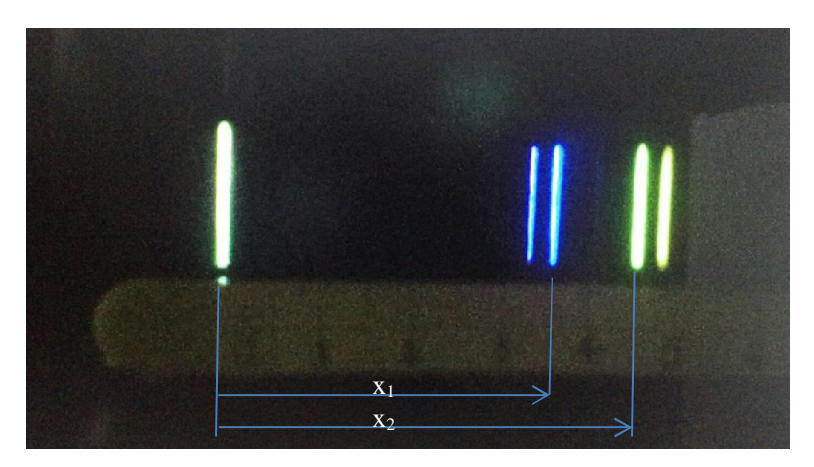

Figura 85 – Espectro de linhas da lâmpada de Hidrogênio.

 Na Figura 85 o aluno, utilizando a régua na própria imagem, mede as distâncias *x1* e *x2*. A distância medida (*x1*) é 3,60 cm (azul), enquanto a distância medida (*x2*) é 4,50 cm (verde).

A partir destas distâncias, o aluno calcula o ângulo de difração: *x1* = 3,60 cm  $_1 = 16,7^{\circ}$  (azul) e  $x_2 = 4,50$  cm  $_2 = 20,5^{\circ}$  (verde). O procedimento está descrito no Anexo 6.3.

 Aplicando a Equação 4 da página 38, o aluno calcula os comprimentos de onda:  $1 = 16,7^{\circ}$  (azul)  $1_1 = 460$  nm (azul:  $440 \sim 485$  nm) e  $2 = 20,5^{\circ}$ (verde) l<sub>2</sub> = 562 nm (verde: 500 ~ 565 nm) que serão utilizados no Tracker para determinação do espectro da lâmpada de Hidrogênio, como mostra a Figura 86.

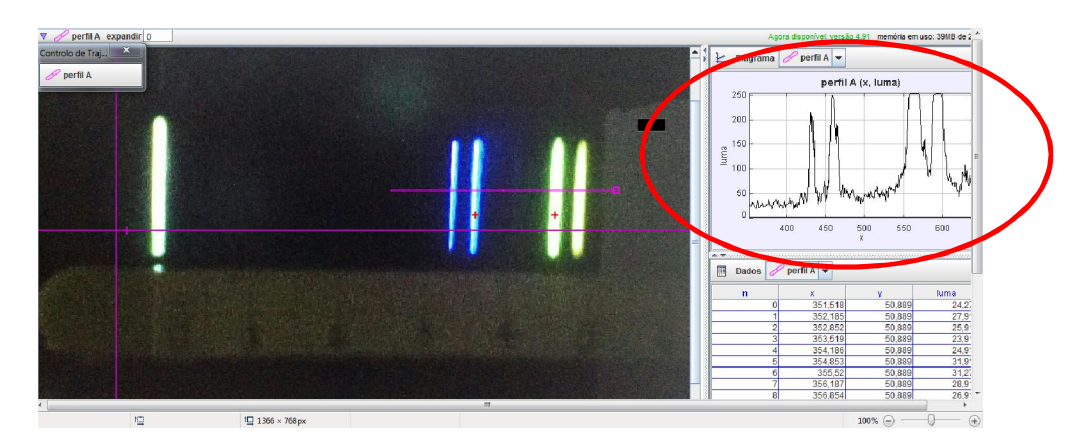

Figura 86 – Tela do *Tracker* mostrando o gráfico da luminescência em função do comprimento de onda ().

O procedimento de análise do espectro utilizando o *Tracker* está descrito no Anexo 6.4.

### 3.12. Situações Problema

Na opção *Situações Problema* da Figura 87, o aluno terá acesso às Situações Problema. Nesta seção são sugeridas algumas situações problema relacionadas à Difração da Luz e são apresentadas suas respectivas soluções.

### Difração da Luz

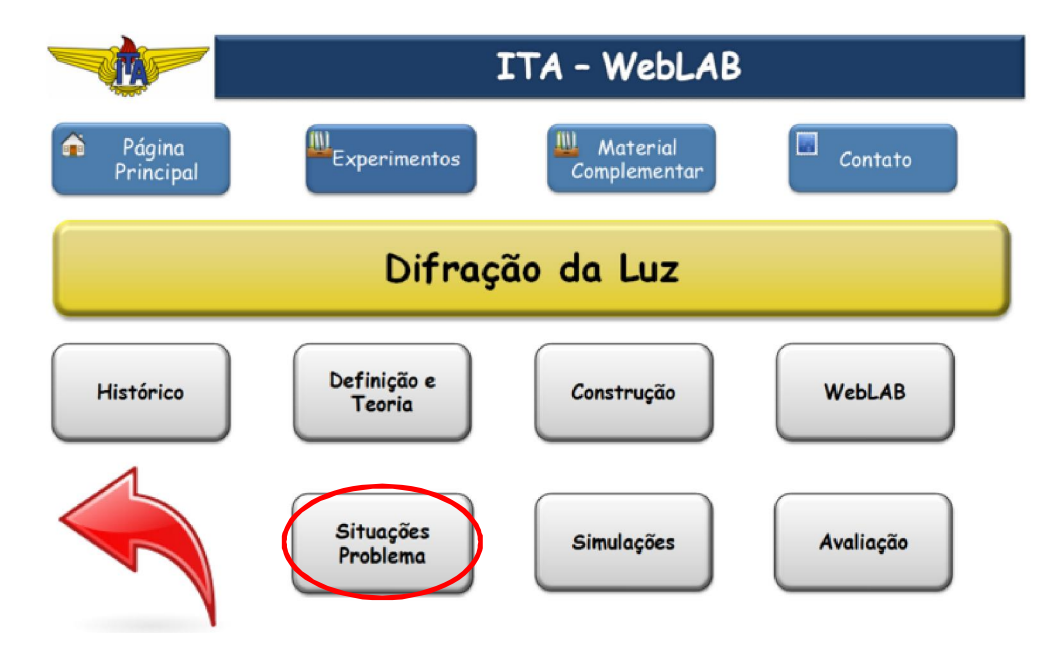

Figura 87 – Acesso à *Situações Problema* da Difração da Luz.
A Figura 88 mostra uma situação problema proposta. Esta situação é uma aplicação da Geometria do Experimento de Young onde duas fendas paralelas são iluminadas com uma luz verde monocromática cujo comprimento de onda é conhecido. Pede-se ao aluno para calcular a posição angular da franja de terceira ordem. É apresentada a solução da situação problema ao aluno.

### weblab

#### Difração da Luz - Situações Problema

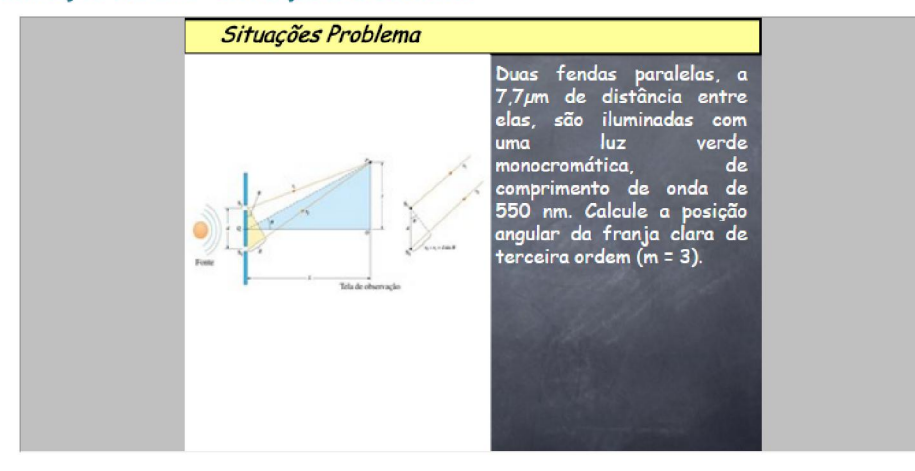

Figura 88 – Situação problema proposta.

A Figura 89 mostra outra situação problema proposta. Esta situação é uma aplicação da Geometria do Experimento de Young onde um feixe de luz vermelha incide perpendicularmente sobre uma rede de difração de 4000 linhas/cm e a imagem de segunda ordem é difratada. Pede-se ao aluno para calcular o comprimento de onda da luz incidente. É apresentada ao aluno, ao clicar a imagem a solução da situação problema proposta.

### Difração da Luz - Situações Problema

Por favor, utilize o botão da esquerda do mouse sobre os slides para avançar.

Figura 89 – Situação problema proposta.

## 3.13. Simulações

Na opção *Simulações* da Figura 90, o aluno terá às Simulações. Estas simulações foram desenvolvidas no *Mathematica®*.

# Difração da Luz

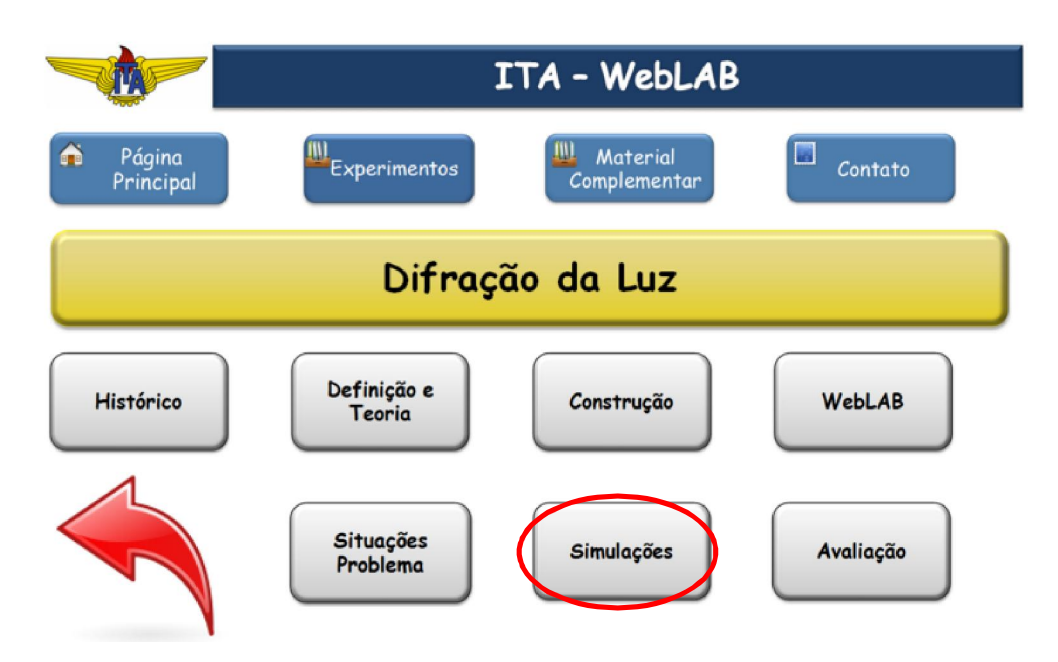

Figura 90 – Tela de acesso à *Simulações* da Difração da Luz.

A Figura 91 mostra a dipersão da luz branca através de um prisma onde o ângulo de incidência é variado.

#### Difração da Luz - Simulações

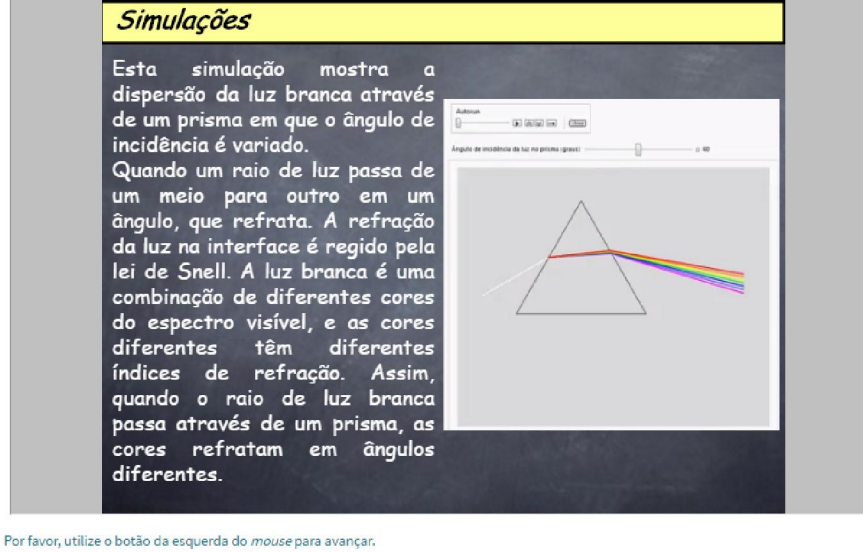

Figura 91 – Simulação da dipersão da luz branca.

 Quando um raio de luz passa de um meio para outro em um determinado ângulo a luz é refratada. A refração da luz na interface é regida pela Lei de Snell. Como a luz branca é uma combinação de diferentes cores do espectro visível, as cores têm diferentes índices de refração.

 A Figura 92 mostra a segunda simulação. Esta simulação mostra o padrão de interferência produzido pela luz refratada através de uma fenda. É possível variar o comprimento de onda da luz e a largura da fenda.

### Difração da Luz - Simulações

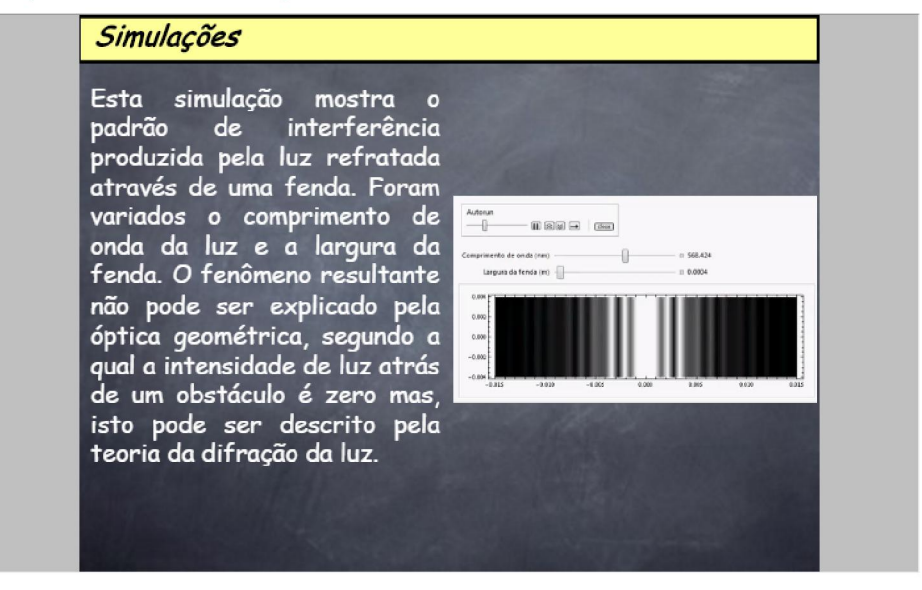

Por favor, utilize o botão da esquerda do mouse para avançar.

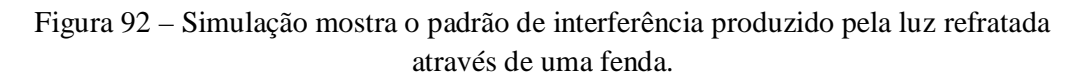

 O fenômeno resultante quando se varia o comprimento de onda da luz e a largura da fenda não pode ser explicado pela óptica geométrica, segundo a qual a intensidade de luz atrás de um obstáculo é zero, mas pode ser descrito pela teoria da Difração da Luz.

 A terceira simulação é mostrada na Figura 93. Esta simulação mostra o padrão de interferência produzido por duas ondas de luz de mesmo comprimento de onda difratada por duas fendas estreitas.

### Difração da Luz - Simulações

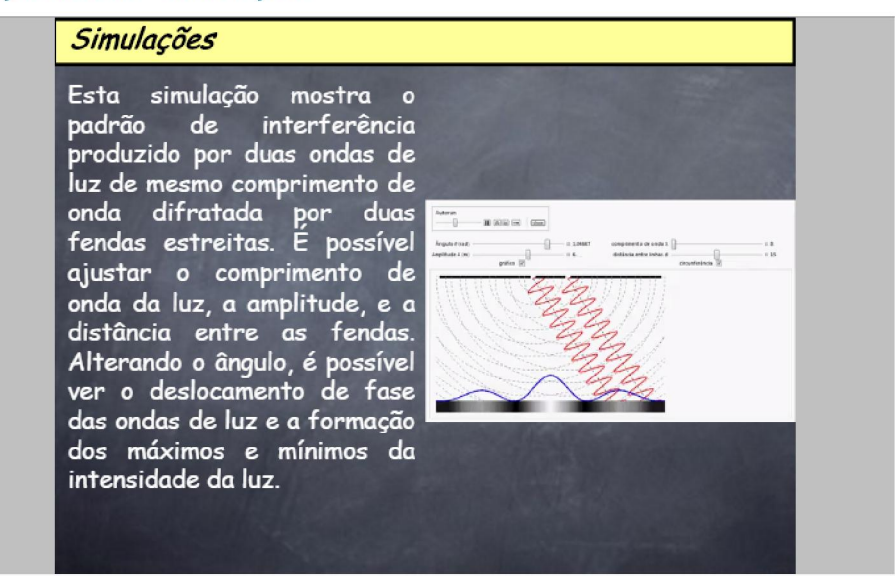

Por favor, utilize o botão da esquerda do mouse para avançar.

Figura 93 – Simulação mostra o padrão de interferência produzido por duas ondas de luz de mesmo comprimento de onda difratada por duas fendas estreitas.

Nesta simulação é possível variar o comprimento de onda da luz, a amplitude e a distância entre as fendas. Alterando o ângulo, é possível ver o deslocamento de fase das ondas de luz e a formação dos máximos e mínimos da intensidade da luz.

### 3.14. Avaliação

Na opção *Avaliação* da Figura 94, o aluno poderá verificar os conhecimentos adquiridos após o acesso ao conjunto de material didático de apoio.

## Difração da Luz

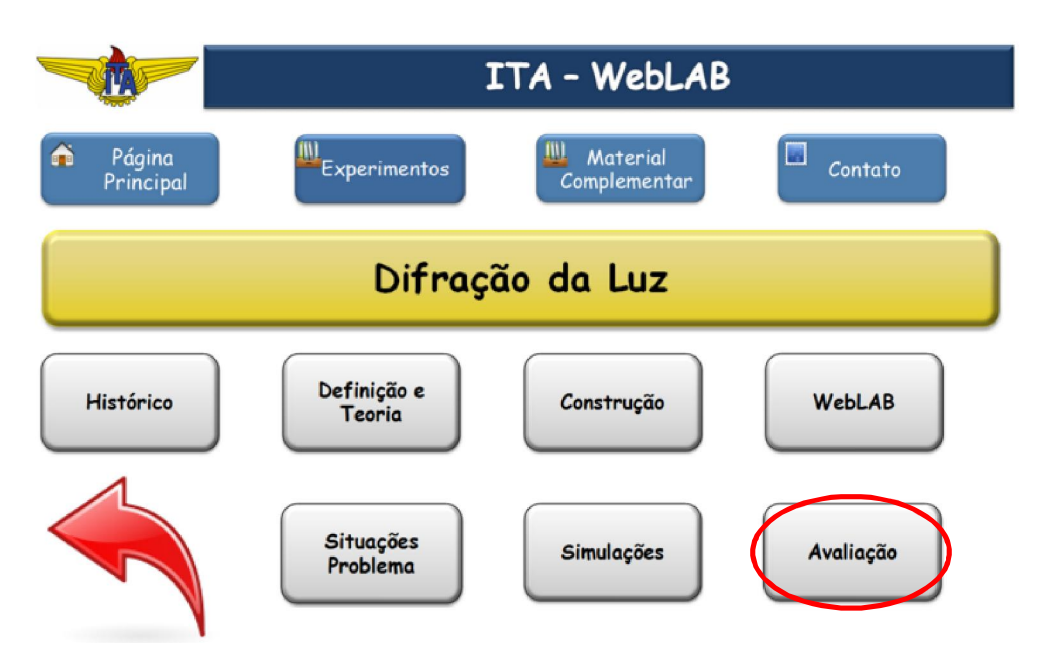

Figura 94 – Tela de acesso à *Avaliação* da Difração da Luz.

No banco de questões foram elaboradas questões para completar a frase, assinalar a alternativa correta, questões dissertativas, questões numéricas e questões do tipo verdadeiro ou falso, como mostra a Figura 95.

| Ouestão                                     |                  |                  | Criado por                                    | Última modificação por                        |  |  |  |  |  |
|---------------------------------------------|------------------|------------------|-----------------------------------------------|-----------------------------------------------|--|--|--|--|--|
|                                             |                  |                  | Nome / Sobrenome / Data                       | Nome / Sobrenome / Data                       |  |  |  |  |  |
|                                             | W. E-difração-01 | * 6 Q x          | Gilberto Murakami                             | Gilberto Murakami                             |  |  |  |  |  |
|                                             |                  |                  | 17 fevereiro 2016, 16:43                      | 17 fevereiro 2016, 16:43                      |  |  |  |  |  |
|                                             | W. E-difração-02 | 泰阳Q火             | Gilberto Murakami                             | Gilberto Murakami                             |  |  |  |  |  |
|                                             |                  |                  | 17 fevereiro 2016, 18:35                      | 17 fevereiro 2016, 18:35                      |  |  |  |  |  |
|                                             | I= T-difração-01 | EQ X             | Gilberto Murakami                             | Gilberto Murakami                             |  |  |  |  |  |
|                                             |                  |                  | 17 fevereiro 2016, 14:03<br>Gilberto Murakami | 17 fevereiro 2016, 14:05<br>Gilberto Murakami |  |  |  |  |  |
|                                             | I= T-difração-02 | ※ 白 Q ※          | 17 fevereiro 2016, 18:05                      | 17 fevereiro 2016, 18:07                      |  |  |  |  |  |
|                                             |                  |                  | Gilberto Murakami                             | Gilberto Murakami                             |  |  |  |  |  |
|                                             | E T-difração-03  | <b>FOX</b><br>壺  | 17 fevereiro 2016, 18:12                      | 17 fevereiro 2016, 18:12                      |  |  |  |  |  |
|                                             | 1 T-difração-04  |                  | Gilberto Murakami                             | Gilberto Murakami                             |  |  |  |  |  |
|                                             |                  | ※ 6 Q ×          | 17 fevereiro 2016, 18:19                      | 17 fevereiro 2016, 18:19                      |  |  |  |  |  |
|                                             | E T-difração-05  | $F_1$ Q $\times$ | Gilberto Murakami                             | Gilberto Murakami                             |  |  |  |  |  |
|                                             |                  |                  | 17 fevereiro 2016, 18:26                      | 17 fevereiro 2016, 18:26                      |  |  |  |  |  |
|                                             | 1 T-difração-06  | 泰阳Q火             | Gilberto Murakami                             | Gilberto Murakami                             |  |  |  |  |  |
|                                             |                  |                  | 17 fevereiro 2016, 18:30                      | 17 fevereiro 2016, 18:30                      |  |  |  |  |  |
|                                             | 쓰 N-difração-01  | $F_1$ Q $\times$ | Gilberto Murakami                             | Gilberto Murakami                             |  |  |  |  |  |
|                                             |                  |                  | 17 fevereiro 2016, 14:11<br>Gilberto Murakami | 17 fevereiro 2016, 14:13<br>Gilberto Murakami |  |  |  |  |  |
|                                             | 픈 N-difração-02  | ※ 白 Q ※          | 17 fevereiro 2016, 14:16                      | 17 fevereiro 2016, 14:17                      |  |  |  |  |  |
|                                             |                  |                  | Gilberto Murakami                             | Gilberto Murakami                             |  |  |  |  |  |
|                                             | 쓰 N-difração-03  | $F_1$ Q $\times$ | 17 fevereiro 2016, 18:39                      | 17 fevereiro 2016, 18:39                      |  |  |  |  |  |
|                                             |                  |                  | Gilberto Murakami                             | Gilberto Murakami                             |  |  |  |  |  |
|                                             | 쓰 N-difração-04  | ※ G Q ×          | 17 fevereiro 2016, 18:42                      | 17 fevereiro 2016, 18:42                      |  |  |  |  |  |
| Com as questões selecionadas::              |                  |                  |                                               |                                               |  |  |  |  |  |
| Difração da Luz (12)<br><b>Excluir</b><br>v |                  |                  |                                               |                                               |  |  |  |  |  |
|                                             | Mover para $\gg$ |                  |                                               |                                               |  |  |  |  |  |
|                                             |                  |                  |                                               |                                               |  |  |  |  |  |

Figura 95 – Banco de questões de difração.

 A Figura 96 mostra um exemplo de uma questão para completar as frases.

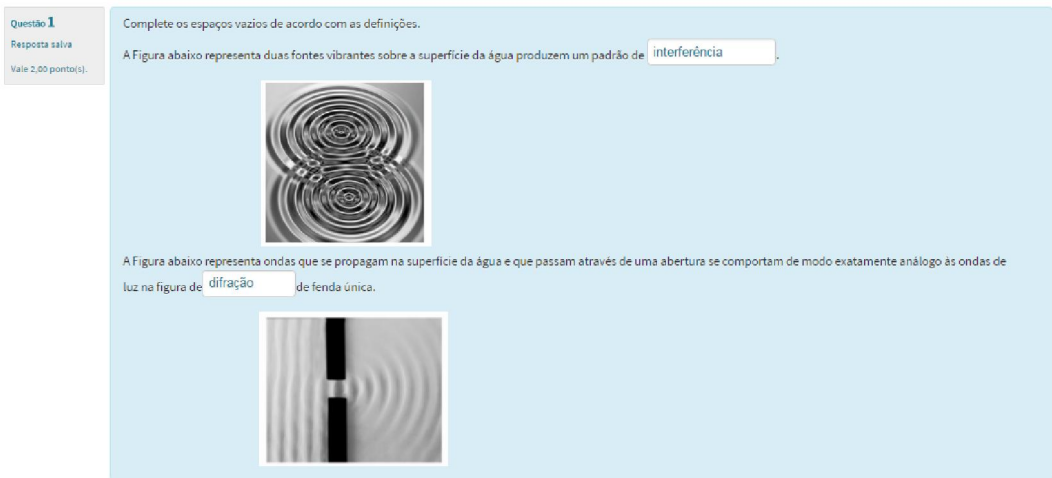

Figura 96 – Exemplo de questão para completar as frases.

 A Figura 97 mostra um exemplo de uma questão para assinalar a alternatica correta.

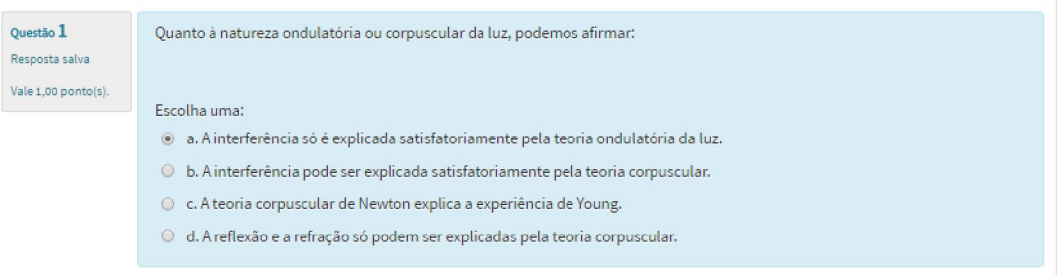

Figura 97 – Exemplo de questão para assinalar a alternativa correta.

 A Figura 98 mostra um exemplo de uma questão de cálculo do intervalo angular do espectro visível de primeira ordem produzido por uma rede de difração com 600 fendas por milímetro quando uma luz branca incide perpendicularmente sobre a rede de difração. Esta questão foi configurada para uma tolerância de  $\pm 1.0^{\circ}$ .

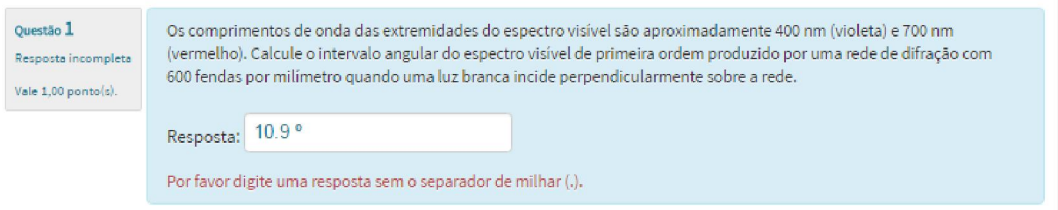

Figura 98 – Exemplo de questão numérica.

 Todas as questões foram configuradas para apresentarem o *feed-back* ao aluno com a resposta correta.

# 4. Estudo de caso e análise quantitativa da aplicação do WebLAB

### 4.1. Metodologia e Contexto de Aplicação

Apresentamos nesse capítulo o resultado de um estudo de caso e uma análise quantitativa da aplicação do material disponível no portal *Moodle* e o WebLab (experimento controlado remotamente) no problema relativo ao Galvanômetro de Tangentes. Esse estudo de caso foi desenvolvido em cinco escolas públicas de ensino médio, onde cada escola participou com duas turmas de aproximadamente 35 alunos em cada turma, perfazendo um total de aproximadamente 350 alunos em todas as escolas.

O principal interesse nessa análise era verificar se a abordagem proposta, isto é, a utilização e aplicação do WebLab e de um conjunto abrangente de material didático de apoio. A gestão feita pelo ambiente *Moodle* pode contribuir para uma melhor compreensão dos alunos com relação aos conceitos científicos envolvidos nesse problema e por consequência uma melhoria do processo ensino aprendizagem. Toda a análise quantitativa tem como base científica, uma técnica de análise estatística denominada Tamanho do Efeito (TDE) que será descrita a seguir em detalhes (BERBEN *et al.*, 2012; BEZEAU *et al.*, 2001).

Antes de abordar a escolha do TDE que será utilizado na análise, faremos uma descrição detalhada do problema a ser analisado com essa técnica. Para fins de uma análise estatística com a menor margem de erro possível, fizemos uma padronização de procedimento em todas as cinco escolas e suas respectivas turmas com participação direta de todos os professores envolvidos nesse processo. As etapas de padronização das atividades foram as seguintes:

1- Foram ministradas cinco aulas teóricas expositivas tradicionais (lousa e giz) sobre conteúdos relacionados ao tema Galvanômetro de Tangentes, tais como: campo de indução magnética, Lei de Biot-Savart, corrente elétrica entre outros. Vale observar, que o material didático utilizado nessas aulas foi o mesmo para todos os professores envolvidos nesse processo.

- 2- Logo a seguir, foi realizado no ambiente da sala de aula em todas as escolas, um pré-teste contendo 10 questões de múltipla escolha, onde cada aluno de forma individual deveria responder essas questões que abordavam elementos que foram discutidos nas aulas teóricas e que envolviam os tópicos supracitados.
- 3- Após a aplicação do pré-teste, cada uma das turmas de cada escola em momentos alternados, foi levada para o laboratório de informática da escola com acesso a internet para que pudessem acessar o portal que continha o material didático de apoio e o WebLab do Galvanômetro de Tangentes. Durante a realização desse experimento controlado remotamente, os alunos puderam se envolver com o objeto de estudo e fazer inúmeras variações como se estivessem realizando um experimento real e observaram os resultados de indução magnética e sua interação com a corrente elétrica.
- 4- Na última etapa desse processo, foi realizado novamente em todas as escolas no ambiente da sala de aula um pós-teste contendo 10 questões de múltipla escolha (correlacionadas com as questões do pré-teste), onde cada aluno individualmente deveria responder sobre elementos que foram discutidos no experimento controlado remotamente e que envolviam os tópicos básicos supracitados.

A seguir apresentamos um diagrama esquemático do procedimento que foi descrito anteriormente em detalhes.

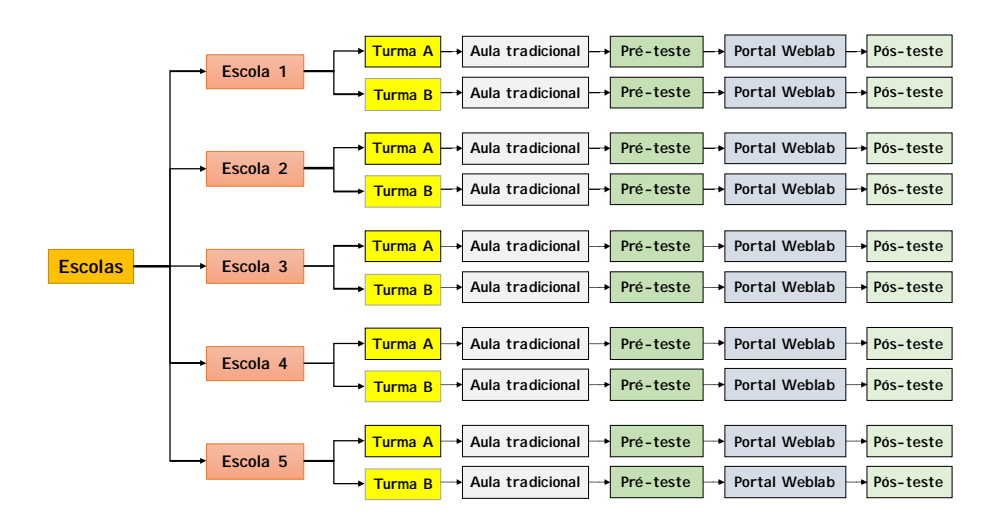

### 4.2. Metodologia de Avaliação Quantitativa

Após a descrição do problema a ser analisado, vamos descrever a seguir a escolha da técnica utilizada para análise estatística. Com as crescentes e inúmeras possibilidades de aplicação das tecnologias emergentes na área educacional, desenvolver formas de avaliar e validar a eficiência da aplicação desse processo se torna cada vez mais importante e necessário. Nesse contexto, o domínio e a utilização de técnicas de análise científica desse processo se torna indispensável para caracterizar, compreender, divulgar e também servir de retroalimentação para melhorar todo o processo, possibilitando analisar uma gama maior de problemas que afetam a qualidade da educação. Por outro lado, análises baseadas em métodos estatísticos estão cada vez mais maduras e precisas e já é um campo fértil para estudar o comportamento dos dados obtidos a partir de uma determinada intervenção educacional. Dentro dessa expectativa, existem inúmeros métodos estatísticos que nos permitem analisar o comportamento dos resultados de alguma abordagem nova no campo da educação.

Nos últimos anos, tem crescido muito o número de pesquisadores na área da educação que utilizam o denominado Tamanho do Efeito (TDE) para analisar os resultados de suas pesquisas. O TDE é uma medida padronizada e sem escala do tamanho relativo do efeito de uma determinada intervenção, que nesse caso, seria a utilização do material do portal num processo educacional. O TDE é particularmente útil para quantificar os efeitos medidos e para comparar os tamanhos relativos de efeitos de diferentes estudos. A interpretação do TDE geralmente depende dos pressupostos dos chamados grupos de controle e experimental com seus respectivos desvios padrão. Os TDE podem ser interpretados em termos de percentis quando comparamos duas distribuições que se sobrepõem.

O TDE é fácil de calcular, podendo ser aplicado a qualquer resultado medido em Educação ou Ciências e é particularmente valioso para quantificar a eficácia de uma intervenção particular. Esse tipo de análise permite ir além da pergunta: "*Essa abordagem pedagógica funciona ou não funciona?*" para uma outra questão: "*Os resultados quantitativos obtidos valem em todos os contextos?*". Além disso, colocando a ênfase no aspecto mais importante de uma intervenção – o TDE – em vez de sua significância estatística (que combina o tamanho do efeito e o tamanho da amostra) promove uma abordagem mais científica na gestão do conhecimento. Por estas razões, o TDE é uma ferramenta importante para relatar e interpretar a eficácia de um determinado procedimento de ensino.

### 4.3. TDE no ensino

Nesse trabalho apresentamos uma explicação sobre o que é um TDE, como é calculado e como ele pode ser interpretado. Uma série de formas alternativas de avaliar o TDE são baseadas em testes estatísticos e têm o seu próprio índice (COHEN, 1977). Estes índices do TDE, para além de terem a vantagem de não dependerem do tamanho da amostra, informam sobre o significado dos resultados e consistem numa métrica comum para comparar resultados de estudos diferentes (BERBEN *et al.*, 2012; BEZEAU *et al.*, 2001; CUMMING *et al.*, 2007; FERGUSON, 2009; KLEIN, 2005; LIPSEY *et al.*, 2012; OLEJNIK *et al.*, 2000; SNYDER *et al.*, 1993). Ainda que se deva ter cuidado com amostras pequenas, pois há uma tendência para obter tamanhos do efeito maiores com amostras pequenas (KÜHBERGER *et al.*, 2014) é sugerido na literatura que se faça a análise sistemática dos TDE em diferentes estudos de forma a determinar até que ponto o tamanho da amostra influencia os resultados (SNYDER *et al.*, 1993). A este respeito, existem duas famílias principais de TDE, a família dos TDE baseados nas médias e desvios padrão, em que o TDE é a expressão da magnitude da diferença entre grupos em relação a uma determinada característica e a família relacionada à magnitude da relação entre duas variáveis. Nesse trabalho, vamos abordar a primeira família, ficando o TDE das relações para um futuro estudo. O uso de uma diferença média "não padronizada" (isto é, a diferença bruta entre os dois grupos, juntamente com um intervalo de confiança) pode ser preferível quando:

- O resultado é medido em uma escala conhecida;
- A amostra tem um determinado alcance;
- Grupos de controle e experimentais têm desvios padrão sensivelmente diferentes.

Cohen introduziu uma medida, denominada coeficiente *d* de Cohen, na qual uma das médias das duas distribuições é subtraída da outra e o resultado é dividido pelo desvio-padrão comum às duas populações. Duas alternativas para essa análise do coeficiente de *d* de Cohen são o coeficiente *g* de Hedges e o D de Glass. A primeira análise utiliza uma pequena alteração, no desvio-padrão comum, enquanto a segunda utiliza somente o desvio-padrão amostral do grupo controle, em vez de utilizar o desvio dos grupos combinados, ou seja, uma alternativa para quando as manipulações do experimento têm uma distribuição distorcida para um dos lados. Por estas razões, o coeficiente de Cohen *d* tem maior aceitação entre os investigadores (CONBOY, 2012) e será o TDE utilizado nas análises desse trabalho. A Tabela 2 mostra um resumo dos métodos mais utilizados para análise TDE e suas respectivas aplicações.

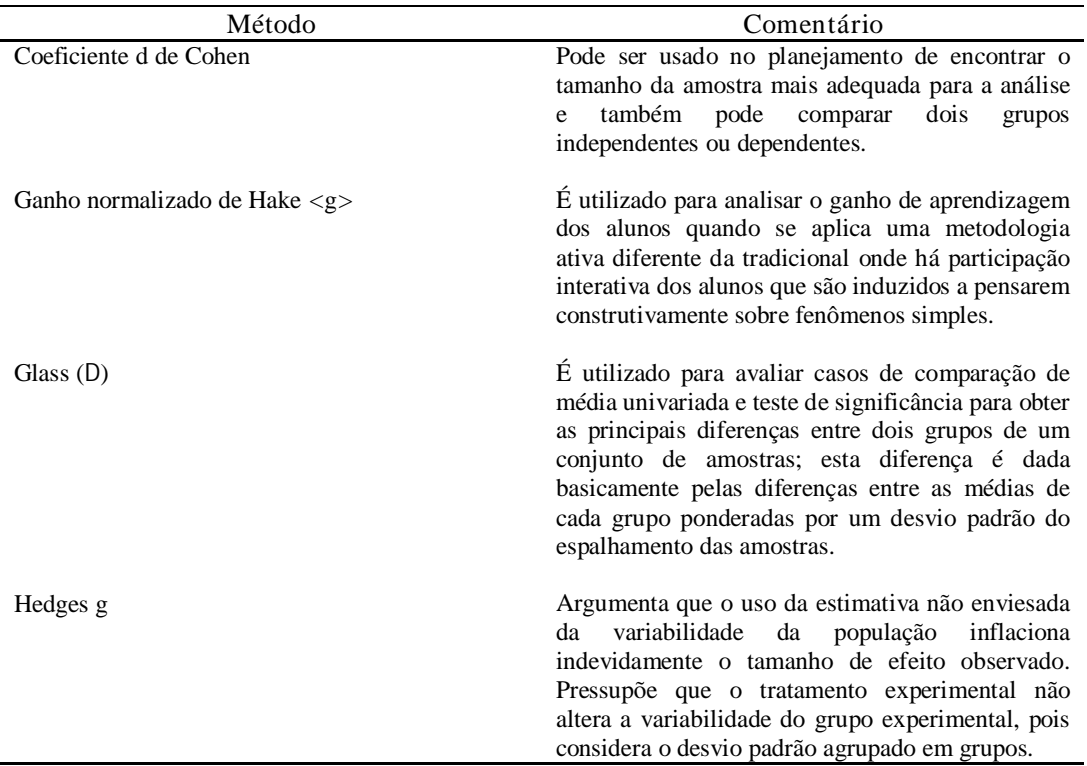

Tabela 2 – Métodos utilizados para análise TDE e suas respectivas aplicações.

### 4.4. Resultados e Análise da Aplicação do WebLAB

A partir das comparações e escolhas apresentadas anteriormente, apresentaremos as análises e os resultados obtidos do coeficiente *d* de Cohen, do ganho normalizado de Hake e do ganho modificado de Bao para os dados obtidos nesse experimento. Na Tabela 3 apresentamos os resultados macros das aplicações que foram realizadas nas cinco escolas onde os estudos foram realizados.

|                |             | Número de alunos que<br>realizaram o<br>Pós-teste<br>Pré-teste |    | Percentagem média<br>de acerto no<br>Pós-teste<br>Pré-teste |    |
|----------------|-------------|----------------------------------------------------------------|----|-------------------------------------------------------------|----|
|                |             |                                                                |    |                                                             |    |
| <b>ESCOLA</b>  | Sala        |                                                                |    |                                                             |    |
|                |             |                                                                |    |                                                             |    |
| 1              | A           | 31                                                             | 31 | 32                                                          | 52 |
|                | B           | 34                                                             | 34 | 33                                                          | 55 |
|                |             |                                                                |    |                                                             |    |
| 2              | A           | 36                                                             | 36 | 34                                                          | 58 |
|                | B           | 38                                                             | 38 | 32                                                          | 54 |
|                |             |                                                                |    |                                                             |    |
| 3              | A           | 33                                                             | 33 | 38                                                          | 62 |
|                | B           | 32                                                             | 32 | 36                                                          | 65 |
|                |             |                                                                |    |                                                             |    |
| $\overline{4}$ | A           | 30                                                             | 30 | 39                                                          | 54 |
|                | $\bf{B}$    | 34                                                             | 34 | 41                                                          | 62 |
|                |             |                                                                |    |                                                             |    |
| 5              | A           | 33                                                             | 33 | 44                                                          | 71 |
|                | $\mathbf B$ |                                                                |    |                                                             |    |
|                |             | 34                                                             | 34 | 39                                                          | 68 |

Tabela 3 – Resultados de desempenho dos pré-testes e pós-teste.

A partir dos resultados referentes aos erros e acertos nos pré-teste e nos pós-teste, calculamos coeficiente do *d* de Cohen (COHEN, 1977) a partir da equação 5, para estimar o TDE relativo as intervenção aplicada aos participantes do grupo experimental.

$$
d = \frac{\overline{x}_2 - \overline{x}_1}{\sqrt{\frac{(N_1 - 1)s_1^2 + (N_2 - 1)s_2^2}{N_1 + N_2}}}
$$
 [5]

 $\bar{x}_i$ : média de acertos das questões do pré-teste;

 $\bar{x}$ : média de acertos das questões do pós-teste;

*N1*: número de alunos que realizaram o pré-teste;

*N2*: número de alunos que realizaram o pós-teste;

*s1*: desvio padrão dos acertos das questões do pré-teste;

*s2*: desvio padrão dos acertos das questões do pós-teste.

Os resultados do coeficiente *d* de Cohen para cada escola são apresentamos na Tabela 4:

| Escola         | d    |
|----------------|------|
|                | 1,38 |
| 2              | 1,74 |
| 3              | 1,62 |
| 4              | 0,97 |
| $\overline{5}$ | 1,65 |

Tabela 4 – Resultado do *d* de Cohen para cada escola.

Segundo Jacob Cohen (COHEN, 1977) o *d* de Cohen em termos do chamado "ganho educacional" pode ser analisado dentro da seguinte variação:

- Ganho educacional baixo: *d* < 0,20;
- Ganho educacional médio:  $0.20 < d < 0.80$ ;
- Ganho educacional grande:  $d > 0.80$ .

Com base nos resultados apresentado na Tabela 4 podemos observar que os alunos das cinco escolas analisadas apresentaram um ganho educacional grande, pois todos os valores obtidos para o *d* de Cohen são maiores que 0,80, isto é, *d* > 0,80. A partir dos valores obtidos para o TDE *d* de Cohen podemos fazer uma primeira hipótese positiva sobre a utilização do portal *Moodle* com uso de um WebLab como ferramenta de melhoria do processo ensino aprendizagem quando comprarado com o método tradicional de ensino baseado na lousa e giz.

Para aprofundar nossa análise dos resultados, vamos agora calcular o parâmetro que se tornou conhecido como "ganho normalizado de Hake", ou "simplesmente ganho de Hake", simbolizado por  $\langle g \rangle$  mostrado na Equação 6. Esse parâmetro é definido pela equação abaixo, onde utilizamos as notas médias percentuais de cada turma obtida no pós-teste < S<sub>pós-teste</sub> > bem como no pré-teste < S<sub>pré-teste</sub> > . Dessa forma, estaremos analisando a razão entre o ganho efetivamente obtido com o procedimento utilizado e o ganho máximo possível.

$$
\langle g \rangle = \frac{ - }{1 - \tag{6}
$$

Para o ganho normalizado de Hake, foram definidas três regiões para analisar o ganho de aprendizagem:

- Baixo ganho:  $\langle g \rangle < 0.30$ ;
- Médio ganho: 0,30 *<g>* < 0,70;
- Alto ganho:  $\langle g \rangle$  0,70.

A Figura 99 mostra o gráfico do ganho normalizado de Hake  $\langle g \rangle$  em função da porcentagem do pré-teste realizado nas cinco escolas analisadas. A comparação deve ser feita em relação ao pré-teste uma vez que se a escola obtiver notas altas no pré-teste ela não terá um ganho de aprendizagem significativo.

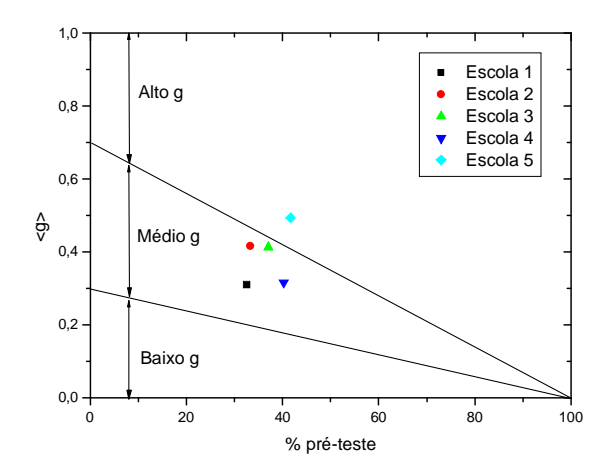

Figura 99 – Resultados do ganho normalizado de Hake  $\langle g \rangle$  para cada escola

A partir dos resultados apresentados na Figura 99 podemos observar novamente que as escolas 1,2,3,4 tiveram um médio ganho enquanto que a escola 5 teve um alto ganho, reforçando a hipótese anterior do uso do material do portal *Moodle* como uma forma de aumentar o engajamento dos alunos e tornar o processo ensino aprendizagem mais eficiente.

Para olhar com mais cuidado o bom resultado obtido pela escola 5, pois a mesma teve um melhor desempenho entre todas as escolas, analisaremos para essa escola os resultados matemáticos no denominado ganho normalizado modificado proposto por Bao (BAO, 2006). Para a realização dessa análise, apresentamos algumas definições que serão usadas nesse método: chamaremos de *x* a razão entre o número de respostas corretas pelo número total de perguntas realizadas no pré-teste e chamaremos de *y* a razão entre o número de respostas corretas pelo número total de perguntas realizadas no pós-teste. As duas variáveis *x* e *y* definidas anteriormente podem ser consideradas como duas variáveis independentes, como por exemplo, o resultado do pré-teste e o do pós-teste. Para ter uma consistência com a definição anterior do ganho normalizado de Hake nós definiremos *g(x,y)* como mostrado na Equação 7. Normalmente, estas taxas são positivas, mas os alunos e/ou grupo de alunos, por vezes, têm pontuação negativa. Para ter uma definição consistente de *g* tanto positiva e as mudanças na pontuação negativa, vamos usar uma definição introduzida pela primeira vez por Marx (MARX *et al.*, 1998).

$$
g(x,y) = \begin{cases} \frac{y-x}{1-x} & > 0 \quad (y \quad x) \\ \frac{y-x}{x} & < 0 \quad (y < x) \end{cases} \tag{7}
$$

Os valores nos dois pontos indeterminadas em  $x = 0$  e  $x = 1$  são definidos tomando *y* igual a *x* como mostra a Equação 8.

$$
g(x, y) = \begin{cases} 1 & (y = x = 1) \\ 0 & (y = x = 0) \end{cases}
$$
 [8]

Os resultados obtidos com a aplicação das equações anteriores são apresentados no gráfico 1. Nesse gráfico apresentamos no eixo *x* (pré-teste) e no eixo *y* (pós-teste) e o valor do ganho normalizado modificado segundo uma variação definida por Bao. É possível verificar nesta análise que os pontos estão concentrados na parte central do gráfico, tendendo para a direita, mostrando uma melhora da atividade aplicada no pós-teste. Este tipo de gráfico de dispersão sobreposta pode ajudar os pesquisadores a ver rapidamente possíveis problemas nos dados e identificar conjuntos de alunos que estão com alguma deficiência em sua aprendizagem.

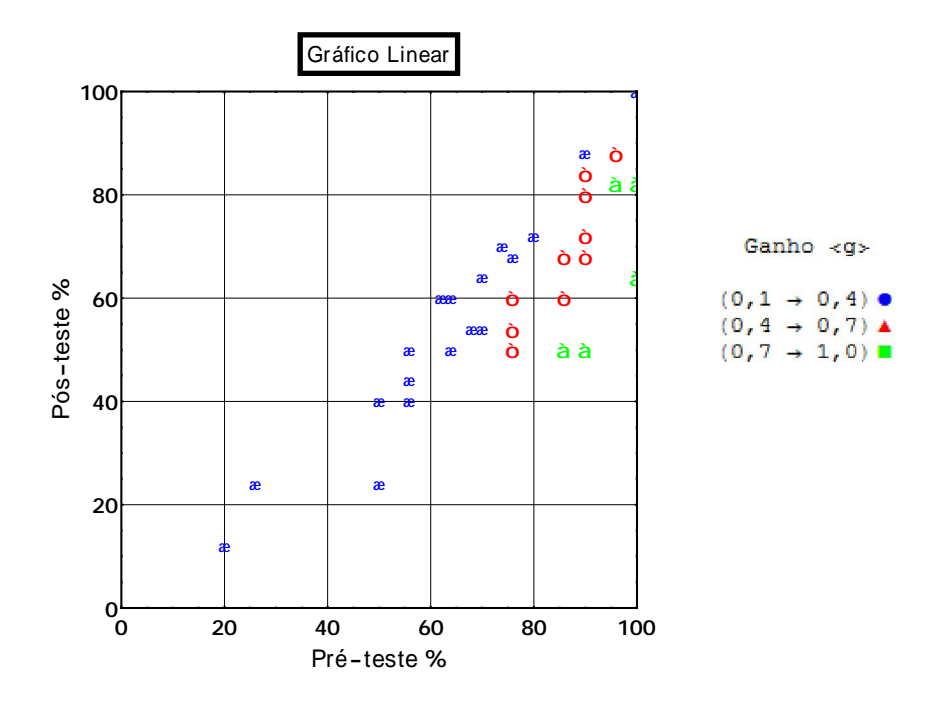

Gráfico 1 – Pontuação do pré-teste, pós-teste e *<g>* da Escola 5.

Mais uma vez, os resultados apresentados no gráfico 1 para os alunos da escola 5 mostram que a utilização do material do portal junto com o WebLab resulta em um aprendizado melhor do que quando usamos o método tradicional de ensino baseado na lousa e giz.

Como complemento dessas análises, achamos importante salientar que a atividade relativa à realização de experimentos reais, mesmo que num ambiente baseado na internet, é importante dentro de qualquer proposta de melhoria do processo ensino aprendizagem. Essa atividade experimental permite aos alunos estabelecer uma relação mais direta entre os termos usados na literatura, como *bobina*, *tensão*, *amperímetro* com o elemento real que existe no equipamento experimental relativo à *bobina*, *fonte de tensão* e *amperímetro* entre outros.

A simples observação do deslocamento da agulha de bússola para cada variação de corrente permite compreender melhor a relação o campo de indução magnética, bem como a relação causa-efeito entre a intensidade deste vetor e a intensidade da corrente elétrica. Dessa forma, quando a atividade experimental (mesmo um experimento controlado remotamente) é apropriadamente usada como uma ferramenta de ensino, ela pode contribuir de forma direta para uma melhor compreensão dos alunos com relação ao fenômeno que está sendo estudado.

## 5. Conclusões

As principais contribuções deste trabalho são: desenvolvimento de experimento real que pode ser controlado remotamente por meio da internet (WebLab), de uma plataforma com material interativo de simulações, animações, exercícios propostos, listas de exercícios, avaliação online com questões de múltipla escolha e questões dissertativas e roteiro detalhado para a construção de experimentos a baixo custo. A gestão de todo esse material foi implementado pelo sistema de gestão *Moodle*.

A aplicação do ambiente educacional *Moodle* como essa ferramenta de apoio que pode auxiliar melhoria do processo de ensino e aprendizagem, mostrou-se útil pelas seguintes razões:

- Fácil acesso: a maior justificativa é facilidade do aluno de obter informações que podem ser acessadas através da internet de qualquer lugar com acesso à internet sem restrição de tempo e hora;
- Comunicação: facilidade na interação e comunicação entre alunos, professores e membros através de *e-mail*, fóruns de conferência, salas de discussão;
- Contribuição de alunos: alunos de diferentes lugares podem ter, através de *e-mail*, fóruns de conferência, salas de discussão, oportunidades de oferecer sugestões, pontos de vista diferentes, aumentando a produção de uma base forte de conhecimento para o professor através das informações recebidas;
- Dúvidas: facilidade de acesso do aluno ao professor para envio de dúvidas e perguntas, enviando e-mail. Esta é uma vantagem nos casos onde os alunos têm conflitos de horários com o professor quando está em aula.

Além dos benefícios citados e da disponibilidade de uso durante vinte e quatro horas por dia e sete dias por semana, os alunos podem nesse ambiente desenvolver suas atividades no seu próprio ritmo de aprendizagem.

O laboratório de acesso remoto (WebLab) é uma tecnologia relativamente nova no ensino em geral, onde ainda temos poucos grupos de pesquisa trabalhando nesse assunto. Tem um grande potencial de aplicação no campo ensino de ciências bem como nos cursos de engenharia, principalmente por conta da grande carência de laboratório de ensino nas escolas devido ao alto custo de montagem e manutenção. Esses experimentos remotos quando construídos de forma adequada, podem significar grande redução de custo às instituições de ensino, permitindo a introdução de novas e modernas experiências laboratoriais que em outras circunstâncias seriam difíceis de serem realizadas. Essa tecnologia também permite

que diferentes instituições acadêmicas e de pesquisa compartilhem laboratórios remotos entre si, ampliando o intercâmbio entre as universidades e os centros de pesquisa em todo o mundo. A plataforma *Moodle* permite que o professor veja as sessões gravadas, monitore e entenda como os alunos trabalham e como chegaram às suas conclusões, pois a integração das ferramentas de aprendizagem junto com atividades de avaliação permite uma experiência completa no contexto do aprendizado.

Nós mostramos que os resultados, para medição do Campo Magnético da Terra e da análise da Difração da Luz que foram desenvolvidos pelo WebLab do ITA foram bons, mostrando que esse tipo de laboratório tem grande potencial de aplicação e que pode ser uma importante ferramenta de auxílio para melhoria do processo de ensino e aprendizagem.

Foram apresentados resultados dos métodos de avaliação que utilizam a análise do pré-teste e do pós-teste: coeficiente de Cohen *d*, ganho normalizado de Hake e ganho normalizado modificado de Bao. Com base na análise do coeficiente *d* de Cohen, os alunos das cinco escolas tiveram um alto ganho educacional, pois todos os valores de *d* são superiores a 0,80. Utilizando a análise do ganho normalizado <*g*>, podemos ver que os alunos das escolas 1, 2, 3 e 4 estão na região de ganho médio enquanto a escola 5 está na região de alto ganho. Os resultados do ganho normalizado modificado de Bao, mostram que os alunos da escola 5 também tiveram um ganho educacional alto.

O TDE é uma estatística descritiva útil e importante. Sendo assim, ele reflete as propriedades dos dados e as condições sobre as quais os dados foram coletados. Ele deve, portanto, ser considerado dentro do contexto de delineamento e procedimento e considerar as propriedades das distribuições dos dados. É interessante em análises contendo diversas variáveis verificar e reportar o TDE.

A contextualização concreta, isto é: teoria, simulação, WebLab, animações entre outros dentro ambiente *Moodle*, ajudaram na compreensão dos conceitos de campo de indução magnética e sua interação com a corrente elétrica. Os resultados por nós analisados sugerem que os alunos se envolveram mais após as atividades teóricas e práticas representadas por um melhor desempenho no pós-teste.

A *Web* é um mundo novo e um campo aberto para novas pesquisas na área da educação, pois muda a forma como as atividades educacionais podem ser feitas com melhorias interessantes nos processos de medição e análise dos resultados. Com as tecnologias atualmente disponíveis, é possível incorporar a *Web* em muitos aspectos diferentes da nossa aplicação, desde simplesmente compartilhar os dados com os colegas até a criação de uma aplicação única, poderosa e distribuída. O trabalho relatado nesse texto é um passo em direção a esse objetivo.

# 6. Anexos

## 6.1. Anexo 1 – Construção dos equipamentos

### 6.1.1. Galvanômetro de Tangentes

A seguir, serão apresentados alguns materiais necessários e sugeridos para construir um Galvanômetro de Tangentes:

- 1 tubo de PVC ou cesto de plástico de 24,0 cm de diâmetro;
- 1 tubo de PVC de 2,5 cm de diâmetro;
- 1 bússola;
- 1 fonte de tensão contínua;
- 30,0 m de fio de cobre esmaltado de 0,51 mm de diâmetro;
- 2 cabos para ligações do circuito elétrico;
- 1 bastão de cola quente de 15,0 cm;
- 1 rolo de fita adesiva;
- Pedaços de madeira;
- 1 prendedor de roupas;
- 1 folha de lixa fina.

Inicialmente, o tubo de PVC ou cesto de plástico de 24,0 cm de diâmetro deve ser cortado, com o auxílio de um serrote, com largura de 2,8 cm, conforme mostram as Figuras 100a e 100b.

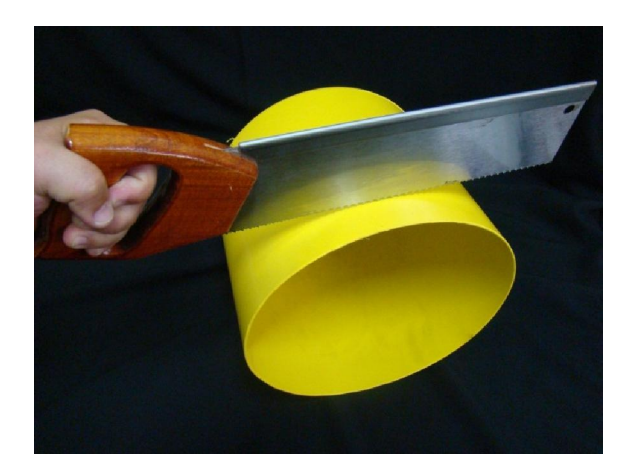

Figura 100a – Corte de um anel com largura de 2,8 cm a partir do cesto de plástico de 24,0 cm de diâmetro.

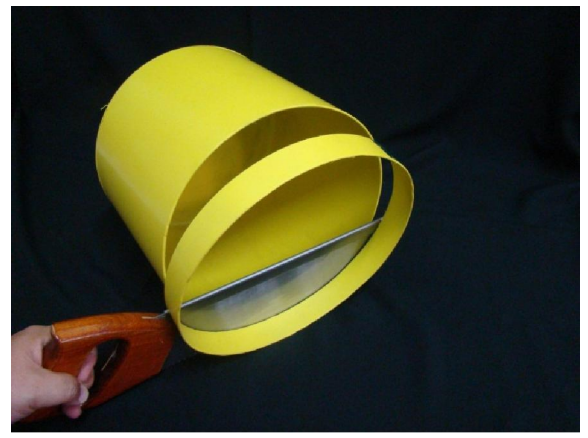

Figura 100b – Detalhe do anel com largura de 2,8 cm a partir do cesto de plástico de 24,0 cm de diâmetro.

Em seguida, o fio de cobre esmaltado deverá ser enrolado sobre a tira de plástico cortada. Deverão ser deixados aproximadamente 20,0 cm de fio de cobre livre para fazer as ligações elétricas. O fio de cobre deverá ser afixado com fita adesiva em 5 ou 6 tiras de fita simetricamente em toda a borda, pois à medida que o fio for sendo enrolado, o mesmo pode desenrolar e escapar durante o manuseio. A cada nova volta na bobina, a fita adesiva será solta e colocada ao lado da espira anterior, prendendo-a novamente na mesma fita adesiva, como mostram as Figuras 101a, 101b e 101c.

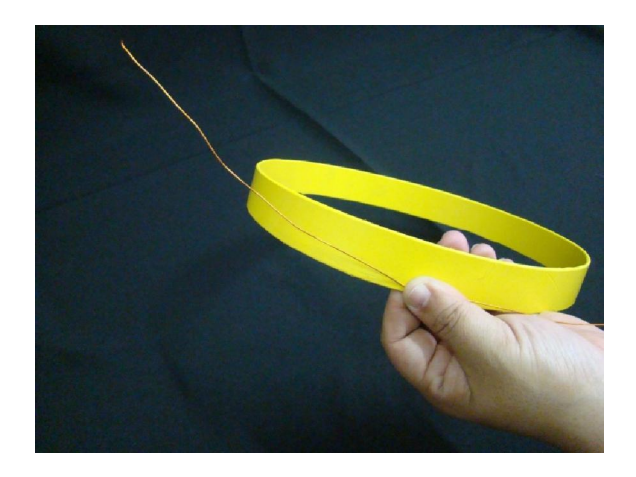

Figura 101a – Fio de cobre esmaltado sendo enrolado sobre o cesto de plástico cortado.

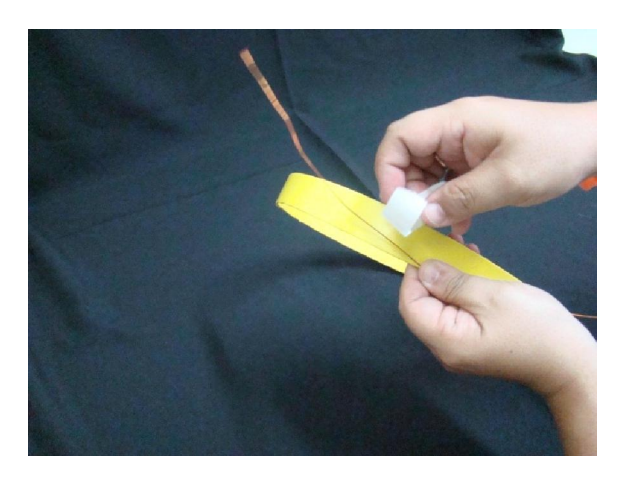

Figura 101b – Fio de cobre esmaltado sendo enrolado sobre o cesto de plástico cortado.

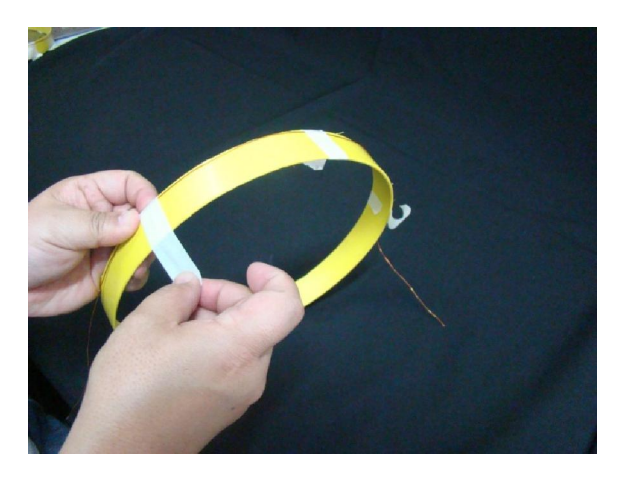

Figura 101c – Fio de cobre esmaltado sendo enrolado sobre o cesto de plástico cortado.

A Figura 102 mostra a bobina circular completa com o fio enrolado ao seu redor. São 37 espiras.

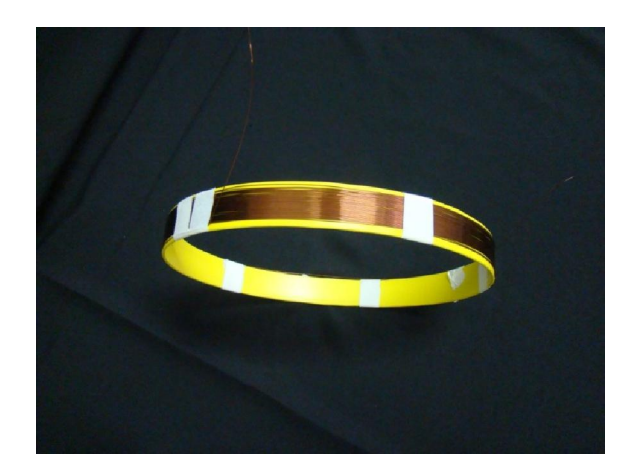

Figura 102 – Bobina circular completa.

 A seguir, deverá ser recortada uma base de madeira quadrada de aproximadamente 10,0 cm de lado, onde será montado o Galvanômetro de Tangentes, como mostra a Figura 103.

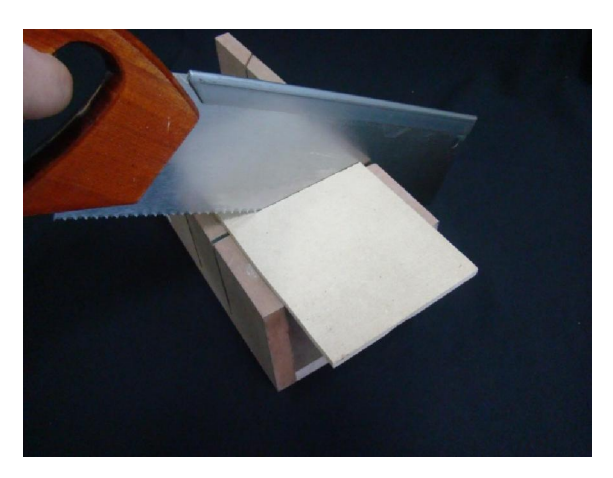

Figura 103 – Corte da base de madeira.

A Figura 104 mostra a base de madeira cortada.

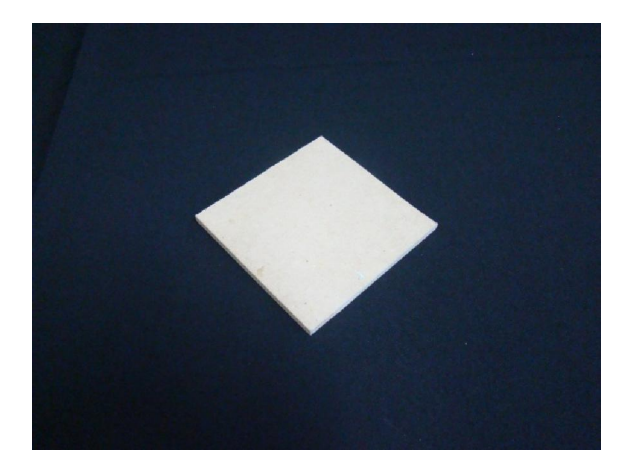

Figura 104 – Base de madeira cortada.

Deverão ser cortados dois pedaços de madeira de aproximadamente 5,0 cm de comprimento que servem de suporte para prender a bobina circular, como mostra a Figura 105.

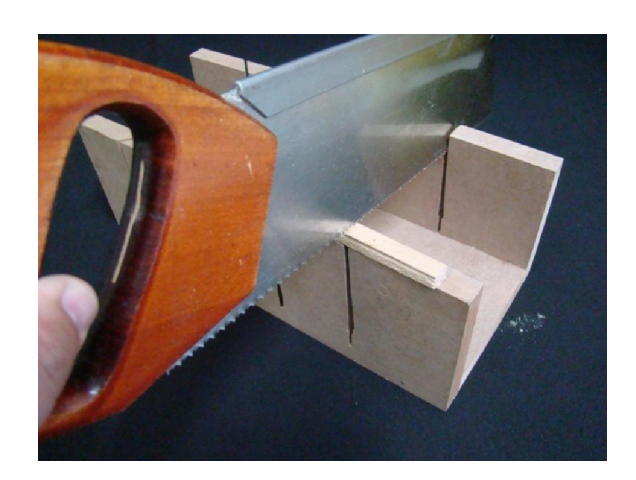

Figura 105 – Pedaços de madeira de 5,0 cm aproximadamente.

Com o auxílio de uma pistola de cola quente, deverá ser passada a cola nestes pedaços de madeira, como mostra a Figura 106a e colada na base quadrada como mostram as Figura 106b, 106c e 106d.

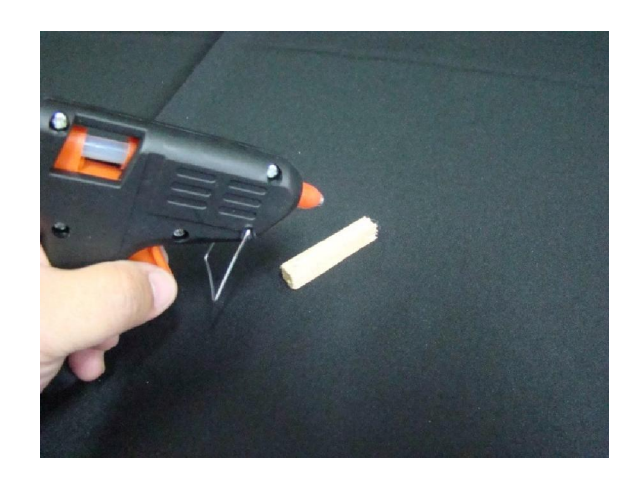

Figura 106a – Cola quente sendo aplicada nos pedaços de madeira.

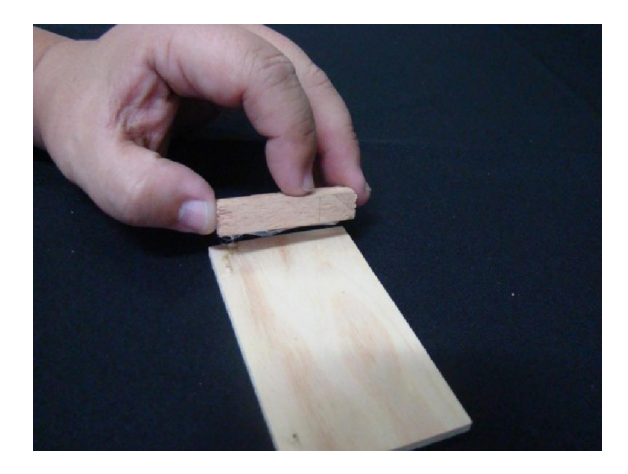

Figura 106b – Pedaços de madeira sendo colados na base de madeira.

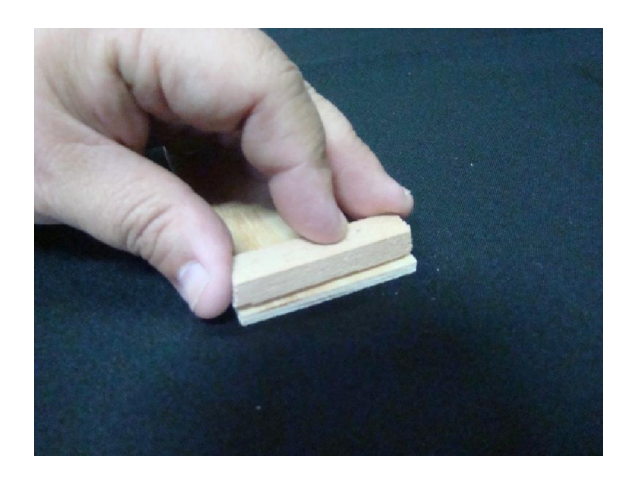

Figura 106c – Pedaços de madeira sendo colados na base de madeira.

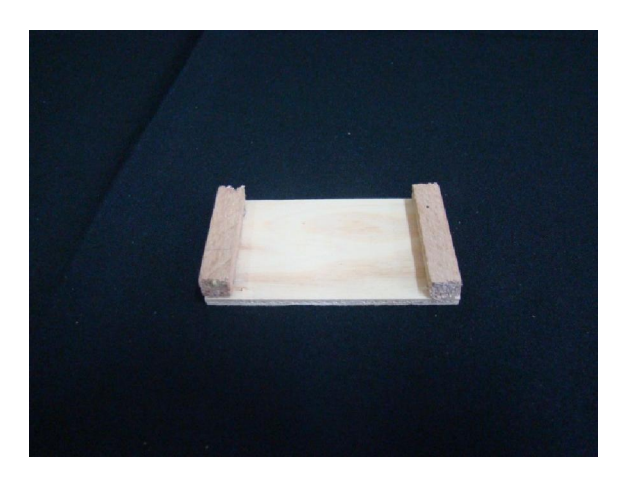

Figura 106d – Pedaços de madeira colados na base de madeira.

Esta base prende a bobina à base inferior como mostra a Figura 107.

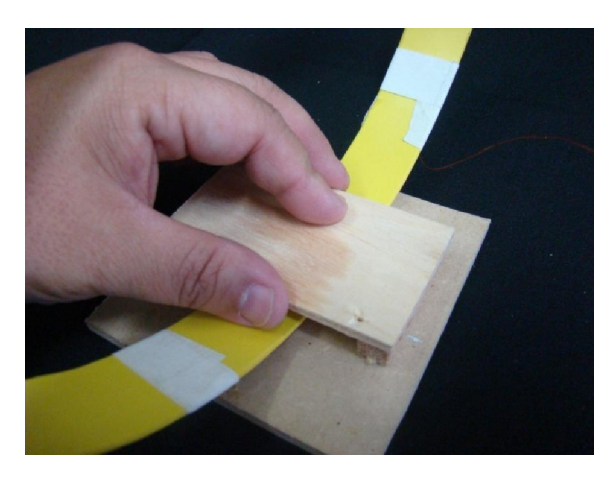

Figura 107 – Fixação da bobina na base de madeira.

A Figura 108 mostra um prendedor de roupas desmontado para fixar a bobina circular na base de madeira.

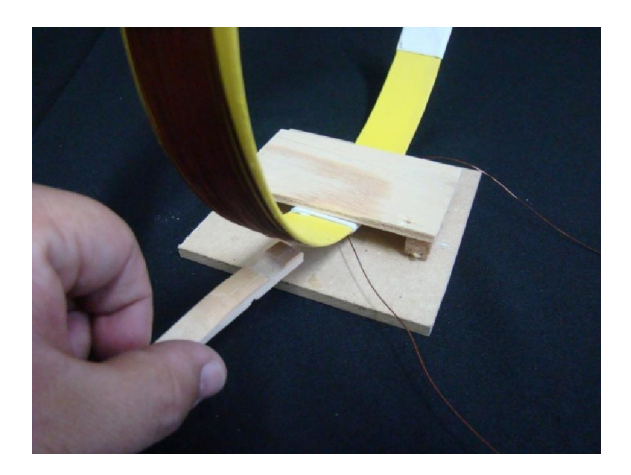

Figura 108 – Prendedor de roupas para fixar a bobina circular.

Em seguida, deverá ser cortado o tubo de PVC de 2,50 cm de diâmetro com o comprimento de 11,0 cm e colado na extremidade como mostram as Figura 109a e 109b.

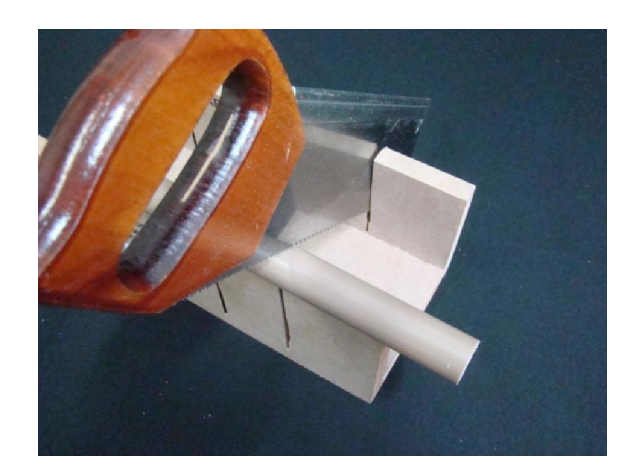

Figura 109a – Corte do tubo de PVC de 2,50 de diâmetro com 11,0 cm de comprimento.

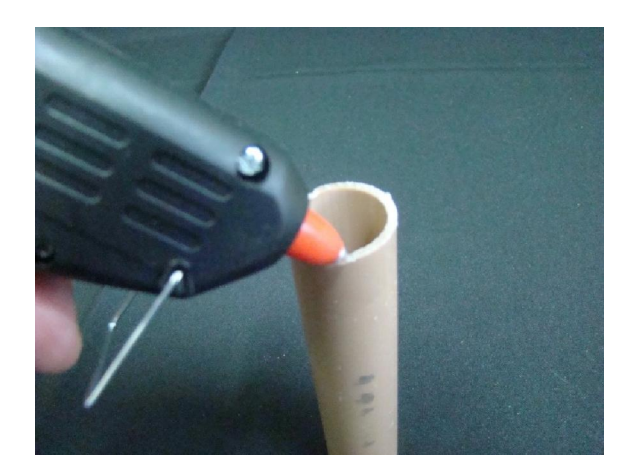

Figura 109b – Cola sendo aplicada no tubo de PVC de 2,50 de diâmetro.

A bússola deve ser colocada no centro da bobina circular. Como o diâmetro da bobina é de 24,0 cm e o comprimento do tubo de PVC é de 11,0 cm será acrescentada uma base de 4,0 cm de lado para dar maior sustentabilidade à bússola.

A Figura 110 mostra a fixação do tubo de PVC na base de madeira.

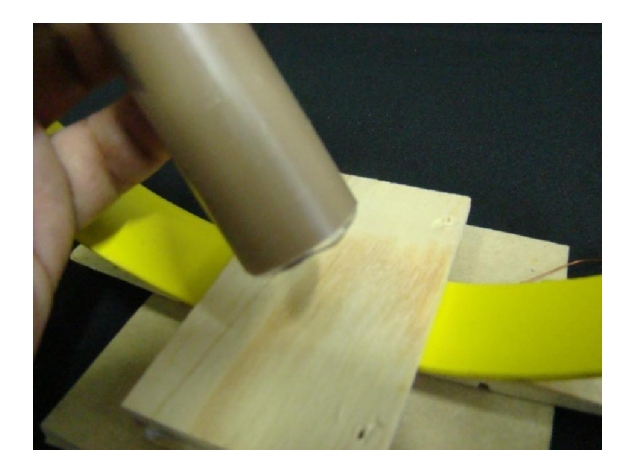

Figura 110 – Fixação do tubo de PVC na base de madeira.

A Figura 111 mostra a fixação da base de madeira na parte superior do tubo de PVC para dar maior sustentabilidade à bússola.

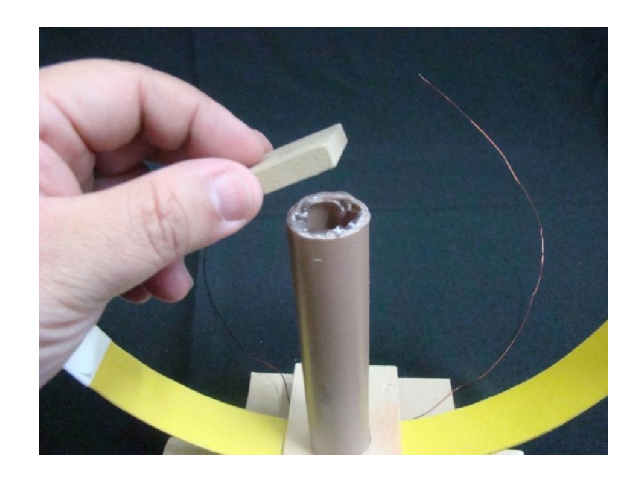

Figura 111 – Fixação da base de madeira para sustentar a bússola.

O Galvanômetro de Tangentes está finalizado como mostra a Figura 112.

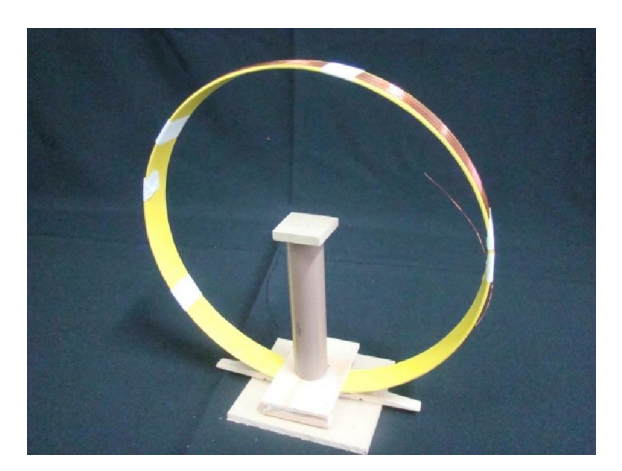

Figura 112 – Galvanômetro de Tangentes.

Para utilizar o Galvanômetro de Tangentes, a bússola deverá ser colocada sobre a pequena base de madeira, como mostra a Figura 113.

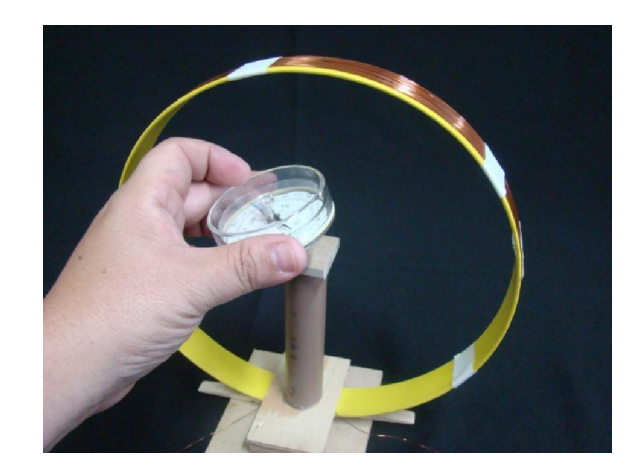

Figura 113 – Colocação da bússola na base de madeira.

Como o fio de cobre é esmaltado, as extremidades deverão ser lixadas para haver contato com a corrente elétrica, como mostra a Figura 114.

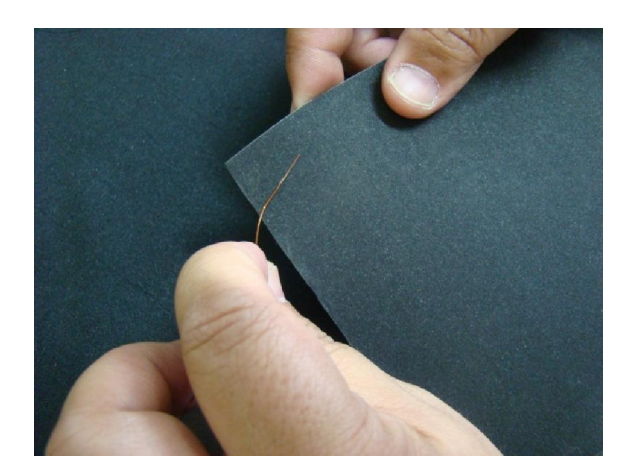

Figura 114 – Extremidades dos fios de cobre sendo lixadas.

A Figura 115 mostra o esquema do circuito elétrico utilizado.

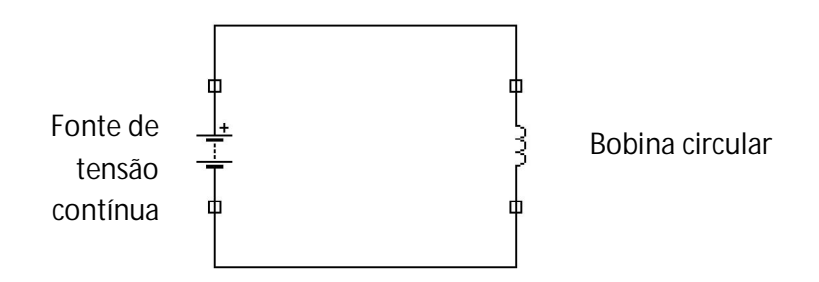

Figura 115 – Esquema do circuito elétrico utilizado.

A Figura 116 mostra o circuito utilizado.

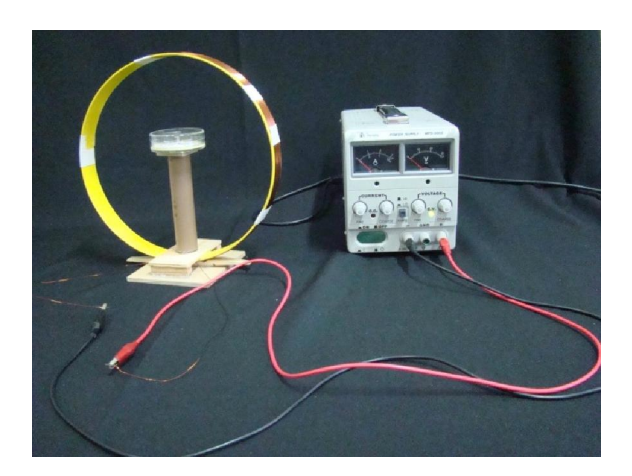

Figura 116 – Circuito elétrico utilizado.

A Figura 117 mostra a deflexão da agulha magnética da bússola interagindo com o campo de indução magnética produzido pela corrente elétrica que passa pela bobina circular.

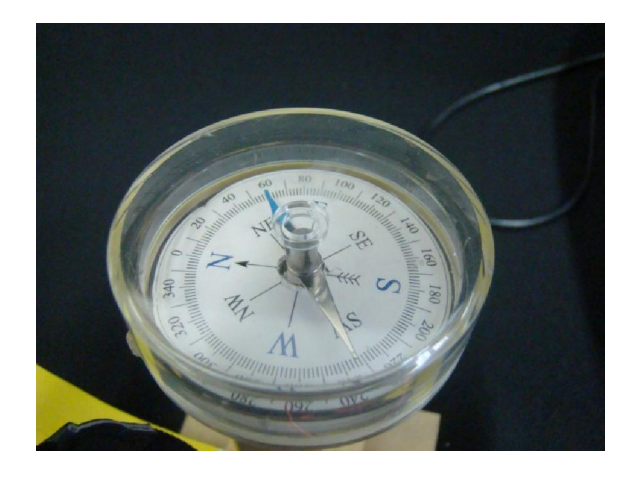

Figura 117 – Deflexão da agulha magnética devida à interação do campo magnético terrestre com o campo magnético produzido pela corrente elétrica que passa pela bobina circular.

### 6.1.2. Difração da Luz

A seguir, serão apresentados alguns materiais necessários e sugeridos para construir um Espectrômetro:

- 1 Compact Disk (CD);
- 1 pistola de cola quente;
- 1 bastão de cola quente;
- 1 Web cam;
- 1 palito de madeira;
- 1 folha de papel milimetrada;
- tesoura;
- fita adesiva.

Inicialmente, o CD deve ser cortado com o auxílio de uma tesoura, como mostram as Figuras 118a e 118b.

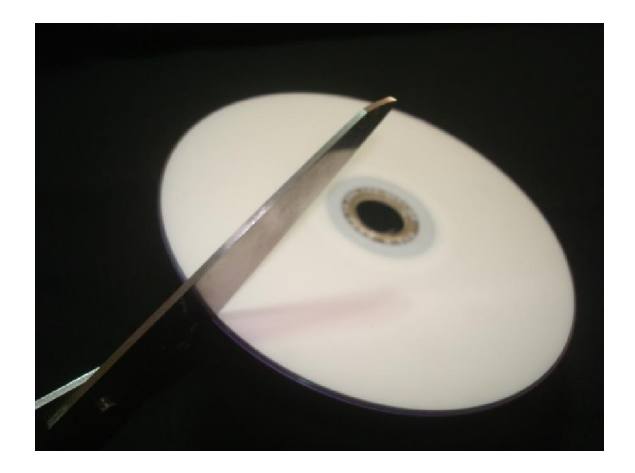

Figura 118a – Vista do corte do CD utilizando uma tesoura.

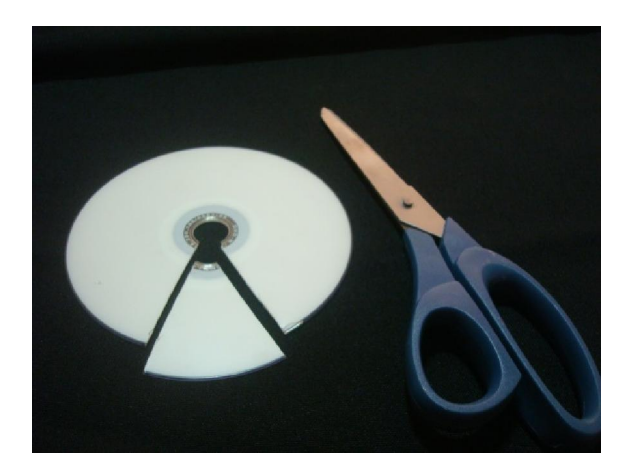

Figura 118b – Vista do CD cortado.

Em seguida, deve-se colar e puxar a fita adesiva sobre o CD do lado branco para retirar totalmente a película metálica refletora de alumínio, como mostram as Figuras 119a e 119b.

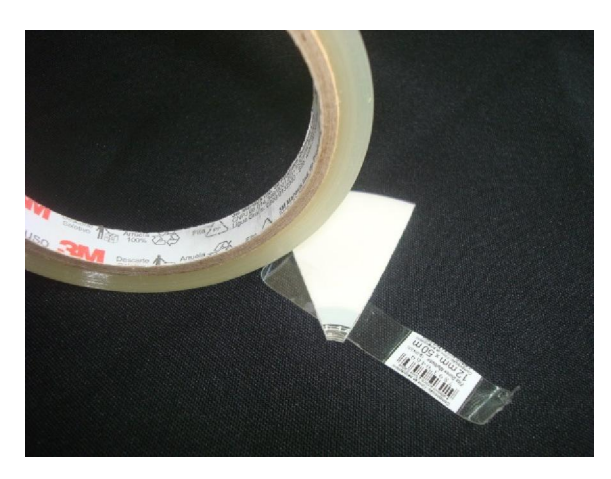

Figura 119a – Vista da fita adesiva colada sobre a película metálica refletora de alumínio do CD.

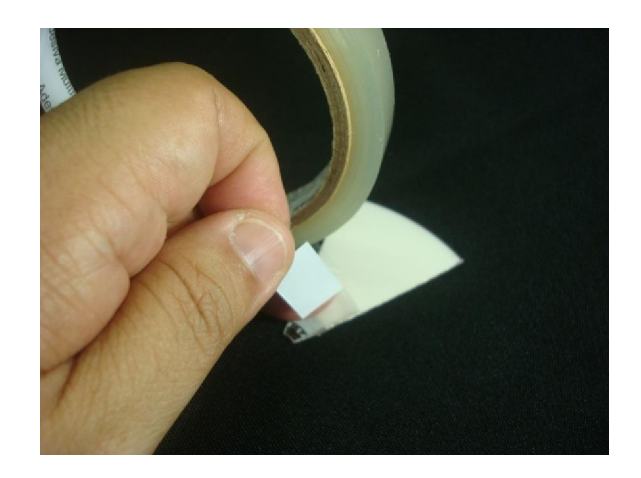

Figura 119b – Vista da fita adesiva retirando a película metálica refletora de alumínio do CD.

Retirando totalmente a película metálica refletora de alumínio restará somente o acrílico contendo a rede de difração que será utilizado no experimento, como mostra a Figura 120.

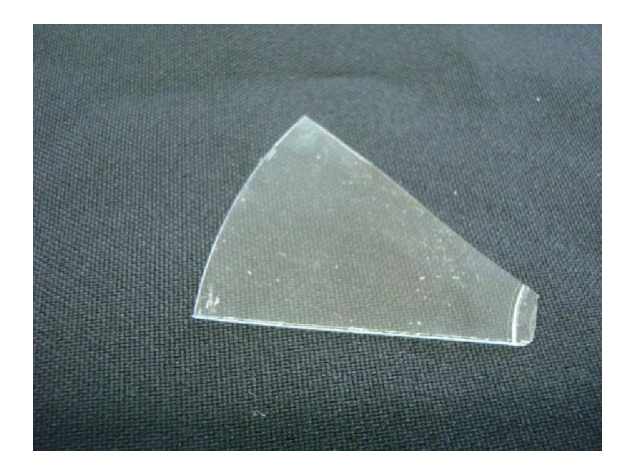

Figura 120 – Vista do CD sem a película metálica contendo a rede de difração.

A cola quente deverá ser passada apenas em um ou dois pontos da *Webcam*, como mostram as Figuras 121a e 121b.

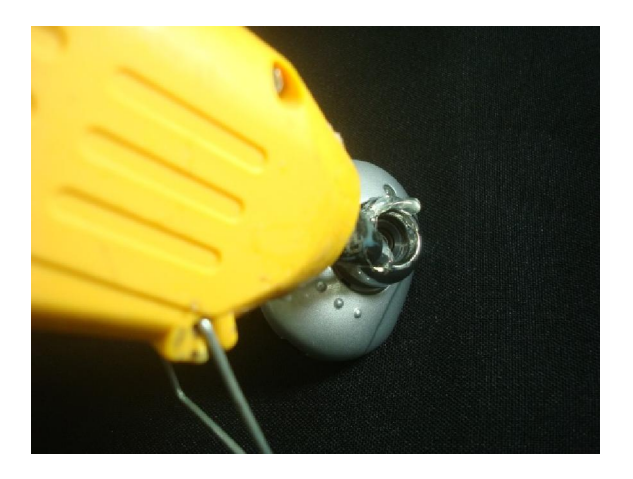

Figura 121a – Vista da cola quente na *Webcam*.

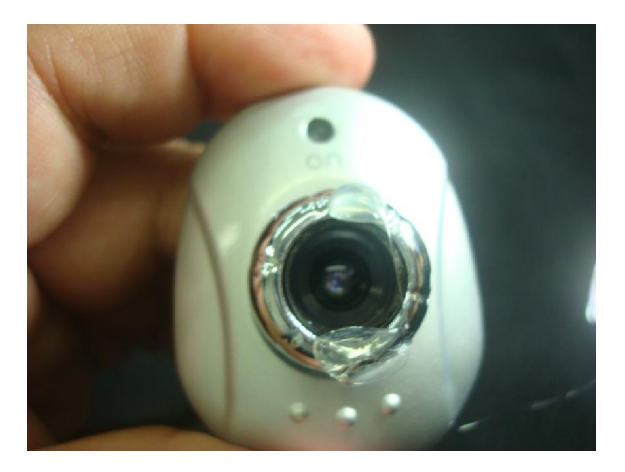

Figura 121b – Vista da cola quente na *Webcam*.

O CD deve ser colado imediatamente sobre a *Webcam*, como mostram as Figuras 122a e 122b.

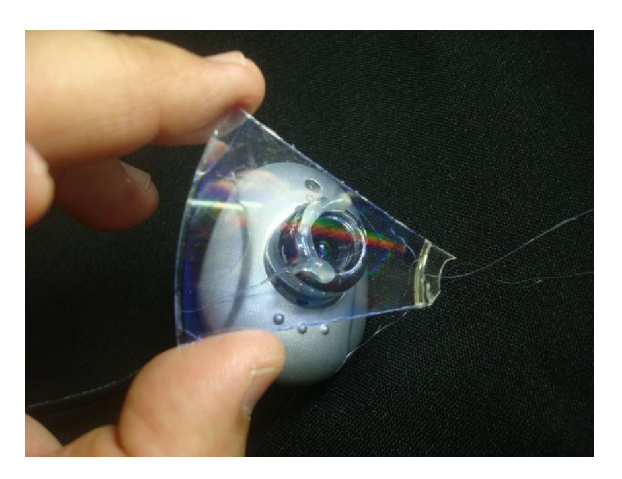

Figura 122a – Vista do CD colado na *Webcam*.
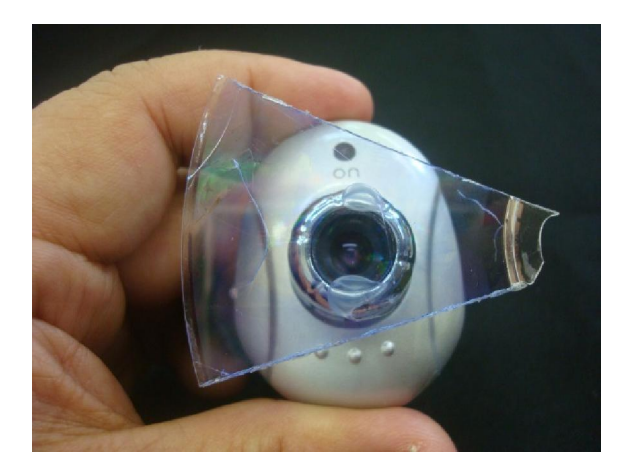

Figura 122b – Vista do CD colado na *Webcam*.

Para movimentar o espectrômetro, a *Webcam* foi colocada sobre um carro que se desloca sobre um trilho de madeira, como mostra a Figura 123.

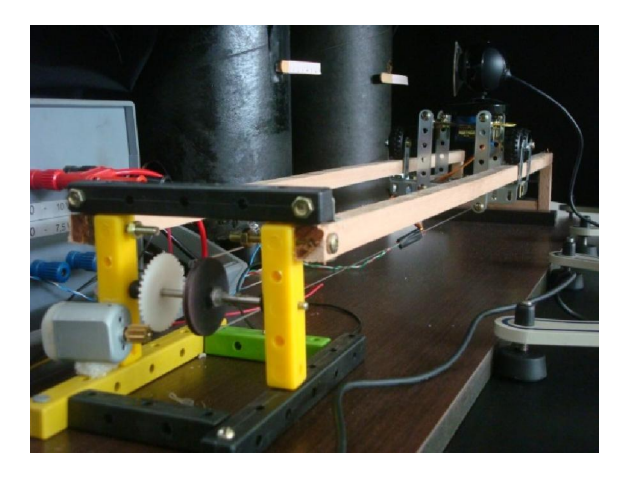

Figura 123 – *Webcam* sobre um carro que se desloca sobre um trilho de madeira.

As imagens dos espectros de cada lâmpada se formam ao lado. Para medir a distância entre as linhas, utiliza-se uma régua, como mostra a Figura 124.

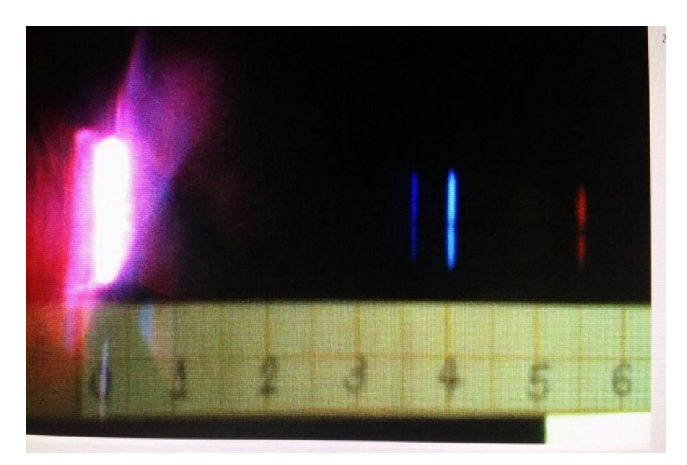

Figura 124 – Espectro da lâmpada de Hidrogênio.

6.2.1. Galvanômetro de Tangentes

```
/*
 * 
 * Galvanometro de tangentes 
 * 
 * Version 1.0 - 22 Feb 2013 
 * 
* 
 */ 
int led = 9;
int pwm = 0;
String readString; 
void setup() 
{ 
  pinMode(led, OUTPUT); 
  Serial.begin(9600); 
} 
void loop() 
{ 
  while (Serial.available()) { 
  delay(10);if (Serial.available() > 0) {
    char c = Serial.read();
    readString += c; } 
  } 
 if (readString.length() > 0) {
   pwm = ((int) getInt(readString) - 5.7141)/0.209; //calibrar 
  if (pwm < 0) pwm = 0;
  if (pwm > 254) pwm = 254;
   Serial.print(readString); 
  Serial.print(" mA -> PWM: ");
   Serial.println(pwm); 
   analogWrite(led, pwm); 
   readString=""; 
  } 
} 
int getInt(String text) { 
  char temp[20]; 
  text.toCharArray(temp, 19); 
 int x = \text{atoi}(\text{temp});
 if (x == 0 & 0 & text != "0") {
  x = -1;
  } 
  return x; 
}
```
## 6.2.2. Difração da Luz

```
 A programação do Arduino deste experimento está descrita abaixo: 
/*
 * 
 * Difracao da Luz 
 * 
#include <SPI.h> 
#include < Ethernet.hbyte mac[] = \{ 0xDE, 0xAD, 0xBE, 0xEF, 0xFE, 0xED \}; //physical mac
address 
byte ip[] = \{ 161, 24, 5, 151 \}; // ip in lan
byte gateway[] = { 192, 168, 0, 1 }; \# internet access via router
byte subnet[] = { 255, 255, 255, 0 }; //subnet mask
EthernetServer server(80); //server port
String readString; 
int a=10;
int velocidade; 
////////////////////// 
void setup(){ 
  //******************** PORTA UTILIZADA NO ARDUINO PARA CONTROLE 
DAS LAMPADAS 
  pinMode(3,OUTPUT); 
  //******************** PORTAS UTILIZADAS NO ARDUINO PARA CONTROLE 
DO MOTOR 
  pinMode(5,OUTPUT); 
  pinMode(8,OUTPUT); 
  pinMode(9,OUTPUT); 
  //******************* PORTA UTILIZADA NO ARDUINO PARA CONTROLE DA 
LUZ GUIA 
  pinMode(7,OUTPUT); 
  //*******************Inicia o módulo Ethernet 
  Ethernet.begin(mac, ip); 
  server.begin(); 
digitalWrite(7, LOW); 
} 
void loop(){ 
  // Inicia uma conexão cliente 
 EthernetClient client = server.available();
  if (client) 
  { 
   while (client.connected()) 
   { 
    if (client.available()) 
    { 
     // Realiza a leitura caracter por caracter do valor recebido na barra de 
endereço do navegador
```

```
char c = client.read();
 if (readString.length() < 100) 
 {
```

```
 readString += c; //Armazena os caracteres na variavel C 
      } 
      //Se Finalizado a leitura da barra de endereço 
     if (c == 'n') { 
       client.println("HTTP/1.1 200 OK"); //send new page 
       client.println("Content-Type: text/html"); 
       client.println(); 
       client.println("<HTML>"); 
       client.println("<HEAD>"); 
       client.println("<TITLE>Arduino Esteira WEB</TITLE>"); 
       client.println("</HEAD>"); 
      client.println("<BODY onload=">");
       client.println("</BODY>"); 
       client.println("</HTML>"); 
      delay(1):
       client.stop(); 
/**************** CONTROLE DA LAMPADA *****************************/ 
       if((readString.indexOf("?off")>0)) // Se o botão OFF for clicado ele 
desliga as Lampadas 
       { 
          digitalWrite(3, LOW); 
       } 
       if( (readString.indexOf("?on")>0) ) // Se o botão ON for clicado ele liga 
as Lampadas 
       { 
          digitalWrite(3, HIGH); 
       } 
/******************CONTROLE DA LUZ GUIA*****************/ 
       if(readString.indexOf("?guiaon") > 0) // Se o botão LED ON for clicado 
ele liga o Led Guia 
       { 
        digitalWrite(7, HIGH); 
       } 
       else 
\{ if(readString.indexOf("?guiaoff") > 0) // Se o botão LED OFF for clicado 
ele desliga o Led Guia 
        { 
          digitalWrite(7, LOW); 
        } 
}<br>/*********
           /***************CONTROLE DA VELOCIDADE DO MOTOR*****************/ 
       if( (readString.indexOf("?lento")>0) ) // Se o botão LENTO for clicado ele 
configura um delay menor ao manter o motor ligado 
       { 
          velocidade = 20; 
       } 
       if( (readString.indexOf("?rapido")>0) ) // Se o botão RÁPIDO for clicado 
ele configura um delay alto ao manter o motor ligado 
       { 
          velocidade = 80; 
       }
```
 if((readString.indexOf("?8")>0)) // Se o botão DIREITA for pressionado o motor irá realizar uma rotação horária fazendo a esteira se mover a direita

```
 digitalWrite(5, HIGH); 
 digitalWrite(9, LOW); 
 digitalWrite(8, HIGH); 
 delay(velocidade); 
 digitalWrite(8, LOW); 
 Serial.print("8");
```
{

}

 } } }

 if( (readString.indexOf("?9")>0) ) // Se o botão ESQUERDA for pressionado o motor irá realizar uma rotação anti-horária fazendo a esteira se mover a esquerda

```
 { 
    digitalWrite(5, HIGH); 
    digitalWrite(8, LOW); 
    digitalWrite(9, HIGH); 
    delay(velocidade); 
    digitalWrite(9, LOW); 
    Serial.print("9"); 
 }
```

```
if( (readString.indexOf("?0") > 0) ) // Valor de controle para realizar uma
parada no motor
```

```
 { 
       digitalWrite(5, LOW); 
       digitalWrite(8, LOW); 
       digitalWrite(9, LOW); 
       Serial.print("desliga"); 
    } 
    readString=""; 
  } 
 }
```
A programação deste experimento desenvolvida no LabVIEW como mostra a Figura 125. O LabVIEW é um software de engenharia de sistemas criado especificamente para medição e controle, com rápido acesso ao hardware e a informações obtidas a partir dos dados.

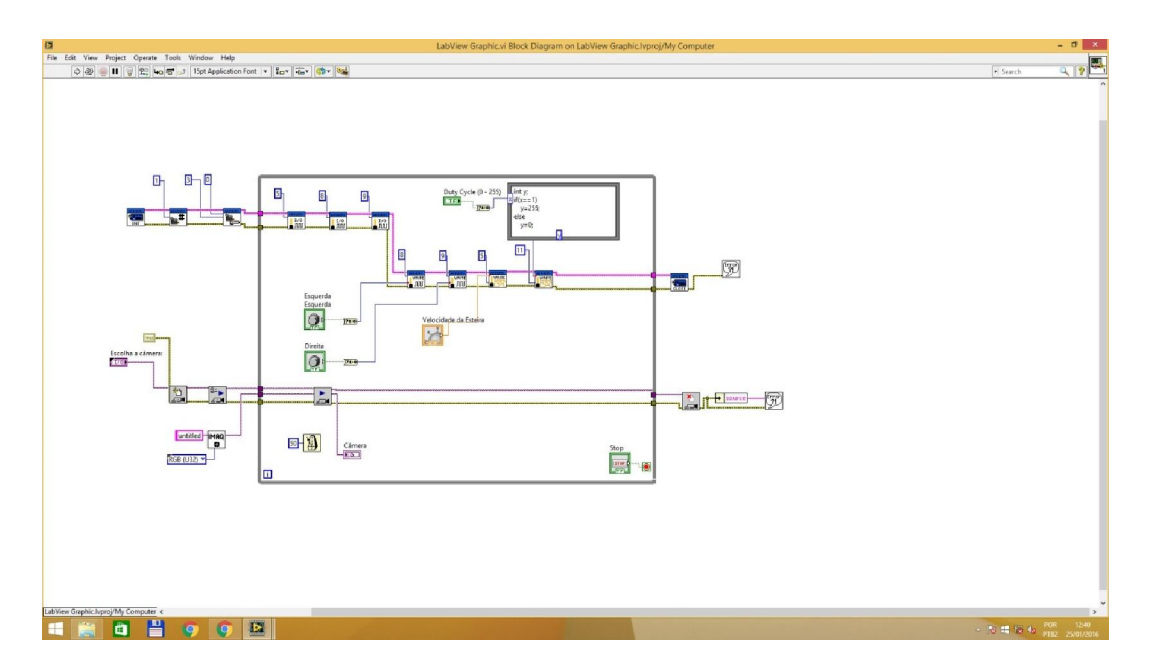

Figura 125 – programação do LabVIEW para o experimento da Difração da Luz.

## 6.3. Anexo 3 – Procedimento para o cálculo do ângulo de difração

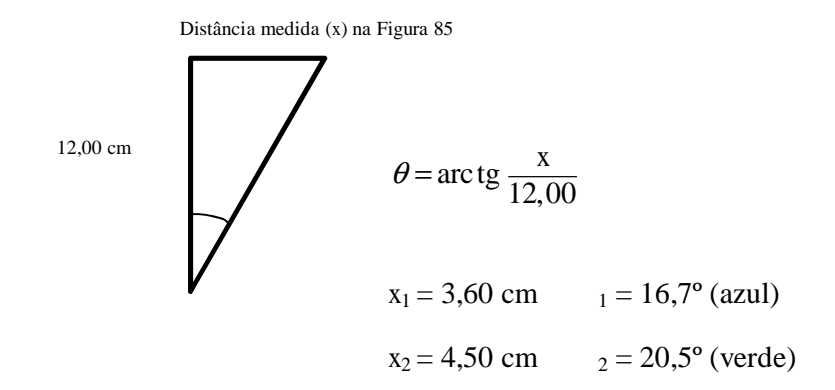

Utilizando a Equação 4:

 $m = d$  sen

Segundo o fabricante do CD, existem 625 linhas/mm. Assim, a distância *d* entre linhas é *d*=1,6.10-6 m. O número *m* é denominado número de ordem. A faixa iluminada à esquerda da Figura 84 corresponde a <sup>θ</sup> = 0 e *m* = 0 e é denominada *máximo de ordem zero*. O primeiro máximo ocorre de ambos os lados onde *m* = ±1 e é denominado de *máximo de primeira ordem*, e assim por diante.

Portanto:

1. = 1,6.10<sup>-6</sup> sen  
\n
$$
1 = 16,7^{\circ} \text{ (azul)} \qquad 1_1 = 460 \text{ nm (azul: } 440 \sim 485 \text{ nm)}
$$
\n
$$
2 = 20,5^{\circ} \text{ (verde)} \qquad 1_2 = 562 \text{ nm (verde: } 500 \sim 565 \text{ nm)}
$$

A distância de 12,00 cm é referente à distância entre a rede de difração e a lâmpada analisada.

## 6.4. Anexo 4 – Procedimento para determinação do espectro utilizando o *Tracker*

6.4.1. Inicialize o *Tracker* e carregue a imagem que será analisada pelo software, clicando *Arquivo Abrir* e selecionar a imagem espectral a ser analisada, como mostra a Figura 126:

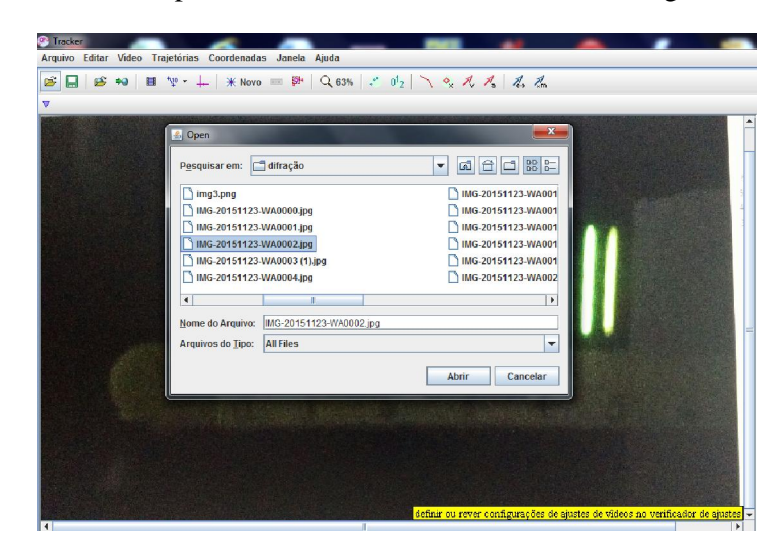

Figura 126 – tela do *Tracker* para abrir um arquivo.

6.4.2. Clique em *Novo* e, na sequência *Perfil de Linha*, como mostra a Figura 127.

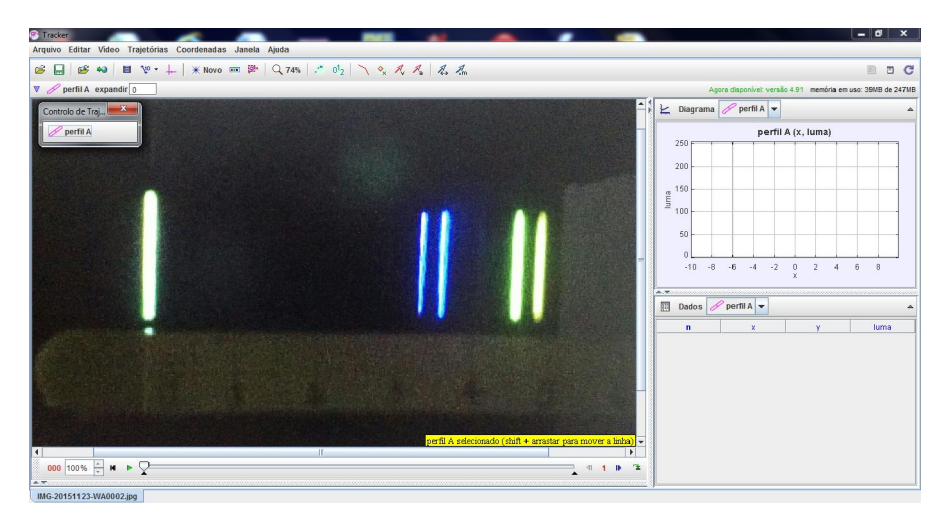

Figura 127 – tela do *Tracker* para análise do espectro.

Em seguida, abrirá uma janela chamada *controle de trabalho* no canto superior esquerdo; no lado direito da tela abrirá o gráfico da luminescência em função do comprimento de onda à direita da imagem como mostra a Figura 127.

> 6.4.3. Para calibrar os pontos de referência clique em *Novo Ferramentas de calibração Pontos de calibração*, aparecerá um eixo cartesiano na sua imagem. Na sequência, com a tecla *SHIFT* pressionada, marque os dois pontos de referência sobre as cores:

As janelas indicadas na Figura 128 deverão ser preenchidas com os valores calculados dos comprimentos de onda no procedimento Cálculo do comprimento de onda:

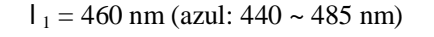

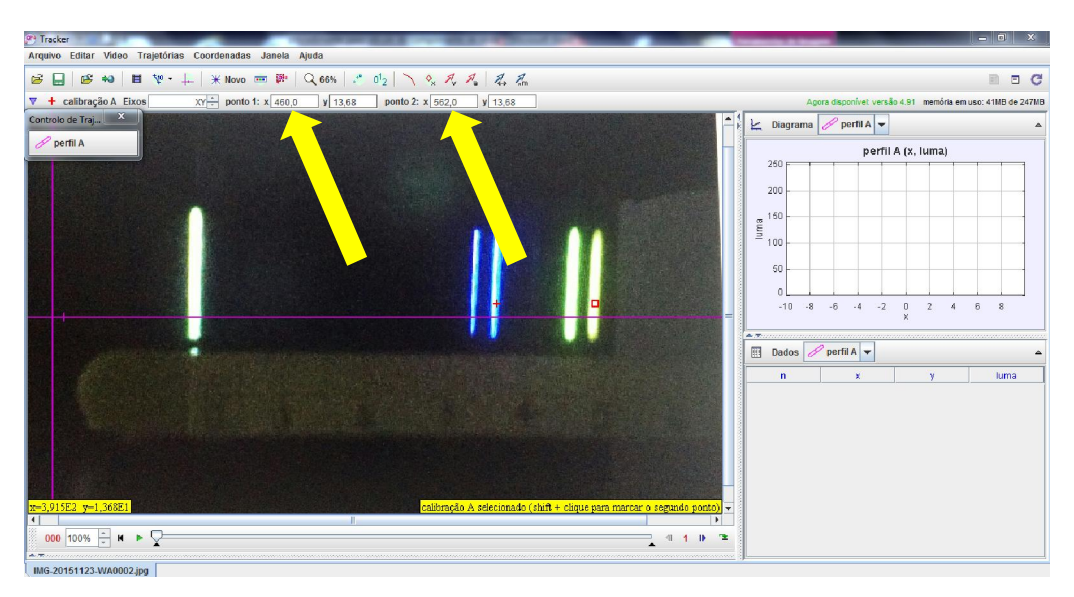

 $l_2$  = 562 nm (verde: 500 ~ 565 nm)

Figura 128 – tela do *Tracker* para preenchimento com os valores calculados dos comprimentos de onda.

6.4.4. Para o *Tracker* determinar a análise do espectro, deve-se pressionar em *perfil A* e, com a tecla *SHIFT* pressionada, traçar uma linha cruzando todo perfil do espectro de emissão. Além de gerar um gráfico da luminescência em função do comprimento de onda () como mostra a Figura 129.

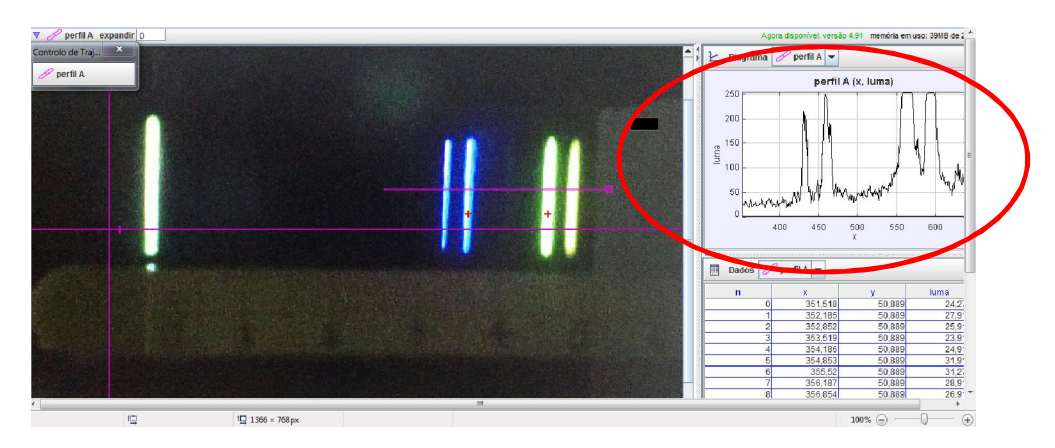

Figura 129 – tela do *Tracker* mostrando o gráfico da luminescência em função do comprimento de onda ().

## 7. Referência Bibliográfica

- ABU SHANAB, S. *et al.* Augmented reality internet labs versus hands-on and virtual labs: A comparative study. Interactive Mobile and Computer Aided Learning (IMCL), 2012 International Conference on, 2012, 6-8 Nov. 2012. p.17-21.
- AKTAN, B. *et al.* Distance learning applied to control engineering laboratories. Ieee Transactions on Education, v. 39, n. 3, p. 320-326, Aug 1996. ISSN 0018- 9359. Disponível em: < <Go to ISI>://WOS:A1996VL20800007 >.
- ANNAND, D.; HAUGHEY, M. Instructors' orientations towards computer-mediated learning environments. International Journal of E-Learning & Distance Education, v. 12, n. 1, p. 127-152, 2007. ISSN 1916-6818. Disponível em: < http://www.ijede.ca/index.php/jde/article/viewArticle/267 >.
- BAER, W. S. Will the internet transform higher education? Rand, 1998.
- BALDWIN, N. Edison: Inventing the Century University Of Chicago Press (April 28, 2001) 2001. ISBN 978-0226035710
- BAO, L. Theoretical comparisons of average normalized gain calculations. American Journal of Physics, v. 74, n. 10, p. 917-922, 2006. ISSN 0002-9505.
- BATES, A. T. Technology, e-learning and distance education. Routledge, 2005. ISBN 1134453434.
- BENJAMIN, L. T. A history of teaching machines. American psychologist, v. 43, n. 9, p. 703, 1988. ISSN 1935-990X.
- BERBEN, L.; SEREIKA, S. M.; ENGBERG, S. Effect size estimation: methods and examples. International journal of nursing studies, v. 49, n. 8, p. 1039-1047, 2012. ISSN 0020-7489.
- BERNERS-LEE, T.; CAILLIAU, R. WorldWideWeb: Proposal for a HyperText project. Retrieved on February, v. 26, p. 2008, 1990.
- BEZEAU, S.; GRAVES, R. Statistical Power and Effect Sizes of Clinical Neuropsychology Research. Journal of Clinical and Experimental Neuropsychology, v. 23, n. 3, p. 399-406, 2001/06/01 2001. ISSN 1380-3395. Disponível em: < http://www.tandfonline.com/doi/abs/10.1076/jcen.23.3.399.1181 >.
- BITZER, D. L.; LYMAN, E. R.; EASLEY JR, J. A. The Uses of PLATO: A Computer-Controlled Teaching System. DTIC Document. 1965
- BRODE, A. Ways in Which Technology Enhances Teaching and Learning. Online Submission, 2005.
- BURKHARDT, H.; SCHOENFELD, A. H. Improving educational research: Toward a more useful, more influential, and better-funded enterprise. Educational Researcher, v. 32, n. 9, p. 3-14, 2003. ISSN 0013-189X.
- CHIEN, Y. *et al.* Planning Effective Multimedia Instruction. In: MAHBUBUR RAHMAN, S. (Ed.). Multimedia Technologies: Concepts, Methodologies, Tools, and Applications. Hershey, PA, USA: IGI Global, 2008. p.1668-1682. ISBN 9781599049533.
- CLARK, R. E.; ESTES, F. Technology or craft: What are we doing? EDUCATIONAL TECHNOLOGY-SADDLE BROOK NJ-, v. 38, p. 5-11, 1998. ISSN 0013- 1962.
- CMUK, D.; MUTAPCIC, T.; BILIC, I. MIRACLE\_Model for Integration of Remote Laboratories in Courses that Use Laboratory and e-Learning Systems. Learning Technologies, IEEE Transactions on, v. 2, n. 4, p. 275-288, 2009. ISSN 1939- 1382.
- COHEN, J. Statistical power analysis for the behavioral sciences (rev. ed.) Academic Press. New York, p. 357-410, 1977.
- CONBOY, J. E. Algumas medidas típicas univariadas da magnitude do efeito. Análise Psicológica, v. 21, n. 2, p. 145-158, 2012. ISSN 1646-6020.
- COSTA, C.; ALVELOS, H.; TEIXEIRA, L. The Use of Moodle e-learning Platform: A Study in a Portuguese University. Procedia Technology, v. 5, n. 0, p. 334-343, 2012. ISSN 2212-0173. Disponível em: < http://www.sciencedirect.com/science/article/pii/S2212017312004689 >.
- CUBAN, L. Teachers and Machines: The Classroom Use of Technology Since 1920. Teachers College Press, 1986. ISBN 9780807727928. Disponível em: < http://books.google.com.br/books?id=uQeEn1vEUSQC >.
- CUMMING, G. *et al.* Statistical Reform in Psychology. Psychological Science, v. 18, n. 3, p. 230-232, 2007. Disponível em: < http://journals.sagepub.com/doi/abs/10.1111/j.1467-9280.2007.01881.x >.
- EBNER, M. The influence of Web 2.0 on technology enhanced learning. na, 2010.
- ELLIOTT, C. *et al.* National instruments LabVIEW: a programming environment for laboratory automation and measurement. Journal of the Association for Laboratory Automation, v. 12, n. 1, p. 17-24, 2007. ISSN 2211-0682.
- FERGUSON, C. J. An effect size primer: A guide for clinicians and researchers. Professional Psychology: Research and Practice, v. 40, n. 5, p. 532, 2009. ISSN 1939-1323.
- GARCIA, A. F. Curso Interactivo De Física En Internet. 2005. Disponível em: < http://www.sc.ehu.es/sbweb/fisica/default.htm >.
- GERMANO, J. S. E.; ANDO, V. F. Simulações físicas educacionais com parâmetros variáveis em Interactive Physics Anais do 13º Encontro de Iniciação Científica e Pós-Graduação do ITA – XIII ENCITA / 2007 p. 11, 2007. Disponível em: < http://www.bibl.ita.br/xiiiencita/FUND02.pdf >.
- GERMANO, J. S. E. *et al.* PROGRAMAS DE SIMULAÇÃO PODEM AUXILIAR O PROFESSOR EM SALA DE AULA? UM ESTUDO DE CASO DO USO DO PROGRAMA INTERACTIVE PHYSICS APLICADO EM OSCILAÇÕES MECÂNICAS. . Revista de Ensino de Engenharia, v. 31, 2012 2012. ISSN ISSN: 2236-0158. Disponível em: < http://www.abenge.org.br/CobengeAnteriores/2012/artigos/103045.pdf >.
- GOMES, M. J. Gerações de inovação tecnológica no ensino a distância. 2003. ISSN 0871-9187.
- GREMENTIERI, V. Innovation Technology and Higher Education. Higher Education in Europe, v. 23, n. 2, p. 169-175, 1998/01/01 1998. ISSN 0379-7724. Disponível em: < http://dx.doi.org/10.1080/0379772980230203 >. Acesso em: 2014/08/23.
- HARASIM, L. M. *et al.* The internet and intranets for education and training: A framework for action. Education in the information age, p. 181-201, 1998.

HIEMSTRA, R.; POLEY, J. Lessons pertinent for teaching with computers. The Clearing House: A Journal of Educational Strategies, Issues and Ideas, v. 80, n. 3, p. 144-148, 2007. ISSN 0009-8655.

http://www.compadre.org/OSP/. Disponível em: < http://www.compadre.org/OSP/>. Acesso em: 15/12/2014.

http://www.wolfram.com/mathematica/. Disponível em: < http://www.wolfram.com/mathematica/ >. Acesso em: 08/01/2015.

https://moodle.org/. Disponível em: < https://moodle.org/ >. Acesso em: 26/05/2014.

- JOHNSTON, J.; JOSCELYN, M. K. The Computer Revolution in Teaching. Accent on Improving College Teaching and Learning, 5. 1989.
- KLEIN, D. F. Beyond significance testing: Reforming data analysis methods in behavioral research. American Journal of Psychiatry, v. 162, n. 3, p. 643-a-644, 2005. ISSN 0002-953X.
- KÜHBERGER, A.; FRITZ, A.; SCHERNDL, T. Publication Bias in Psychology: A Diagnosis Based on the Correlation between Effect Size and Sample Size. PLOS ONE, v. 9, n. 9, p. e105825, 2014. Disponível em: < https://doi.org/10.1371/journal.pone.0105825 >.
- KULJIC, B. *et al.* Integration of the remote students in the mehatronical laboratory. Computational Intelligence and Informatics (CINTI), 2013 IEEE 14th International Symposium on, 2013, 19-21 Nov. 2013. p.309-313.
- LAASER, W. Some didactic aspects of audio cassettes in distance education. Distance Education, v. 7, n. 1, p. 143-152, 1986. ISSN 0158-7919.
- LAW, N.; WONG, E. Developmental trajectory in knowledge building: An investigation. In: (Ed.). Designing for change in networked learning environments: Springer, 2003. p.57-66. ISBN 9048163218.
- LEEZENBERG, M.; DE VRIES, G. Wetenschapsfilosofie voor geesteswetenschappen. Amsterdam University Press, 2001. ISBN 9053564659.
- LIPSEY, M. W. *et al.* Translating the Statistical Representation of the Effects of Education Interventions into More Readily Interpretable Forms. National Center for Special Education Research, 2012.
- LOKEN, E. *et al.* Online study behavior of 100,000 students preparing for the SAT, ACT, and GRE. Journal of Educational Computing Research, v. 30, n. 3, p. 255-262, 2004. ISSN 0735-6331.
- MARX, J.; CUMMINGS, K. Improved normalized gain. AAPT Announcer, v. 29, p. 81, 1998.
- MCKAGAN, S. B. *et al.* Developing and researching PhET simulations for teaching quantum mechanics. American Journal of Physics, v. 76, n. 4-5, p. 406-417, Apr-May 2008. ISSN 0002-9505. Disponível em: < <Go to ISI>://WOS:000253989000017 >.
- MEC. Diretrizes Curriculares Nacionais do Curso de Graduação em Engenharia. Brasil. RESOLUÇÃO CNE/CES 11, DE 11 DE MARÇO DE 2002. Parecer CES 1.362/2001: 4 p. 2002.
- MIRANDE, M. J. De onstuitbare opkomst van de leermachine: over de precaire verhouding tussen technologie en onderwijs in de periode 1925-2005. Uitgeverij Van Gorcum, 2006. ISBN 9023242874.
- MOE, M.; BLODGET, H. The knowledge web. Merrill Lynch & Co. Merrill Lynch– eLearning: The knowledge web part 4 corporate e-learning–Feeding hungry minds, 2000.
- OLEJNIK, S.; ALGINA, J. Measures of Effect Size for Comparative Studies: Applications, Interpretations, and Limitations. Contemporary Educational Psychology, v. 25, n. 3, p. 241-286, 2000/07/01/ 2000. ISSN 0361-476X. Disponível em: < http://www.sciencedirect.com/science/article/pii/S0361476X00910403 >.
- OLIVER, R. Ten more years of educational technologies in education: How far haue we travelled? , 2005.
- PAGANI, M. Encyclopedia of Multimedia Technology and Networking. Idea Group Reference, 2005. ISBN 9781591407966. Disponível em: < http://books.google.com.br/books?id=n8tzVL18imEC >.
- PAPERT, S. Mindstorms: Computers, children, and powerful ideas. NY: Basic Books, 1980.
- PRESSEY, S. L. A simple apparatus which gives tests and scores and teaches. School and Society v. 23, n. 586, p. 373-376, 1926
- REISER, R. A history of instructional design and technology: Part I: A history of instructional media. Educational Technology Research and Development, v. 49, n. 1, p. 53-64, 2001/03/01 2001. ISSN 1042-1629. Disponível em: < http://dx.doi.org/10.1007/BF02504506 >.
- ROGERS, B. *et al.* A Blended Technologies Learning Community From Theory to Practice. In: PATRICIA, L.R. (Ed.). Designing Instruction for Technology-Enhanced Learning. Hershey, PA, USA: IGI Global, 2002. p.209-227. ISBN 9781930708280.
- ROSSEN, E.; HARTLEY, D. Basics of E-Learning. ASTD, 2001. ISBN 9781562862756. Disponível em: < http://books.google.com.br/books?id=i6m42qh3k4IC >.
- RUDESTAM, K. E.; SCHOENHOLTZ-READ, J. The coming of age of adult online education. Handbook of online learning, p. 3-28, 2002.
- SANCRISTOBAL, E. *et al.* State of Art, Initiatives and New Challenges for Virtual and Remote Labs. Advanced Learning Technologies (ICALT), 2012 IEEE 12th International Conference on, 2012, 4-6 July 2012. p.714-715.
- SCHANK, R. C.; CLEARY, C. Engines for education. Lawrence Erlbaum Associates, Inc, 1995. ISBN 0805819444.
- SELMER, A. *et al.* WEBLABS IN CHEMICAL ENGINEERING EDUCATION. Education for Chemical Engineers, v. 2, p. 33-48, 2007. Disponível em: < http://como.cheng.cam.ac.uk/conf.workshop >.
- SENESE, D. J. Our future growth is tied to educational technology. Eric Document Reproduction Service No. ED 298881, 1983.
- SERWAY, R. A.; JOHN W. JEWETT, J. Princípios de Física Volume 4
- Óptica e física moderna Tradução da 5ª edição norte-americana 5ª Edição. Cengage Learning, 2015. 342 ISBN 9788522116393.
- SHAVER, J. P. The verification of independent variables in teaching methods research. Educational Researcher, p. 3-9, 1983. ISSN 0013-189X.
- SKINNER, B. Teaching machines. Education, IRE Transactions on, v. 2, n. 1, p. 14- 22, 1959. ISSN 0893-7141.
- SNYDER, P.; LAWSON, S. Evaluating Results Using Corrected and Uncorrected Effect Size Estimates. The Journal of Experimental Education, v. 61, n. 4, p. 334-349, 1993/07/01 1993. ISSN 0022-0973. Disponível em: < http://dx.doi.org/10.1080/00220973.1993.10806594 >.
- TAYLOR, J. C. Fifth generation distance education: Higher Education Division, Department of Education, Training and Youth Affairs 2001.
- TUTTY, J. I.; KLEIN, J. D. Effects of collaboration mode and group composition in computer-mediated instruction. 29thannual, p. 355, 2006.
- UNESCO. World Declaration on Higher Education for the Twenty-First Century: Vision and Action - Final Report. 1998. Disponível em: < http://unesdoc.unesco.org/images/0011/001163/116345e.pdf >. Acesso em: 09/07/2014.
- UNICAMP. Estruturas Gravadas Holograficamente em Fotorresina. Campinas Brasil, 2005. Disponível em: < http://www.ifi.unicamp.br/~cescato/nano.htm >. Acesso em: 11/07/2014.
- Virtual Labs Editora Pearson. Disponível em: < www.virtuallabs.com.br > Acesso em: 03/05/2014.
- VOGEL, D.; KLASSEN, J. Technology-supported learning:status, issues and trends. Journal of Computer Assisted Learning, v. 17, n. 1, p. 104-114, 2001. ISSN 1365-2729. Disponível em: < http://dx.doi.org/10.1111/j.1365-  $2729.2001.00163.x >.$
- VOGEL, D.; KLASSEN, J. Technology supported learning: status, issues and trends. Journal of Computer Assisted Learning, v. 17, n. 1, p. 104-114, 2001. ISSN 1365-2729.
- WAGNER, G. Technology, Open Learning and Distance Education. Prometheus, v. 16, n. 4, p. 541-545, 1998/12/01 1998. ISSN 0810-9028. Disponível em: < http://dx.doi.org/10.1080/08109029808629309 >. Acesso em: 2014/07/30.
- WESTERA, W. Beyond functionality and technocracy: creating human involvement with educational technology. 2005.

\_\_\_\_\_\_. The e-learning cabaret: do's and don'ts in e-learning design. 2006.

\_\_\_\_\_\_. Technology-Enhanced Learning: review and prospects. Serdica Journal of Computing, v. 4, n. 2, p. 159-182, 2010. ISSN 1312-6555.

www.arduino.cc. Disponível em: < www.arduino.cc >. Acesso em: 05/05/2014.

- YANG, H. H.; YUEN, S. C.-Y. Handbook of Research on Practices and Outcomes in E-Learning: Issues and Trends. IGI Global, 2010. 1-604 Disponível em: < http://services.igi-global.com/resolvedoi/resolve.aspx?doi=10.4018/978-1-  $60566 - 788 - 1$
- YOUNG, H. D.; FREEDMAN, R. A. Física III Eletromagnetismo/Young & Freedman. 12ª Edição. Pearson Education do Brasil Ltda, 2009a. 425 ISBN 978-85-88639-34-8.

\_\_\_\_\_\_. Física IV - Física Moderna/Young & Freedman. 12ª Edição

Pearson Education do Brasil Ltda

2009b. 420 ISBN 978-85-88639-35-5

YU, C.; YU, W.-C. W.; LIN, C. F. Computer-Mediated Learning: What Have We Experienced and Where Do We Go Next? In: (Ed.). Handbook of Research on Practices and Outcomes in E-Learning: Issues and Trends: IGI Global, 2010. cap. Hershey, PA, USA, p.1-18. ISBN 9781605667881.

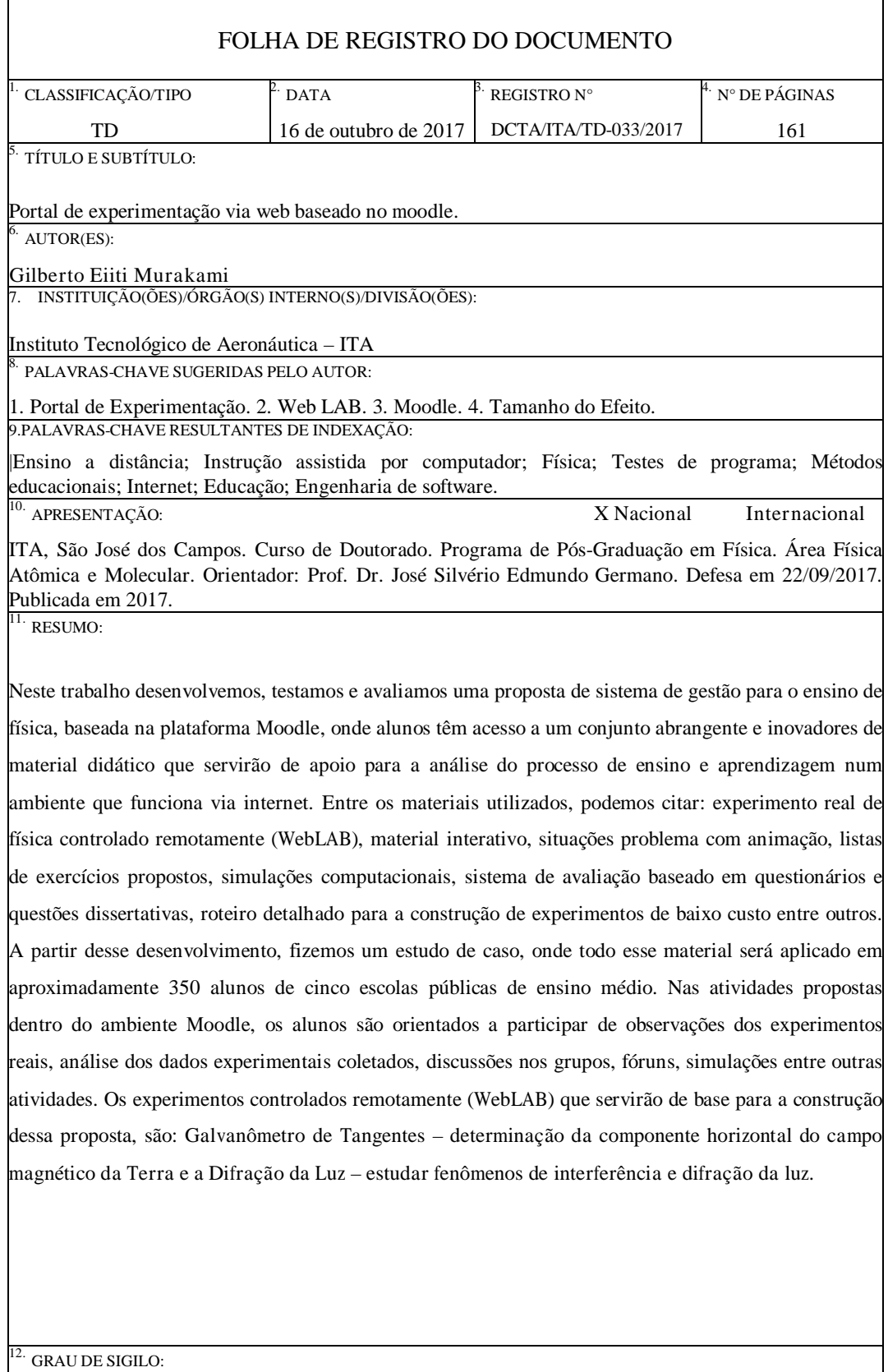

 $\left( X\right)$ OSTENSIVO $\quad$  ( ) RESERVADO  $\quad$  ( ) SECRETO